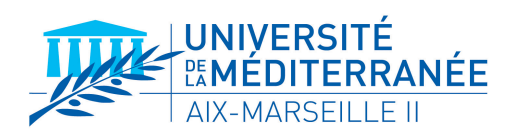

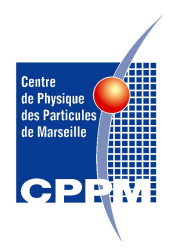

CPPM-T-2008-01

## **UNIVERSITÉ DE LA MÉDITERRANEÉ AIX-MARSEILLE II FACULTÉ DES SCIENCES DE LUMINY**

**163 avenue de Luminy 13288 MARSEILLE Cedex 09**

#### **THÈSE DE DOCTORAT**

*Spécialité : Instrumentation*

présentée par

**Rana KHOURY**

en vue d'obtenir le grade de docteur de l'Université de la Méditerranée

### **PIXSCAN : Micro-tomodensitomètre à pixels hybrides pour le petit animal**

Soutenue le 12 mars 2008 devant le jury composé de :

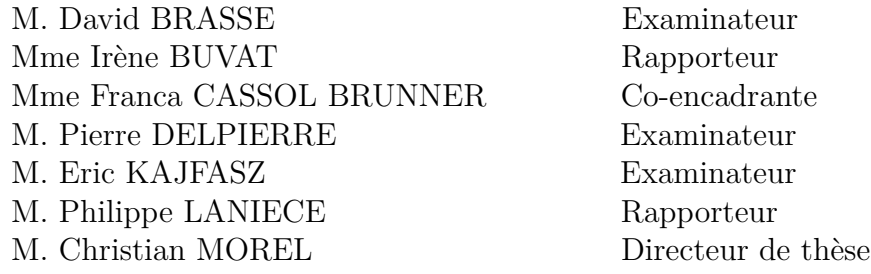

## **Remerciements**

La fin approche, un moment très émouvant d'écrire mes remerciements. Ces trois années de thèse furent riches d'expériences et de connaissances professionnelles et humaines.

Je remercie tout d'abord Christian Morel, mon directeur de thèse. Un grand merci pour ta patience, tes encouragements et ta disponibilité. Ce fut un grand plaisir de travailler avec toi.

Je remercie infiniment Franca Cassol Brunner d'avoir encadré ce travail de thèse pendant deux ans. Ta persévérance et tes connaissances m'ont été précieuses pour l'aboutissement de ce travail. Je n'oublie certainement pas Alain Bonissent, qui m'a tant appris et aidé toutes ces années. Trouve ici ma profonde reconnaissance.

Je suis très reconnaissante à Mme Irène Buvat et Mr Philippe Lanièce d'avoir accepté d'examiner mon mémoire en tant que rapporteurs. Je remercie également Mr David Brasse et Mr Pierre Delpierre pour avoir accepté d'en être les examinateurs et Mr Eric Kajfasz pour avoir accepté d'en être le président.

Je n'oublierai pas les aides permanentes reçues de Christophe Meessen, Jean-Claude Clémens, Eric Vigeolas, et toute l'équipe imXgam ainsi que toutes les personnes du service mécanique du CPPM.

Une pensée émue à tous les amis et collègues : Benoît, Didier, Stan, Françoise, Laurence, Sandrine, Jérôme, Maryam, Sonia, Bernardo ... Je sais que j'oublie des personnes. Ne soyez pas vexés, je ne pourrai jamais ignorer que la réalisation de cette thèse n'aurait jamais été possible sans votre contribution. Merci à toutes et à tous !

A toute ma famille, proche ou lointaine, vous avez cru en moi et m'avez aidé à atteindre mon but. A Lama, pour ton aide journalière, sans toi cette thèse n'aurait pas été possible. A Mira, merci pour la nuit blanche passé à régler les problèmes bibliographiques !

A Mehdi-Elie, mon mari, qui a su m'épauler, me remonter le moral, avec une patience infinie pendant ces années pas toujours très faciles. Enfin, à Jamil-Elie, mon fils, qui déteste la phrase "maman boulot" que je répétais à chaque fois que je ne pouvais pas passer du temps à m'occuper de lui. A vous deux, je dédie cette thèse.

#### **Résumé**

Depuis plus d'une dizaine d'années, des efforts ont été menés dans le domaine de la tomographie par rayons X pour le petit animal, essentiellement pour l'amélioration de la résolution spatiale et la baisse de la dose absorbée. Le CPPM a développé le microtomodensitomètre PIXSCAN basé sur le détecteur à pixels hybrides XPAD2. Dans ce contexte, mon travail de thèse consiste à étudier le démonstrateur PIXSCAN/XPAD2 et donc l'apport des pixels hybrides à l'imagerie du petit animal. Une simulation analytique rapide, FastSimu, a été développée. Une extrapolation des performances du démonstrateur PIXSCAN ainsi que la validation des résultats obtenus avec les données réelles ont été menées à l'aide du simulateur analytique FastSimu. Le démonstrateur PIXSCAN/XPAD2 a permis d'obtenir des images reconstruites d'une assez bonne qualité pour une dose absorbée relativement faible. Sa résolution spatiale est dégradée par le nombre élevé de pixels défectueux du détecteur XPAD2. Par ailleurs, une nouvelle version du démonstrateur PIXS-CAN/XPAD3 est en cours de conception. Cette dernière, caractérisée par des pixels deux fois et demi plus petits et une quasi absence des pixels défectueux apportera une amélioration considérable de la résolution spatiale.

#### **Title**

PIXSCAN : A micro-CT scanner for small animal based on hybrid pixel detectors.

#### **Abstract**

Since more than a dozen years, efforts were led in the field of X-ray tomography for small animals, principally for the improvement of spatial resolution and the diminution of the absorbed dose. The CPPM developed the micro-CT PIXSCAN based on the hybrid pixel detector XPAD2. In this context, my thesis work consists in studying the demonstrator PIXSCAN/XPAD2 and the contribution of the hybrid pixels in the imaging of small animals. A fast analytical simulation, FastSimu, was developed. An extrapolation of the performance of the demonstrator PIXSCAN, as well as the validation of the results obtained with the measured data, were led by means of the analytical simulator FastSimu. The demonstrator PIXSCAN/XPAD2 allowed to obtain reconstructed images with a rather good quality for a relatively weak absorbed dose. Its spatial resolution is degraded by the high number of defective pixels of the detector XPAD2. Beyond this study, a new version of the demonstrator PIXSCAN/XPAD3 is under construction. This latter, characterized by two and a half times smaller pixels and about no defective pixels will bring a considerable improvement on spatial resolution.

#### **Mots clés**

Tomographie par rayons X ; Imagerie du petit animal ; Détecteur à pixels hybrides ; Micro-tomodensitométrie ; Simulation analytique FastSimu ; PIXSCAN.

## **Table des matières**

#### **Introduction** 1

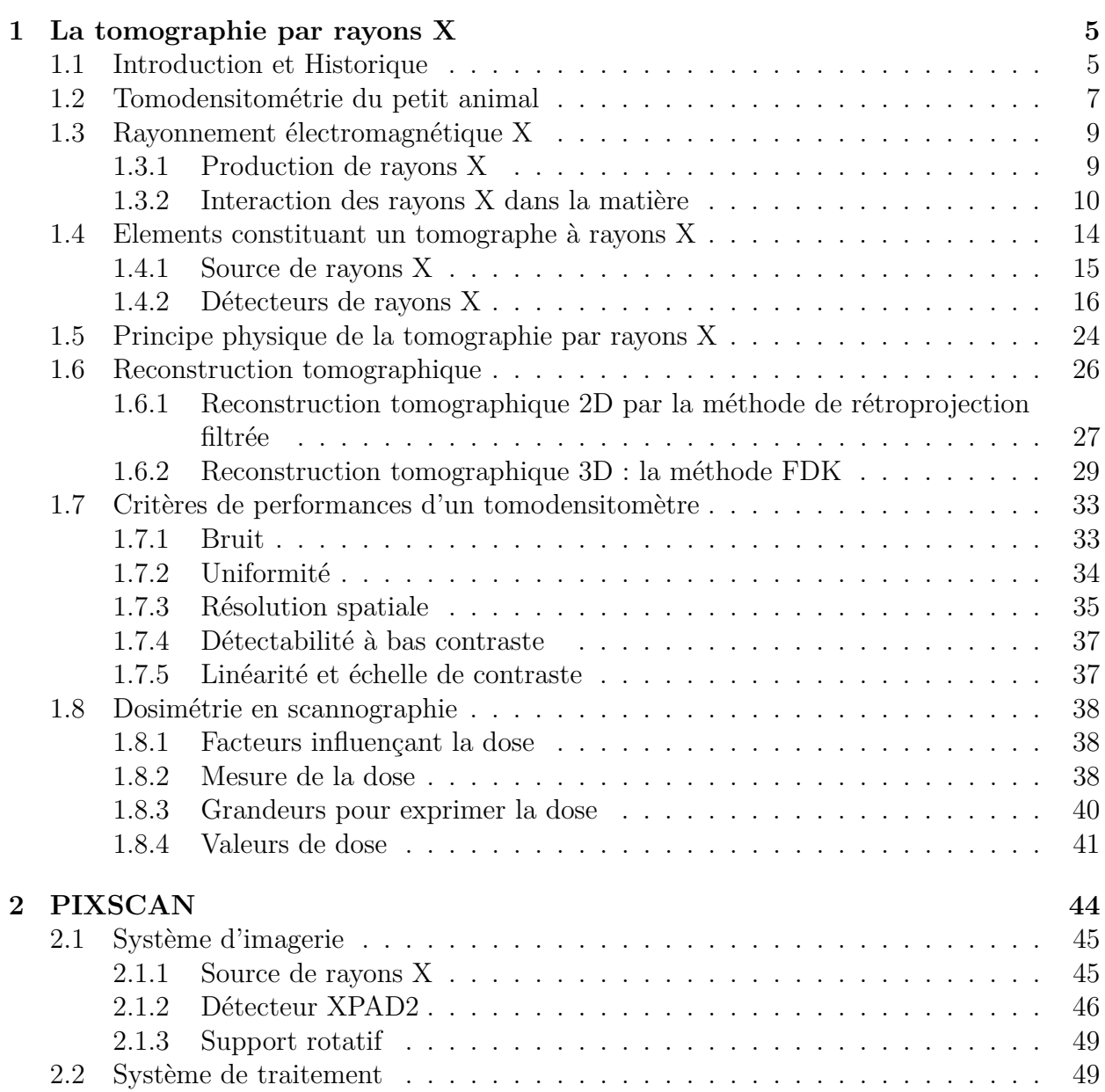

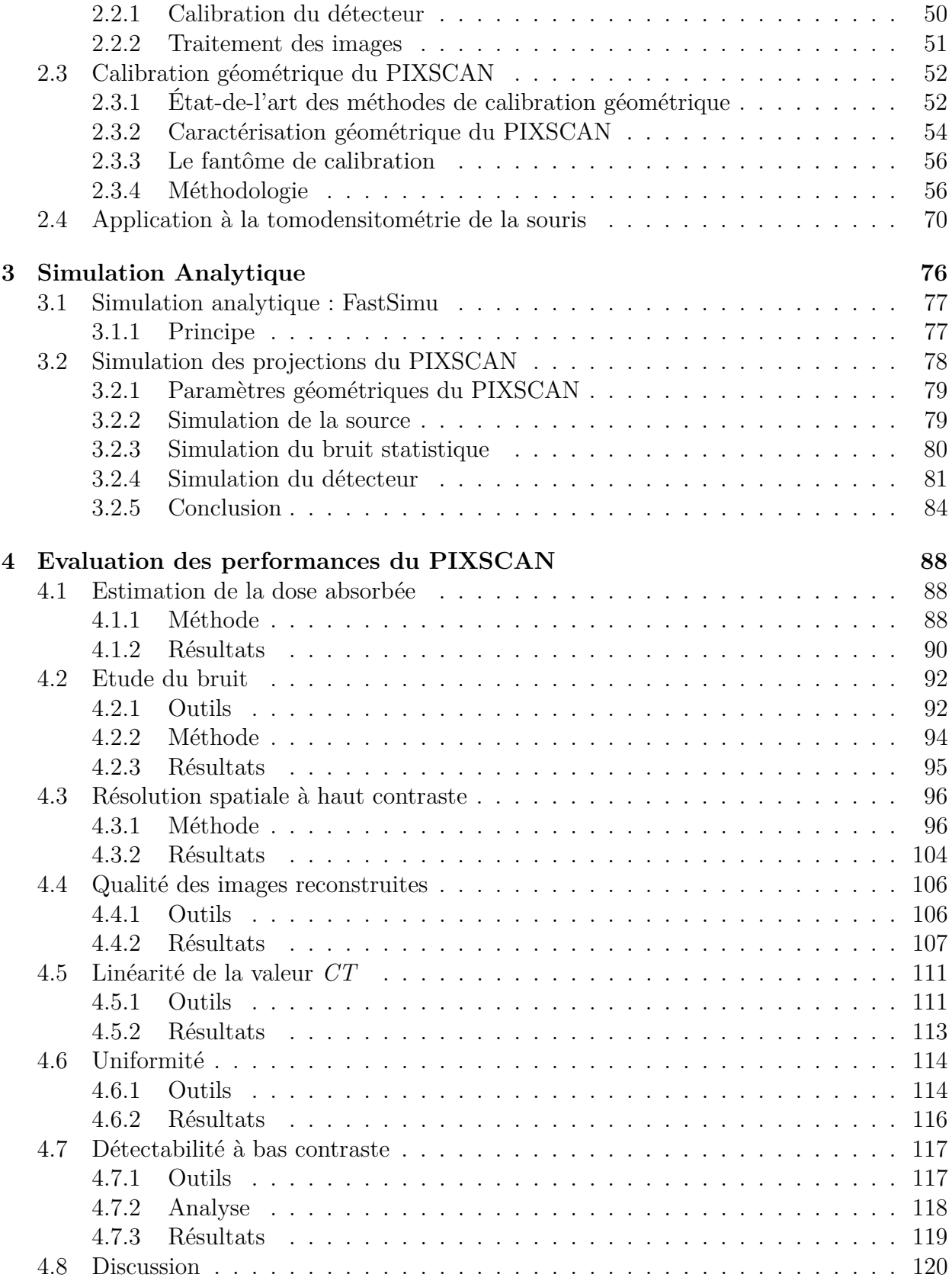

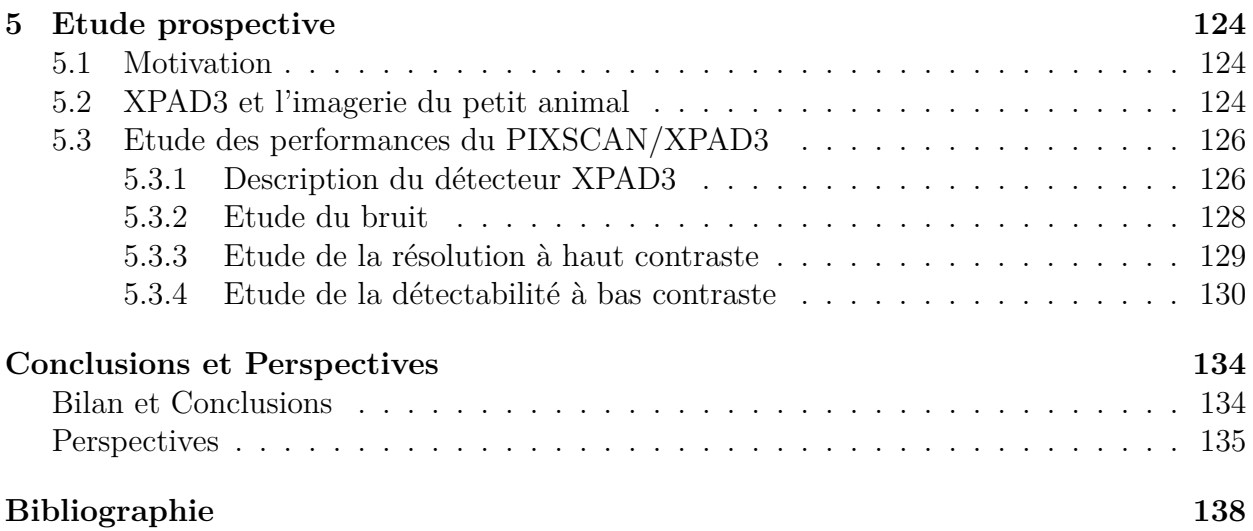

# **Table des figures**

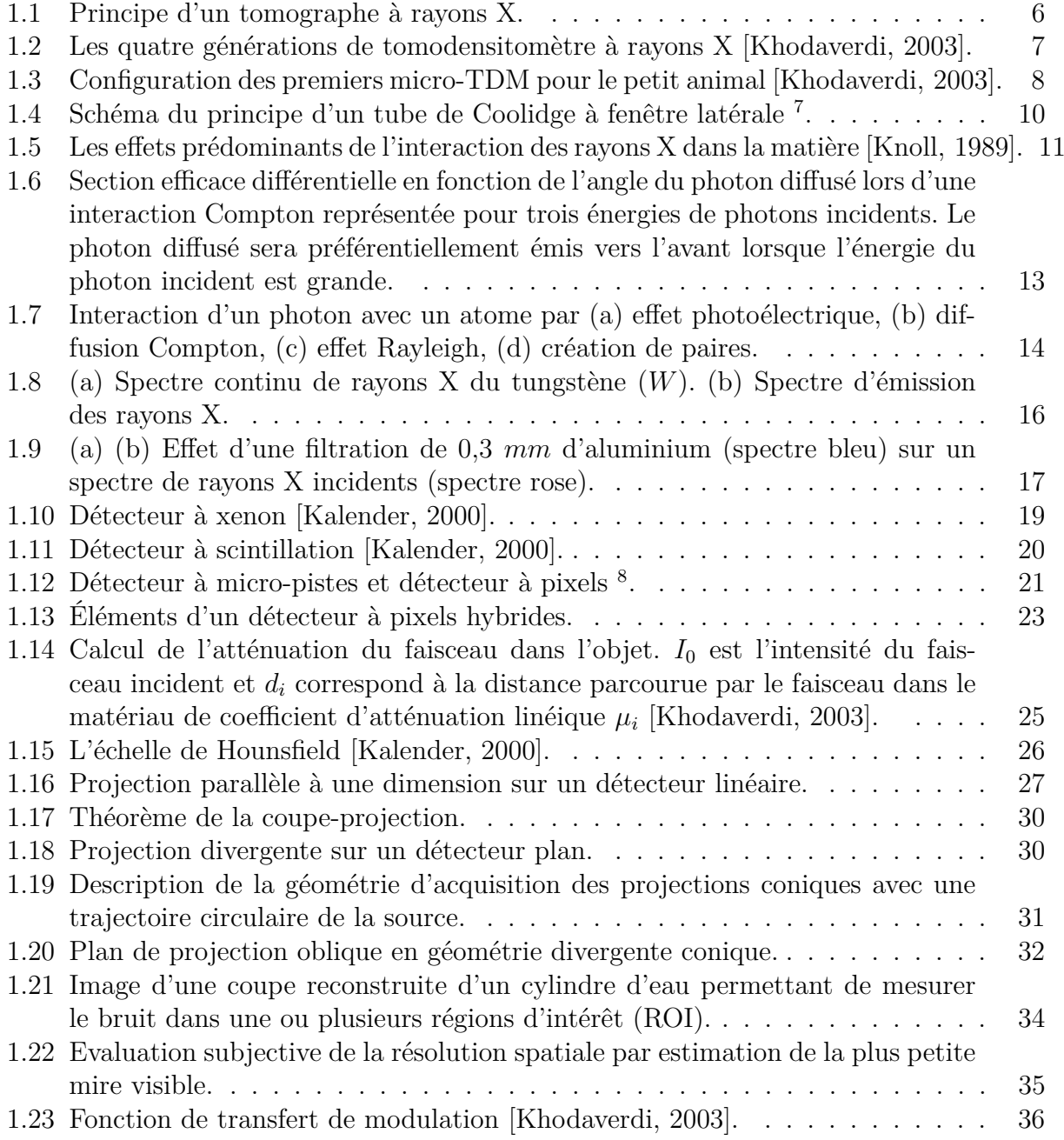

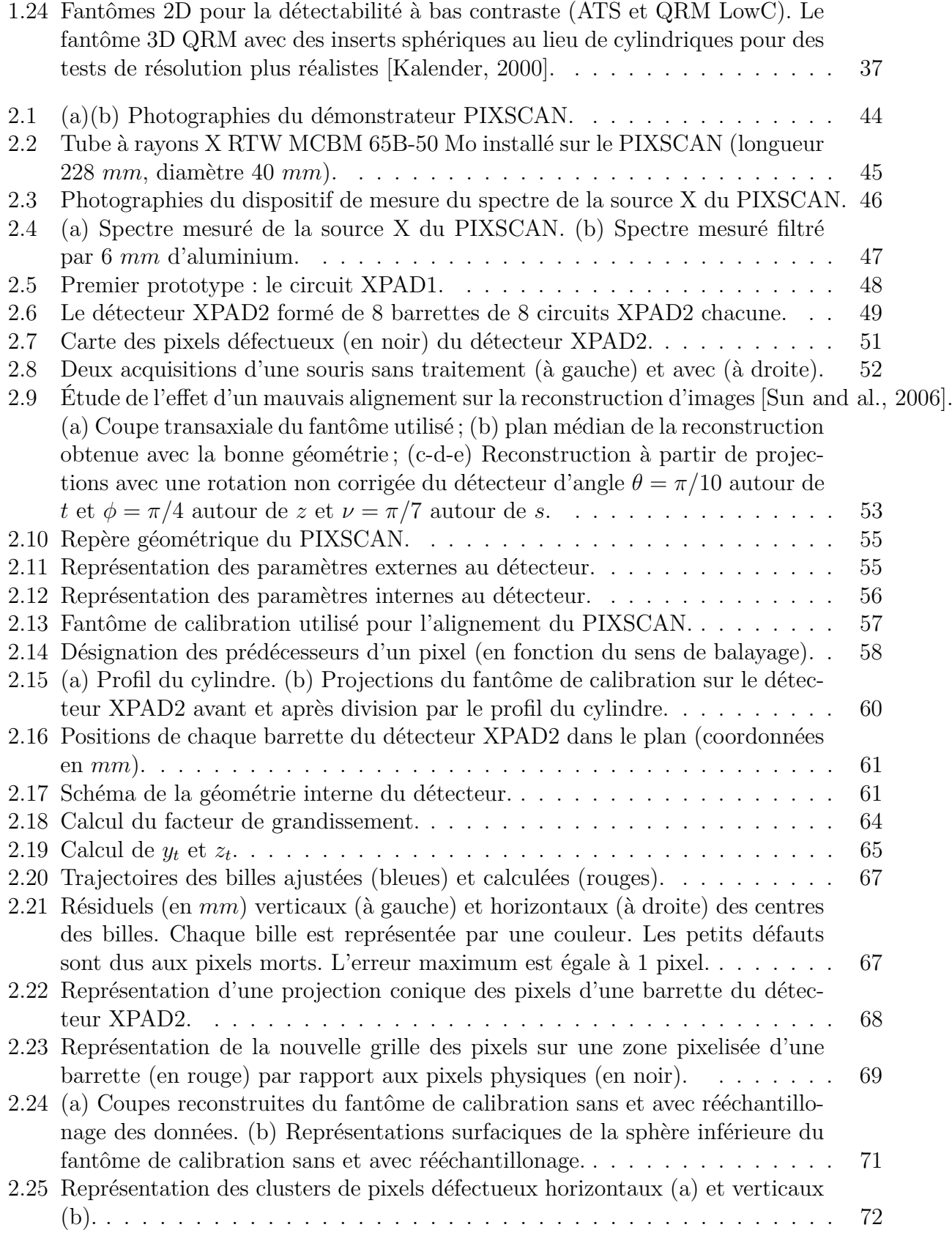

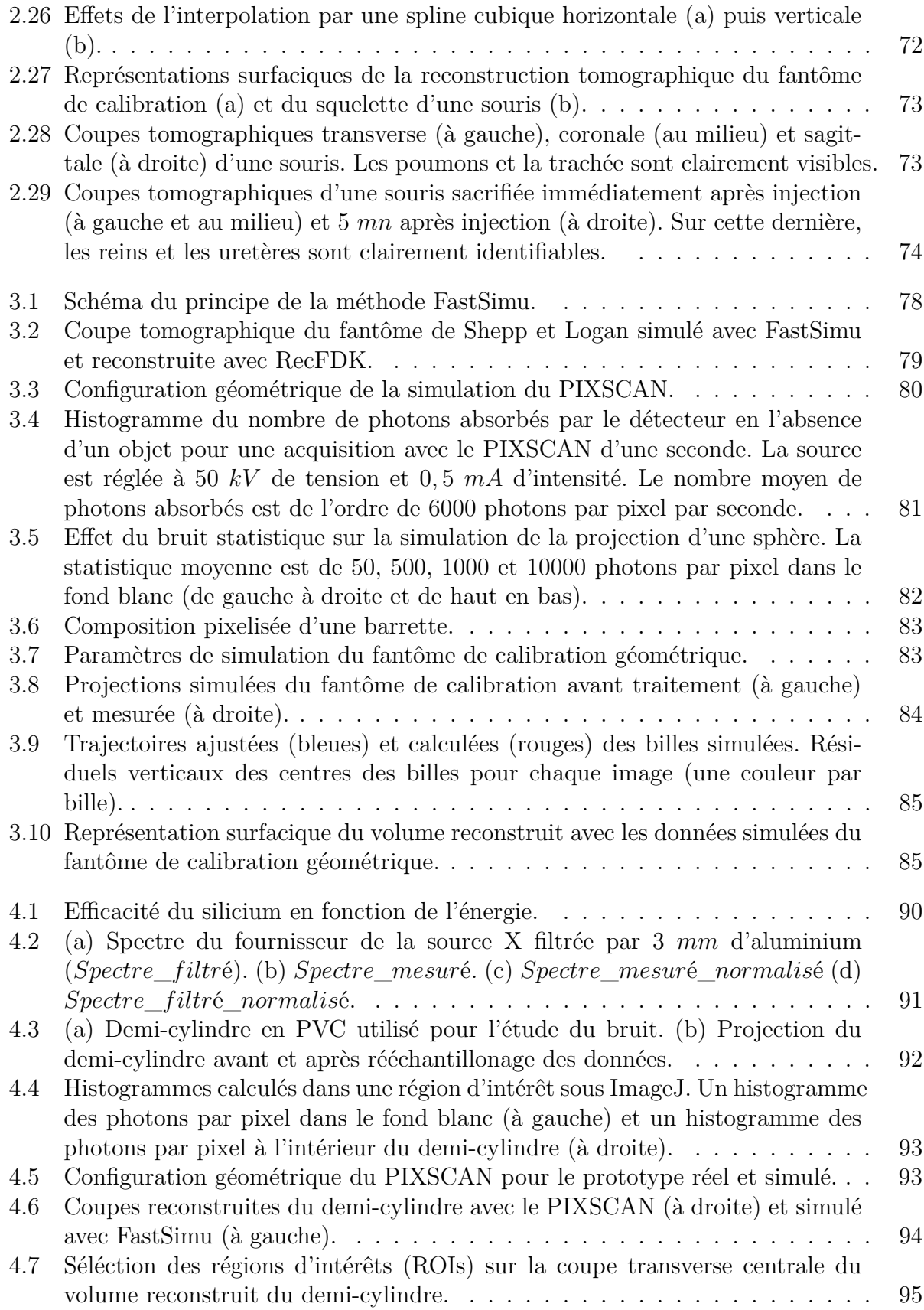

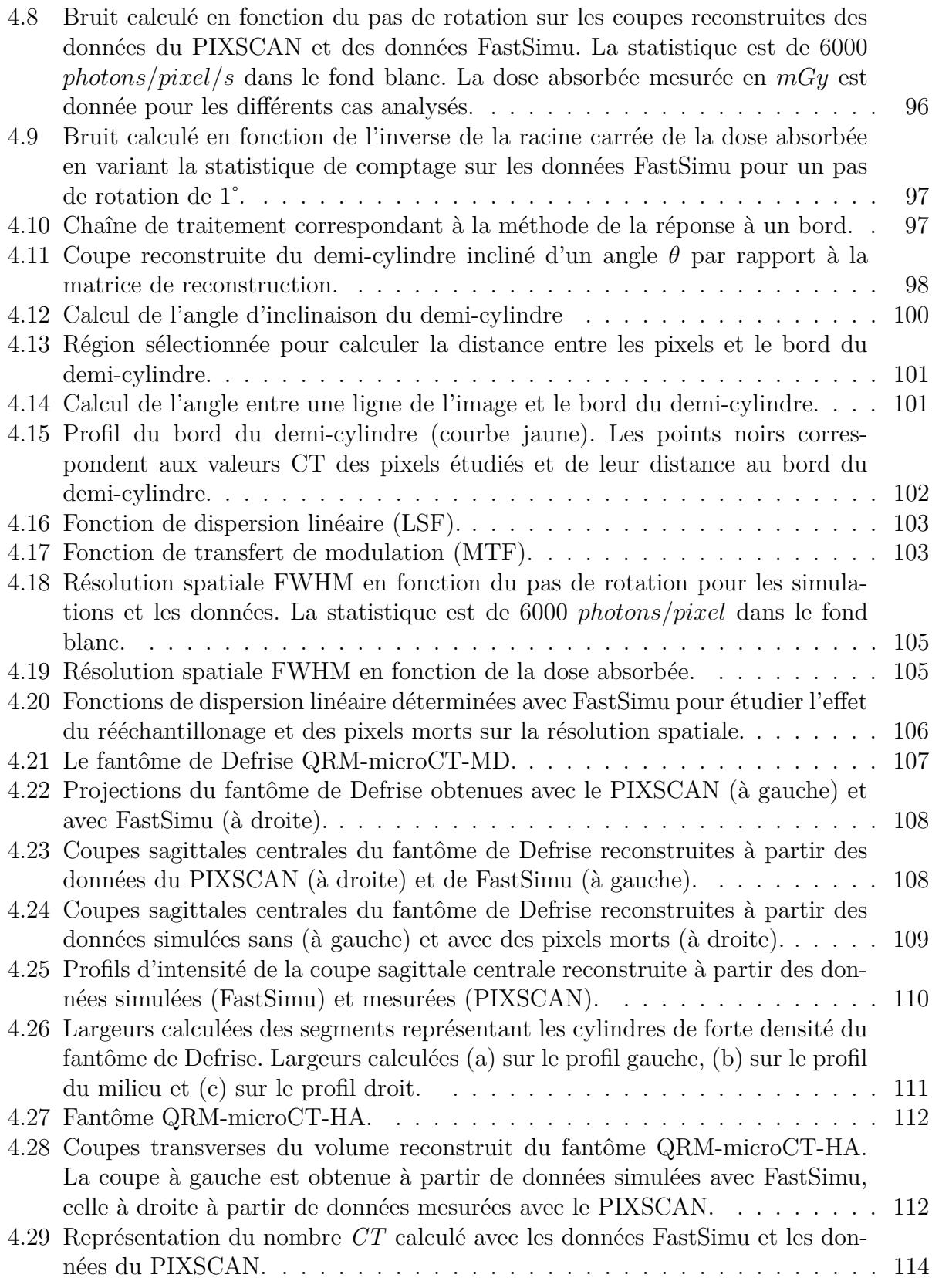

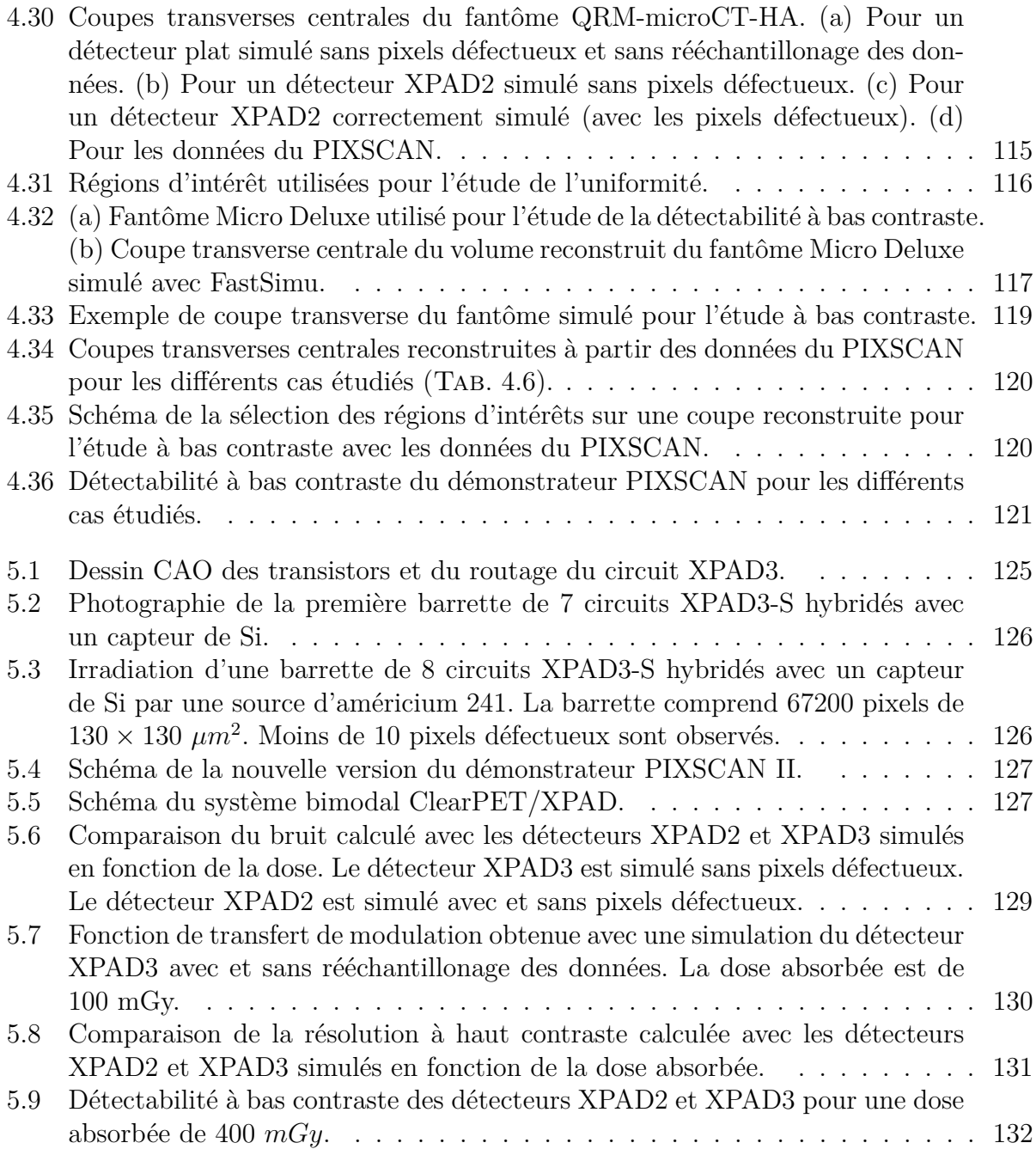

## **Liste des tableaux**

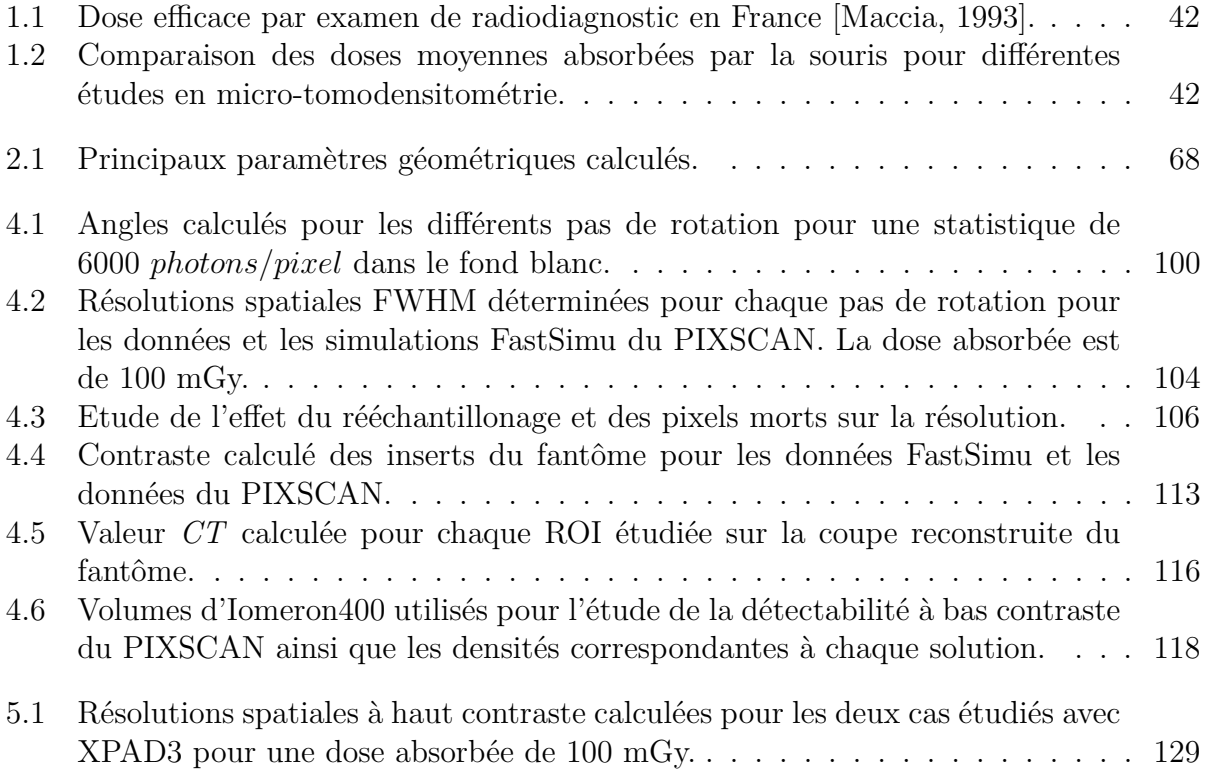

## **Introduction**

Les avancées dans le domaine biomédical ont toujours été liées aux recherches et découvertes dans le monde de la physique. Dans ce contexte, la conception d'appareils dédiés à l'imagerie médicale a poussé les chercheurs, biologistes et médecins à introduire l'imagerie *in vivo* chez le petit animal. Cette technologie est essentielle pour l'étude des mécanismes physiopathologiques de maladies humaines reproduits chez le petit animal de laboratoire.

Les années 1990 ont été marquées par des progrès considérables. Ils ont touché essentiellement le micro-tomodensitomètre (TDM) à rayons X, les techniques nucléaires dont le micro-TEP (Tomographie par Emission de Positons), les techniques d'Imagerie par Résonance Magnétique (IRM), l'imagerie ultrasonore et optique. Ces progrès consistent en l'exploration de modèles animaux, soit en utilisant chaque technique séparément, soit en les associant.

C'est dans le cadre de ces recherches que s'inscrit une partie du programme pluridisciplinaire du Centre de Physique des Particules (CPPM) et par conséquent ce travail de thèse. Le CPPM a développé dans le cadre de la collaboration DELPHI pour les expériences de physique des hautes énergies, des compteurs de photons à pixels hybrides XPAD (*Xray Pixel chip with Adaptable Dynamics*). Ces détecteurs permettent de localiser le point de passage d'une particule directement en deux dimensions avec une grande précision. Les propriétés de ces détecteurs (bruit quasiment nul, dynamique pratiquement infinie ...) ont attiré l'attention des chercheurs utilisateurs d'imageurs de rayons X dans le domaine de la cristallographie et de l'imagerie médicale. De ce fait, le CPPM a entrepris un projet de développement de détecteurs de rayons X pour les applications suivantes :

- Un imageur pour la cristallographie : ce développement a commencé en 1998 en collaboration avec le laboratoire *D*<sup>2</sup>*Am* à l'ESRF (*European Synchrotron Radiation Facility*) à Grenoble. Il a été entrepris la réalisation d'un détecteur de rayons X pour l'étude des structures cristallines par diffusion ou diffraction des rayons X issus d'un synchrotron [Berar and al., 2003].
- PIXSCAN : un micro-tomodensitomètre (TDM) à pixels hybrides optimisé pour la vitesse d'acquisition et le contraste des tissus mous pour l'imagerie du petit animal [Delpierre and al., 2003].
- Un imageur TEP/TDM pour l'imagerie du petit animal (ClearPET/XPAD) : l'ob-

jectif du prototype est de permettre l'acquisition simultanée d'images TEP et TDM [Khodaverdi and al., 2007].

Dès le début des années 1990, les chercheurs dans le domaine d'imagerie du petit animal, se sont intéressés à concevoir un micro-TDM innovant permettant de limiter la dose absorbée par l'animal et d'obtenir une bonne détectabilité à bas contraste.

C'est dans ce sens que ce travail de thèse est entrepris dans le cadre du projet PIXS-CAN. Ce micro-tomodensitomètre pour le petit animal est formé d'une source de rayons X et du détecteur XPAD2 fixes, ainsi que d'un porte-objet rotatif. Il a pour but d'explorer les apports de la technologie des pixels hybrides à l'imagerie du petit animal en termes de détectabilité à bas contraste et de dose. Cette technologie en mode de comptage apporte des avantages réels par rapport au mode d'intégration de charges utilisé jusqu'ici avec les capteurs CCD et CMOS. Entre autres, elle permet de disposer d'une information numérique directement en sortie du pixel. Ainsi, on évite les perturbations inhérentes au transfert du signal analogique le long de la matrice de pixels qui en compte plusieurs milliers par ligne. De plus, cette technologie possède une très grande dynamique en intensité, un faible bruit électronique et une sélection en énergie propre à chaque pixel permettant d'améliorer le contraste. En tomographie, les photons de haute énergie sont globalement moins porteurs d'information que les photons de basse énergie. Or, en mode d'intégration de charges, un photon de haute énergie contribue plus au signal qu'un photon basse énergie (durcissement du faisceau), ce qui tend à dégrader la qualité de l'image finale en terme de contraste. En outre, les photons de basse énergie sont diffusés en moyenne avec de plus grands angles, ce qui contribue également à dégrader le contraste de l'image. La sélection d'énergie permet donc de s'abstenir partiellement du phénomène de durcissement du faisceau et de rejeter les photons diffusés, ce qui est susceptible d'améliorer significativement la détectabilité à bas contraste de l'image. De plus, le choix du substrat du capteur permet de maximiser l'efficacité quantique du détecteur, ce qui laisse entrevoir une réduction importante de la dose absorbée par l'animal.

En octobre 2004, date de début de cette thèse, le PIXSCAN venait d'être assemblé au CPPM. Une interface graphique a été mise en place permettant de contrôler le système et d'acquérir les données brutes. C'est vers la fin de l'année 2004 qu'une première image projetée d'un os de caille a été réalisée. Cette projection a constitué le point de départ de mon travail.

La principale articulation de cette thèse porte sur le développement d'un simulateur validé par les données réelles du PIXSCAN. Ce simulateur est utilisé, après validation, pour extrapoler les performances du PIXSCAN et étudier les paramètres du système dans le but de comprendre comment l'utilisation de pixels hybrides peut nous permettre d'améliorer le contraste dans les tissus mous et/ou de diminuer la dose absorbée.

Afin de situer la tomographie par rayons X, un historique de la tomodensitométrie pour l'homme et pour le petit animal est présenté dans le Chapitre 1. Nous présenterons les bases de la tomodensitométrie, c'est-à-dire du rayonnement électromagnétique X et de ses inter-

actions avec la matière. Ceci est suivi par une description détaillée des éléments constituant un tomographe en insistant sur les détecteurs de rayons X. Le principe physique de la tomodensitométrie ainsi qu'une présentation de la reconstruction tomographique sont décrits. Puis, nous exposerons les critères de performances d'un tomodensitomètre pour terminer ce chapitre par une présentation de la dose en scannographie.

Dans le Chapitre 2, le micro-TDM PIXSCAN est introduit. Son système d'acquisition ainsi que son système de traitement sont décrits. Nous enchaînons sur une présentation détaillée de la calibration géométrique du système. Un état-de-l'art des méthodes d'alignement ainsi que la méthode que nous avons développée sont détaillés. Ce chapitre se termine par une conclusion sur le PIXSCAN en présentant quelques images projetées et reconstruites.

La simulation analytique FastSimu développée au CPPM est décrite dans le Chapitre 3. Les différentes étapes permettant de simuler correctement le PIXSCAN sont détaillées.

Le Chapitre 4 expose l'étude des performances du PIXSCAN en détaillant la dose absorbée, le bruit, la résolution spatiale, la linéarité du contraste, l'uniformité de l'image, la qualité des reconstructions ainsi que la détectabilité à bas contraste. Ces critères sont analysés à partir des données du PIXSCAN et des données simulées.

Une étude prospective dans le Chapitre 5 synthétisera les motivations, les résultats attendus ainsi que les projets futurs. Une conclusion et des perspectives clôtureront cette thèse.

# **Chapitre 1 La tomographie par rayons X**

#### **1.1 Introduction et Historique**

La tomographie regroupe l'ensemble des méthodes non-destructives permettant d'étudier la composition et la structure interne d'un objet opaque. Son nom vient du grec tomos (section) et graphein (écrire). Elle permet la reconstruction d'images en coupes d'un objet à trois dimensions. Ces coupes sont calculées à partir de la mesure des rayonnements émis, transmis ou réfléchis par l'objet étudié. Il existe différentes méthodes de tomographie, comme la tomographie par ultrasons, par résonance magnétique, par neutrons, ou par rayons X ou gamma. Parmi toutes ces modalités nous nous intéresserons plus particulièrement à la tomographie par rayons X ou tomodensitométrie (TDM). Son principe repose sur l'analyse de l'interaction d'un faisceau de rayons X avec la matière, dont la transmission est enregistrée par des détecteurs de rayons X. Ainsi, la TDM est une mesure des densités massiques en trois dimensions.

Le développement de la TDM, appelée aussi tomographie assistée par ordinateur ou CT (*Computerized Tomography*) est lié au développement de l'informatique dès les années soixante. Bien que les principes mathématiques de la théorie de reconstruction d'un objet à partir de la connaissance de ses projections aient été énoncés en 1917 par Radon [Radon, 1917], les premières applications pratiques sont plus récentes puisqu'elles apparurent avec Bracewell en 1956 [Bracewell, 1956] dans le domaine de radio-astronomie afin d'identifier des régions solaires émettant des rayonnements micro-ondes. Puis, le premier tomodensitomètre a été conçu et réalisé par Hounsfield en 1972 [Hounsfield, 1973] pour la radiologie, ce qui lui valu le Prix Nobel de médecine en 1979 en association avec Cormack [Cormack, 1963] [Cormack, 1964]. La première machine utilisable sur site clinique fut installée en 1971 à Londres. Elle ne permettait d'examiner que la tête, et l'exploration du "corps entier" fut possible à partir de 1974.

La tomodensitométrie est basée sur deux systèmes complémentaires (Fig. 1.1) :

– Le système d'acquisition : composé d'une source de rayons X et d'un détecteur. Il fournit les données nécessaires pour la reconstruction de l'image. Les paramètres de reconstruction sont définis par la géométrie du système.

– Le système de traitement : à partir des données, ce système va reconstruire l'image 2D ou 3D en utilisant des méthodes de reconstruction adaptées à la géométrie d'acquisition.

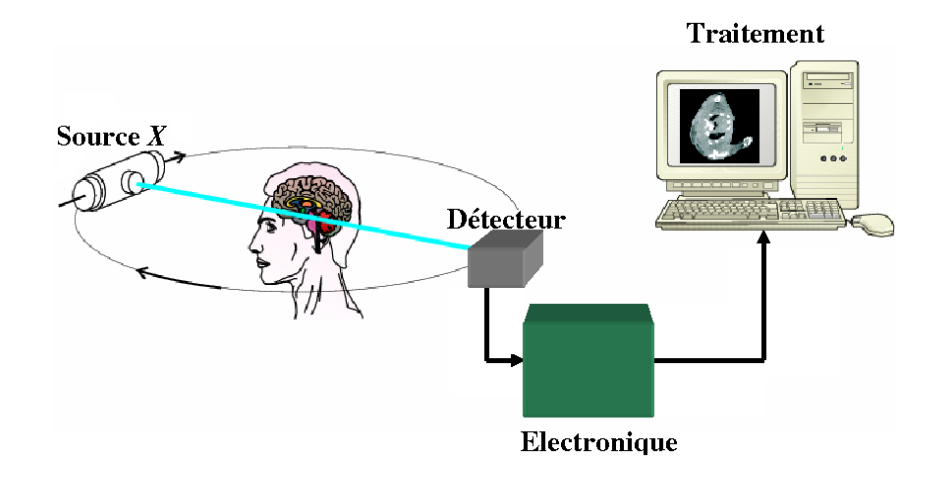

Fig. 1.1 – Principe d'un tomographe à rayons X.

Les systèmes d'acquisition issus du premier tomodensitomètre réalisé par Hounsfield sont constitués d'une source de rayons X et d'un détecteur. Les mesures s'effectuaient à un angle fixe, l'ensemble source-détecteur étant déplacé par translation. Puis l'ensemble sourcedétecteur subissait une rotation afin d'acquérir la projection suivante, pour un nouvel angle. Afin d'accélérer le temps d'acquisition, les systèmes de deuxième génération utilisent une barrette de 8 à 30 détecteurs, ce qui minimise le nombre de translations. Le faisceau, avec un angle d'ouverture assez faible, irradie cette barrette. La source et la barrette de détecteurs sont translatées simultanément, puis subissent ensuite une rotation pour une nouvelle acquisition. A partir de la troisième génération, la translation est supprimée. Les systèmes en éventail sont développés. Le faisceau de rayons X utilisé est appelé faisceau divergent, en éventail ou *fan beam*. Son angle d'ouverture est compris entre 30 et 60 degrés. Les détecteurs sont circulaires et sont soit mobiles pour la troisième génération, soit fixes pour la quatrième génération. Chaque détecteur représente un angle constant de détection. Le nombre de détecteurs varie d'un millier, pour les détecteurs mobiles, à une dizaine de milliers, pour les détecteurs fixes, permettant ainsi d'obtenir des projections de bonne résolution. La rapidité d'acquisition permet d'obtenir un nombre élevé de projections. On utilise le principe des systèmes de troisième génération dans les scanners actuels. La Fig. 1.2 est une bonne illustration des quatres générations de tomodensitomètre à rayons X.

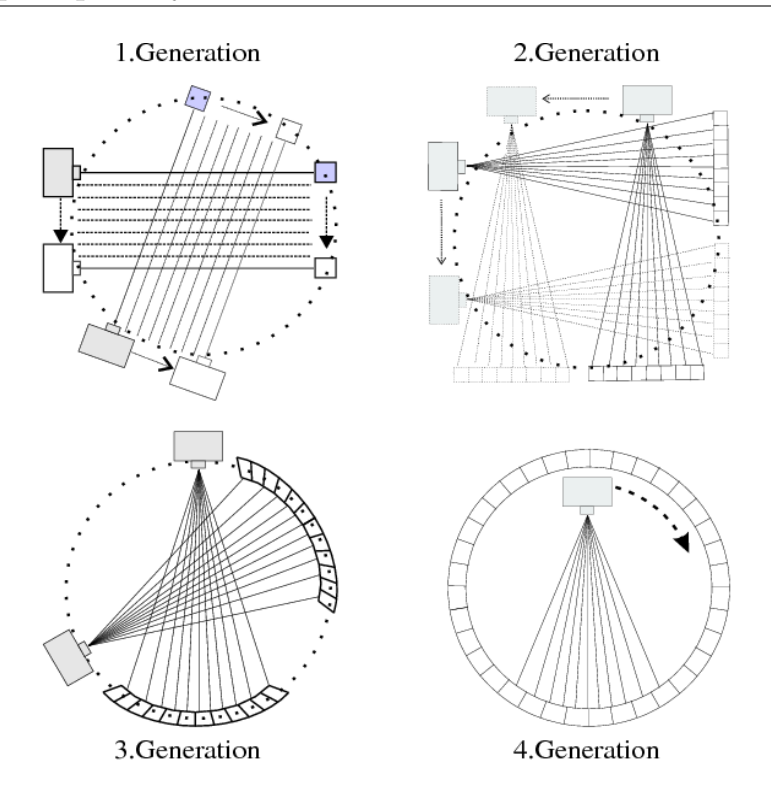

Fig. 1.2 – Les quatre générations de tomodensitomètre à rayons X [Khodaverdi, 2003].

#### **1.2 Tomodensitométrie du petit animal**

La tomodensitométrie du petit animal, appelée micro-TDM, a été utilisée au tout début pour étudier les os. Des avancées considérables dans l'utilisation de cette technique pour l'étude des tissus mous sont apparues au début des années 1990.

La configuration typique des premiers tomodensitomètres pour le petit animal est illustrée dans la figure Fig. 1.3. L'animal est placé sur un plateau rotatif au centre de l'appareil entre la source de rayons X et le système de détection. La résolution spatiale de l'image reconstruite est calculée à partir de la taille du foyer de la source, la taille des pixels du détecteur et la géométrie du système.

Les éléments qui constituaient le système de détection des premiers micro-TDM étaient d'une grande superficie. Ceci ne permettait pas d'obtenir une bonne résolution spatiale. Kujoori et al. [Kujoori and al., 1980] ont alors remplacé le détecteur fixe par un film en translation ce qui a permis d'obtenir une résolution de l'ordre de 150 *µm* pour reconstruire des images de bonne qualité des organes du petit animal. En 1984, la technologie des détecteurs a donc évolué, et on note une résolution de l'ordre de 50 *µm* obtenue avec une image d'un thorax d'une souris [Burstein and al., 1984]. Flannery et al. ont introduit en 1987 le système micro-tomographique 3D en utilisant des détecteurs 2D constitués d'un écran de phosphore optiquement couplé à une caméra CCD (Charged-Coupled Detector)

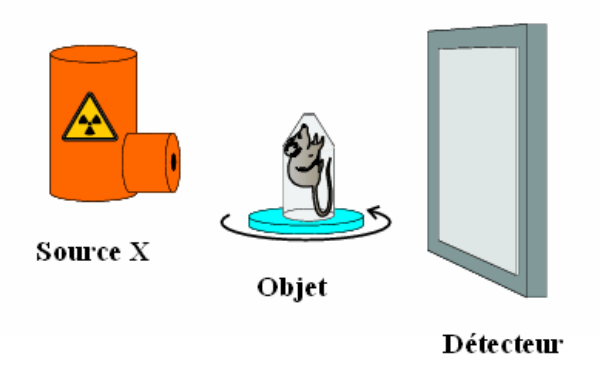

Fig. 1.3 – Configuration des premiers micro-TDM pour le petit animal [Khodaverdi, 2003].

[Flannery and al., 1987]. Pour obtenir un grand nombre de photons sur chaque micro-pixel, les chercheurs ont utilisé une source X synchrotron au lieu du tube X habituel. Dans le même temps, les laboratoires Ford Motor Company Research ont également développé un système micro-tomographique 3D. Ces développements ont alors permis d'étudier la structure et l'architecture des os [Feldkamp and al., 1989].

Par ailleurs, au cours de ces dernières années, les développements se sont focalisés sur l'amélioration des principaux défauts de la première génération de micro-TDM pour le petit animal : le faible contraste des tissus mous, la dose importante délivrée à l'animal, et aussi la qualité médiocre des images reconstruites.

En 1990, un certain nombre de micro-TDM sont construits dans le but d'obtenir une meilleure résolution spatiale. Les micro-TDM actuels utilisent une meilleure technologie permettant de contourner les défauts rencontrés avec les premiers micro-TDM [Paulus and al., 1999]. La plupart de ces systèmes utilisent des détecteurs CCD et ont une résolution de l'ordre de 20 *µm* FWHM pour des durées d'acquisition situées entre 5 et 30 minutes. De plus, la géométrie du système a également été modifiée pour placer l'animal horizontalement durant l'acquisition. Les systèmes micro-TDM actuels sont le plus souvent formés d'une source X et de détecteurs solides en rotation autour de l'objet qui reste fixe, ce qui permet une acquisition complète de la souris en un seul scan. Pour remédier aux problèmes du contraste peu marqué pour les tissus mous, l'utilisation d'agents de contraste à base d'iode a été introduite.

Parmi les micro-TDM présents sur le marché, nous trouvons le *SkyScan 1176* formé d'une caméra CCD et d'une source X de tension allant de 20 à 100 kV. Il possède une résolution spatiale de l'ordre de 9 *µm* et une détectabilité à bas contraste inférieure à 15 *µm* (Skyscan, Aartselaan, Belgique)<sup>1</sup>. Son champ de vue est d'environ 68 mm. Une caméra est intégrée à ce dernier afin de pouvoir contrôler les mouvements ainsi que les respirations du petit

 $1$ http://www.skyscan.be

animal. Le *MicroCAT II* (ImTek/Siemens, Berlin, Allemagne)<sup>2</sup> [Paulus and al., 1999] et le *X-O* (Gamma Medica Ideas, Northridge, CA, USA)<sup>3</sup> permettent d'atteindre une résolution spatiale de 15 *µm* et de 50 *µm* pour un champ de vue de 23*,* 5 *mm* et de 97 *mm*, respectivement. La dose absorbée par la souris (scan du corps entier) pour ces deux systèmes est de 4*,* 5 *cGy*, respectivement 2 *cGy*, respectivement pour une durée d'acquisition inférieure à 5 *minutes*, respectivement 1 *minute*. Les micro-TDM *Tomoscope 30s* (Tomoscope, Erlangen, Allemagne)<sup>4</sup> , *Scanco VivaCT 75* (Scanco, Brüttisellen, Suisse)<sup>5</sup> et *GE Explore Locus* (General Electric, Munich, Allemagne)<sup>6</sup> ont une résolution spatiale de l'ordre de 80  $\mu$ m.

### **1.3 Rayonnement électromagnétique X**

Les rayons X ont été découverts en 1895 par le physicien allemand Röntgen, qui a reçu pour cela le premier prix Nobel de physique en 1901. Ils appartiennent au rayonnement électromagnétique à haute fréquence, avec une longueur d'onde comprise entre cinq picomètres et dix nanomètres et une énergie allant de quelques *eV* , à plusieurs dizaines de *keV* .

Le premier tube à rayons X fut le tube de Crookes. Il est formé d'une ampoule de verre contenant deux électrodes à l'intérieur de laquelle règne un vide partiel. Ce dernier est rapidement amélioré en y introduisant une cathode pour focaliser le faisceau d'électrons sur une surface de métal lourd appelée anode. C'est William Coolidge qui apporta la deuxième amélioration importante en 1913. Le tube de Coolidge comprend un filament chauffé et une cible disposés dans un vide poussé (Fig. 1.4).

Dans cette partie, nous nous intéresserons à la production des rayons X ainsi qu'à leur interaction dans la matière.

#### **1.3.1 Production de rayons X**

La théorie du rayonnement électromagnétique prévoit que lorsqu'une particule chargée subit une modification de sa trajectoire, elle rayonne de l'énergie. Ainsi, une particule accélérée ou décélérée subit une perte de son énergie sous forme de rayonnement électromagnétique. Ce processus porte le nom de rayonnement de freinage ou Bremsstrahlung. Cette perte d'énergie par rayonnement de freinage dépend en partie de la masse de la particule incidente. Ce processus est important pour les particules légères comme les électrons et il est pratiquement négligeable pour les particules lourdes.

La production des rayons X s'effectue sur la base de ce processus en créant un faisceau de particules chargées que l'on freine ensuite dans un matériau cible. Un générateur ou émetteur de rayons X est constitué d'une anode et d'une cathode placées sous vide dans

<sup>2</sup>http ://www.medical.siemens.com

<sup>3</sup>http ://www.gm-ideas.com

 $^{4}$ http ://www.vamp-gmbh.de

<sup>5</sup>http ://www.scanco.ch

 $6$ http://www.gehealthcare.com

une ampoule de verre ou plus récemment une association métal-céramique. A l'intérieur de cette enceinte, des électrons sont émis par la cathode constituée d'un filament métallique lorsqu'elle est parcourue par un courant électrique. Ces électrons sont accélérés par une différence de potentiel (10 à 150 *kV* ) en direction de l'anode. Le faisceau d'électrons défini par son intensité (*A*) et son énergie (*eV* ) heurte l'anode en produisant principalement de la chaleur, mais aussi des rayons X selon deux phénomènes :

- Lorsque l'énergie de l'électron est grande, il ionise l'atome de la cible. L'atome se trouve alors dans un état excité et le retour à l'état fondamental se fait par réorganisation électronique. Ce processus conduit en partie à l'émission d'un photon X de fluorescence dont l'énergie est dépendante du niveau ionisé.
- La perte d'énergie des électrons dans la matière produit un rayonnement de freinage comportant des rayons X.

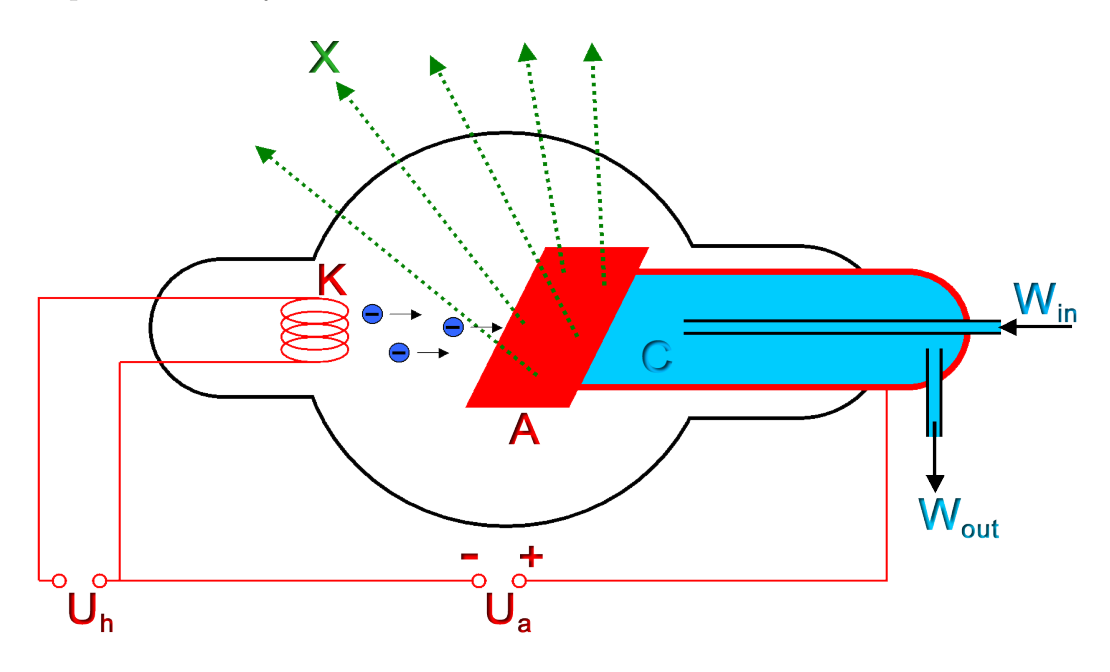

FIG. 1.4 – Schéma du principe d'un tube de Coolidge à fenêtre latérale<sup>7</sup>.

#### **1.3.2 Interaction des rayons X dans la matière**

Un faisceau de rayons X traversant une matière subit une variation de son intensité. C'est le phénomène d'atténuation. Cette atténuation dépend à la fois de l'énergie des rayons et aussi de la nature de la matière. Elle est donnée par la probabilité *e <sup>−</sup>µd* qu'un photon n'interagisse pas avec la matière qu'il traverse le long d'une distance *d* et dépend du coefficient d'atténuation linéique *µ*, dont la dimension est l'inverse d'une distance exprimée en *cm<sup>−</sup>*<sup>1</sup> .

<sup>7</sup>http ://www.wikipedia.org/

Les interactions responsables de l'atténuation des photons X sont l'effet photoélectrique, la diffusion Compton, la diffusion Rayleigh et la création des paires [Podgorsak, 2003] (Fig. 1.7).

Le coefficient d'atténuation linéique (*µ*) et la section efficace (*σ*) (la probabilité d'interaction d'une particule pour un événement donné) sont liés par la relation suivante :

$$
\frac{\mu}{\rho} = \frac{N_A}{A} \times \sigma \tag{1.1}
$$

Où *ρ* représente la masse volumique du milieu traversé (en g/*cm*<sup>3</sup> ), *N<sup>A</sup>* le nombre d'Avogadro (en atome/mol), *A* la masse atomique du milieu (en g/mol) et  $\sigma$  la section efficace totale (en *cm*<sup>2</sup>/atome).

Le coefficient d'atténuation linéique total est égal à la somme des coefficients d'atténuation correspondants aux différentes interactions :

$$
\mu = \mu_{photo\acute{e}lectrique} + \mu_{Compton} + \mu_{Rayleigh} + \mu_{pairs} \tag{1.2}
$$

Dans le domaine d'énergie qui nous concerne (25 à 60 *keV* ), seulement deux de ces effets ont un intérêt important : l'effet photoélectrique et l'effet Compton (Fig. 1.5).

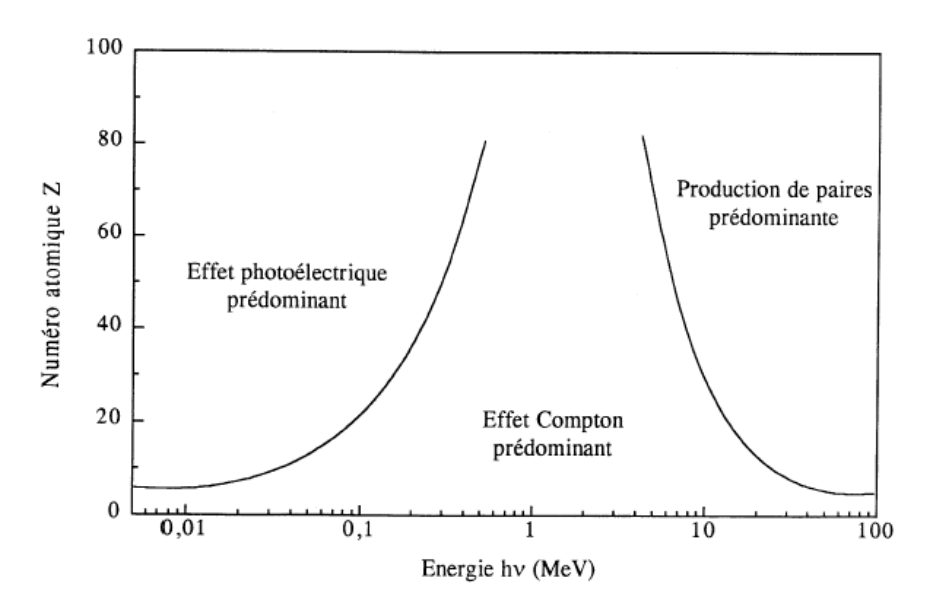

Fig. 1.5 – Les effets prédominants de l'interaction des rayons X dans la matière [Knoll, 1989].

#### **L'effet photoéléctrique**

L'effet photoélectrique est un processus d'absorption où le photon cède la totalité de son énergie à un électron atomique. Cet électron appelé photoélectron, est éjecté du cortège électronique de l'atome avec une énergie cinétique *T* définie comme suit :

$$
T = E_{\gamma} - E_j \tag{1.3}
$$

Avec *E<sup>γ</sup>* l'énergie du photon incident (égale à *hν*, où *h* = 6*,* 625 *×* 10*<sup>−</sup>*<sup>34</sup> *J.s* et *ν* la fréquence du rayonnement électromagnétique) et *E<sup>j</sup>* l'énergie de liaison de l'électron dans l'atome : l'énergie à fournir pour libérer l'atome (dans le cas le plus probable de la couche *K*, *E<sup>j</sup>* est de l'ordre du *keV* pour les matériaux légers et de la centaine de *keV* pour les milieux de numéro atomique élevé).

L'électron expulsé laisse une place vacante qui va être comblée par les électrons de couches plus externes ou par un électron extérieur à l'atome. Ceci conduit à l'émission de photons X (photon de fluorescence) ou d'électrons Auger (généralement absorbés à proximité de leur lieu d'émission), qui prédominent largement (jusqu'à 90%) par exemple pour les éléments légers des milieux biologiques.

La section efficace de l'effet photoélectrique par atome dépend de l'énergie du photon et du numéro atomique *Z* de l'atome. Elle s'exprime comme suit :

$$
\sigma_{phot}(E_{\gamma}, Z) \cong \frac{Z^5}{E_{\gamma}^{7/2}} F(E_{\gamma}, Z) \tag{1.4}
$$

*F*(*Eγ, Z*) est une fonction lentement variable, qui peut être considéré en première approximation comme une constante.

#### **La diffusion Compton**

L'effet Compton est la diffusion inélastique (avec perte d'énergie du photon incident) d'un photon sur un électron libre ou très peu lié (quelques *eV* ). Au cours de cette interaction qui peut être décrite comme une collision, l'électron, dit électron Compton, acquiert une énergie cinétique *Ec*. Le photon diffusé est émis avec une énergie inférieure à celle du photon incident selon une direction faisant un angle *θ* avec la direction du photon incident.

La conservation de l'énergie de la quantité de mouvement permet d'établir une relation qui lie l'angle *θ* à l'énergie du photon incident *E<sup>γ</sup>* et du photon diffusé *E<sup>γ</sup> <sup>0</sup>*. Elle s'écrit comme suit :

$$
E_{\gamma'} = \frac{E_{\gamma}}{1 + (1 - \cos \theta) \frac{E_{\gamma}}{m_e c^2}}
$$
(1.5)

*m<sup>e</sup>* correspond à la masse au repos de l'électron.

La probabilité pour qu'un photon incident d'énergie *E<sup>γ</sup>* subisse une diffusion inélastique d'angle *θ* est donnée par la section efficace déterminée par Klein et Nishina [Klein and Nishina, 1929]. Elle s'écrit comme suit :

$$
\frac{d\sigma}{d\Omega} = Zr_0^2 \left(\frac{1}{1 + \alpha(1 - \cos(\theta))}\right)^2 \left(\frac{1 + \cos^2(\theta)}{2}\right) \left(1 + \frac{\alpha^2 (1 - \cos(\theta))^2}{(1 + \cos^2(\theta))[1 + \alpha(1 - \cos(\theta))]}\right) \tag{1.6}
$$

30

 $\boldsymbol{0}$ 

150

180

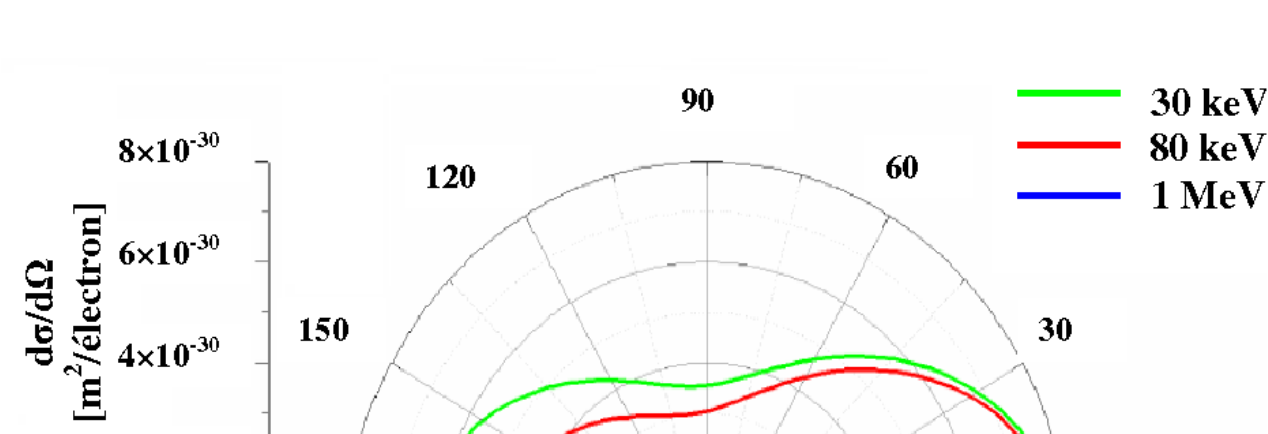

Avec  $\alpha = \frac{E_{\gamma}}{m_{\gamma}}$  $\frac{E_{\gamma}}{m_{e}c^{2}}$  et  $r_{0} = \frac{e^{2}}{4 \times \pi \times \varepsilon_{0}}$  $\frac{e^2}{4 \times \pi \times \varepsilon_0 \times m_0 c^2} = 2,818 \times 10^{-5}$  *m* le rayon de l'électron.

Fig. 1.6 – Section efficace différentielle en fonction de l'angle du photon diffusé lors d'une interaction Compton représentée pour trois énergies de photons incidents. Le photon diffusé sera préférentiellement émis vers l'avant lorsque l'énergie du photon incident est grande.

La Fig. 1.6 illustre la forte tendance qu'ont les photons à diffuser vers l'avant à haute énergie, ce qui contribue à maintenir les faisceaux de photons utilisés en radiothérapie vers l'avant. A plus basse énergie, en revanche, la diffusion est quasiment isotrope.

#### **L'effet Rayleigh**

 $2\times10^{-30}$ 

 $\boldsymbol{0}$ 

La diffusion Rayleigh est une diffusion élastique (sans perte d'énergie du photon incident) d'un photon sur un électron faiblement lié (quelques *eV* ). Le photon ne perd pas son énergie lors de la diffusion. Ce type d'interaction est fréquent pour des milieux de numéro atomique élevé et pour des photons d'énergie faible. Ce phénomène correspond à une diffusion aux petits angles.

La probabilité pour qu'un photon incident d'énergie *E<sup>γ</sup>* subisse une diffusion élastique d'angle *θ* est donnée par la section efficace suivante :

$$
\frac{d\sigma}{d\theta} = \frac{r_0^2}{2} \times (1 + \cos^2 \theta) \times [G(x, Z)]^2 \times 2\pi \sin \theta \tag{1.7}
$$

Où  $G(x, Z)$  est appelé le facteur de forme atomique avec  $x = \sin(\frac{\theta}{2})$  $\frac{\theta}{2}$ ) $\frac{E_{\gamma}}{hc}$ .

Pour les petites valeurs de *θ*, le facteur de forme s'identifie au numéro atomique, tandis que pour les plus grandes valeurs, il s'approche de zéro.

#### **La création de paires**

Ce processus consiste en la matérialisation d'un photon en une paire électron-positon. Ce phénomène n'est possible qu'à partir d'un seuil d'énergie : l'énergie du photon incident doit être supérieure à 2 *× mec* 2 soit 1,02 *MeV* au voisinage d'un noyau, et supérieure à  $4 \times m_e c^2$  soit 2,04  $MeV$  près d'un électron. Le positon émis s'annihile avec un électron du milieu. Cette dématérialisation conduit le plus souvent à l'émission de deux photons de 511 *keV* .

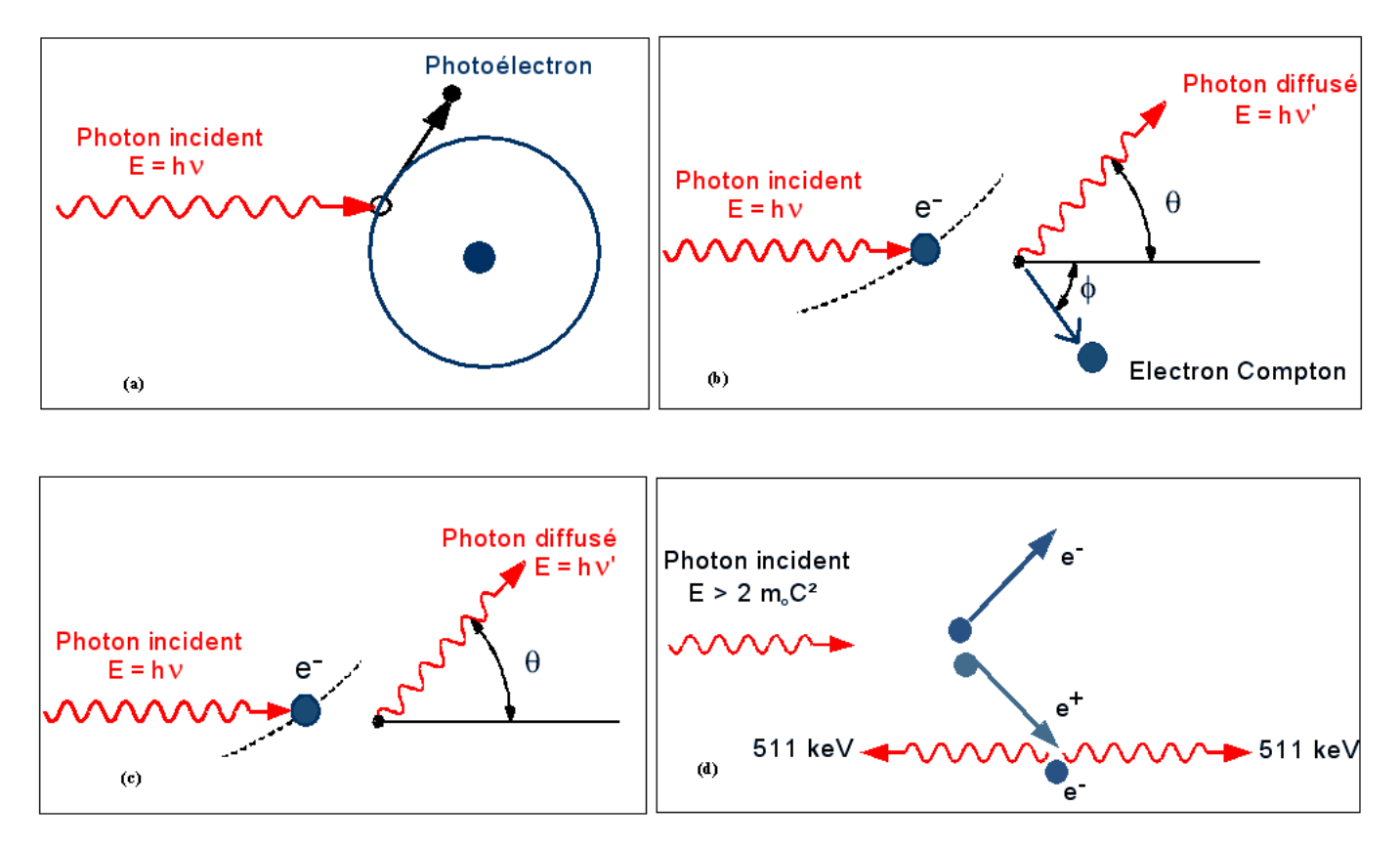

Fig. 1.7 – Interaction d'un photon avec un atome par (a) effet photoélectrique, (b) diffusion Compton, (c) effet Rayleigh, (d) création de paires.

#### **1.4 Elements constituant un tomographe à rayons X**

La tomographie assistée par ordinateur (CT) comporte un système d'acquisition et un système de traitement. Le système d'acquisition est formé essentiellement d'une source de rayons X responsable de la production et du contrôle de la radiation incidente, et d'un système de détection capable de mesurer en chaque point l'intensité de la radiation transmise. Le système de traitement permet l'analyse, le traitement et la reconstruction d'images à l'aide d'algorithmes de reconstruction tomographique.

Dans cette partie, nous développerons les constituants du système d'acquisition. Nous décrirons la source de rayons X, sa composition et son fonctionnement ainsi qu'un étatde-l'art des détecteurs de rayons X, de leurs avantages et de leurs inconvénients. Dans cette dernière partie, nous nous attarderons plus particulièrement sur les détecteurs à pixels hybrides qui sont à la base du développement des détecteurs XPAD.

#### **1.4.1 Source de rayons X**

La source de rayons X est un ensemble composé d'un émetteur de rayons X appelé tube radiogène et de son alimentation, qui est un générateur fournissant les différentes tensions nécessaires à son fonctionnement et permettant d'assurer le contrôle du rayonnement émis.

Le tube radiogène est constitué d'une anode et d'une cathode placées sous vide dans une ampoule de verre. Le principe de son fonctionnement est détaillé dans le paragraphe (1*.*3*.*1).

La quantité *Q* de rayonnement X émis est, en première approximation, proportionnelle au produit du courant acquis par le faisceau électronique, noté *i*, avec le carré de la tension accélératrice, notée *V* . Cela s'écrit comme suit :

$$
Q \propto i \times V^2 \tag{1.8}
$$

Les tubes radiogènes utilisés dans le domaine médical doivent pouvoir atteindre des puissances de l'ordre de 30 *kW*. Des tubes à anode tournante sont alors utilisés. Le principe de ces tubes consiste à faire tourner l'anode pour présenter au faisceau d'électron des surfaces d'impact différentes à chaque instant, tout en conservant une section de faisceau d'électrons constante. Cela a pour effet de distribuer les échanges de chaleur sur une surface plus grande et de permettre une évacuation plus efficace de la chaleur absorbée.

Les générateurs de haute tension délivrent une tension constante régulée à quelques dix millièmes près pour assurer un flux énergétique quasi constant. La stabilité est essentielle puisqu'elle conditionne la valeur du coefficient d'atténuation mesuré.

Une source X se définit essentiellement par le spectre en énergie du rayonnement émis. Le spectre des rayons X produit par la cible consiste en un spectre continu sur lequel se superpose un spectre de raies (Fig. 1.8).

Le rayonnement continu est émis par les électrons incidents lorsqu'ils heurtent l'anticathode (l'anode). C'est le nombre de collisions qui définit les longueurs d'onde du rayonnement émis. La valeur minimale de la longueur d'onde du spectre continu est atteinte lorsque les électrons perdent toute leur énergie en un seul choc. Le reste du spectre continu est fourni

par les électrons qui pénètrent dans les couches superficielles de l'anode en perdant progressivement leur énergie.

Par ailleurs, le spectre de raies ou spectre caractéristique apparaît pour une tension accélératrice élevée. Ce spectre dépend de l'élément constituant l'anode. Il est donné par la fluorescence interne de l'anode résultant de l'effet photoélectrique. Pour chaque élément chimique, il existe des groupes de raies appelés *K*, *L*, *M*, etc. Les raies de chaque groupe sont appelées  $K_{\alpha}$ ,  $K_{\beta}$ , ... Elles correspondent à une longueur d'onde fixe et ont une intensité qui augmente avec la tension accélératrice des électrons.

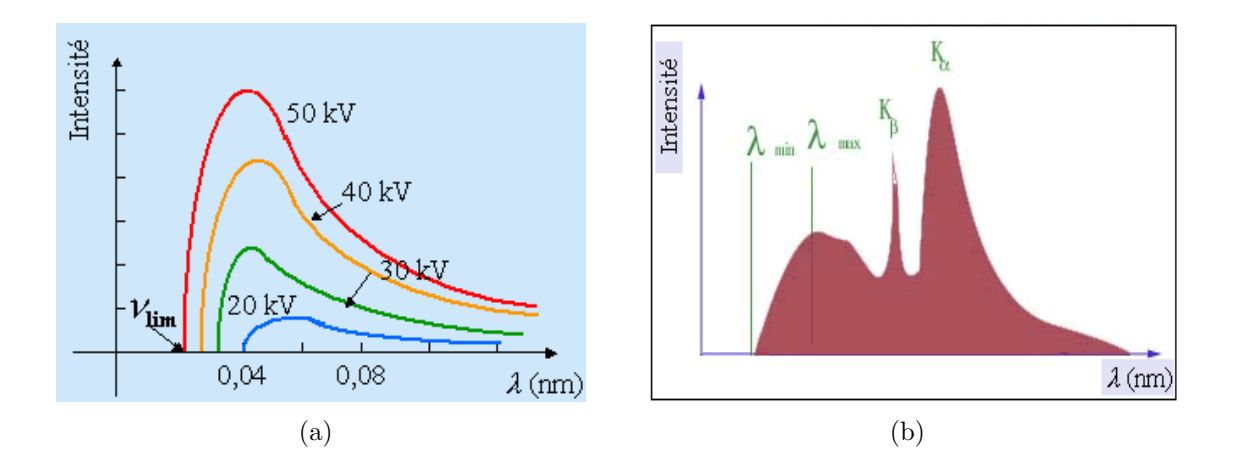

Fig. 1.8 – (a) Spectre continu de rayons X du tungstène (*W*). (b) Spectre d'émission des rayons X.

Les spectres de la source X sont le plus souvent filtrés. Cette filtration a pour but d'éliminer les basses énergies. Étant donné que le rayonnement X à basse énergie ne participe pas à la formation de l'image, il est totalement absorbé par l'objet scanné. De ce fait, il est donc nécessaire de l'éliminer afin de limiter la dose absorbée. En général un filtre d'aluminium est utilisé (Fig. 1.9). La filtration est aussi utilisée pour durcir l'énergie du faisceau.

#### **1.4.2 Détecteurs de rayons X**

Le rôle du système de détection est de transformer l'énergie des rayons X en signal électrique, de l'amplifier et de le numériser. Les éléments de détection des rayons X, leur configuration géométrique, et le système électronique (amplificateur, convertisseurs analogiques ...) forment les composantes du système de détection.

Un système de détection est évalué par une série de caractéristiques. La première est l'efficacité de détection quantique. Cette valeur représente le rapport entre le nombre de photons convertis en signal électrique et le nombre de photons incidents. Elle exprime le rendement d'utilisation des photons X incidents. Ce paramètre est intéressant car il prend

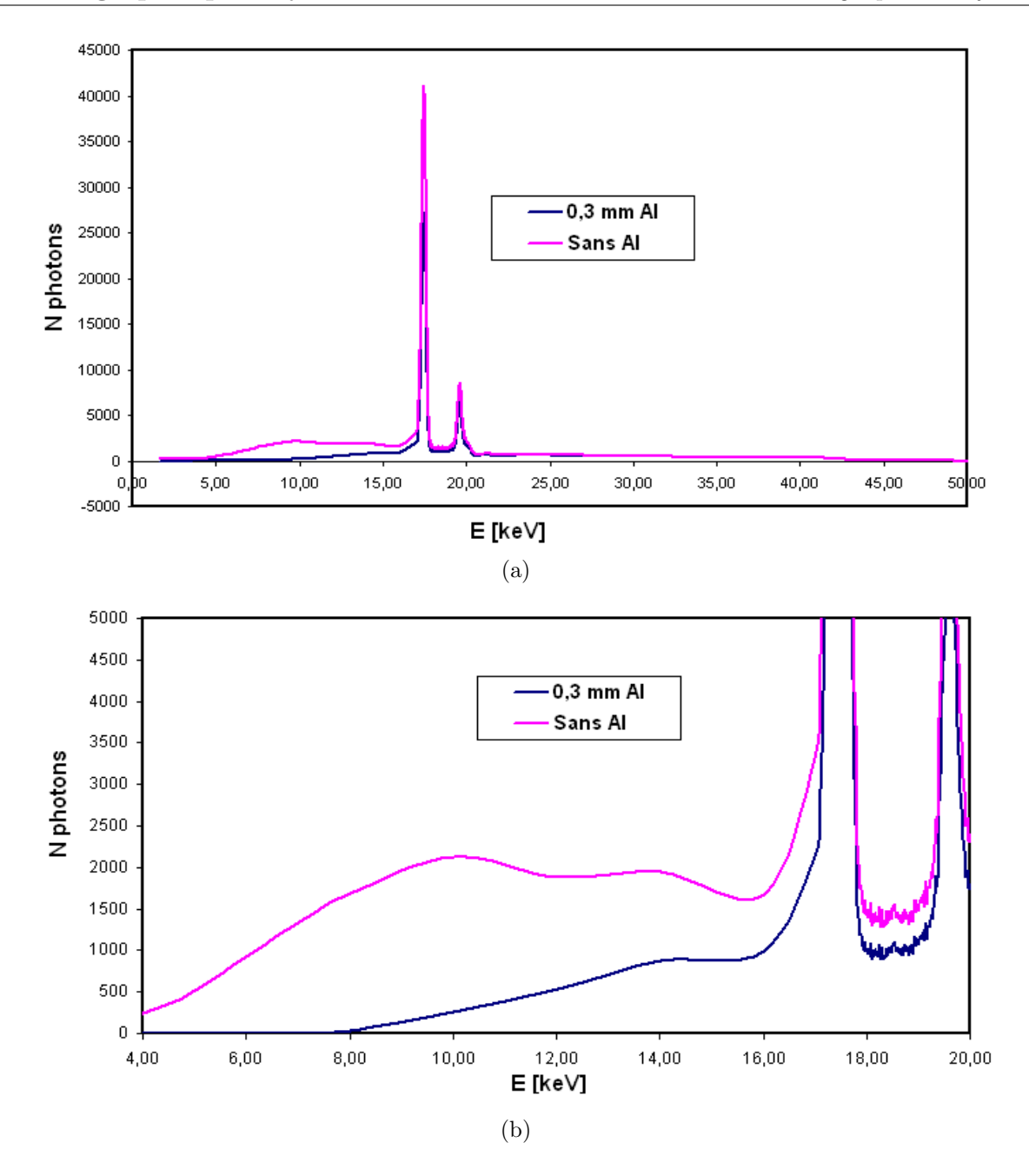

Fig. 1.9 – (a) (b) Effet d'une filtration de 0,3 *mm* d'aluminium (spectre bleu) sur un spectre de rayons X incidents (spectre rose).

en compte l'absorption des rayons X par le détecteur, sa sensibilité, le bruit électronique et dépend du spectre d'énergie des rayons X incidents. Plus ce paramètre est élevé, plus faible pourra être la dose absorbée pour un contraste donné. Pour un TDM clinique, cette valeur doit être > 90%. La seconde est le temps mort. C'est le plus petit intervalle de temps qui sépare deux événements successifs pouvant être comptés par le système de détection. Ce paramètre est important du fait qu'il existe toujours une possibilité de ne pas compter

un événement entrant, parce qu'il a eu lieu dans un très court intervalle de temps après un événement précédemment détecté. Une troisième caractéristique est la résolution en énergie du système de détection. Celle-ci est obtenue en représentant la réponse du système de détection pour différentes énergies étudiées. Elle est calculée à partir de la largeur à mihauteur de la fonction de réponse du système. Plus cette valeur est petite, meilleure est la résolution. A ces caractéristiques s'ajoute le bruit électronique du système. Ce dernier est essentiel pour évaluer la qualité du système de détection. Plus il est faible, meilleure est la sensibilité. Concernant la géométrie du détecteur, ce dernier doit être d'une surface suffisante pour détecter le faisceau de rayons X le plus large possible.

Les détecteurs de rayons X peuvent être classés selon différentes approches. Une première approche est de les classer selon leurs méthodes de conversion des rayons X : la méthode de conversion directe et la méthode de conversion indirecte. Dans la méthode directe, les rayons X sont convertis en électrons, lesquels peuvent être multipliés ou non. Dans la méthode indirecte, les rayons X sont convertis en lumière visible, laquelle est enregistrée par un photodétecteur. Une seconde approche consiste à les classer selon leurs modes de détection : le mode de comptage et le mode d'intégration de charges. Le mode de comptage consiste à détecter et compter individuellement les photons qui interagissent avec le détecteur, parfois en fonction de leur énergie. Le mode d'intégration de charges consiste à intégrer la charge totale déposée lors du passage des photons pendant la durée d'intégration. Les principaux problèmes propres au mode d'intégration de charges sont le courant noir (courant émis par le détecteur malgré l'absence de détection de photons) et la saturation du signal. Par ailleurs, le mode de comptage nécessite une logique de discrimination et de comptage du signal pour chaque élément de détection, et donc une technologie plus complexe du point de vue de l'électronique d'acquisition de données.

Dans cette partie, nous nous intéresserons à décrire sommairement les principaux types de détecteurs de rayons X, puis plus explicitement les détecteurs à pixels hybrides. Nous classerons les détecteurs selon la deuxième approche décrite ci-dessus. Pour rédiger cette partie, nous nous sommes référés aux ouvrages de L. Rossi [Rossi and al., 2005], S. Tavernier et al. [Tavernier and al., 2005] et à la thèse de I. Koudobine [Koudobine, 2005].

#### **Les détecteurs à intégration de charges**

La plupart des détecteurs de rayons X actuels utilisés en tomodensitométrie fonctionnent selon le mode d'intégration de charges. Les plus connus sont décrits sommairement cidessous :

#### 1. **Les chambres à ionisation**

Les chambres à ionisation sont des détecteurs à gaz utilisés pour les anciens TDM. Dans cette technologie, les rayons X sont directement convertis en charges électriques dans un gaz lourd sous pression. Ces détecteurs détectent le passage d'une particule chargée en mesurant la charge totale des électrons et des ions produits lors de l'ionisation du milieu par la particule incidente. Les charges créées dérivent sous l'action

d'un champ électrique et sont collectées sur des électrodes de lecture (Fig. 1.10). Les impulsions générées sont proportionnelles à l'énergie des photons. On utilise pour remplissage en général des gaz nobles (e.g. du xénon) pour que les électrons créés par les particules ionisantes puissent rester libres. L'énergie moyenne pour créer une paire d'électron-ion dans les gaz est de l'ordre de 30 *eV* . En raison de la stabilité de ce mode de détection, qui est liée à l'absence de fluctuation des processus de multiplication, on peut atteindre une grande précision. L'efficacité quantique est de l'ordre de 50 à 60% et est fonction de la pression du gaz. Ces détecteurs possèdent une très bonne résolution en énergie.

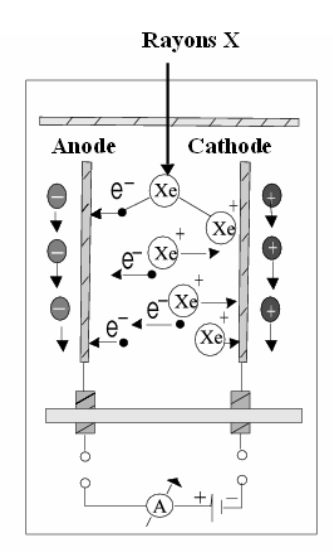

Fig. 1.10 – Détecteur à xenon [Kalender, 2000].

#### 2. **Les détecteurs à scintillation**

Les détecteurs à scintillation (Fig. 1.11) fonctionnent selon la méthode de conversion indirecte. Ils sont composés d'un milieu scintillant, généralement un cristal de scintillateur, d'un photodétecteur et d'une électronique de comptage. Les rayons X sont convertis en photons lumineux dans le scintillateur, souvent des cristaux d'iodure de césium (CsI) ou de sulfate de gadolinium  $(Gd_2O_2S)$ . Ces photons lumineux sont détectés par un photodétecteur (photodiode, photodiode à avalanche, photomultiplicateur, etc ...) qui les convertit en un signal électrique.

Ce type de détecteur est très utilisé dans les tomodensitomètres modernes. Cependant, leur défaut majeur consiste en une faible résolution en énergie.

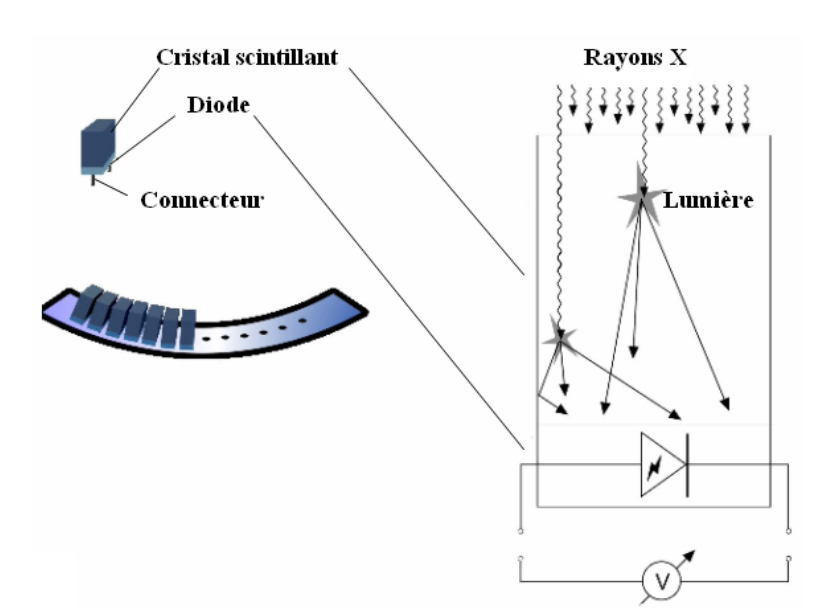

Fig. 1.11 – Détecteur à scintillation [Kalender, 2000].

#### 3. **Les détecteurs à semi-conducteur**

Les détecteurs à semi-conducteur appartiennent à la famille des détecteurs à ionisation. La particule chargée qui traverse un semi-conducteur crée des paires électron-trou. Le nombre total de paires est proportionnel à l'énergie déposée par la particule. Les charges créées sont ensuite détectées en appliquant un champ électrique, et le signal électrique est mesuré à l'aide d'un circuit électronique.

Ces détecteurs sont formés d'une jonction polarisée en inverse. Le type du semiconducteur est donné par le type du dopage N ou P. Le dopage consiste à introduire des impuretés dans la structure cristalline des semi-conducteurs dans le but d'augmenter leur conductivité. Le type de dopage est donné par la nature des impuretés. Par exemple pour le silicium, un contact avec un atome de cinquième valence donne un semi-conducteur dopé de type N (porteurs négatifs majoritaires), et un contact avec un atome de troisième valence donne un semi-conducteur dopé de type P (porteurs positifs majoritaires). Ainsi, quand deux semi-conducteurs de types différents entrent en contact, une jonction P-N est créée formant une zone de déplétion. Dans cette zone, la conduction entre les deux semi-conducteurs est limitée par une barrière de potentiel.

Il existe plusieurs semi-conducteurs susceptibles d'être utilisés pour la détection des particules ionisantes. Les plus couramment utilisés sont le silicium (Si), le germanium (Ge), la famille des tellurures de cadmium (CdTe et CdxZn1-xTe alias CZT) et l'arsénure de gallium (GaAs).
Les détecteurs à semi-conducteur possèdent une très bonne résolution en énergie sans égale à basse énergie. Ils sont compacts et précis avec une bonne résolution spatiale. Leur seuil de perte d'énergie est faible, de même que leur courant de fuite. Néanmoins, leur inconvénient majeur est qu'ils sont fragiles et sensibles aux dommages causés par les radiations.

#### 4. **Les détecteurs à pixels**

Les détecteurs à pixels sont des détecteurs à semi-conducteur formés d'une matrice d'éléments sensibles contigus de petite taille appelés pixels. Le fonctionnement de chaque pixel consiste en la formation du signal dans la diode et la lecture de ce dernier par une électronique locale au pixel. Ces deux fonctions sont soit intégrées (pixels monolithique), soit réalisées individuellement (pixels hybrides) au niveau de chaque pixel.

La fabrication d'un détecteur à pixels est aussi simple que la fabrication d'un détecteur à micro-pistes. La différence réside dans la segmentation de la couche qui collecte les charges comme l'indique la Fig. 1.12. Dans le cas des détecteurs à micro-pistes, cette segmentation est uni-dimensionnelle, alors que pour les détecteurs à pixels, elle est bidimensionnelle. La lecture des pistes peut se faire par les côtés des détecteurs, alors que la lecture des pixels ne peut se faire que par la face arrière, ce qui pose des problèmes de connection avec l'électronique de lecture. De plus, le nombre de pistes est proportionnel au périmètre du détecteur, alors que le nombre de pixels est proportionnel à sa surface. Ainsi, il faut beaucoup plus de pixels que de pistes pour la même surface.

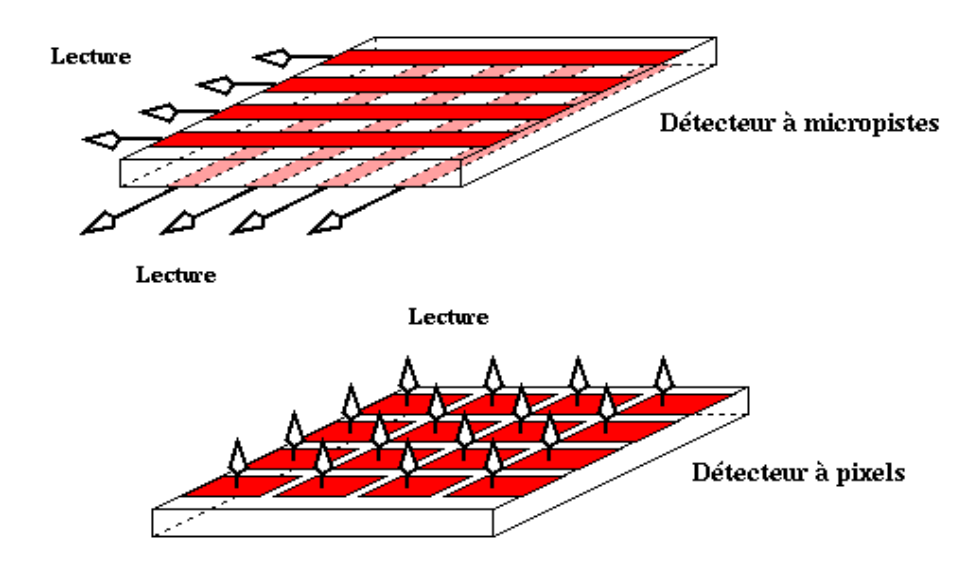

FIG.  $1.12 -$  Détecteur à micro-pistes et détecteur à pixels  $8$ .

<sup>8</sup>http ://www.calvet.home.cern.ch/ATLAS/pixgeneral.html

Deux classes sont alors distinguées pour les détecteurs à pixels : les détecteurs à couplage de charge ou CCD *(Charge-Coupled Device)* et les détecteurs CMOS *(Complementary Metal Oxyde Semiconductor)*.

- Les détecteurs CCD transforment les photons en paires électron-trou dans le semiconducteur par l'application d'une tension depuis des électrodes externes. Ensuite, les charges acquises dans chaque pixel sont transférées vers un registre de sortie. Ce transport s'effectue grâce à des horloges par transferts successifs dans des registres à décalage CCD. La lecture n'est donc pas extrêmement rapide et induit un temps mort. Pour les signaux d'amplitudes trop élevées, ces détecteurs emmagasinent une charge importante qui a tendance à se traduire par un effet de traînée *(smearing)* particulièrement gênant sur les images à fort contraste. Cet effet est propre aux détecteurs CCD. Ces capteurs sont coûteux à fabriquer et consomment une très grande énergie. Le bruit électronique augmente fortement avec la température. Néanmoins, leur fabrication est simple et ils ont une bonne sensibilité.
- Les détecteurs CMOS fonctionnent presque identiquement aux détecteurs CCD. Ils utilisent aussi des photodiodes pour collecter la lumière et stockent les charges dans des puits de potentiel durant le temps d'intégration. La seule différence est que contrairement aux détecteurs CCD, ils convertissent les charges en tension au niveau des pixels, et se sont ces tensions qui sont lues. Ils possèdent une meilleure vitesse de lecture que les détecteurs CCD, consomment moins d'énergie et offrent la possibilité de miniaturiser les capteurs. Par contre, leur bruit électronique est plus important et la dispersion augmente avec la miniaturisation.

Les détecteurs CMOS actuels sont dits capteurs à pixels actifs ou APS *(Active Pixel Sensor)*, car ils sont caractérisés par la présence dans le pixel d'un amplificateur connecté à un système de lecture électronique du signal. Une architecture globale de lecture permet de connaître les pixels touchés à un temps donné.

#### **Les détecteurs à comptage de photons**

Concernant les détecteurs à comptage de photons, les détecteurs à pixels hybrides sont de loin les plus performants. Pour cette raison, et aussi du fait que le détecteur XPAD2 utilisé dans le prototype PIXSCAN appartient à cette catégorie de détecteurs, nous avons choisi de détailler ci-dessous ce type de détecteur.

#### **Les détecteurs à pixels hybrides**

Les détecteurs à intégration de charges décrits ci-dessus sont constitués d'un circuit électronique qui intègre la charge déposée ainsi que le bruit du courant durant toute la période d'exposition. Une avancée dans la détection du signal est obtenue avec les détecteurs à pixels hybrides. Ces détecteurs sont constitués de deux parties physiques bien séparées ; le capteur et le circuit électronique de lecture. Ces deux parties sont pixelisées. La connection entre chaque pixel et sa cellule de lecture se fait par une micro bille ou *bump bond* [Fiorello, 2000] de plomb ou d'indium. Les photons qui traversent le substrat sont convertis en un signal électrique qui est transmis à la partie électronique à travers la bille de soudure. Une illustration d'un détecteur à pixels hybrides est donnée dans la Fig. 1.13.

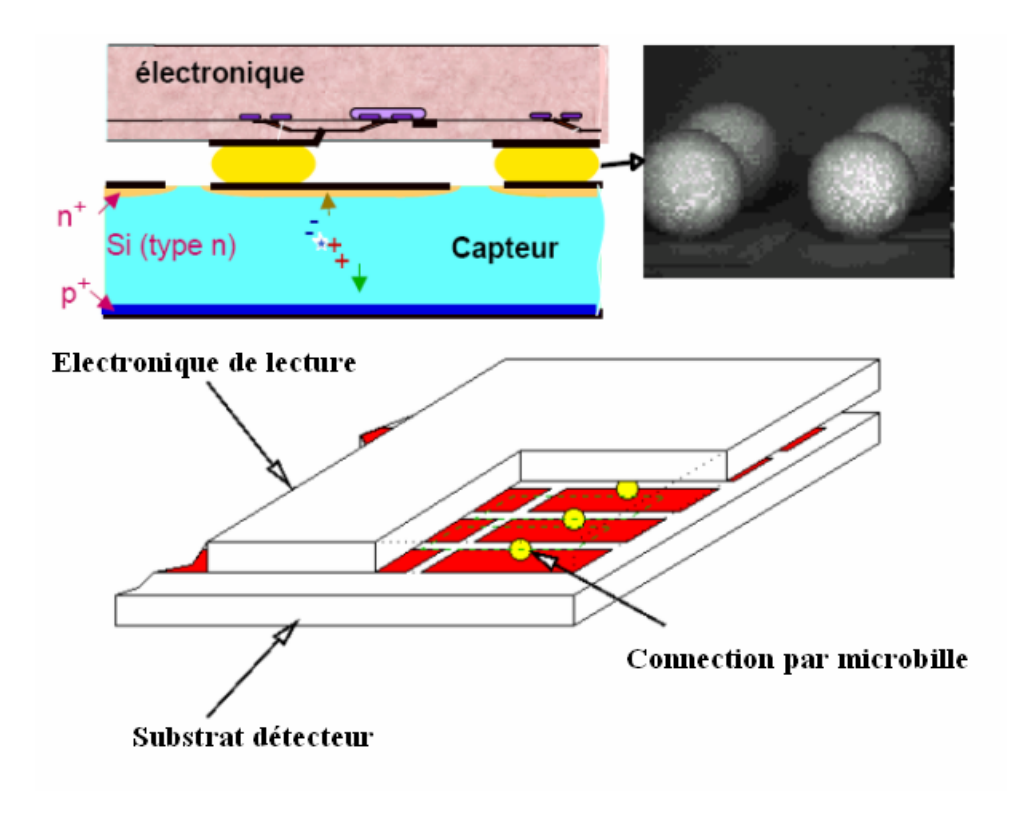

Fig. 1.13 – Éléments d'un détecteur à pixels hybrides.

La conversion des photons en signal électrique s'effectue au niveau du capteur. Chaque élément de ce dernier constitue un pixel indépendant formé d'une diode de jonction P-N. Les espacements entre les diodes (le pas) déterminent la résolution. En pratique, c'est la taille des cellules de lecture qui impose la taille des pixels, car il est très difficile d'intégrer une cellule analogique ainsi qu'un système de lecture sur une surface la plus petite possible.

Dans ce type de détecteur, nous avons la possibilité de sélectionner le type de capteur. Le plus utilisé est le silicium, qui est choisi pour sa robustesse. Son inconvénient majeur est la faible efficacité quantique pour des énergies supérieure à 10 *keV* . Celle-ci peut être améliorée en utilisant un capteur plus épais, mais ceci va ralentir la collection de charges et aussi augmenter le courant de fuite. Pour cela, d'autres matériaux comme le tellurure de cadmium (CdTe) sont préférables pour des énergies entre 10 et 100 *keV* . La production des galettes *(wafers)* de CdTe de grandes surfaces est difficile, parce que ce matériau est cassant et rigide contrairement au silicium, qui est un matériau robuste, presque souple lorsque l'épaisseur devient très mince.

Chaque pixel du capteur possède sa propre chaîne de traitement numérique. Celle-ci comprend un amplificateur, suivi d'un discriminateur et d'un compteur. Le discriminateur est contrôlé par des seuils réglables, ce qui permet de fixer une fenêtre d'énergie pour la détection des photons et de supprimer le bruit électronique. Ce type de traitement permet donc un comptage individuel extrêmement rapide des photons.

Malgré la complexité apparente du procédé, cette technologie possède l'avantage de pouvoir bénéficier d'une électronique très sophistiquée intégrant un grand nombre de fonctionalités et d'un capteur adapté à l'énergie du rayonnement à détecter.

La technologie des pixels hybrides est la seule technologie permettant à l'heure actuelle un comptage individuel effectif des photons avec la possibilité de sélectionner leur énergie, une dynamique de couplage pratiquement illimitée, un comptage sans bruit de fond et à température ambiante et une lecture sans temps-mort concomitante au comptage des photons. Ce type de détecteur est également connu pour sa sensibilité et l'absence du courant noir contrairement aux détecteurs à intégration de charges.

# **1.5 Principe physique de la tomographie par rayons X**

Dans la première partie de ce chapitre, nous avons décrit le principe de la tomographie par rayons X. Dans cette partie, nous nous intéresserons à la description de l'image tomodensitométrique (ci-après image CT) et de son contenu.

En tomodensitométrie, nous mesurons l'intensité de la source X atténuée par l'objet imagé, c'est-à-dire l'ombre semi-transparente de l'objet correspondant à sa projection le long de la direction définie par le faisceau de rayons X. Un faisceau de rayons X traversant un matériau homogène d'épaisseur *dx* subit une variation de son intensité *dI*. Cette variation d'intensité est donnée par la loi de Beer-Lambert comme suit :

$$
dI = -\mu I dx \tag{1.9}
$$

Où *I* correspond au flux des photons et *µ* le coefficient d'atténuation linéique du matériau.

La solution de l'équation de Beer-Lambert permet de déterminer le flux de photons *I* transmis à travers une épaisseur de matériau *d* connaissant le flux de photons incident *I*<sup>0</sup> selon l'équation suivante :

$$
I = I_0 e^{-\mu d} \tag{1.10}
$$

Ceci nous permet d'obtenir le coefficient d'atténuation *µ* :

$$
\mu = \frac{\ln \frac{I_0}{I}}{d} \tag{1.11}
$$

Dans le cas où l'objet imagé n'est pas homogène, le faisceau transmis est lié à l'intégrale le long de la trajectoire rectiligne du faisceau *D* (Fig. 1.14). L'équation (1.10) devient :

$$
I = I_0 e^{-\int_D \mu(x) dx} \tag{1.12}
$$

Le faisceau parcourt successivement les distances  $d_i$  dans les matériaux de coefficients  $d'$ atténuation  $\mu_i$ .

$$
I_0 \longrightarrow \begin{array}{ccccccc}\n\mu_1 & & & & \mu_2 & & & \mu_3 \\
\hline\n\vdots & & & & \downarrow & & \downarrow & \\
\hline\nd_1 & & & & & \downarrow & & \downarrow & \\
\end{array}
$$

Fig. 1.14 – Calcul de l'atténuation du faisceau dans l'objet. *I*<sup>0</sup> est l'intensité du faisceau incident et *d<sup>i</sup>* correspond à la distance parcourue par le faisceau dans le matériau de coefficient d'atténuation linéique *µ<sup>i</sup>* [Khodaverdi, 2003].

De l'équation (1.12), nous déduisons l'équation suivante :

$$
ln\frac{I_0}{I} = \int_D \mu(x)dx\tag{1.13}
$$

La résolution de cette équation à partir des projections acquises dans différentes directions permet la *reconstruction tomographique* de l'objet.

Dans le cas où l'objet imagé est non homogène et le faisceau est polychromatique, l'équation (1.10) devient :

$$
I = \int_0^{E_{max}} I_0(E) e^{-\int_D \mu(E, x) dx} dE \tag{1.14}
$$

*µ*(*E, x*) représente le coefficient d'atténuation linéique à la position *x* en fonction de l'énergie *E* du faisceau.

A l'aide des données projetées et après reconstruction tomographique (paragraphe (1.6)), nous obtenons l'image CT. Cette dernière est une mesure de la distribution spatiale du coefficient d'atténuation linéique moyen intégré sur le spectre d'énergie du faisceau, appelé valeur ou nombre *CT*. Sachant que cette quantité dépend du spectre d'énergie du faisceau incident, elle ne permet pas de comparer correctement les images CT entre différents tomodensitomètres. D'où l'introduction de l'échelle de Hounsfield (Fig. 1.15) standardisée, qui repose sur deux valeurs particulières : *−*1000 pour l'air et 0 pour l'eau. Selon cette échelle, la  $-200$ 

 $-400$ 

 $-600$ 

 $-800$ 

 $-1000$ 

air

 $-995$ 

 $-1005$ 

30

 $^{20}$ 

valeur *CT* de chaque pixel est reliée aux valeurs des coefficients d'atténuation par la relation suivante :

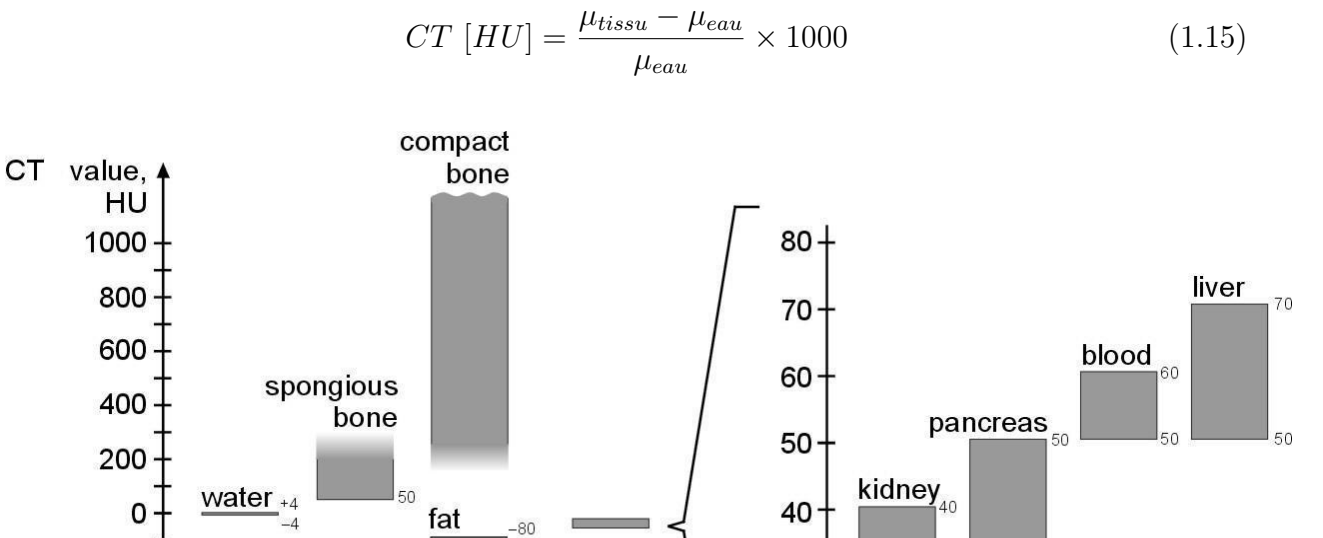

30

20

10

0

Fig. 1.15 – L'échelle de Hounsfield [Kalender, 2000].

 $-100$ 

# **1.6 Reconstruction tomographique**

lungs

 $-550$ 

 $-950$ 

La reconstruction tomographique d'un objet permet de déterminer la distribution spatiale qui le caractérise à partir de ses projections.

Il existe trois familles de méthodes de reconstruction tomographique : les méthodes analytiques, algébriques et statistiques. En tomodensitométrie, on utilise essentiellement les méthodes analytiques. Parmi toutes les méthodes développées aujourd'hui pour la reconstruction tomographique en trois dimensions (3D), la méthode analytique de Feldkamp, Davis et Kress (FDK) [Feldkamp and al., 1984] est la plus connue pour la reconstruction tomographique de projections coniques. Ses principaux avantages résident dans sa facilité de mise en oeuvre et sa rapidité d'exécution liée à sa forme équivalente à une rétroprojection filtrée.

Dans cette partie, nous aborderons la méthode de reconstruction tomographique en deux dimensions (2D) par rétroprojection filtrée (FBP), pour décrire ensuite la méthode de reconstruction tomographique 3D basée sur l'algorithme FDK. Pour rédiger cette partie, nous nous sommes référés à la thèse de S. Valton [Valton, 2007] et à l'ouvrage de A. Kak et M. Slaney [Kak and Slaney, 1987].

## **1.6.1 Reconstruction tomographique 2D par la méthode de rétroprojection filtrée**

Nous souhaitons reconstruire une fonction réelle f de  $R^2$ . Il existe deux géométries d'acquisition des projections selon que les rayons sont parallèles entre eux ou issus d'une source ponctuelle formant un faisceau divergent. En tomodensitométrie, la source de rayons X est considérée comme ponctuelle, et les tubes à rayons X produisent un faisceau divergent.

Une raie dans une projection parallèle est caractérisée par l'angle *β* entre le vecteur directeur de la raie et l'axe *y* du repère cartésien *Oxy* et par la coordonnée *t* le long du détecteur (Fig. 1.24).

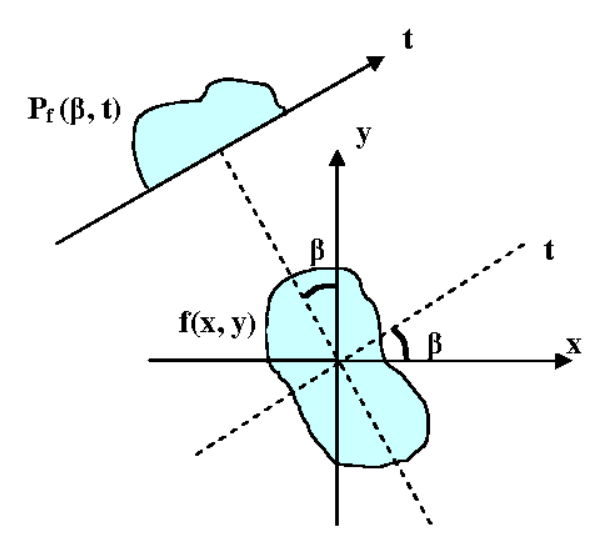

Fig. 1.16 – Projection parallèle à une dimension sur un détecteur linéaire.

Mathématiquement, la coordonnée *t* est décrit par l'équation linéaire suivante :

$$
x\cos\beta + y\sin\beta = t\tag{1.16}
$$

Si le support de la fonction *f* est tel que toutes les intégrales peuvent être mesurées par le détecteur, alors les projections parallèles sont données par l'équation suivante :

$$
p(\beta, t) = \int \int f(x, y)\delta(x\cos\beta + y\sin\beta - t)dxdy \qquad (1.17)
$$

*δ* étant la fonction de Dirac et *p* les projections parallèles de *f*.

La fonction qui permet de convertir *f* à *p* est la Transformée de Radon 2D (*R*). Donc nous pouvons noter :

$$
p = Rf \tag{1.18}
$$

La reconstruction tomographique 2D consiste à calculer l'inverse de la Transformée de Radon *R<sup>−</sup>*<sup>1</sup> .

La Transformée de Fourier *G* d'une fonction *g* est donnée par l'équation suivante :

$$
G(u) = \int_{-\infty}^{\infty} g(x)e^{-2\pi iux} dx
$$
\n(1.19)

La Transformée inverse est donnée par :

$$
g(x) = \int_{-\infty}^{\infty} G(u)e^{2\pi iux} du
$$
\n(1.20)

La Transformée de Fourier 2D d'une fonction *f* est égale à :

$$
F(u_x, u_y) = \int_{-\infty}^{\infty} \int_{-\infty}^{\infty} f(x, y) e^{-2\pi i (u_x x + u_y y)} dx dy
$$
 (1.21)

La Transformée de Fourier 1D des projections parallèles *p* s'écrit :

$$
P(\beta, u) = \int_{-\infty}^{\infty} \int_{-\infty}^{\infty} f(x, y) e^{-2\pi i u(x \cos \beta + y \sin \beta)} dx dy
$$
 (1.22)

En comparant les équations 1.21 et 1.22 nous déduisons que :

$$
F(u\cos\beta, u\sin\beta) = P(\beta, u)
$$
\n(1.23)

La Transformée de Fourier 1D de la Transformée de Radon de *f* est égale à la Transformée de Fourier 2D de *f* le long de l'axe de fréquences perpendiculaire à la direction de la raie de projection définie par *β* (Fig. 1.17). C'est le théorème coupe-projection *(Fourier Slice Theorem)*. Dans le cas 2D parallèle, ce théorème établit un lien direct entre les données mesurées et la fonction que l'on cherche à reconstruire puisque les projections correspondent à la Transformée de Radon de la fonction.

Nous appliquons ce théorème suivi d'un changement de variable permettant de passer des coordonnées radiales aux coordonnées cartésiennes, nous obtenons alors la formule de reconstruction suivante :

$$
f(x,y) = \frac{1}{2} \int_0^{2\pi} \int_{-u_{max}}^{u_{max}} P(\beta, t) h(t'-t) dt d\beta
$$
 (1.24)

Avec  $t' = -x \cos \beta - y \sin \beta$  et h(t) désigne le filtre rampe obtenu par la Transformée de Fourier inverse d'une rampe donnée par la valeur absolue de la fréquence *|u|*.

L'équation (1.24) est la formule de rétroprojection filtrée ou FBP *(Filtered Back Projection)*. Ce calcul est largement décrit par A. Kak et M. Slaney [Kak and Slaney, 1987].

Dans le cas ou le détecteur est plan (Fig. 1.18), les raies issues d'une source ponctuelle et interceptés par le détecteur sont à distance constante les unes des autres sur le détecteur. Une raie est paramétrée par la position *β* de la source, ainsi que par l'abscisse *u* du pixel rencontré sur le détecteur. Une projection est notée *Qfβ*(*u*).

La formule de reconstruction de la fonction *f* à partir de ses projections est la suivante :

$$
f(x,y) = \frac{1}{2} \int_0^{2\pi} \frac{1}{U^2} \int_{-u_{max}}^{u_{max}} Q f_\beta(u) h(u'-u) \frac{R_s}{\sqrt{R_s^2 + u^2}} du d\beta \tag{1.25}
$$

Où  $u' = \frac{tR_s}{(R_s - t)}$ (*Rs−s*) donne la coordonnée de la raie passant par le point P de coordonnées (*x, y*), et *R<sup>s</sup>* est la distance entre la source et l'origine O. *U* représente le rapport entre la distance source-projection orthogonale du point (*x, y*) sur la raie centrale *OS* et la distance  $R_s$ .

#### **1.6.2 Reconstruction tomographique 3D : la méthode FDK**

La reconstruction tomographique 3D a pour objectif de reconstruire une fonction réelle de *R*<sup>3</sup> à partir de ses projections 2D. En tomodensitométrie 3D, la source X émet des faisceaux coniques qui sont transmis, puis collectés par un détecteur plan ou cylindrique.

La méthode FDK est utilisée dans le but de reconstruire l'objet en 3D à partir de ses projections coniques. Cette méthode est une extension approchée de la formule 2D de rétroprojection filtrée.

Nous travaillons dans le repère cartésien *Oxyz*. La trajectoire de la source décrit un cercle dans le plan *Oxy* de centre *O* et de rayon *Rs*. La raie issue de la source *S* interceptant l'axe *z* en *O* est appelée la raie centrale. Le détecteur est plan est formé de colonnes et de lignes indexées par *u* et *v*, respectivement. Une projection conique est notée  $Q_f(\beta, u, v)$ , avec *β* l'angle entre la raie centrale et l'axe *y*. La distance entre le détecteur et le point central

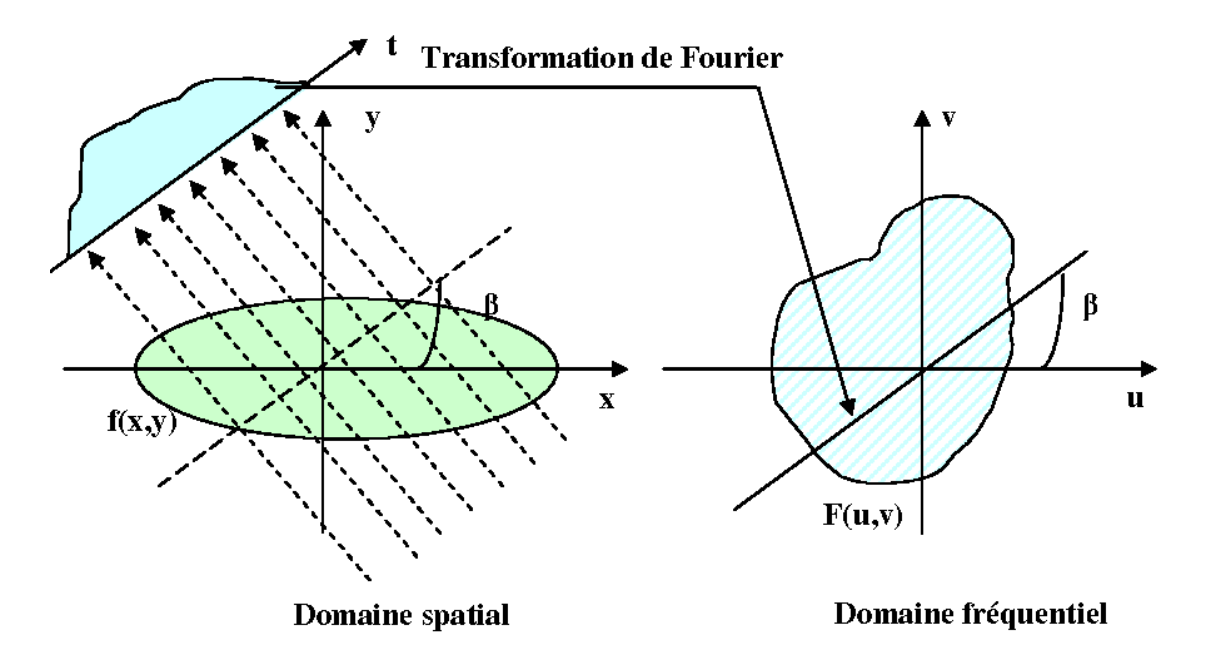

Fig. 1.17 – Théorème de la coupe-projection.

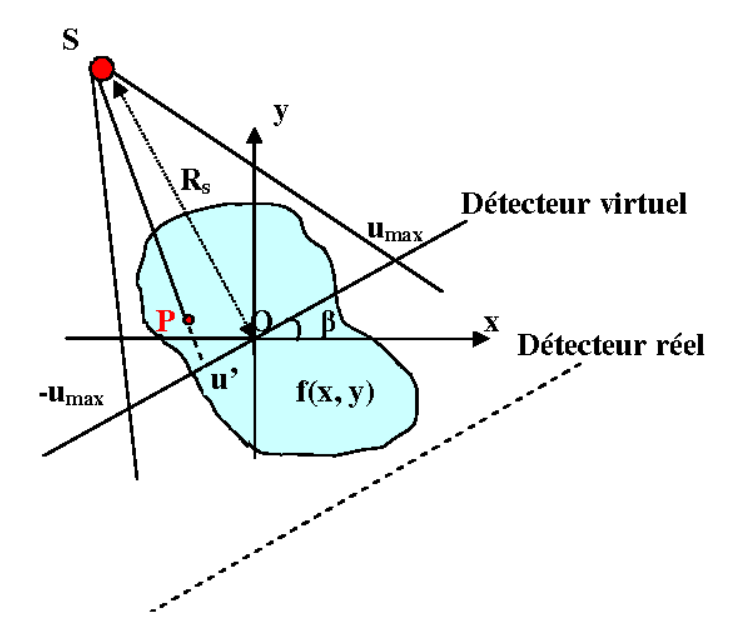

Fig. 1.18 – Projection divergente sur un détecteur plan.

*O* est notée *RD*. Ces notations sont illustrées dans la Fig. 1.19.

On place un détecteur virtuel en O. Les coordonnées des raies de projection sur ce dernier sont obtenues par une homothétie de rapport :  $\frac{R_s}{R_D+R_s}$ .

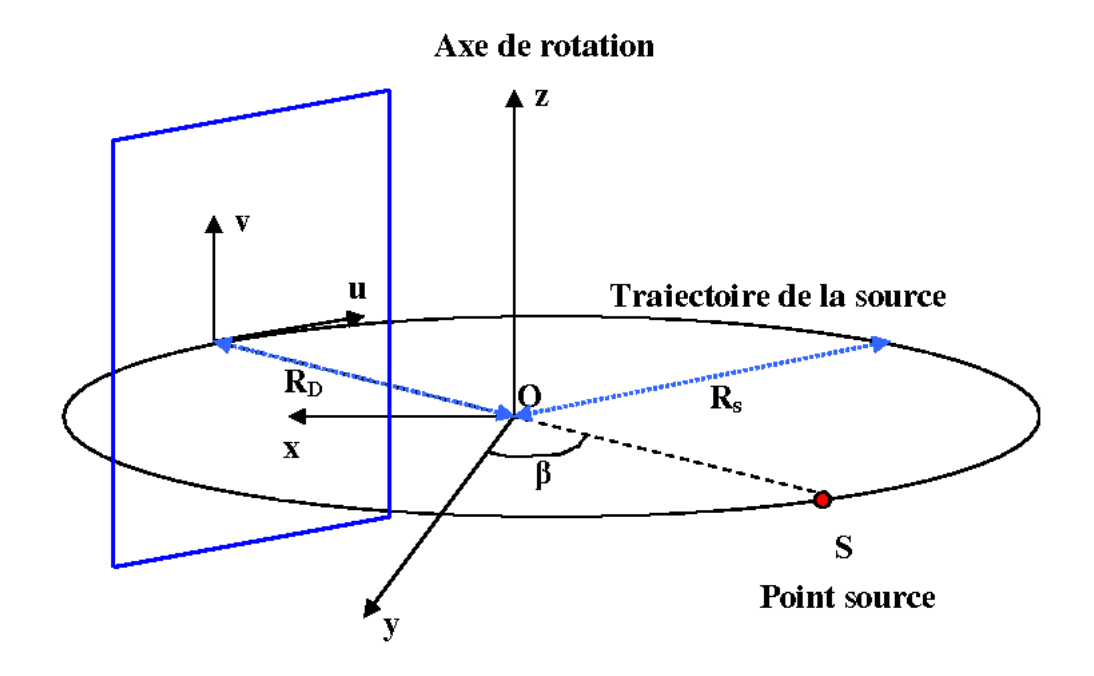

Fig. 1.19 – Description de la géométrie d'acquisition des projections coniques avec une trajectoire circulaire de la source.

On s'intéresse tout d'abord à la reconstruction 2D par rétroprojection filtrée dans le plan contenant la source où  $z = 0$ , noté  $\phi(\beta, 0)$ . La reconstruction 2D par rétroprojection filtrée dans ce plan donnée par l'équation 1.25 devient :

$$
f(x,y,0) = \frac{1}{2} \int_0^{2\pi} \frac{1}{U^2} \int_{-u_{max}}^{u_{max}} Q f_\beta(u,0) h(u'-u) \frac{R_s}{\sqrt{R_s^2 + u^2}} du d\beta \tag{1.26}
$$

On représente par (*t, s*) les coordonnées d'un point dans le repère obtenu par rotation du repère *Oxyz* d'un angle *β* autour de l'axe de rotation *Oz* de sorte que l'axe *s* pointe vers le point source *S*.

On a les relations suivantes :

$$
t = x\cos\beta + y\sin\beta\tag{1.27}
$$

$$
s = -x\sin\beta + y\cos\beta\tag{1.28}
$$

On cherche ensuite à appliquer cette formule à un ensemble de plans obliques  $\phi(\beta, v)$ où *β ∈* [0*,* 2*π*). On introduit alors les repères *O*"*x*"*y*" et *O*"*s*"*t*" (Fig. 1.20). On a donc les relations suivantes :

$$
t'' = x'' \cos \beta + y'' \sin \beta \tag{1.29}
$$

$$
s'' = -x''\sin\beta + y''\cos\beta\tag{1.30}
$$

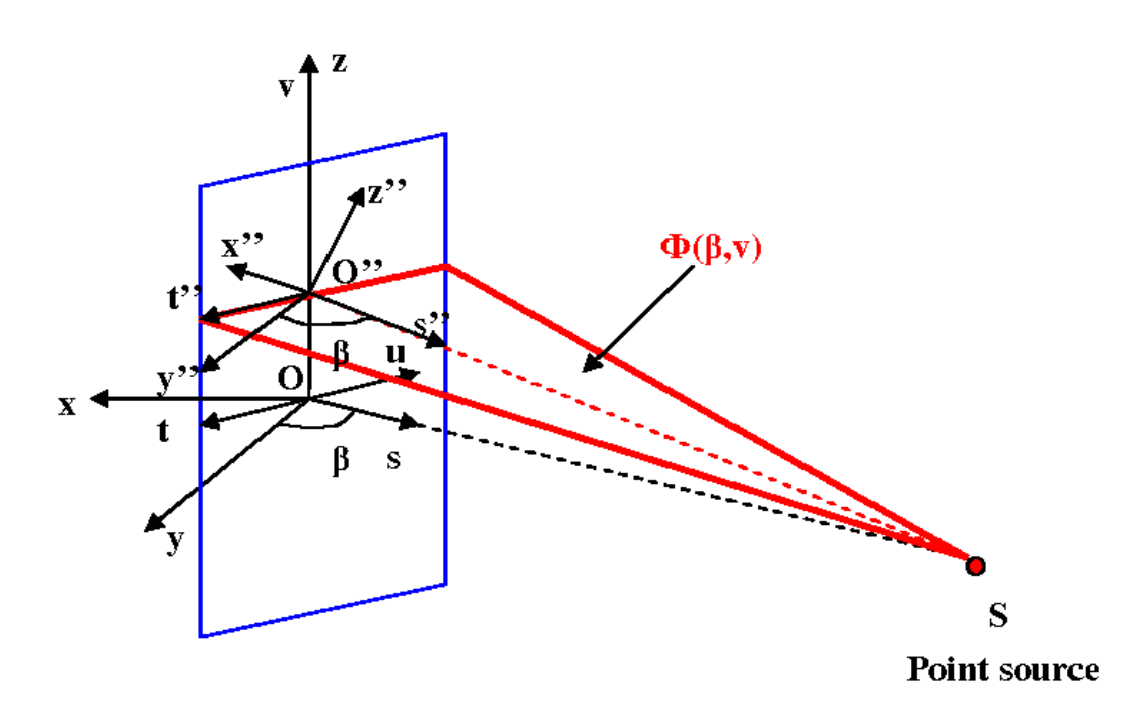

Fig. 1.20 – Plan de projection oblique en géométrie divergente conique.

D'autre part, la distance source axe de rotation notée *R*"*<sup>s</sup>* :

$$
R^{v2}_{s} = R_s^2 + v^2 \tag{1.31}
$$

On peut donc exprimer la formule FBP appliquée à ces plans :

$$
f(x,y,z) = \frac{1}{2} \int_0^{2\pi} \frac{1}{U^{n2}} \int_{-u_{max}}^{u_{max}} Qf_\beta(u,v)h(u'-u) \frac{R^{"}_{s}}{\sqrt{R^{"}_{s}^{2} + u^{2}}} du d\beta" \tag{1.32}
$$

Avec :

$$
d\beta \text{''} \cong d\beta \frac{R_s}{R\text{''}_s} \tag{1.33}
$$

 $U'' = U$  désigne toujours le rapport entre la projection sur la raie centrale du plan incliné comprenant le point reconstruit et la distance source axe de rotation. Pour revenir au repère 3D *Oxyz*, on passe par le repère *Otsz*. La formule FDK est alors donnée par :

$$
f(x,y,z) \cong \frac{1}{2} \int_0^{2\pi} \frac{1}{U^2} \int_{-u_{max}}^{u_{max}} Qf_\beta(u,v)h(u'-u) \frac{R_s}{\sqrt{R^2 + u^2 + v^2}} du d\beta.
$$
 (1.34)

# **1.7 Critères de performances d'un tomodensitomètre**

Les reconstructions tomographiques des projections d'un tomodensitomètre fournissent des informations quantitatives essentielles pour étudier les performances de ce dernier. Dans cette partie, nous nous intéresserons à définir sommairement les paramètres physiques permettant d'évaluer les performances d'un tomodensitomètre [Busse and al., 2001].

#### **1.7.1 Bruit**

La coupe tomodensitomètrique d'un matériau homogène montre que les valeurs *CT* obtenues varient autour d'une valeur moyenne. La dispersion des valeurs *CT* a deux origines :

- Le bruit statistique : lié au caractère aléatoire du nombre de photons détecté.
- Le bruit du système : bruit électronique, de calcul ...

Le bruit est une limite à la détectabilité à bas contraste. Pour déterminer ce paramètre, nous utilisons un fantôme homogène (objet-test), généralement un objet cylindrique rempli d'eau ou équivalent-eau.

A l'aide d'un logiciel de traitement et de lecture des images, nous calculons la moyenne des valeurs *CT* des pixels contenus dans une région d'intérêt prédéfinie sur une coupe et nous exprimons le bruit en fonction de l'écart-type  $\sigma$  des valeurs  $CT$  des pixels.

La valeur *CTmoyenne* est donnée par la formule suivante :

$$
CT_{moyenne} = \left(\frac{1}{n}\right) \left(\sum_{i=1}^{i=n} CT_i\right) \tag{1.35}
$$

Avec *n* le nombre de pixels de la région d'intérêt prédéfinie sur la coupe, et *CT<sup>i</sup>* la valeur du *i*<sup>ème</sup> pixel de cette région.

L'écart-type *σ* est donc exprimé comme suit :

$$
\sigma = \frac{\sum (CT_i - CT_{moyenne})^2}{n - 1} \tag{1.36}
$$

En normalisant par rapport au contraste de l'objet, le bruit est alors donné par :

$$
B\,\left[\% \right] = \frac{\sigma_{object-test}}{CT_{object-test} - CT_{air}} \times 100\tag{1.37}
$$

La formule empirique de Brooks et DiChiro [Brooks and DiChiro, 1976] nous permet de mettre en évidence les facteurs qui affectent le bruit :

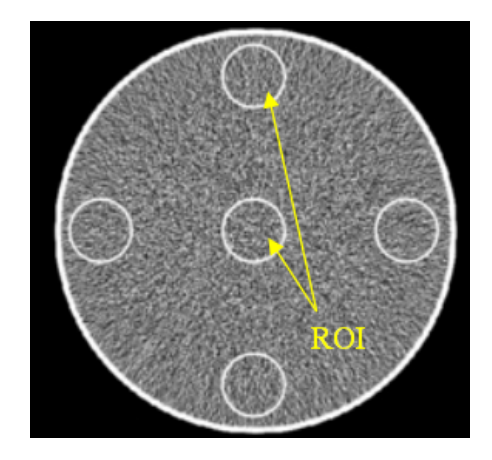

Fig. 1.21 – Image d'une coupe reconstruite d'un cylindre d'eau permettant de mesurer le bruit dans une ou plusieurs régions d'intérêt (ROI).

$$
\sigma^2 = \frac{K \times E}{W^3 \times D} \tag{1.38}
$$

Avec :

- *σ* : écart-type
- K : constante caractéristique de l'appareil
- E : l'énergie du faisceau
- W : taille du pixel
- D : dose à la peau.

Lors de l'acquisition, le bruit est inversement proportionnel à  $D^{\frac{1}{2}}$ , la dose étant directement fonction du nombre de photons. Donc tout facteur qui entraîne la diminution du nombre de photons (courant de la source, temps d'acquisition ...) entraîne une augmentation du bruit statistique. Par ailleurs, lors de la reconstruction, si l'échantillonnage est plus fin, le bruit augmente. L'utilisation des filtres qui privilégient la résolution spatiale et donc les hautes fréquences favorisent l'augmentation du bruit.

#### **1.7.2 Uniformité**

L'uniformité de l'image caractérise la variation du nombre CT dans l'image d'un objet homogène. Pour déterminer ce paramètre, nous utilisons généralement un objet-test cylindrique rempli d'eau ou équivalent-eau. Sur une coupe tomographique du volume reconstruit de cet objet, nous définissons des régions d'intérêt, une au centre et plusieurs à la périphérie et nous calculons l'uniformité par l'équation suivante :

$$
U = CT_{centre} - \frac{\sum CT_{p\acute{e}}_{r\acute{e}}_{r\acute{e}}_{r\acute{e}}_{r\acute{e}}_{r\acute{e}}_{r\acute{e}}}{n} \tag{1.39}
$$

Où *n* représente le nombre de régions d'intérêt prédéfinies à la périphérie.

### **1.7.3 Résolution spatiale**

La résolution spatiale traduit la capacité d'un système à transférer l'information d'un objet dans une image. Elle définit la dimension minimale d'un objet susceptible d'être détecté. Elle se mesure à haut contraste de façon à minimiser l'impact du bruit [Droege and Morin, 1982].

Il existe deux méthodes pour mesurer la résolution spatiale, l'une subjective et l'autre objective.

La méthode subjective consiste à étudier des objets-test en forme de mires projectives de différentes fréquences spatiales (Fig. 1.22) et à renvoyer le diamètre du plus petit trou ou de la plus petite dimension de mires visibles à une fréquence donnée.

Par ailleurs, avec cette méthode, l'estimation de la résolution varie d'une personne à l'autre ou, même avec la même personne, à deux intervales de temps différents. De ce fait, il est préférable de définir un index de résolution spatiale *Irs* par le rapport :

$$
I_{rs} = \frac{CT_M - CT_m}{CT_{plexiglas} - CT_{air}}
$$
\n(1.40)

Où *CT<sup>M</sup>* et *CT<sup>m</sup>* représentent les valeurs CT maximum et minimum relevées dans la région d'intérêt du trou ou de la lame de la plus petite dimension visible.

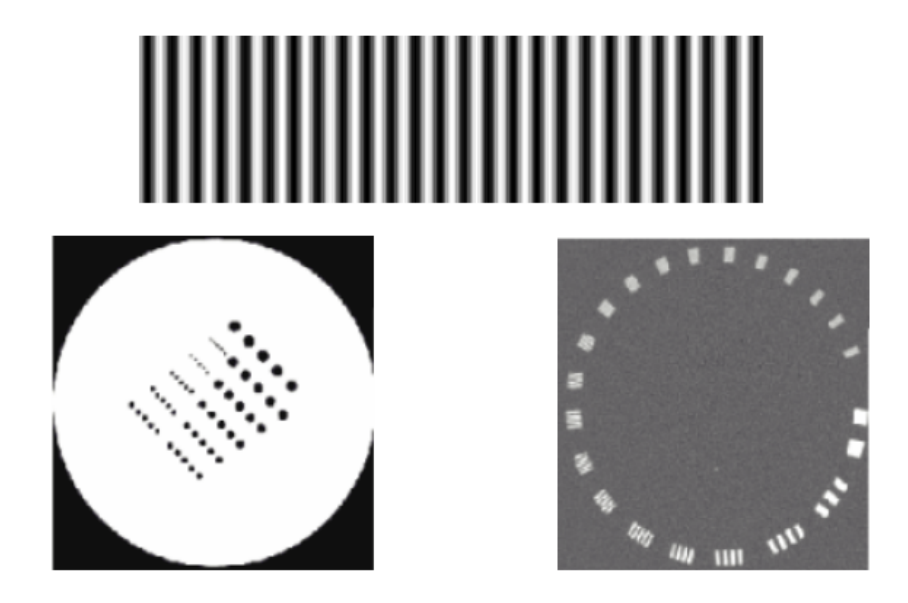

Fig. 1.22 – Evaluation subjective de la résolution spatiale par estimation de la plus petite mire visible.

La méthode objective est basée sur l'étude de la fonction de transfert de modulation ou MTF (*Modulation Transfer Function)*. Cette fonction mathématique est considérée comme une mesure de transfert de l'information de l'état d'objets à l'état d'images. Elle est donc définie comme étant le rapport des amplitudes de modulation entre l'entrée et la sortie du système, et ceci pour chaque fréquence spatiale. Elle s'exprime en pourcentage de contraste transmis à chaque fréquence spatiale.

La fonction de dispersion spatiale d'un système d'imagerie porte le nom de réponse impulsionnelle. C'est la fonction de réponse d'un système soumis à une excitation en forme d'impulsion de Dirac. Par définition, la MTF est égale à la Transformée de Fourier de la réponse impulsionnelle, notée *R*(*x*) :

$$
MTF(f) = TF[R(x)]\tag{1.41}
$$

Où *f* est la fréquence spatiale.

Il existe plusieurs méthodes pour calculer la MTF. La méthode de dispersion ponctuelle (FDP-PSF), la méthode de la réponse à un bord ou ESF *(Edge Spread Function)*, et la mesure à partir d'une image d'une mire [Judy, 1976] [Greer and Doorn, 2000]. La résolution spatiale s'exprime en paires de lignes/mm  $(\frac{lp}{mm})$ . Lorsque la MTF est calculée, elle est généralement donnée pour un transfert de 10% du contraste radiant. Sinon, elle s'exprime selon la largeur à mi-hauteur ou FWHM *(Full Width Half Maximum)* de la fonction de dispersion linéaire ou LSF *(Line Spread Function)* :

$$
FWHM = 2\sqrt{2\ln 2}\sigma \cong 2,35\sigma \tag{1.42}
$$

La Fig. 1.23 montre la MTF d'un système d'imagerie. Par exemple, à une fréquence spatiale de 4  $\frac{lp}{mm}$ , la transmission du contraste est de l'ordre de 25%.

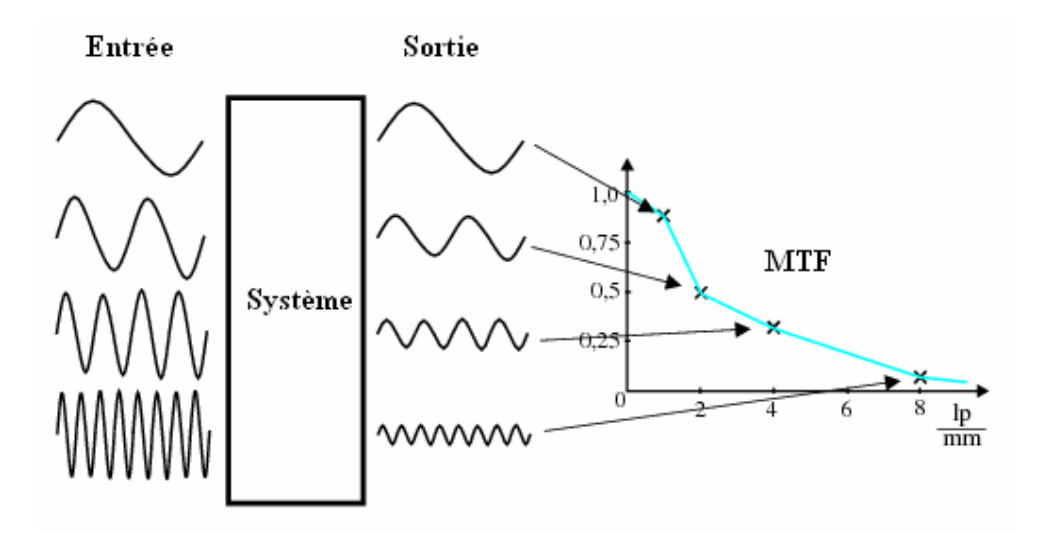

Fig. 1.23 – Fonction de transfert de modulation [Khodaverdi, 2003].

#### **1.7.4 Détectabilité à bas contraste**

La détectabilité à bas contraste indique la possibilité de différencier les détails à bas contraste. Elle indique donc la plus petite dimension détectable pour des tissus de densités voisines. Il faut donc mesurer la résolution spatiale pour des contrastes de plus en plus faibles, sachant que la mesure sera affectée par le bruit et par conséquent par la dose. Pour mesurer la détectabilité à bas contraste, on utilise une section incluant une série de trous de diamètres variables dans du plexiglas (Fig. 1.24). On remplit ces trous d'une solution dont le coefficient d'atténuation diffère de celui du plexiglas d'environ 0,5%. La dimension du plus petit trou détecté nous donnera la détectabilité à bas contraste de l'appareil.

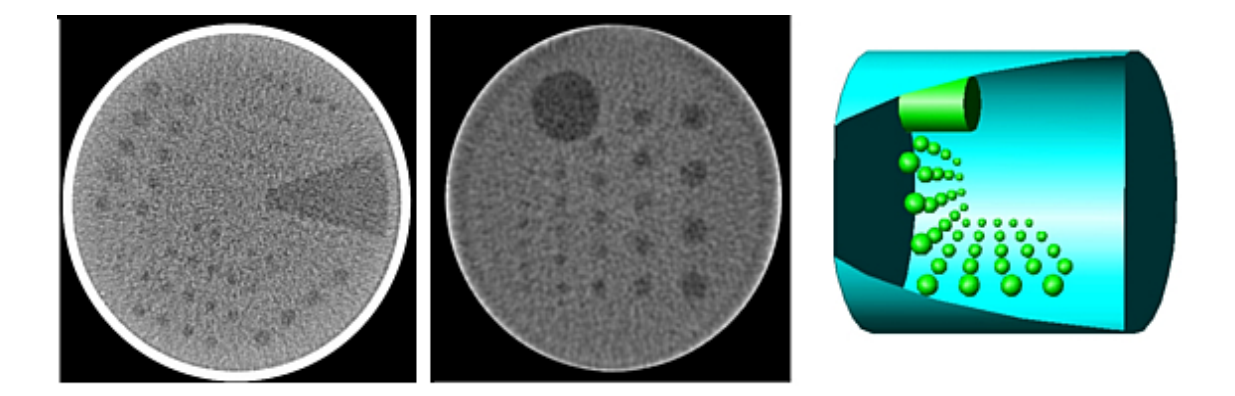

Fig. 1.24 – Fantômes 2D pour la détectabilité à bas contraste (ATS et QRM LowC). Le fantôme 3D QRM avec des inserts sphériques au lieu de cylindriques pour des tests de résolution plus réalistes [Kalender, 2000].

#### **1.7.5 Linéarité et échelle de contraste**

Il existe une relation de linéarité entre les valeurs *CT* et les coefficients d'atténuation *µ* de la forme [White and Speller, 1980] :

$$
\mu = a \times CT + b \tag{1.43}
$$

Avec *a* et *b* des constantes caractéristiques de l'appareil étudié.

L'échelle de contraste représente la variation du coefficient d'atténuation linéique par nombre *CT* pour deux matériaux de référence. Il est habituel de définir cette échelle de contraste en utilisant comme élément de référence le plexiglas et l'eau :

$$
EC = \frac{\mu_{plexiglas} - \mu_{eau}}{CT_{plexiglas} - CT_{eau}}\tag{1.44}
$$

# **1.8 Dosimétrie en scannographie**

Le rayonnement X absorbé par la matière vivante provoque des effets biologiques pouvant induire, suivant son intensité et son énergie, des conséquences pathologiques chez l'individu irradié. Pour cette raison, et afin d'étudier son effet, la dosimétrie a été introduite.

Dans cette partie nous examinerons successivement les facteurs qui influencent la dose, les méthodes pour la mesurer, les grandeurs pour l'exprimer et enfin les niveaux attendus pour certains examens de référence.

#### **1.8.1 Facteurs influençant la dose**

Il existe deux types de facteurs qui influencent la dose. Les facteurs propres à l'appareil et les facteurs ajustables par l'utilisateur.

#### **Les facteurs intrinsèques à l'appareil**

Les facteurs qui jouent sur la dose et qui sont propres à l'appareil dépendent de la conception de la machine et se résument principalement en :

- La géométrie et la qualité du faisceau : la distribution du faisceau de rayons X dans l'objet dépend de ces deux facteurs. Une bonne qualité de faisceau permet d'avoir une dose homogène dans l'objet. La géométrie du faisceau conditionne la dose et sa répartition.
- L'efficacité de détection : il est important que le maximum de photons primaires émergeant de l'objet soient détectés. Ceci va dépendre de la collimation de l'ensemble de détection et de l'efficacité quantique propre au type de détecteur.

#### **Les facteurs ajustables par l'opérateur**

Ces facteurs sont ceux sur lesquels il est possible d'agir à chaque acquisition et qui ont une influence directe sur la dose. On note parmi ces facteurs, la haute tension du tube à rayons X, son intensité et le temps d'acquisition.

#### **1.8.2 Mesure de la dose**

Il existe plusieurs types de détecteurs qui peuvent être employés pour mesurer la dose et connaître sa distribution. Dans cette partie nous décrirons sommairement les quatres types de détecteurs les plus utilisés. Il s'agit du film radiologique, du dosimètre thermoluminescent, de la chambre d'ionisation et du détecteur solide.

#### **Le film radiologique**

Ce détecteur est surtout utilisé pour des évaluations qualitatives, car sa sensibilité n'est élevée que pour les énergies inférieures à quelques centaines de *keV* . Il est constitué d'une réduction de sels d'argent déposés sur un substrat. Le rayonnement ionisant entraîne l'augmentation de la densité optique du composé et marque ainsi le substrat d'une intensité qui est une fonction de la dose déposée [Duggan and Coffey, 1998].

#### **Les dosimètres thermoluminescents**

Les dosimètres thermoluminescents sont avantageux en raison de leur petite taille et de leur composition, qui est assez proche des tissus mous. Leur fonctionnement est basé sur l'interaction du rayonnement ionisant avec un cristal thermoluminescent. Lors de cette interaction, des paires électron-trou sont poussées vers la bande de conduction. Par la suite, les électrons sont piégés par des impuretés ou des dopants. Un chauffage du cristal permet alors d'apporter suffisamment d'énergie aux électrons pour que certains passent dans la bande de conduction et se recombinent avec les trous, produisant ainsi des photons de lumière visible dont la quantité est proportionnelle à l'énergie déposée.

#### **La chambre d'ionisation**

Son fonctionnement est basé sur la collection de la charge électrique produite par ionisation par une source de rayonnement [Andreo and al., 2000]. La chambre d'ionisation la plus utilisée a la forme d'un crayon. Une telle chambre, placée dans l'air ou dans un fantôme cylindrique, permet un contrôle rapide de la dose et de l'influence des différents paramètres.

#### **Les dosimètres solides**

Les détecteurs solides peuvent être des semi-conducteurs à base de silicium ou de germanium par exemple, qui constituent une jonction  $P - N$ . Les dosimètres solides les plus utilisés sont les diodes en silicium appelés *N − Si* ou *P − Si* selon le type de jonction. Ces dosimètres sont petits et faciles à manipuler. Les radiations produisent des paires électrontrou dans le dosimètre. Les charges produites sont poussées vers la bande de conduction sous l'action d'un champ électrique. Un courant électrique est donc généré dans la diode. Les diodes *P −Si* sont les seules utilisées en radiothérapie du fait qu'elles sont moins endommagées par le rayonnement [Podgorsak, 2003]. Il existe aussi des détecteurs en diamant dont le fonctionnement est proche de celui des chambres d'ionisation. Ces derniers sont utilisés pour la dosimétrie in *vivo*. Néanmoins, ils présentent des dérives thermiques importantes [Bucciolini and al., 2003].

#### **1.8.3 Grandeurs pour exprimer la dose**

Il existe deux types de grandeurs dosimétriques.

- Les grandeurs liées au rayonnement émis depuis la source : la dose d'exposition et le Kerma dans l'air.
- Les grandeurs liées au domaine médical : la dose absorbée, l'équivalent de dose et la dose efficace.

#### **La dose d'exposition**

La dose d'exposition est une des notions les plus anciennes utilisée en radiologie. Elle s'applique aux rayonnements électromagnétiques X et *γ*. La dose d'exposition représente la charge électrique créée dans l'air lors de l'irradiation par un faisceau de rayons X ou *γ*. Cette charge est due aux électrons que ces rayonnements mettent en mouvement ou créent tout au long de leur parcours. Son unité est le Roentgen (R : 1 R = 2,58 10*<sup>−</sup>*<sup>4</sup> *C ×kg<sup>−</sup>*<sup>1</sup> ). 1 Roentgen est la quantité de rayonnement qui engendre dans 1 *cm*<sup>3</sup> d'air (dans les conditions normales de température et de pression) la création d'une unité électrostatique d'ions (u.e.s : 1 u.e.s.  $= 3.33 \; 10^{-10} \; C$ .

#### **Le Kerma dans l'air**

Le Kerma *(Kinetic Energy Released in Material)* représente la quantité d'énergie cinétique transférée par un rayonnement ionisant à un élément de masse *dm*. Il est égal au rapport entre la somme des énergies cinétiques des électrons libérés par des particules non chargées et la masse de matière. Le Kerma n'est pas directement mesurable. Il s'exprime en *J × kg<sup>−</sup>*<sup>1</sup> . Son unité SI est le Gray (*Gy*).

#### **La dose absorbée**

La dose absorbée *D* est la quantité d'énergie moyenne *dE* délivrée à un volume élémentaire de masse *dm*.

$$
D = \frac{dE}{dm} \tag{1.45}
$$

Elle s'exprime également en Gray (*Gy*), un gray correspondant à un dépôt d'énergie de 1 *Joule* par kilogramme de matière.

Le faisceau de rayonnement communique une partie de son énergie au cours de ses interactions avec la matière traversée. Cette énergie est transférée aux électrons sous forme d'énergie cinétique. Cette énergie est absorbée par la matière lors du freinage de ces électrons.

Toutefois, lorsque les conditions d'équilibre électronique sont satisfaites on peut considérer que l'énergie transférée et l'énergie absorbée par la matière sont égales. Seulement dans ces conditions, on peut connaître la dose absorbée localement. Cette dose est donnée par l'équation suivante :

$$
D = \int \phi_E \times \frac{\mu_{en}(E)}{\rho} \times EdE \tag{1.46}
$$

Avec :

– La fluence différentielle en énergie  $\phi_E$ : c'est le nombre de particules N traversant une sphère élémentaire de section diamétrale *da*, d'énergie comprise entre *E* et *E* + *dE* :

$$
\phi_E = \frac{d^2 N}{dE da} \tag{1.47}
$$

- E : énergie en Joule
- $-\frac{\mu_{en}}{a}$ *ρ* : coefficient massique d'absorption d'énergie en *m*<sup>2</sup>*/kg*.

#### **L'équivalent de dose**

L'équivalent de dose prend en compte le premier degré de complexité biologique, celui de la cellule. Un coefficient de correction appelé facteur de pondération (*Q*), a donc été introduit afin de tenir compte de la nature du rayonnement incident. La valeur de ce facteur est fixée par la Commission Internationale de Protection Radiologique (ICRP). L'équivalent de dose est exprimé en Sievert (Sv) :

$$
H(Sv) = Q \times D(Gy). \tag{1.48}
$$

Dans le cas d'un rayonnement X, *Q* est égal à 1, et donc l'équivalent de dose est égal à la dose absorbée.

#### **La dose efficace**

La dose efficace prend en compte les effets des rayonnements au niveau tissulaire. La quantification de cette dose est très délicate du fait qu'elle est basée sur l'estimation des effets de l'irradiation sur les différents organes d'une population d'individus. Cette estimation pour chaque type d'exposition sur un organe donné, permet d'obtenir un facteur *F* prenant en compte la dangerosité du rayonnement et la sensibilité du tissu irradié.

La dose efficace est donc donnée comme suit :

$$
D_{efficace}(Sv) = F \times H(Sv). \tag{1.49}
$$

#### **1.8.4 Valeurs de dose**

Il est difficile d'établir un tableau représentatif des différentes doses délivrées par les appareils selon les différents modes et les différents types d'examens. Pour cela, nous avons rapporté dans le tableau ci-dessous des valeurs de dose efficace (Tab. 1.1). Ces valeurs représentent des doses de référence recommandées, au niveau international, pour un adulte.

#### **La tomographie par rayons X** *Dosimétrie en scannographie*

A partir des données des constructeurs, il apparaît que la dose moyenne pour les examens cliniques de la tête varie de 40 à 80 *mGy* et pour ceux du corps de 15 à 40 *mGy*.

| Type d'examen         | Dose efficace $[mSv]$ |  |
|-----------------------|-----------------------|--|
| Rachis cervical       | 0,85                  |  |
| Rachis dorsal         | 2,48                  |  |
| Rachis dorso-lombaire | 4,75                  |  |
| Rachis lombo-sacré    | 4,73                  |  |
| Bassin-Hanche         | 1,15                  |  |
| Thorax                | 0,18                  |  |
| Crâne                 | 0.61                  |  |

Tab. 1.1 – Dose efficace par examen de radiodiagnostic en France [Maccia, 1993].

Pour une population de souris, une dose absorbée de 5 à 7,5 *Gy* cause la mort de 50% de la population 30 jours après l'irradiation. Les doses supérieures à 1 *Gy* causent la destruction de globules rouges ainsi qu'une perturbation de la physiologie normale de la souris. Les micro-TDM sont utilisés pour étudier l'évolution ainsi que le suivi de traitements de maladies sur un modèle animal. Les études dans la littérature portent sur de nombreuses pathologies comme les maladies pulmonaires, cardiaques, osseuses... Les doses typiques reçues par l'animal pour chacune de ces études vont dépendre des caractéristiques du micro-tomodensitomètre utilisé. Le TAB. 1.2 compare les doses absorbées par la souris pour différentes études réalisées. La dose moyenne absorbée par la souris pour une étude micro-TDM varie de 0,1 à 1 *Gy*.

| Référence                                    | Durée du scan [s] | Dose moyenne $[Gy]$ |
|----------------------------------------------|-------------------|---------------------|
| Carlson et al. [Carlson and al., 2006]       | 232               |                     |
| Winkelmann et al. [Winkelmann and al., 2006] | 252               | 0.08                |
| Obenus et Smith [Obenus and Smith, 2004]     | 144               | 0,035               |
| Goertzen [Goertzen, 2003]                    | 200-1000          | 0,226               |
| Paulus [Paulus and al., 2000]                | 195               | 0,58                |

Tab. 1.2 – Comparaison des doses moyennes absorbées par la souris pour différentes études en micro-tomodensitométrie.

# **Chapitre 2**

# **PIXSCAN : micro-tomodensitomètre à pixels hybrides pour le petit animal**

Le PIXSCAN est un prototype démonstrateur de micro-TDM à pixels hybrides pour le petit animal. Comme tout tomodensitomètre, cet appareil est formé de deux systèmes. Le système d'imagerie est constitué d'une source X et du détecteur à pixels hybrides XPAD2, tous deux fixes, d'un support tournant placé au centre du système et du système de traitement (Fig. 2.1). Le système d'imagerie est contenu dans une enceinte en fer de 1 *cm* d'épaisseur.

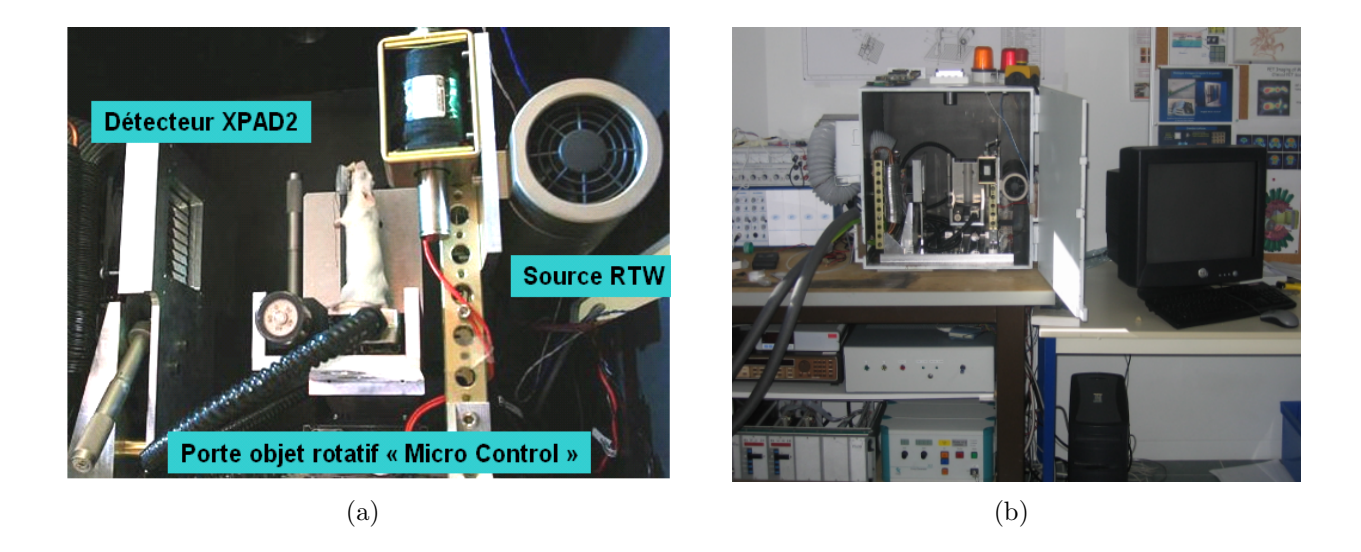

Fig. 2.1 – (a)(b) Photographies du démonstrateur PIXSCAN.

L'acquisition et la reconstruction tomographique des images du PIXSCAN sont précédées par une calibration des seuils en énergie du détecteur XPAD2 et une calibration géométrique du dispositif d'imagerie. Ensuite, les projections sont traitées avant d'être reconstruites par un programme de reconstruction tomographique basé sur la méthode FDK. Ce programme, RecFDK, a été développé Créatis (Centre de Recherche et d'Applications en Traitement de l'Image et du Signal, INSA, Lyon)<sup>9</sup>.

Dans ce chapitre nous décrirons les deux systèmes du PIXSCAN ainsi que les différentes opérations nécessaires pour une reconstruction tomographique.

# **2.1 Système d'imagerie**

#### **2.1.1 Source de rayons X**

La source de rayons X du PIXSCAN est un tube à anode de molybdène par réflexion *MCBM 65B-50 Mo* (RTW, Berlin, Allemagne)<sup>10</sup> (FIG. 2.2). Elle fonctionne jusqu'à une tension de 65 *kV* et une intensité allant jusqu'à 1 *mA*. Les électrons peuvent acquérir une énergie maximum égale à 65 *keV* . Le point focal optique mesure 50 *×* 50 *µm*<sup>2</sup> , l'angle d'émission est de 16˚et le faisceau conique est filtré par une feuille de béryllium de 0*,* 2 *mm*.

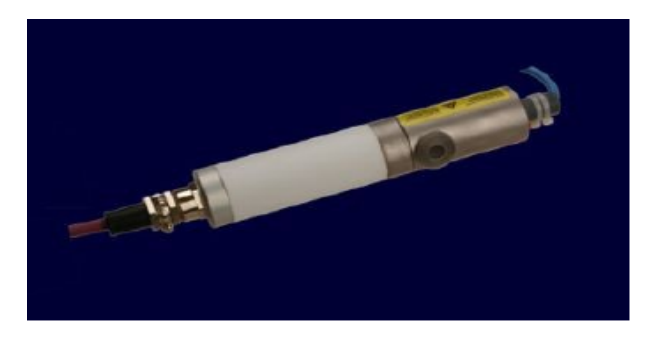

Fig. 2.2 – Tube à rayons X RTW MCBM 65B-50 Mo installé sur le PIXSCAN (longueur 228 *mm*, diamètre 40 *mm*).

Nous avons mis en place un dispositif permettant de mesurer le spectre d'énergie de la source (Fig. 2.3). Celui-ci est formé d'un détecteur à semi-conducteur en tellurure de cadmium (CdTe) *XR-100T-CdTe* (Amtek Inc., Bedford, MA, USA)<sup>11</sup>, de deux collimateurs en tungstène de 200 et 400 *µm* pour supprimer tous les photons X diffusés, d'un analyseur multicanal pour interpréter le signal envoyé par le détecteur. Une barrière photoélectrique coupe l'alimentation de la source afin de sécuriser le champ d'irradiation.

La Fig. 2.4 illustre un spectre détecté pour une tension de 50 *kV* et une intensité de 0*,* 8 *mA* de la source. Ce spectre présente deux raies caractéristiques du molybdène à 17*,* 0 et 19*,* 5 *keV* .

Par ailleurs, il est d'usage courant de mettre un filtre devant la source X pour supprimer les basses énergies et obtenir une meilleure uniformité de la réponse du détecteur.

<sup>9</sup>http ://www.creatis.insa-lyon.fr

<sup>10</sup>http ://www.rtwxray.de

 $11$ http://www.amptek.com

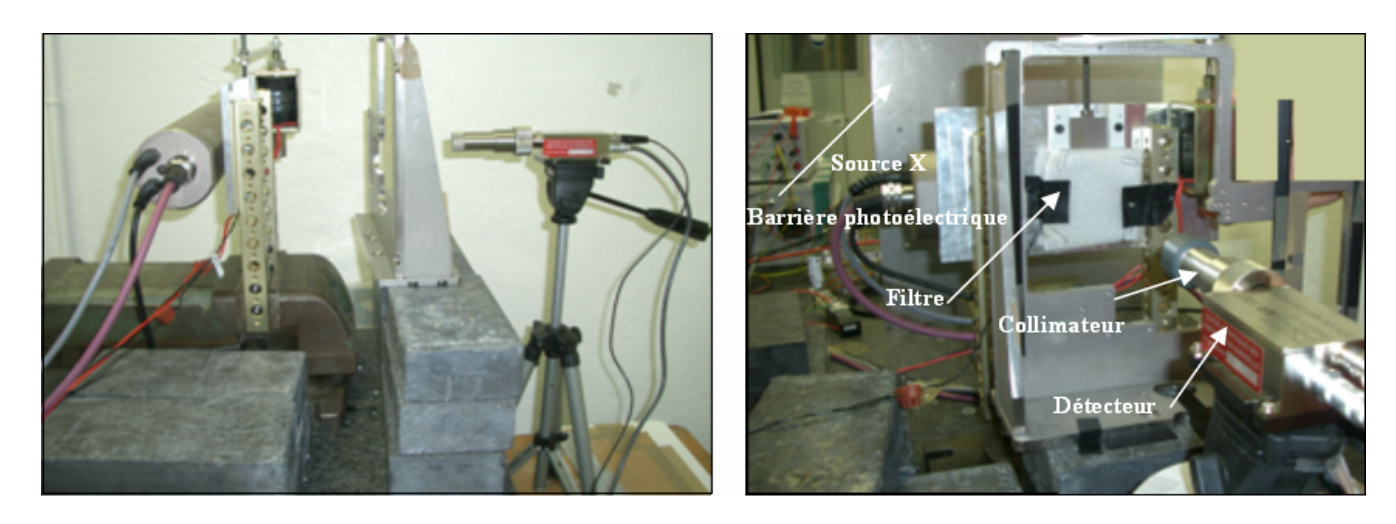

Fig. 2.3 – Photographies du dispositif de mesure du spectre de la source X du PIXSCAN.

Le détecteur XPAD2 comporte des défauts qui rendent difficile l'alignement des seuils de pixel à pixel. Même après cet alignement (calibration), la réponse du détecteur présente des non-uniformités vers les basses énergies. Le moyen de ne pas être trop gêné par ce défaut est de choisir un filtre suffisamment épais pour diminuer le flux de rayons X au voisinage du seuil (de l'ordre de 10 *keV* ). Ceci nous a conduit à choisir un filtre d'aluminium de 6 *mm* d'épaisseur. Le spectre de la source filtré est donné dans la Fig. 2.4.

Pour mieux comprendre les spécificités du détecteur et la méthode de calibration des seuils, il faut se référer au paragraphe suivant de ce chapitre.

#### **2.1.2 Détecteur XPAD2**

Pour la nouvelle génération de détecteurs sur faisceau de rayons X, le CPPM a développé des détecteurs à pixels hybrides XPAD (X-ray Pixel chip with Adaptable Dynamics). Pour ce faire, nous avons utilisé des capteurs reliquats de l'expérience DELPHI (CERN, Suisse) [Becks and al., 1997].

Pour l'étude de faisabilité, une technologie standard non résistante aux radiations (AMS 0*,* 8 *µm*) a été choisie pour le développement des circuits intégrés. Deux versions du circuit intégré XPAD1 et XPAD2 ont été réalisées afin de cerner au maximum les points sensibles en vue de la réalisation du circuit final. Ce dernier, le circuit intégré XPAD3 a été récemment testé et répond de manière satisfaisante aux spécifications.

Comme nous l'avons vu précédemment, les détecteurs à pixels hybrides sont basés sur un capteur et un circuit électronique qui contient un système de comptage. Ces deux éléments sont fabriqués séparément puis reliés en utilisant la technique de soudure par microbilles (*bump bonding*). La conversion des photons incidents est effectuée par absorption de ceux-ci

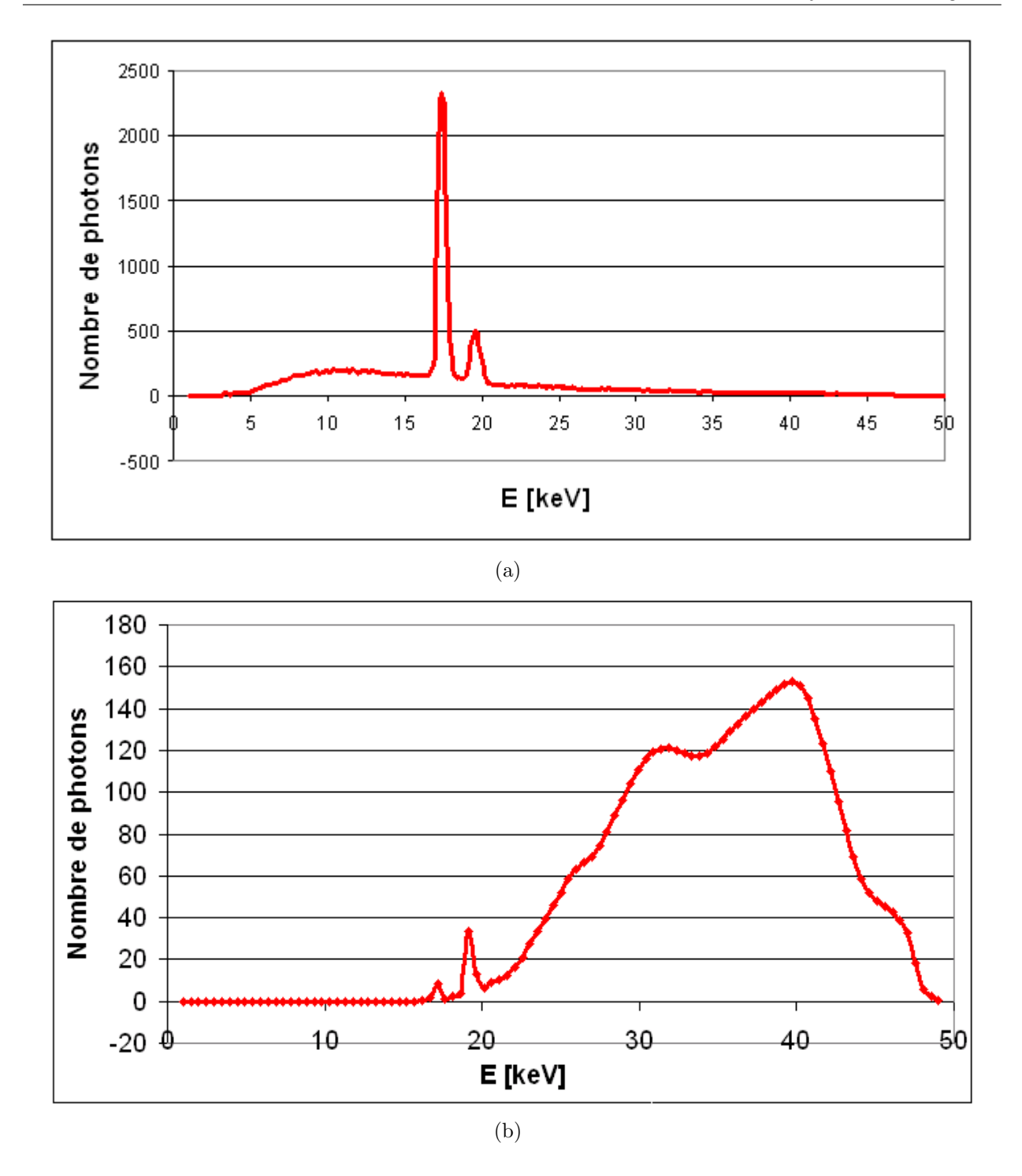

Fig. 2.4 – (a) Spectre mesuré de la source X du PIXSCAN. (b) Spectre mesuré filtré par 6 *mm* d'aluminium.

dans du silicium haute résistivité. Ce détecteur en silicium de haute résistivité est constitué par une matrice de diodes polarisées inverses afin de collecter les charges positives créées.

Le circuit intégré XPAD1 (de même que le circuit suivant XPAD2) contient environ 600 000 transistors. Sa taille est de  $11, 9 \times 8, 2 \, mm^2$ . Il est composé de trois parties principales : la matrice de pixels, la logique de bas de colonne et le système de contrôle. La matrice de pixels est constituée de 24 colonnes de 25 pixels chacune. Chaque pixel recouvre une surface de 330 *×* 330 *µm*<sup>2</sup> qui correspond exactement à celle des pixels du détecteur. L'électronique dans chaque cellule consiste en une partie analogique permettant l'amplification, la mise en forme et la discrimination du signal, un compteur 16 bits avec ajustement variable du bit de débordement et un système de lecture de type scanner permettant de transmettre les données au bas de colonne.

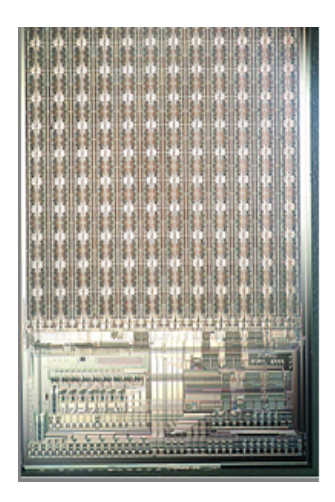

Fig. 2.5 – Premier prototype : le circuit XPAD1.

Le circuit XPAD peut fonctionner en mode dit *simple* ou en mode dit *multi*. En mode *simple* il y a une sortie différentielle par circuit. En mode *multi*, les circuits sont chaînés. On obtient ainsi une seule sortie différentielle pour un groupe de circuits, ce qui permet de réduire le nombre de lignes de lecture si les contraintes de vitesse d'acquisition ne sont pas trop élevées.

Les tests sur les circuits XPAD1 n'étaient pas très satisfaisants. En effet, la dispersion des seuils sur une matrice complète doit être la plus faible possible. En pratique, malgré ces réglages, cette uniformité était impossible à atteindre pour le circuit XPAD1. C'est avec le but de diminuer cette dispersion que le circuit XPAD2 a été développé.

Le détecteur XPAD2 (Fig. 2.6) est constitué de huit barrettes de capteurs en silicium de 500 *µm* d'épaisseur. Sur chacune d'elles sont soudés par points (*bump-bonding*) huit circuits électroniques. Ces barrettes sont installées en tuiles de façon à obtenir un recouvrement d'une barrette sur l'autre pour réduire les zone mortes entre elles. Le détecteur mesure  $6, 8 \times 6, 5$  *cm*<sup>2</sup> et comporte 38 400 pixels de  $330 \times 330$   $\mu$ m<sup>2</sup> [Boudet and al., 2003] et [Delpierre and al., 2003] . Ce détecteur possède une dynamique en intensité intégrée (niveaux de gris) supérieure à 10<sup>9</sup> *photons/pixel/s*, le temps de lecture entre deux vues est

inférieur à 2 *ms*. Il offre aussi une linéarité de comptage jusqu'à 10<sup>6</sup> *photons/pixel/s*. Son seuil en énergie est de l'ordre de 10 *keV* . L'efficacité de ce détecteur est de l'ordre de 78% à 15 *keV* et de 21% à 25 *keV* .

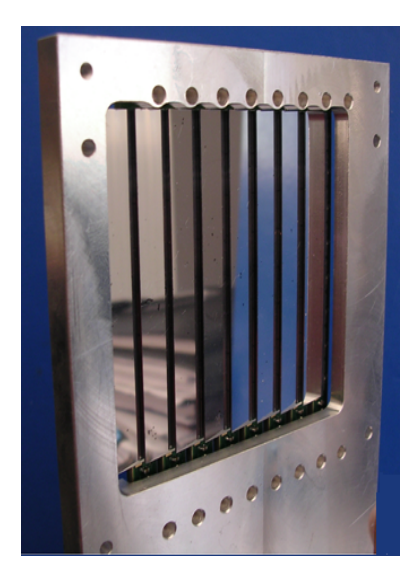

Fig. 2.6 – Le détecteur XPAD2 formé de 8 barrettes de 8 circuits XPAD2 chacune.

Le circuit XPAD2 comporte cependant encore des défauts, dont le principal est un étalement des seuils de pixel à pixel, même après l'ajustement de ces seuils. De plus, la taille des pixels du détecteur XPAD2 (330 *×* 330 *µm*<sup>2</sup> ) limite la résolution spatiale pour l'imagerie du petit animal. Il faut aussi noter que la taille du détecteur ne permet pas d'obtenir une image de la souris entière, pour laquelle il faut deux scans. Pour ces raisons, le circuit XPAD3 a été développé. Dans le Chapitre 5, nous décrirons les perspectives attendues avec ce circuit et les détecteurs que l'on souhaite réaliser.

### **2.1.3 Support rotatif**

Le plateau tournant du PIXSCAN, de marque Micro-Control série M-URM, est un plateau à entraînement pas à pas. Son diamètre est de 80 *mm*, sa résolution de 0*.*001˚. La vitesse maximale du moteur est de 2˚*/s*. Ce support est placé sur une platine de translation motorisée.

# **2.2 Système de traitement**

Le système de traitement est formé du système informatique qui commande les acquisitions et le traitement des données radiographiques. Le système d'acquisition du PIXSCAN est contrôlé par une interface graphique permettant le réglage du temps d'acquisition, le pas de rotation, l'acquisition des fonds blancs (images avec source X mais sans objet), des fonds noirs (images sans source X)....

Dans le but d'acquérir des images radiographiques de bonne qualité avec le détecteur XPAD2, la première étape consiste à calibrer les seuils d'énergie de ce dernier, suivie d'un traitement numérique des images.

#### **2.2.1 Calibration du détecteur**

La calibration d'un détecteur à pixels consiste à aligner les seuils en énergie de pixel à pixel. Pour cela, chaque pixel dispose d'un réglage fin permettant d'ajuster le seuil de déclenchement autour d'une valeur de seuil globale commune à tous les pixels du circuit. L'algorithme de calibration du détecteur XPAD2 est basé sur une recherche dichotomique parallélisée pour déterminer la configuration optimale des 38 400 pixels pour un seuil de détection en énergie donné.

La méthode utilisée consiste à injecter un signal à l'entrée de l'amplificateur de chacun des pixels, sur une capacité prévue à cet effet, et à faire varier le seuil global grâce à un convertisseur numérique/analogique (DAC) inclus dans le circuit. Nous montons ainsi la valeur du seuil de déclenchement de chacun des circuits jusqu'à compter un nombre d'impulsions par seconde égal à la moitié du taux du signal injecté. Dans notre cas, le détecteur XPAD2 compte en moyenne 50% des photons lorsqu'il est calibré à un seuil de 12 *keV* .

Il s'agit ensuite de déterminer pour chaque pixel la valeur de l'offset spécifique au pixel pour laquelle nous observons un nombre d'impulsions approximativement égal à la moitié du nombre d'impulsion injectées. Il existe 64 pas de réglage (6 bits). Cette valeur d'offset correspond alors au réglage nominal du pixel à une constante près. Cette constante correspond à l'erreur systématique qui résulte de la dispersion des valeurs de capacité d'injection, qui peuvent varier en fonction de la température du circuit.

Nous trouvons directement cette valeur par recherche dichotomique. Cette recherche est rendue possible grâce à la mise au point d'un test qui permet de déterminer sans ambiguïté pour chaque pixel pris séparément si le réglage du seuil est trop haut ou trop bas. Ce test dépend du nombre d'impulsions comptées lors de chaque acquisition. Par exemple, si ce dernier est supérieur à *N/*2 (*N* : le nombre d'impulsions par seconde) alors nous en déduisons que le seuil est trop bas.

Étant donné le grand nombre de pixels du détecteur XPAD2, cette méthode est automatisée. Elle ramène à seulement 6 minutes le temps nécessaire à la calibration de l'ensemble du détecteur. Elle permet donc d'optimiser le réglage du détecteur avant chaque acquisition en fonction des conditions de température du moment.

#### **2.2.2 Traitement des images**

Après la calibration du détecteur, vient l'acquisition des données. Le principal défaut du détecteur XPAD2 est la dispersion des seuils et le grand nombre de pixels défectueux (*∼* 24%) (Fig. 2.7). Les pixels appelés défectueux représentent ceux qui possèdent un mauvais réglage de seuil et ceux qui sont complètement inactifs (*∼* 5%). Lors de la fabrication, la fraction de pixels défectueux était de l'ordre de 2 %. En 2005, elle était de l'ordre de 15 %. Le non refroidissement des pixels (absence d'un système de ventilation avant l'année 2006), le vieillissement du circuit causé par le rayonnement ainsi que les voyages répétés du détecteur XPAD2 entre le CPPM et l'ESRF (*European Synchrotron Radiation Facility*) sont les causes probables de la détérioration des circuits et donc du nombre élevé de pixels défectueux.

La carte des mauvais pixels est obtenue avant chaque acquisition des données à l'aide d'une série d'images à fond blanc et à fond noir (habituellement nous en utilisons 8 de chaque type). Les images appelées à fond blanc sont des images obtenues sans objet mais en présence de rayons X. Les images à fond noir sont obtenues sans objet et sans rayons X.

Les pixels défectueux sont identifiés comme les pixels des images à fond blanc dont la valeur du comptage n'est pas dans une fenêtre de valeurs comprises entre (1 *±* 1*,* 7) fois la valeur moyenne des histogrammes des images à fond blanc. Concernant les images à fond noir, tous les pixels d'une valeur supérieure à zéro sont considérés comme défectueux.

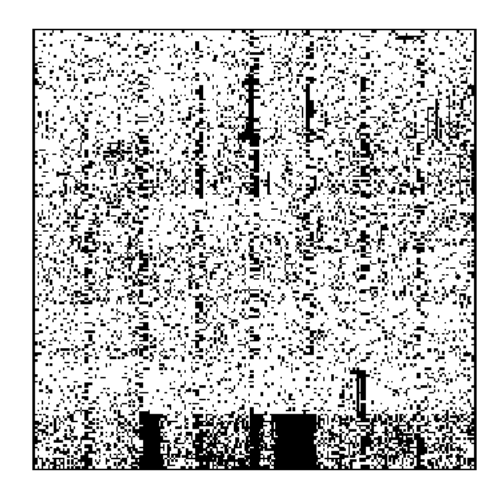

Fig. 2.7 – Carte des pixels défectueux (en noir) du détecteur XPAD2.

Les valeurs des pixels défectueux isolés sont interpolées linéairement entre à partir des pixels voisins. Les compatges de clusters de pixels inactifs sont estimées quant à elles par des splines. Ces deux traitements sont détaillés dans la partie suivante. L'effet de ces traitements est bien illustré sur la Fig. 2.8, où nous pouvons voir une image d'une souris obtenue sans ou avec traitement.

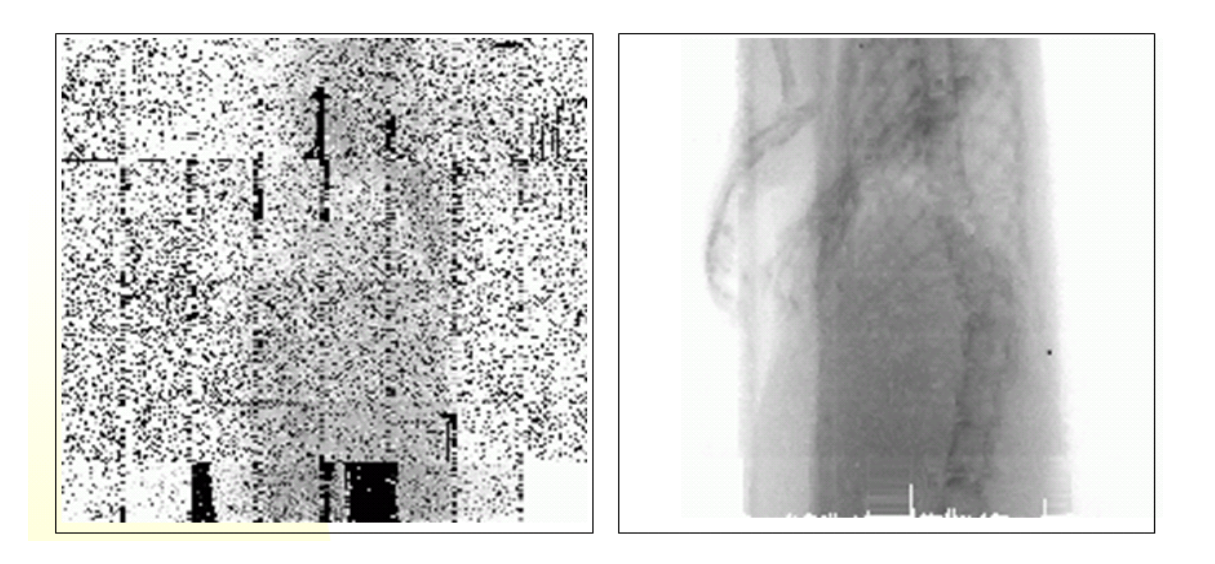

Fig. 2.8 – Deux acquisitions d'une souris sans traitement (à gauche) et avec (à droite).

# **2.3 Calibration géométrique du PIXSCAN**

La reconstruction tomographique à partir des données d'un scanner, nécessite une maîtrise complète et précise du système source-détecteur. Les images reconstruites souffrent souvent d'artéfacts d'ordre physique (diffusion, durcissement du faisceau...) et d'ordre instrumental (bruit, calibration...). Pour illustration, des reconstructions tomographiques à partir de données simulées d'un scanner mal aligné sont présentées par Sun et al. [Sun and al., 2006].

Dans cette partie, nous introduirons les différentes méthodes de calibration géométriques proposées dans la littérature, ensuite nous décrirons la géométrie du PIXSCAN et la méthode de calibration développée au CPPM, pour finir par une interprétation des résultats obtenus.

#### **2.3.1 État-de-l'art des méthodes de calibration géométrique**

De nombreuses méthodes d'alignement ont été proposées dans la littérature. La plupart des solutions de calibration de tomodensitomètre 3D suivent la même méthodologie. En premier lieu, une mesure des projections d'un objet est réalisée à différents angles, suivie par un calcul explicite de la position de l'objet dans ces projections en fonction des paramètres géométriques du système, puis par une résolution itérative du système d'équations qui en résulte.

Pour obtenir une bonne convergence avec ce type de méthode, il faut disposer d'une bonne estimation des valeurs initiales et faire certaines approximations afin de réduire le nombre de paramètres du système.

Une première méthode d'alignement a été proposée par Noo et al. [Noo and al., 2000].

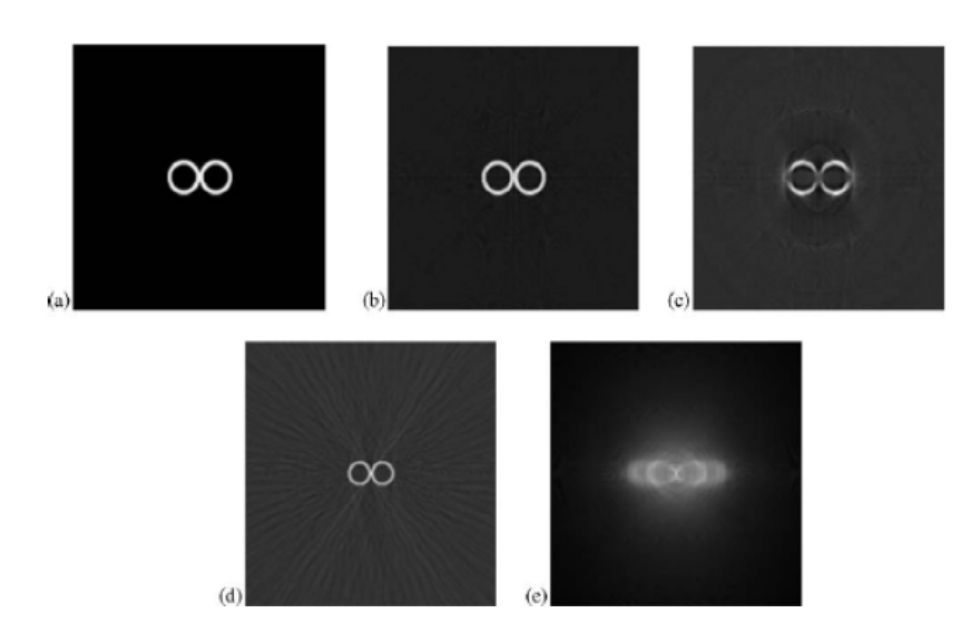

Fig. 2.9 – Étude de l'effet d'un mauvais alignement sur la reconstruction d'images [Sun and al., 2006]. (a) Coupe transaxiale du fantôme utilisé ; (b) plan médian de la reconstruction obtenue avec la bonne géométrie ; (c-d-e) Reconstruction à partir de projections avec une rotation non corrigée du détecteur d'angle *θ* = *π/*10 autour de *t* et *φ* = *π/*4 autour de *z* et  $\nu = \pi/7$  autour de *s*.

Cette dernière permet un calcul analytique des différents paramètres géométrique pour une trajectoire circulaire et un détecteur plan. C'est une méthode rapide et puissante. Elle est basée sur un faible nombre de projections d'un fantôme constitué de deux objets ponctuels éloignés et placés de part et d'autre du plan médian. Les projections de ce fantôme décrivent des ellipses sur le détecteur. On estime en premier les paramètres des ellipses. Ceux-ci, ainsi que la distance entre les 2 objets du fantôme permettent de déterminer les autres paramètres de la géométrie.

D'autres méthodes ont été proposées dans la littérature. Des méthodes proches de celle de Noo et al. se basent sur l'analyse des composantes à basses fréquences des séries de Fourier des projections d'objets ponctuels [Smekal and al., 2004]. D'autres utilisent une régression linéaire à partir d'expressions qui font apparaître les paramètres des ellipses formées par les projections des billes sur un fantôme [Yang and al., 2006]. La méthode proposée par Strubel et al. [Strubel and al., 2005] utilise un fantôme de 30 petites sphères distribuées sur 3 trajectoires circulaires et une sphère au centre du fantôme. Les paramètres géométriques du système sont calculés à partir de celles des trois ellipses.

On note aussi la méthode proposée par Sun et al. [Sun and al., 2006], celle-ci nécessite l'acquisition d'une projection unique d'un fantôme composé de 4 objets de positions relatives connues, contenus dans un plan. Les différents paramètres sont déterminés successivement de manière simple, mais le fantôme doit être parfaitement perpendiculaire au rayon central.

Les méthodes citées dans cet état-de-l'art sont caractérisées par les hypothèses faites sur la géométrie, le fantôme utilisé et le nombre de projections nécessaire. Cependant, la calibration géométrique reste une étape délicate, difficile à mettre en oeuvre et surtout propre à chaque tomodensitomètre.

#### **2.3.2 Caractérisation géométrique du PIXSCAN**

#### **Le repère géométrique**

Le PIXSCAN est constitué d'une source X et du détecteur XPAD2, tous deux fixes, et d'un support objet tournant. Le détecteur XPAD2, comme nous l'avons décrit précédemment, n'est pas un détecteur plan. Il est constitué de 8 barrettes, chacune de 8 circuits. L'angle de montage des barrettes est égal à 9˚ sur le plan vertical.

Nous travaillons dans le repère *Oxyz* défini de la manière suivante (Fig. 2.10) :

- L'axe *y* est confondu avec l'axe de rotation du support rotatif.
- L'axe *z* est confondu avec la droite passant par la source et orthogonale à l'axe *y*.
- L'axe *x* est perpendiculaire au plan défini par les axes *y* et *z*.
- Le point origine *O* de ce repère correspond à la projection orthogonale du point source sur l'axe de rotation.

La calibration géométrique du système imageur consiste à aligner le point source, le point origine *O* et le centre du détecteur *O<sup>0</sup>* (Fig. 2.10).

#### **Les paramètres géométriques**

Les paramètres géométriques du système source-détecteur du PIXSCAN se divisent en deux groupes : les paramètres internes et les paramètres externes au détecteur.

Il existe deux paramètres externes au détecteur du PIXSCAN. La distance entre le point source *S* et le point origine *O* notée *z<sup>t</sup>* , et la distance entre le point origine *O* et le barycentre de l'objet étudié notée *y<sup>t</sup>* .

La projection orthogonale du point source sur le plan détecteur forme le point  $P(x_p, y_p)$ , appelé point principal. La distance entre le point principal *P* et le point source *S* est appelée distance focale et est exprimée par *z<sup>p</sup>* (Fig. 2.11). On considère que la droite (*SP*) coupe l'axe de rotation et est perpendiculaire à ce dernier.

Par ailleurs, les paramètres internes au détecteur s'élèvent à six (Fig. 2.12). Ils représentent les trois translations (∆*x,* ∆*y,* ∆*z*) nécessaires pour faire coïncider le centre du détecteur *O*<sup>*i*</sup> avec le point principal *P* et les trois rotations  $(\theta_x, \theta_y, \theta_z)$  nécessaires pour que la projection orthogonale de la source sur le détecteur coïncide avec *P*. Nous avons mesuré

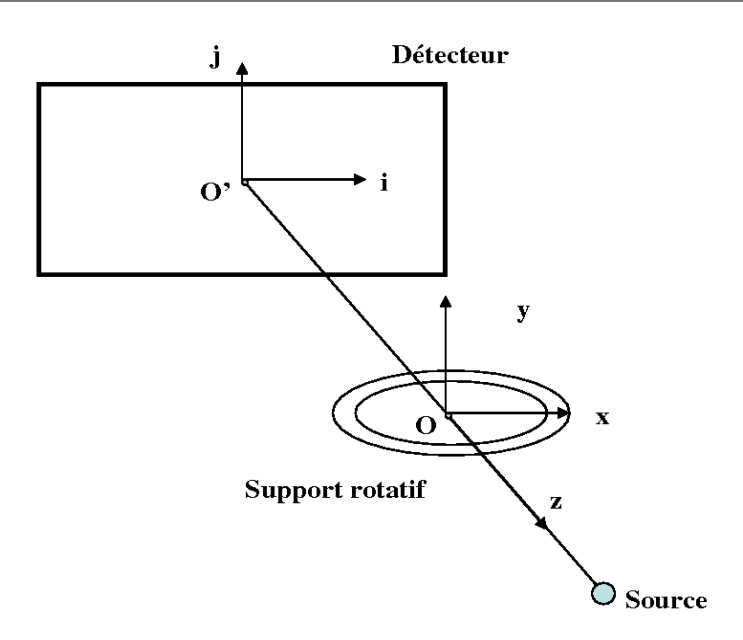

Fig. 2.10 – Repère géométrique du PIXSCAN.

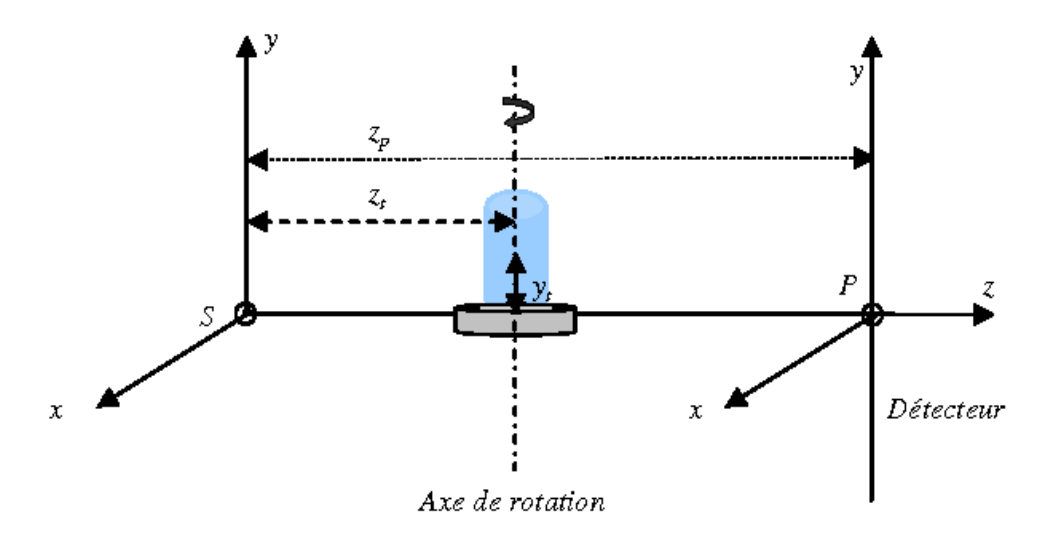

Fig. 2.11 – Représentation des paramètres externes au détecteur.

 $\theta_x$ et sa valeur peut raisonnablement être estimée comme égale à 0.

Le système est donc caractérisé par 7 paramètres géométriques d'alignement :  $x_p,\,y_p,\,z_p,$ *θy*, *θz*, *y<sup>t</sup>* et *z<sup>t</sup>* .
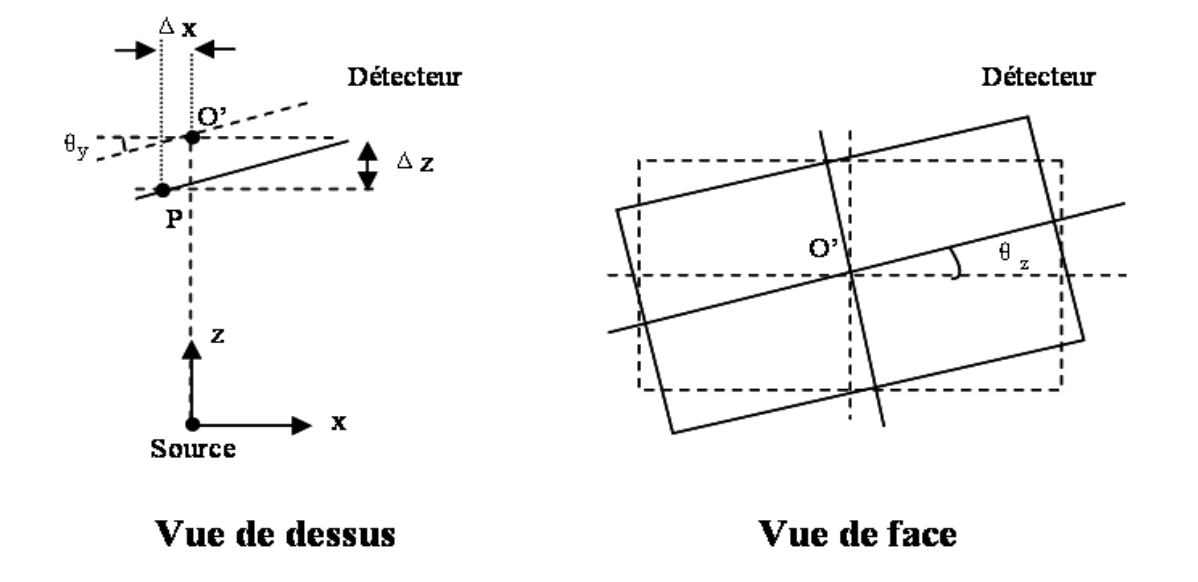

Fig. 2.12 – Représentation des paramètres internes au détecteur.

## **2.3.3 Le fantôme de calibration**

Le fantôme utilisé est formé d'un cylindre en polycarbonate de 0,5 *mm* d'épaisseur sur lequel sont positionnées quatre billes métalliques à des positions choisies afin d'avoir toujours 3 billes dans l'image projetée. Les distances entre les billes sont mesurées et donc connues. Les billes ont un diamètre de 4 *mm*. Le cylindre est creux et il a un rayon de 13,7 *mm*. Le cylindre comporte un manchon permettant de le positionner correctement sur le plateau rotatif (FIG.  $2.13$ ).

L'utilisation de ce fantôme introduit six nouveaux paramètres. Ces paramètres correspondent aux rayons des trajectoires circulaires des 3 billes du fantôme désignés par *R*1*, R*<sup>2</sup> et  $R_3$  et aux phases de ces trajectoires appelées  $\theta_1, \theta_2$  et  $\theta_3$ . Étant donné qu'ils sont difficilement mesurables, nous les ajoutons aux 7 paramètres de calibration inconnus décrits précédemment.

## **2.3.4 Méthodologie**

Les méthodes de calibration géométrique décrites dans la littérature ne peuvent pas être utilisées pour l'alignement du PIXSCAN. Chacune des méthodes est caractérisée par un certain nombre d'hypothèses concernant la géométrie du système, le nombre de projections ou le fantôme de calibration utilisé. Malheureusement, avec le PIXSCAN aucune hypothèse ne peut être satisfaite. La géométrie du PIXSCAN est complexe et inconnue. Le détecteur n'est pas plat, nous ignorons les positions du point central et du point principal sur ce dernier. La position de l'axe de rotation ainsi que celle de la source sont tout autant inconnues. Pour ces raisons, nous avons développé une méthode basée sur la minimisation des moindres carrés

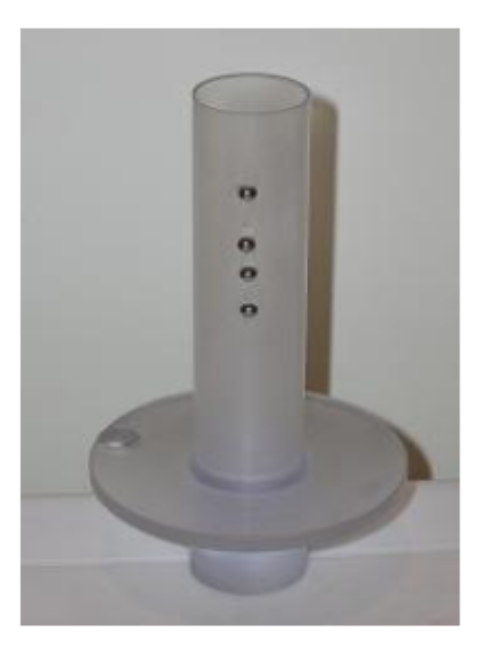

Fig. 2.13 – Fantôme de calibration utilisé pour l'alignement du PIXSCAN.

[Khoury and al., ]. Pour ce faire, 360 projections du fantôme sont nécessaires (1 projection tous les 1˚).

La méthode des moindres carrés, élaborée par Gauss et Legendre, permet de comparer des données expérimentales à un modèle mathématique censé décrire ces dernières.

Soit une famille de fonctions  $f(x, \theta)$  d'une ou plusieurs variables x, indexées par un ou plusieurs paramètres *θ* inconnus. La méthode des moindres carrés permet de sélectionner parmi ces fonctions, celle qui reproduit le mieux les données expérimentales. Si par exemple, nous disposons de *N* mesures,  $(y_i)$  avec  $i = 1$  à *N* les paramètres  $\theta$  *optimaux* au sens de la méthode des moindres carrés sont ceux qui minimisent la quantité :

$$
\chi^2(\theta) = \sum_{i=1}^N \left( \frac{y_i - f(x_i, \theta)}{\sigma_i} \right)^2 \tag{2.1}
$$

Où  $\sigma_i$  représente l'écart type de la  $i^{\text{eme}}$  mesure.

Pour appliquer cette méthode, il faut établir un modèle mathématique permettant de calculer une première estimation certains paramètres géométriques. La première étape consiste à extraire les positions des centres des billes du fantôme sur les projections après correction de la géométrie interne du détecteur, cette dernière consistant à projeter les pixels du détecteur XPAD2 sur un détecteur plan. La deuxième étape consiste à calculer mathématiquement les paramètres géométriques. Ce modèle mathématique servira à l'application de la méthode des moindres carrés pour rechercher les paramètres d'alignement géométrique.

#### **Le calcul des positions des billes sur les projections**

Mathématiquement, une projection conique d'une sphère sur un plan est une ellipse [Sun and al., 2006]. Il existe plusieurs méthodes permettant d'obtenir mathématiquement la position du centre d'une ellipse sur une image. La méthode utilisée consiste à ajuster 3 ellipses sur les contours des 3 billes projetées.

Une image projetée est caractérisée par une matrice de pixels *m*[*l, h*] de taille *l × h* avec *l* la largeur et *h* la hauteur de l'image. Tout le long de cette partie, un pixel est désigné par *P*[*i, j*] où *i, j* représentent les coordonnées du pixel sur l'image. Les prédécesseurs d'un pixel sont représentés sur la Fig. 2.14. Les pixels indiqués *a* sont les prédécesseurs du pixel *P* dans un balayage avant, les pixels indiqués *b* sont les prédécesseurs de *P* dans un balayage arrière.

|   | а | а | a |
|---|---|---|---|
| l | а |   |   |
|   |   |   |   |

Fig. 2.14 – Désignation des prédécesseurs d'un pixel (en fonction du sens de balayage).

Nous travaillons avec des images binaires. Un seuillage est donc appliqué sur les pixels des images projetées. Le seuil correspond à une valeur de niveaux de gris susceptible de partager l'image en deux composantes : le fond  $(P[i, j] = 0)$  et l'objet  $(P[i, j] = 1)$ . Le résultat est donc une image binaire.

Nous souhaitons identifier les trois billes sur les images binaires. La méthode utilisée est l'étiquetage des composantes connexes [Nazarian, 2004]. Cette méthode consiste à modifier le contenu de la matrice image de manière itérative en alternant des parcours avant (indices des lignes et colonnes croissants) et des parcours arrières (indices des lignes et colonnes décroissants) jusqu'à stabilisation. Lors de ces parcours, le traitement suivant est appliqué pour chaque pixel  $P[i, j]$ :

- Si *P*[*i, j*] est un point objet, et qu'il a des prédécesseurs points objets, alors il prend pour valeur l'étiquette minimale de ces prédécesseurs.
- Sinon, il prend pour valeur une nouvelle étiquette.

En ne gardant que les grands paquets d'étiquettes, et en supprimant les autres, nous gardons que ceux représentant les billes sur les images projetées.

Dans le but d'affiner le contour des paquets d'étiquettes obtenus, nous utilisons la morphologie mathématique [Serra, 2001]. Nous utilisons plus spécifiquement l'opération morphologique *ouverture*. Celle-ci est constituée d'une application de l'opérateur *érosion* suivi de l'opérateur *dilatation*. L'opérateur *érosion* consiste à vérifier pour chaque pixel de l'image étiquetée s'il est complètement inclut dans le paquet d'étiquettes qui nous intéresse. Les pixels répondant à cette hypothèse formeront le nouveau paquet d'étiquettes. Par ailleurs, l'opérateur *dilatation* vérifie si le pixel intercepte le paquet d'étiquettes. Si oui, l'ensemble de ces pixels constituera le nouveau paquet d'étiquettes.

Suite à ces opérations, les paquets d'étiquettes sur les images projetées sont bien distingués. Une détection de contour des trois billes projetées sur chaque image est facilement réalisable. Très schématiquement, les contours sont les lieux de variations significatives de l'information. Pour chaque paquet d'étiquettes, nous vérifions pour chaque pixel s'il possède le même numéro d'étiquette que tous ses pixels prédécesseurs ; sinon, ce dernier est considéré comme un pixel du contour [Nazarian, 2004].

Suite à cette étape intervient la correction de la géométrie interne du détecteur décrite ultérieurement.

Après la correction de la géométrie interne, nous ajustons l'équation d'une ellipse sur chaque ensemble de points du contour par la méthode des moindres carrés. Les équations des ellipses étant correctement ajustées, nous obtenons automatiquement la position des centres des billes sur les images projetées. Cette méthode est robuste et très rapide.

Étant donné que cette méthode utilise les images binaires, nous avons ajouté une procédure de calcul qui utilise les images en niveaux de gris pour obtenir une meilleure précision. Cette procédure consiste à ajuster un disque elliptique opaque en utilisant les résultats de l'ajustement des ellipses obtenus précédemment. De nouvelles coordonnées des centres des billes projetées sont alors calculées.

Avant l'ajustement du disque opaque, le cylindre en plexiglas est largement visible sur les images en niveau de gris et il est occulté en partie par les billes.

Pour supprimer le cylindre, l'image est divisée par le profil de ce dernier. Le profil est obtenu en supprimant les paquets d'étiquettes représentatifs des billes ainsi que tous les pixels noirs de chaque image, puis en projetant chaque image sur une seule rangée de pixels selon l'axe *x*. La Fig. 2.15 illustre le profil du cylindre obtenu ainsi qu'une image projetée du fantôme de calibration avant et après division par le profil.

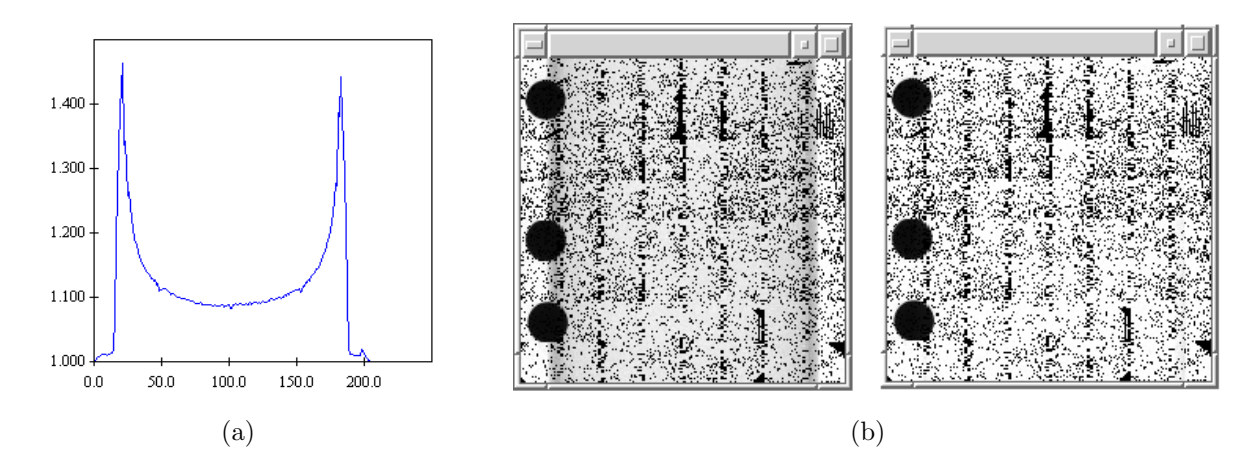

Fig. 2.15 – (a) Profil du cylindre. (b) Projections du fantôme de calibration sur le détecteur XPAD2 avant et après division par le profil du cylindre.

#### **La correction de la géométrie du détecteur**

La géométrie du détecteur XPAD2 est une géométrie en *tuiles*. L'angle de montage est égal à 9˚ sur le plan vertical, il est noté *α*. La position de chaque barrette est mesurée avec une machine 3D de très grande précision (de l'ordre de 10 *µm*). Elle est représentée par les coordonnées des deux points situés dans les coins gauches  $(P_C(x_{P_C}, y_{P_C}))$  et droits  $(P_0(x_{P_0}, y_{P_0}))$  de chaque barrette lorsqu'elle est projetée sur un plan (FIG. 2.16).

Nous considérons qu'il n'y a pas d'erreur de montage à l'intérieur des barrettes. Par contre, suite aux mesures, nous remarquons que chaque barrette présente une petite rotation autour de l'axe *z*. Cette dernière est notée *β* et dépend de la barrette. L'angle *β* étant petit, il est égal à sa tangente. Il est calculé pour chaque barrette comme suit :

$$
\beta = \frac{y_{P_0} - y_{P_C}}{x_{P_0} - x_{P_C}}\tag{2.2}
$$

La correction de la géométrie interne du détecteur consiste à projeter les coordonnées des pixels des barrettes du détecteur sur un plan. Pour passer des coordonnées (*i, j*) du repère de la barrette aux coordonnées (*x, y*) du repère plan, il faut deux rotations et une translation. La translation permet de positionner le point référence du repère de la barrette  $O_B(i_{O_B}, j_{O_B})$  par rapport au point de référence du plan  $O(0,0)$ . La première rotation est d'angle *β* autour de l'axe *z*, la seconde rotation d'angle *α* autour de l'axe *x* (Fig. 2.17).

L'ensemble de ces transformations est exprimé sous la forme matricielle donnée cidessous :

$$
\begin{pmatrix} x \\ y \\ z \end{pmatrix} = \begin{pmatrix} \cos \beta & -\sin \beta & 0 \\ \sin \beta & \cos \beta & 0 \\ 0 & 0 & 1 \end{pmatrix} \begin{pmatrix} 1 & 0 & 0 \\ 0 & \cos \alpha & -\sin \alpha \\ 0 & \sin \alpha & \cos \alpha \end{pmatrix} \begin{pmatrix} i \\ j \\ 0 \end{pmatrix} + \begin{pmatrix} i_{O_B} & 0 & 0 \\ 0 & j_{O_B} & 0 \\ 0 & 0 & 0 \end{pmatrix}
$$
(2.3)

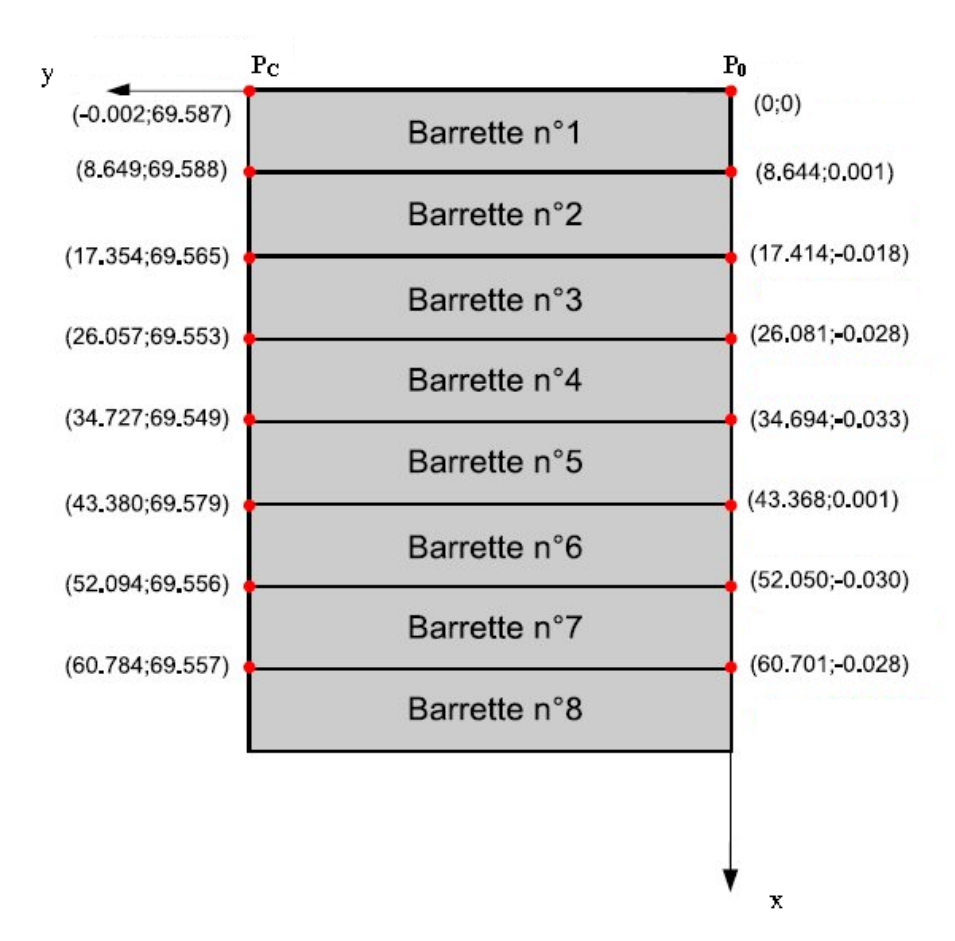

Fig. 2.16 – Positions de chaque barrette du détecteur XPAD2 dans le plan (coordonnées en *mm*).

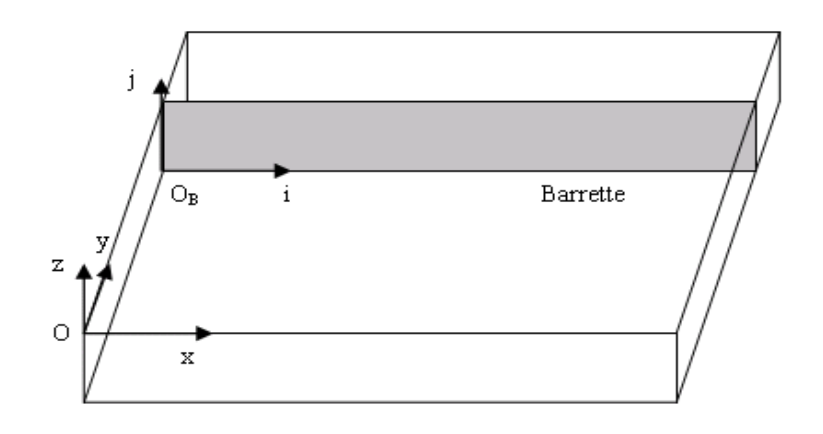

Fig. 2.17 – Schéma de la géométrie interne du détecteur.

#### **L'identification des trois trajectoires elliptiques**

Précédemment, nous avons décrit la méthode utilisée pour le calcul des positions des centres des billes sur les images projetées. Pour chaque bille de l'objet de calibration, la position de centre sur chaque projection décrit une trajectoire elliptique.

Pour chaque image projetée à un angle *θ*, le centre de la *i* <sup>è</sup>*me* bille projetée est donné par les coordonnées  $(u_i, v_i)$  et exprimé comme suit :

$$
u_i = R_{ui}\cos(\theta + \theta_i) + u_{0i} \tag{2.4}
$$

$$
v_i = R_{vi} \sin(\theta + \theta_i) + v_{0i} \tag{2.5}
$$

Où  $R_{ui}$ ,  $R_{vi}$ ,  $\theta_i$  et  $(u_{0i}, v_{0i})$  sont respectivement les demi-axes, la phase et les coordonnées du centre de la trajectoire elliptique du centre la *i* <sup>è</sup>*me* bille.

A partir des équations (2.4) et (2.5), nous présenterons dans ce paragraphe la méthode utilisée pour identifier et attribuer à chaque bille sa trajectoire elliptique correspondante.

Premièrement, nous calculons le grand demi-axe *Rui* et les phases *θ<sup>i</sup>* , appelées aussi origines des rotations. *u<sup>i</sup>* est une fonction périodique qui peut être décomposée en série de Fourier. Considérons la première harmonique en cosinus et sinus de la série de fourier de *u<sup>i</sup>* :

$$
I_{1i} = \frac{1}{\pi} \int_{-\pi}^{\pi} u_i \cos \theta d\theta = \pi R_{ui} \cos \theta_i
$$
 (2.6)

$$
I_{2i} = \frac{1}{\pi} \int_{-\pi}^{\pi} u_i \sin \theta d\theta = \pi R_{ui} \sin \theta_i
$$
 (2.7)

Ceci nous donne :

$$
\theta_i = \arctan\left(\frac{I_{1i}}{I_{2i}}\right) \tag{2.8}
$$

Deuxièmement, pour calculer les centres des trajectoires des billes, nous utilisons la Transformée de Hough [Ballard, 1981]. Elle permet d'extraire les positions des formes arbitraires dans une image. Cette méthode est efficace du fait que les projections des billes sur les images sont bien séparées et contrastées.

Connaissant  $\theta_i$ ,  $v_i$  est une fonction linéaire de  $R_{vi}$  et  $v_{0i}$  dans l'équation (2.5). Celle-ci devient :

$$
R_{vi} = \frac{v_i - v_{0i}}{c_i} \tag{2.9}
$$

Où  $c_i = \sin(\theta + \theta_i)$ . La Transformée de Hough sur l'équation (2.9) consiste à tracer une droite pour chaque couple de valeurs  $(v_i, c_i)$ . Pour chaque  $\theta$ , nous calculons  $v_{0i}$  pour une liste

des valeurs possibles  $R_{vi}$ . Ensuite, nous attribuons à chaque pixel de coordonnées  $(v_{0i}, R_{vi})$ par arrondi une nouvelle valeur incrémentée d'une unité. Après cette opération, le pixel de valeur maximale a pour centre le couple de valeurs  $(v_{0i}, R_{vi})$  correspondant à la  $i<sup>ème</sup>$  bille.

Les petits demi-axes verticaux *Rvi* des trajectoires sont obtenus de cette manière. Connaissant les distances entre les billes sur le fantôme de calibration, nous attribuons à chaque bille sa trajectoire elliptique.

#### **Le calcul des paramètres géométriques**

A ce stade, nous connaissons les trois rayons de rotation des billes ainsi que les trois phases. Comme les angles *θ<sup>y</sup>* et *θ<sup>z</sup>* sont petits, on les considère égaux à zéro. Les autres paramètres géométriques sont calculés comme suit :

#### 1. **Le facteur de grandissement**

Le facteur de grandissement représente le rapport entre la distance source-point principal et la distance source-axe de rotation. Il est exprimé comme suit (Fig. 2.18) :

$$
G_{ij} = \frac{E_i E_j}{B_i B_j} = \left(\frac{z_p}{z_t}\right)_{ij} \tag{2.10}
$$

 $E_i = (u_{0i}, v_{0i}), i = 1, \ldots, 3$  et  $B_i = (x_i, y_i)$  les coordonnées du centre de la *i*<sup>ème</sup> bille physique.

Les positions  $y_i$  des billes et les valeurs des petits demi-axes  $R_{vi}$  des trajectoires elliptiques sont liées par une relation linéaire de la sorte :

$$
R_{vi} = Gy_i + \beta \tag{2.11}
$$

Une regression linéaire sur les trois points  $(y_i, R_{vi}), i = 1, ..., 3$ , nous donne le facteur de grandissement *G*.

## 2. **Le barycentre du fantôme** *y<sup>t</sup>* **et la distance entre la source et l'axe de rotation** *z<sup>t</sup>*

Soit la droite formée par la source et le point principal (*SP*) et celle formée par la source et une bille sur le fantôme de calibration (*SB*). L'angle formé par ces deux droites est illustré dans la Fig. 2.19 et désigné par *ε*. Cet angle correspond à l'ellipticité de la trajectoire de la projection du centre de chaque bille, c'est-à-dire le rapport entre les

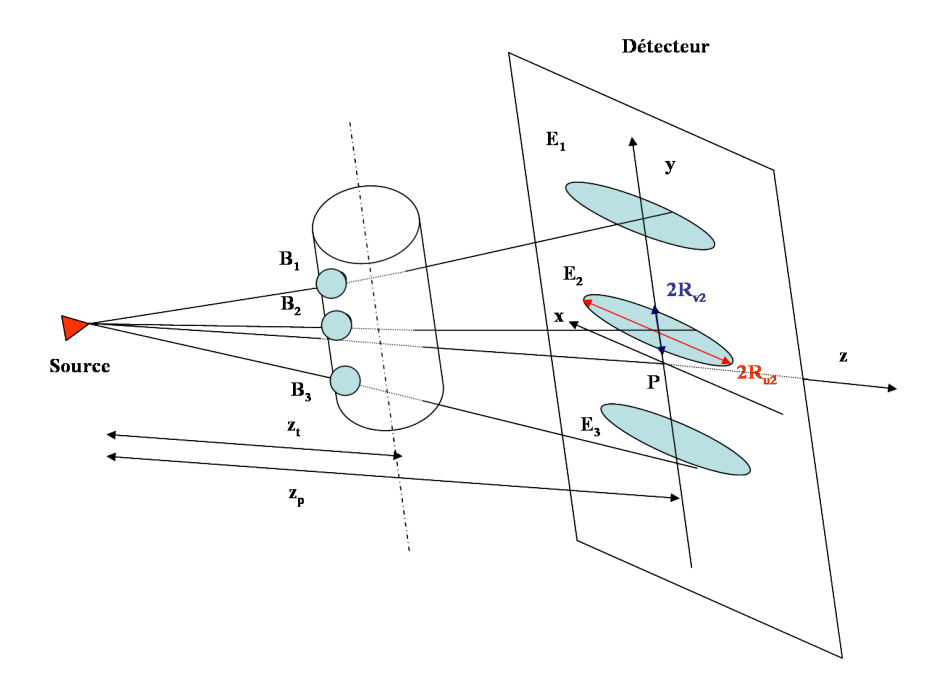

Fig. 2.18 – Calcul du facteur de grandissement.

demi-axes de cette dernière. Cet angle étant petit, il est égal à sa tangente, et est donné par l'équation suivante :

$$
\varepsilon_i = \frac{h_i}{z_p} = \frac{R_{vi}}{R_{ui}}\tag{2.12}
$$

Avec *Rvi* et *Rui* les valeurs des petits et grands demi-axes de la trajectoire elliptique. *h<sup>i</sup>* correspond à la distance entre le point principal *P* et le centre de la trajectoire elliptique *E<sup>i</sup>* .

Pour chaque bille du fantôme et pour chaque projection, il existe une relation linéaire entre  $\varepsilon_i$  et  $y_i$  de la sorte :

$$
\varepsilon_i = \frac{y_i}{z_t} = \frac{y_{0i} + y_t}{z_t} \tag{2.13}
$$

Avec  $y_{0i}$  la position verticale de la  $i^{eme}$  bille sur le fantôme et  $y_t$  la position verticale du fantôme.

En effet, à l'aide d'une regression linéaire sur trois points  $(\varepsilon_i, y_{0i}), i = 1, ..., 3$ , nous obtenons  $y_t$  et  $z_t$ .

3. **La distance source détecteur** *z<sup>p</sup>*

$$
z_p = G \times z_t \tag{2.14}
$$

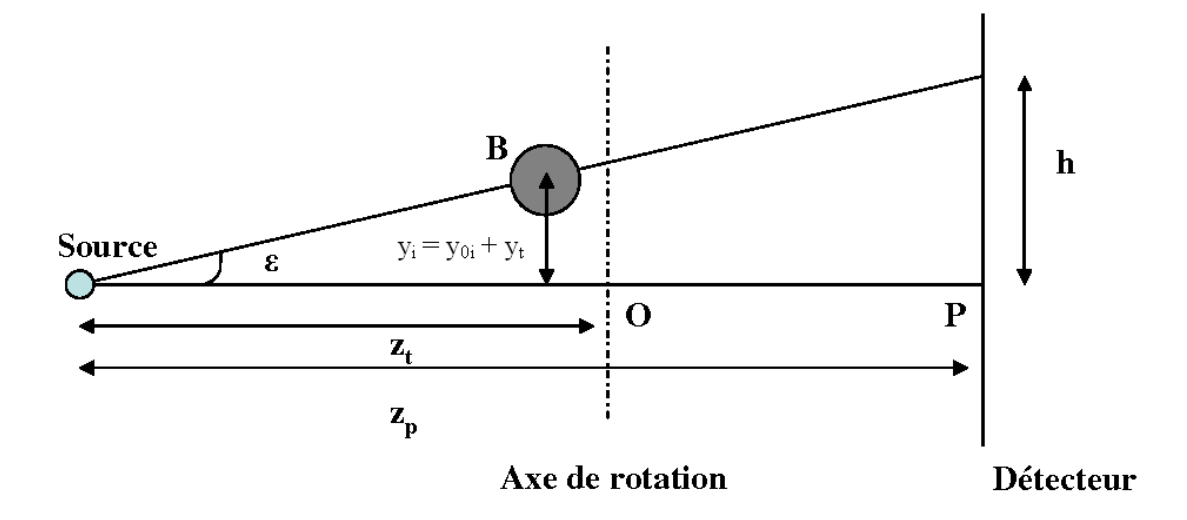

FIG. 2.19 – Calcul de  $y_t$  et  $z_t$ .

4. Les translations  $x_p$  et  $y_p$ 

 $(x_p)_i = \langle u_i \rangle$  (2.15)

$$
x_p = \langle (x_p)_i \rangle \tag{2.16}
$$

$$
(y_p)_i = \langle v_i \rangle + Gy_i \tag{2.17}
$$

$$
y_p = \langle (y_p)_i \rangle \tag{2.18}
$$

## **La minimisation de moindres carrés**

Cette première estimation des paramètres géométriques nous donne tous les éléments pour appliquer la méthode de moindres carrés.

Les coordonnées pour chaque bille sont données comme suit :

$$
x_i = R_i \cos(\theta + \theta_i) \tag{2.19}
$$

$$
y_i = y_{0i} + y_t \tag{2.20}
$$

$$
z_i = R_i \sin(\theta + \theta_i) + z_t \tag{2.21}
$$

Où  $R_i = R_{ui}/G$  est le rayon de giration du centre de chaque bille.

Sur un détecteur plan, les coordonnées de la bille projetée correspondent mathématiquement à :

$$
x_{proj\_i} = \frac{x_i z_p}{z_i} \tag{2.22}
$$

$$
y_{proj\_i} = \frac{(y_i)z_p}{z_i} \tag{2.23}
$$

Précédemment, nous avons décrit la méthode de calcul des coordonnées des billes projetées sur le détecteur XPAD2 et ceci après correction de la géométrie interne de ce dernier. Ces coordonnées sont notées  $(\tilde{u}_i, \tilde{v}_i)$  et sont obtenues par une transformation mathématique formée de 3 rotations  $(\theta_x, \theta_y, \theta_z)$  et des trois translations  $(x_p, y_p, z_p)$ .

Nous considérons  $\theta_x$  égal à zéro,  $\theta_y$  et  $\theta_z$  sont petits, les coordonnées  $\tilde{u}_i$  et  $\tilde{v}_i$  sont exprimées comme suit :

$$
\tilde{u}_i = x_p + u_i + v_i \theta_z \tag{2.24}
$$

$$
\tilde{v}_i = y_p + v_i - u_i \theta_z \tag{2.25}
$$

Le  $\chi^2$  est calculé en comparant le modèle mathématique au modèle mesuré pour les coordonnées des billes projetées. Selon l'équation  $(2.1)$ , avec  $\sigma_i = 1$ :

$$
\chi^2 = (x_{proj\_i} - \tilde{u}_i)^2 + (y_{proj\_i} - \tilde{v}_i)^2 \tag{2.26}
$$

La méthode des moindres carrés consiste à calculer les 13 paramètres permettant de minimiser le  $\chi^2$ :  $(x_p, y_p, z_p)$ ,  $(\theta_x, \theta_z)$ ,  $(y_t, z_t)$ ,  $(R_1, R_2, R_3)$  et  $(\theta_1, \theta_2, \theta_3)$ . La fonction  $\chi^2$  est minimisée quand sa dérivée première est égale à zéro. Les relations entre les 13 paramètres géométriques ne sont pas linéaires, le calcul algébrique de la dérivée du *χ* <sup>2</sup> n'est pas facile. Nous avons utilisé Mathematica12(Wolfram Research Inc., Champaign, IL, USA) pour générer un code permettant de calculer les dérivées premières et secondes du *χ* 2 .

Pour chaque bille projetée, les paramètres géométriques qui minimisent la fonction *χ* 2 sont calculés. Ceux permettant de faire converger la fonction  $\chi^2$ , seront retenus pour l'alignement géométrique du système.

Les résultats de la minimisation sont satisfaisants. Les trajectoires des billes calculées et ajustées concordent parfaitement (Fig. 2.20). La précision obtenue est de l'ordre de 10 *µm*

 $12$ http ://www.wolfram.com

illustrée sur les graphes des résiduels verticaux et horizontaux des coordonnées des centres des billes (Fig. 2.21). Les oscillations observées sur ces graphes sont dues à une accumulation des pixels défectueux dans la direction horizontale. Dans la direction verticale, nous notons une déviation de 30 microns de la bille située au milieu de l'objet de calibration (ligne verte), ceci est causé par un excès de colle autour de cette dernière.

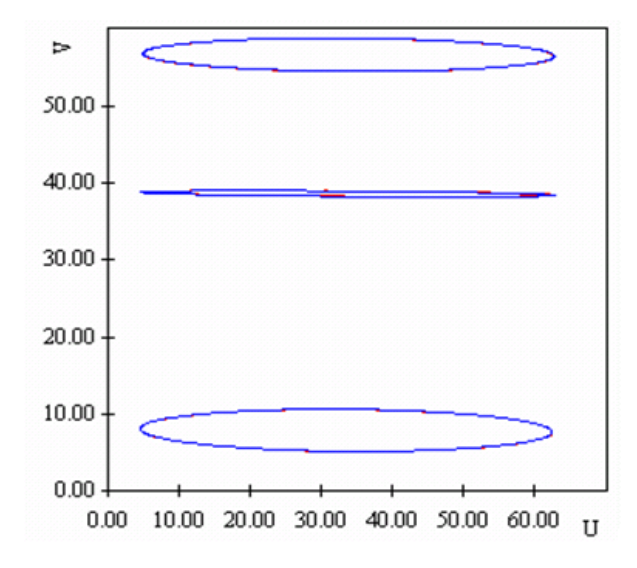

Fig. 2.20 – Trajectoires des billes ajustées (bleues) et calculées (rouges).

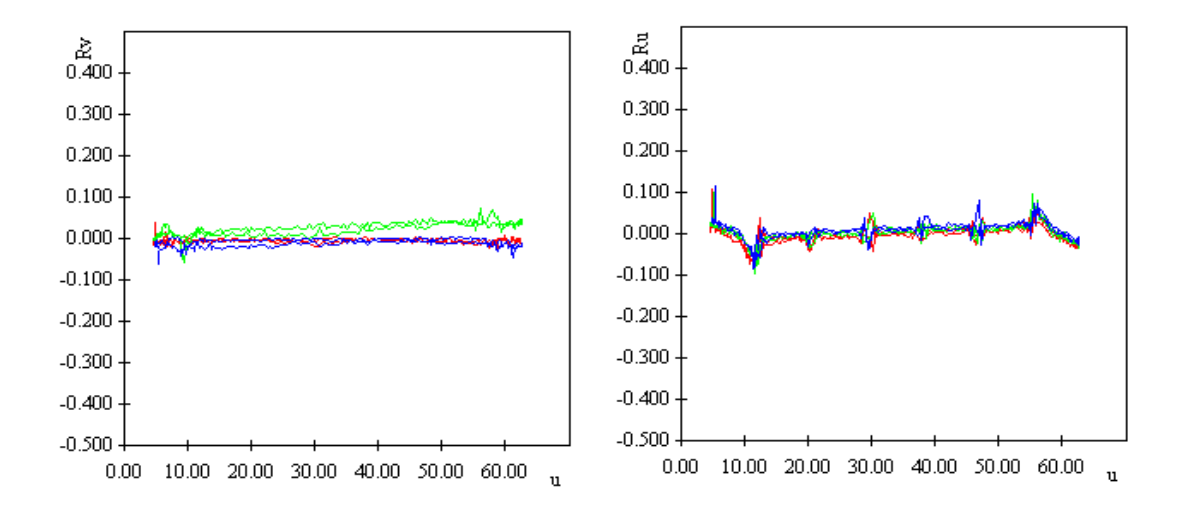

Fig. 2.21 – Résiduels (en *mm*) verticaux (à gauche) et horizontaux (à droite) des centres des billes. Chaque bille est représentée par une couleur. Les petits défauts sont dus aux pixels morts. L'erreur maximum est égale à 1 pixel.

Le Tab. 2.1 présente les principaux paramètres géométriques calculés et obtenus à l'aide de cette méthode. Le reste des paramètres présente une valeur de l'ordre de 0. Notons que les paramètres calculés sont propres à l'acquisition, nous pouvons constater une petite variation de ces derniers d'une acquisition à une autre.

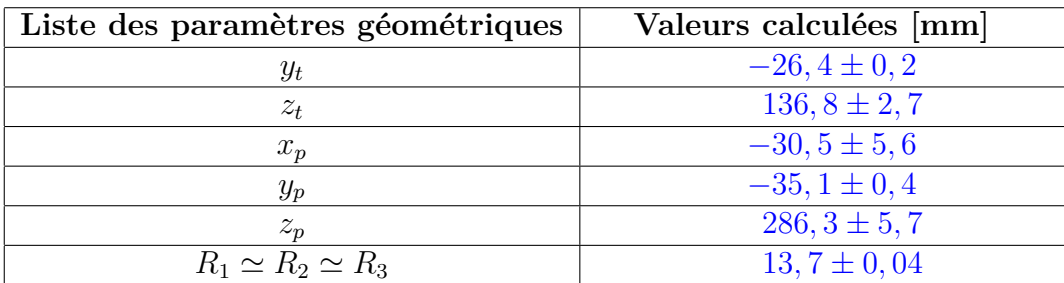

Tab. 2.1 – Principaux paramètres géométriques calculés.

## **Le rééchantillonage et l'interpolation des données**

La reconstruction tomographique des données du PIXSCAN s'effectue à l'aide du logiciel RecFDK [Valton and al., 2006]. Ce programme est basé sur la méthode de reconstruction FDK décrite dans le chapitre précédent.

Les données fournies à ce programme doivent satisfaire les critères suivants :

- Le détecteur doit être plan formé d'une matrice des pixels carrés.
- Les lignes des pixels doivent être perpendiculaires et les colonnes parallèles à l'axe de rotation.
- L'axe *z* passant par la source doit impérativement passer par le point principal sur le détecteur.

Par ailleurs, les données du PIXSCAN ne respectent pas les critères données ci-dessus. La projection conique du contour des pixels sur un plan pour une barrette est illustrée dans la Fig. 2.22. Cette image montre la présence des pixels non carrés, ils ont plutôt une forme trapézoïdale due à l'angle des tuiles et à une légère inclinaison de la barrette.

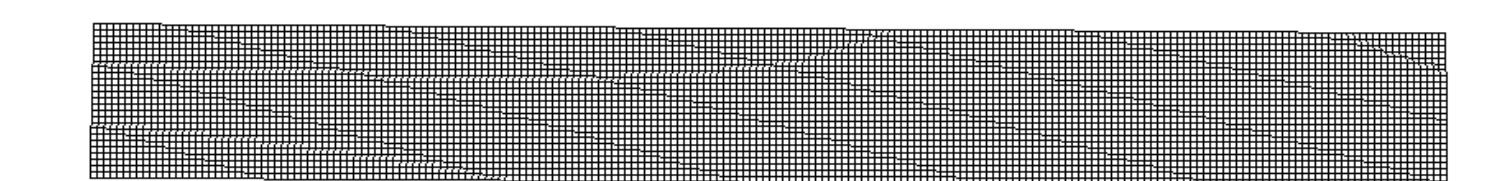

Fig. 2.22 – Représentation d'une projection conique des pixels d'une barrette du détecteur XPAD2.

Pour remédier à ceci, un rééchantillonage des données du PIXSCAN est donc nécessaire. L'objectif de ce traitement consiste à corriger les éléments suivants :

- La géométrie non conventionnelle du détecteur en tuile par une projection conique des données par pixel dans un plan vertical.
- Les zones mortes entre les barrettes présentes à cause de contraintes mécaniques lors de l'assemblage.
- Les imprécisions sur les emplacements des barrettes lors de l'assemblage du détecteur.

Cet algorithme permet d'interpoler les valeurs des pixels sur une grille calculée comme suit :

- Le nombre de pixels de la nouvelle grille reste à peu près inchangé dans chaque direction par rapport au nombre original de pixels physiques.
- Le nombre de pixels est pair selon *x* (horizontalement).
- Les pixels sont carrés.
- L'axe de rotation est au centre selon *x*.
- Le flux de chaque pixel de la nouvelle grille est fonction des flux des pixels sous-jacents de la grille physique.

La FIG. 2.23 montre la répartition de la nouvelle grille des pixels (en rouge) sur le coin supérieur gauche de la barrette présentée dans la Fig. 2.22.

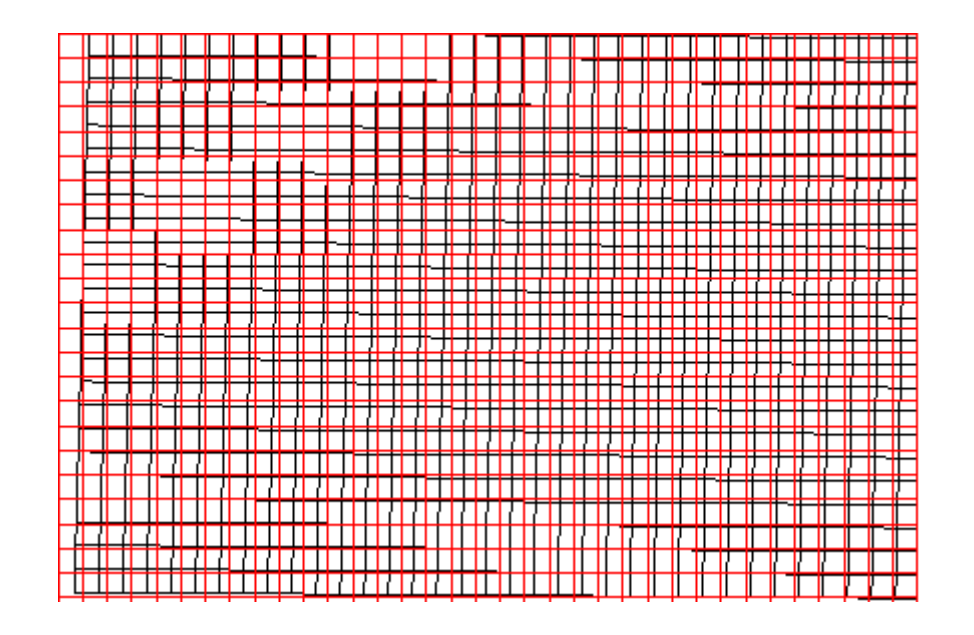

Fig. 2.23 – Représentation de la nouvelle grille des pixels sur une zone pixelisée d'une barrette (en rouge) par rapport aux pixels physiques (en noir).

La Fig. 2.24 illustre l'effet du rééchantillonage des données sur la reconstruction tomographique du fantôme de calibration. Cet effet est mieux visible sur la bille située dans la partie inférieure du fantôme. Il est illustré par une représentation surfacique de cette dernière (Fig. 2.24 b).

Par ailleurs, le rééchantillonage des données ne permet pas de supprimer les clusters de pixels défectueux. Pour cette raison, et dans le but d'obtenir la meilleure qualité d'image reconstruite, nous utilisons une interpolation par une spline cubique [McKinley and Levine, ] pour éliminer les pixels inactifs.

Cette méthode consiste à ajuster une fonction spline cubique sur un ensemble de points prédéfinis. L'équation de la fonction ajustée permet d'attribuer une nouvelle valeur au point interpolé.

La première étape consiste à séparer les pixels défectueux en deux groupes horizontaux et verticaux à l'aide de la méthode d'étiquetage des composantes connexes décrite précédemment (Fig. 2.25). Ainsi, pour chaque pixel défectueux horizontal, nous lui attribuons une nouvelle valeur obtenue en ajustant une spline cubique sur les pixels appartenant à la même colonne que ce dernier. Concernant les pixels défectueux verticaux, l'ajustement de la fonction spline cubique s'effectue horizontalement.

Cette interpolation est appliquée en premier sur les lignes de l'image, là où les zones inactives sont plus petites, puis sur les colonnes de l'image. Les résultats de cette méthode sont illustrées sur la Fig. 2.26.

## **2.4 Application à la tomodensitométrie de la souris**

La méthode de calibration géométrique décrite ci-dessus est entièrement automatisée. Nous l'appliquons avant chaque acquisition des données. Elle permet d'obtenir les paramètres nécessaires à l'alignement du PIXSCAN, donc à la reconstruction tomographique de ses données. L'ensemble de ces opérations nécessite environ 1h.

On présente ci-dessous quelques résultats de reconstruction obtenus avec le PIXSCAN. La Fig. 2.27 illustre un aperçu de la reconstruction avec une représentation surfacique du fantôme de calibration et de la souris. Comme nous pouvons le remarquer, la reconstruction tomographique est d'une bonne qualité, malgré les défauts du PIXSCAN.

Le but étant de visualiser les tissus mous, la Fig. 2.28 représente une coupe tomographique d'une acquisition de données d'une souris avec le PIXSCAN. Cette acquisition est réalisée sans agent de contraste. Sur cette figure on visualise la trachée et les poumons.

Suite à ces résultats, les biologistes de l'IBDML<sup>13</sup> (Institut de Biologie du Développement de Marseille-Luminy), ont réalisé un scan de souris avec un agent de contraste. Ils ont injecté 200 *µL* d'iode dans la veine de la queue de la souris et 400 *µL* directement par injection

<sup>13</sup>www.ibdml.univ-mrs.fr

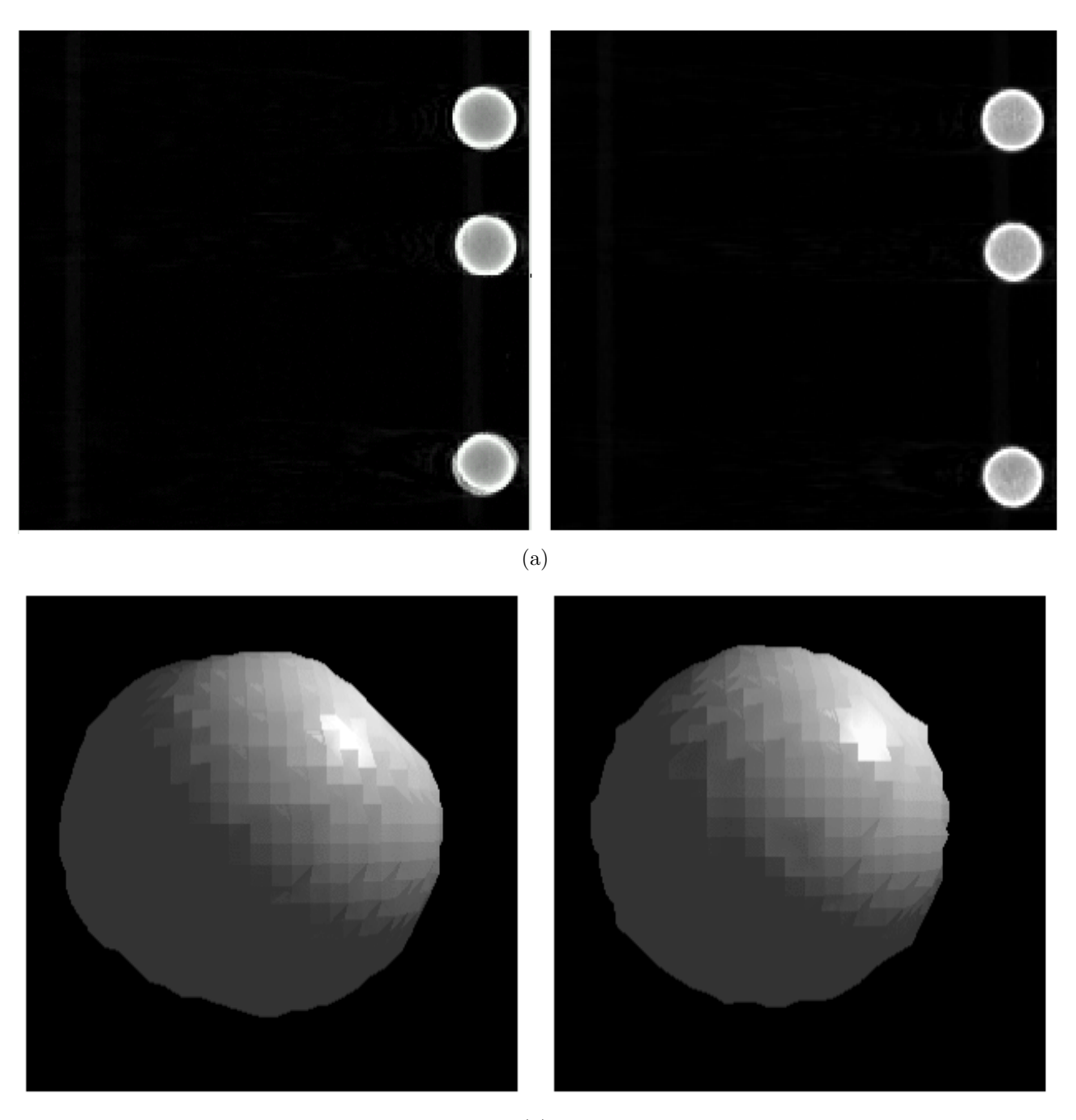

(b)

Fig. 2.24 – (a) Coupes reconstruites du fantôme de calibration sans et avec rééchantillonage des données. (b) Représentations surfaciques de la sphère inférieure du fantôme de calibration sans et avec rééchantillonage.

intracardiaque. La souris a été sacrifiée immédiatement après l'injection. Les reins, la rate et les uretères sont clairement visibles (Fig. 2.29). Par contre, la résolution du détecteur

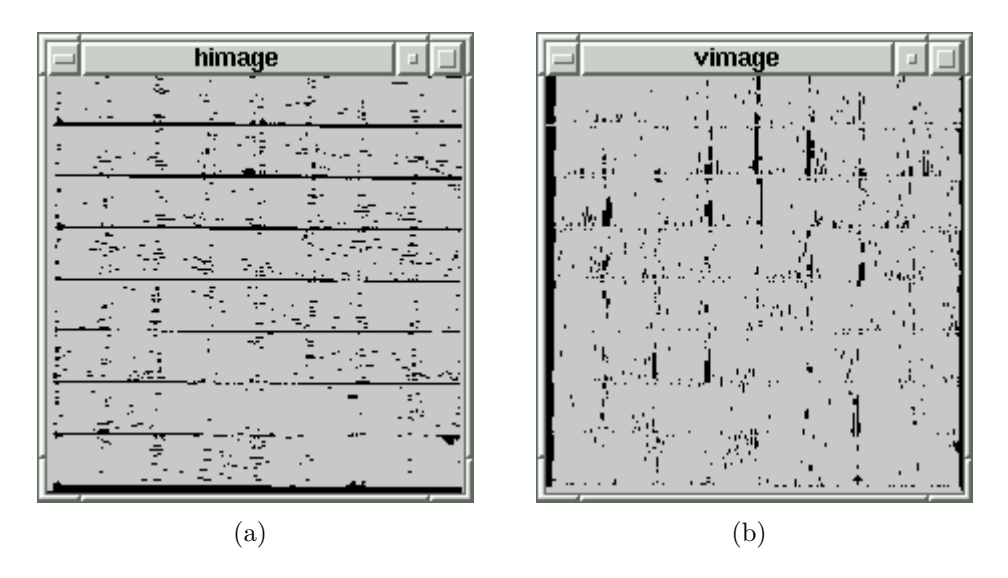

Fig. 2.25 – Représentation des clusters de pixels défectueux horizontaux (a) et verticaux (b).

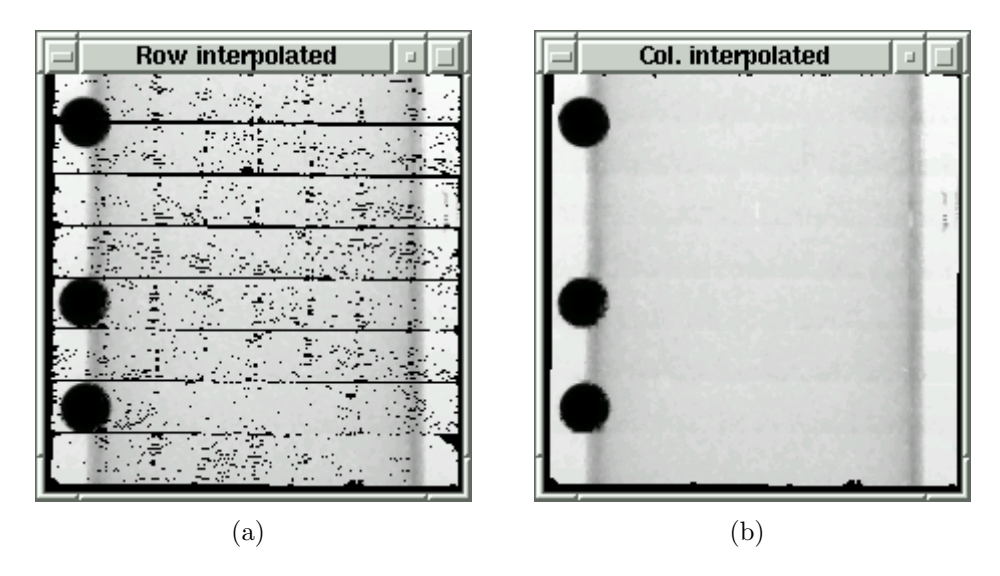

Fig. 2.26 – Effets de l'interpolation par une spline cubique horizontale (a) puis verticale (b).

XPAD2 est insuffisante pour distinguer l'arborescence des micro-vaisseaux.

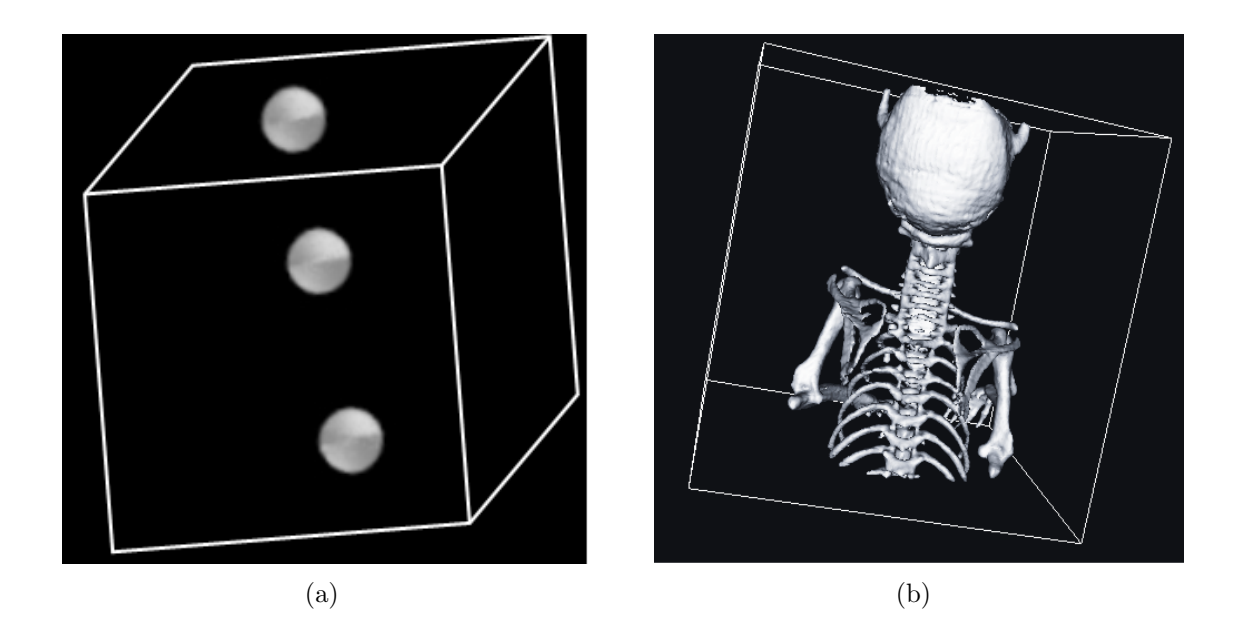

Fig. 2.27 – Représentations surfaciques de la reconstruction tomographique du fantôme de calibration (a) et du squelette d'une souris (b).

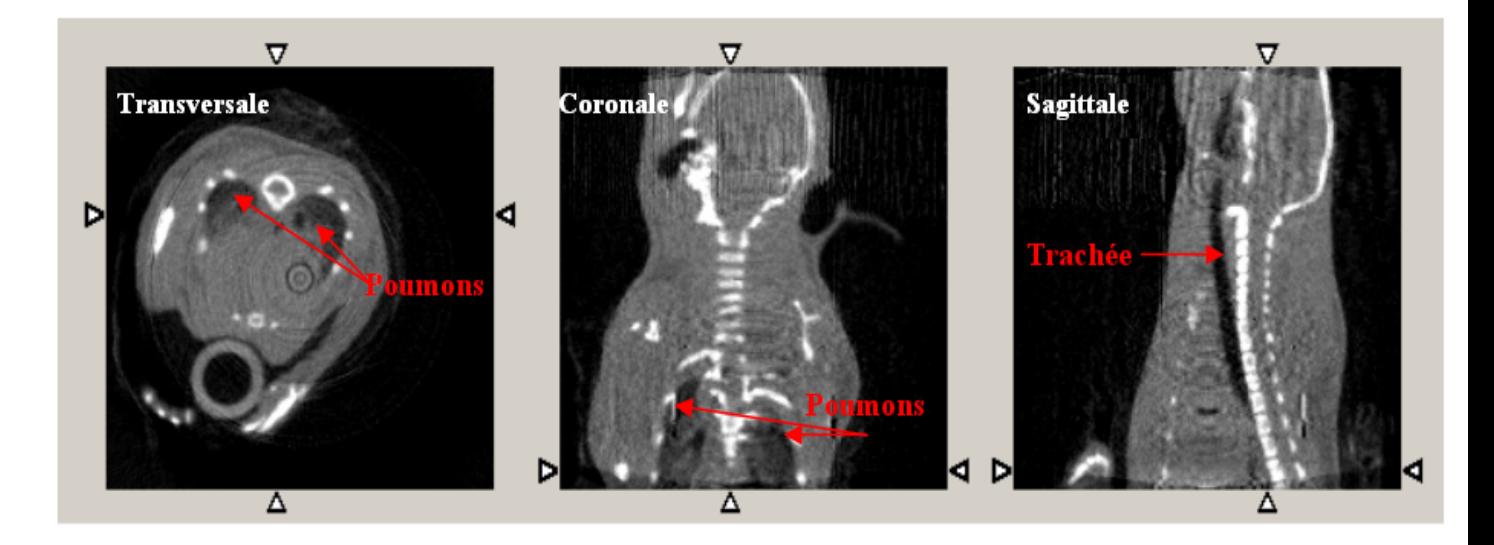

Fig. 2.28 – Coupes tomographiques transverse (à gauche), coronale (au milieu) et sagittale (à droite) d'une souris. Les poumons et la trachée sont clairement visibles.

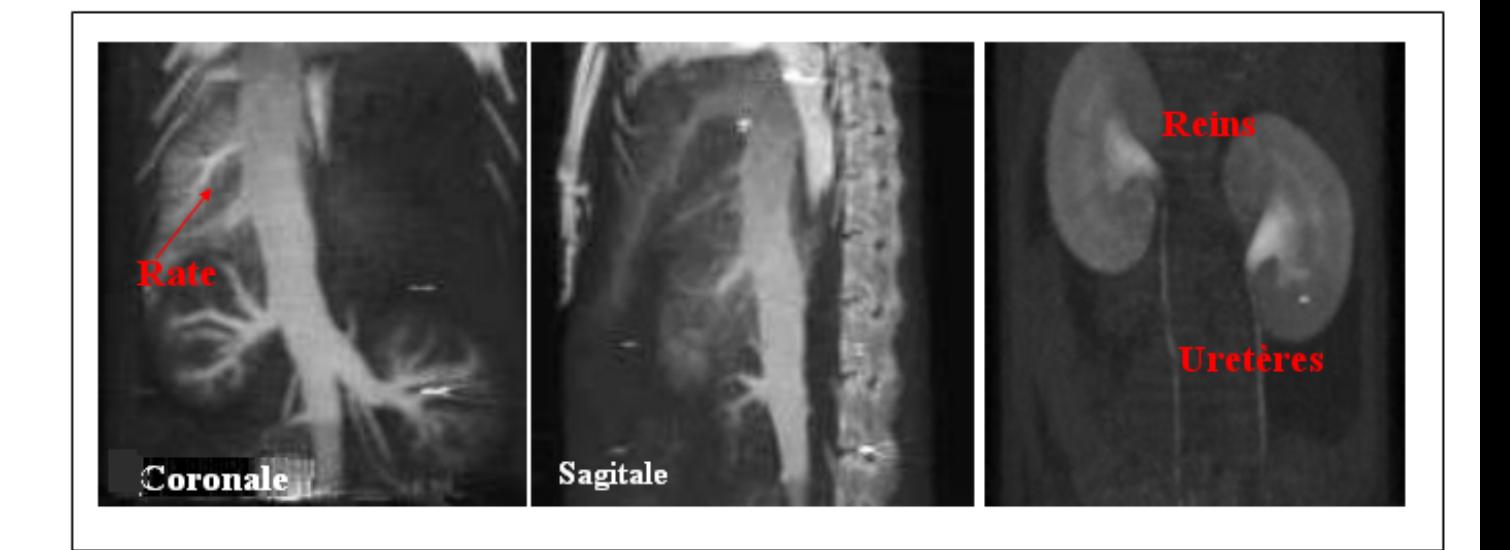

Fig. 2.29 – Coupes tomographiques d'une souris sacrifiée immédiatement après injection (à gauche et au milieu) et 5 *mn* après injection (à droite). Sur cette dernière, les reins et les uretères sont clairement identifiables.

# **Chapitre 3 Simulation Analytique**

La simulation numérique est un outil puissant permettant de reproduire un phénomène physique. Désignée aussi par simulation numérique, elle permet de créer des modèles théoriques des phénomènes à l'aide de programmes informatiques exécutables sur un ordinateur.

La simulation numérique consiste à convertir le système d'équations continues en un système d'équations discrètes. Ces équations sont ensuite traduites en un programme informatique. Le programme permet de solutionner numériquement le système et de vérifier la convergence de la solution numérique vers le phénomène qui est simulé.

Il existe plusieurs méthodes de simulation numérique pour différents usages. Pour le traitement des équations différentielles, des équations aux dérivées partielles, en physique des matériaux, chimie, économie... Dans le domaine de la physique nucléaire et des particules, la méthode de Monte Carlo est de loin la plus utilisée et la plus connue [Assié and al., 2004].

Son développement remonte au début des années quarante, dans le cadre du projet Manhattan. Il avait pour but de modéliser le processus de la diffusion des neutrons [McCracken, 1955]. Aux débuts des années cinquante, le premier système de simulation en physique a vu le jour. Depuis, la simulation a évolué avec le développement de l'informatique. Actuellement, la progression constante des ordinateurs ainsi que l'abaissement considérable de leurs coûts ont permis de réaliser des simulations sur des ordinateurs personnels. Aujourd'hui presque toutes les sciences de la matière, du vivant et de l'économie y ont recours.

La méthode de Monte Carlo fait appel à des tirages pseudo aléatoires pour reproduire des phénomènes décrits par des processus aléatoires. Au contraire de la simulation par la méthode de Monte Carlo, la simulation analytique explore systématiquement un sous-ensemble caractéristique de l'espace de phase des objets simulés, comme par exemple les coordonnées des centres de tous les pixels d'une projection, sans recourir à des tirages aléatoires. Dans ce chapitre, nous nous intéresserons à la description de la simulation analytique FastSimu. Cette méthode de modélisation a été développée au CPPM dans le but de simuler le PIXS-CAN de manière rapide et efficace.

## **3.1 Simulation analytique : FastSimu**

Dans le but de reproduire les données du PIXSCAN, nous avons développé un programme de simulation analytique rapide écrit en langage JAVA nommé FastSimu. Le choix de développer notre propre simulateur vient du besoin de reproduire les données réelles le plus rapidement possible. Contrairement au logiciel de simulation GATE<sup>14</sup> *(Geant4 Application for Emission Tomography)* [Santin and al., 2003] [Jan and al., 2004], adapté à l'imagerie et basé sur l'outil de simulation Monte Carlo Geant4<sup>15</sup> *(Geometry and Tracking)* du CERN (Organisation Européenne pour la Recherche Nucléaire) [Agostinelli and al., 2003], notre simulateur permet de reproduire de manière acceptable les données en moins de dix minutes, alors que la simulation par la méthode de Monte Carlo, bien plus détaillée et plus précise, prend plusieurs heures.

## **3.1.1 Principe**

La simulation FastSimu permet de reproduire les projections d'un objet par la méthode de lancer de rayon ou *ray tracing* (Fig. 3.1).

Le lancer de rayon est une analyse mathématique du contenu d'un pixel. Le résultat est obtenu en faisant passer un rayon parti de la caméra (ou oeil) et en vérifiant si sa trajectoire intercepte un objet de la scène.

Deux cas sont alors possibles :

- Aucun objet n'intercepte le rayon.
- Un objet intercepte le rayon : en fonction des caractéristiques de l'objet vis-à-vis de la lumière, la teinte du pixel est calculée à partir des composantes de lumière diffusée, réfléchie et transmise.

Dans notre cas, la source X va correspondre à la caméra (point de vue) pour réaliser le lancer de rayon sur l'objet désiré.

Le programme de simulation est donc basé sur le principe de calcul de l'absorption du rayon dans l'objet. Nous balayons systématiquement tous les pixels de l'image. Pour chaque pixel, la droite sous-tendue par ce dernier et le point de vue est interceptée par l'objet ou pas. Quand cette droite coupe un ou plusieurs objets, la valeur du pixel sur le détecteur est donnée par un calcul de l'atténuation du rayon dans ces objets. Ensuite cette valeur est normalisée pour obtenir une image projection en niveaux de gris (entre 0 et 255). Si cette droite n'intercepte pas l'objet, le pixel stockera une valeur égale à zéro. Sa couleur sur l'écran est noire.

<sup>14</sup>http ://opengatecollaboration.healthgrid.org

<sup>15</sup>http ://geant4.web.cern.ch/geant4

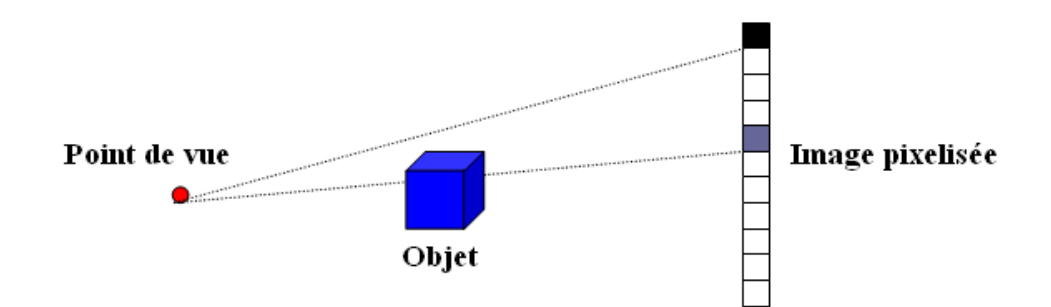

Fig. 3.1 – Schéma du principe de la méthode FastSimu.

Pour tester cette méthode, nous simulons une image plane formée d'une matrice de  $200 \times 200$  pixels, chacun d'une taille de  $330 \times 330 \ \mu m^2$ . La distance entre le point de vue et le pixel central de l'image est égale à 20 *cm* et celle entre le point de vue et l'axe de rotation de l'objet est égale à 10 *cm*. La droite formée par le point de vue et le pixel central de l'image est perpendiculaire à l'image.

Premièrement, nous simulons des formes géométriques connues comme la sphère, le cube et l'ellipse. Chaque forme nécessite le développement d'un algorithme identifiant les équations géométriques de l'objet et sa projection sur un plan.

Ces premières formes géométriques simulées nous ont donc permis par exemple de modéliser des fantômes plus complexes. Un des premiers fantômes simulé est le fantôme de Shepp et Logan [Shepp and Logan, 1974]. Ce fantôme est connu pour son utilisation en tomographie à rayons X, dans le but de vérifier et d'examiner l'exactitude des algorithmes de reconstruction quant à leur capacité de reconstruire la coupe de la tête humaine. L'avantage de ce fantôme, est qu'il est formé d'une superposition de 10 ellipses avec une densité homogène et une absorption différente. La simulation du fantôme de Shepp et Logan prend environ 5 minutes (Fig. 3.2).

## **3.2 Simulation des projections du PIXSCAN**

La simulation des données du PIXSCAN nécessite une connaissance de la géométrie du système entier, des caractéristiques de la source X ainsi qu'une bonne maîtrise de la géométrie du détecteur et de ses propriétés.

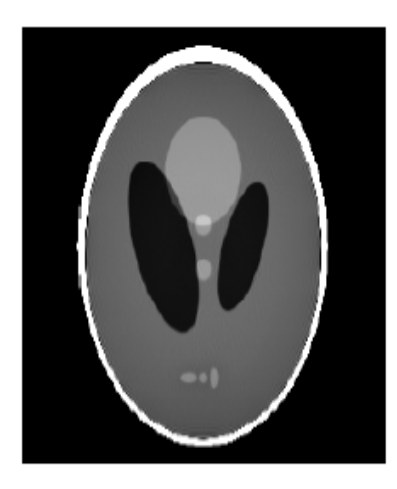

Fig. 3.2 – Coupe tomographique du fantôme de Shepp et Logan simulé avec FastSimu et reconstruite avec RecFDK.

## **3.2.1 Paramètres géométriques du PIXSCAN**

Les paramètres géométrique du PIXSCAN sont ceux mesurés et obtenus à la suite de la calibration géométrique de l'appareil. Ils sont illustrés pour la simulation comme suit (Fig. 3.3) :

- La droite formée par la source et le point principal du détecteur est perpendiculaire au détecteur et à l'axe de rotation de l'objet.
- Le détecteur est formé de 206 *×* 200 pixels, chacun de 330 *×* 330 *µm*<sup>2</sup> .
- La distance entre le point source et l'axe de rotation est de 13,5 *cm*, la distance entre le point source et le point principal est de 14,9 *cm*.

## **3.2.2 Simulation de la source**

Nous n'avons pas simulé le spectre de la source présenté dans le paragraphe (2.1.1). Nous considérons dans FastSimu que la source est représentée par un point de coordonnées connues, tel que la droite partant de ce point traversant le pixel central de l'image est perpendiculaire au plan de projection. Nous travaillons avec une énergie monochromatique de 35 keV.

Pour reproduire le comportement du dispositif expérimental, le premier paramètre à introduire est le bruit statistique.

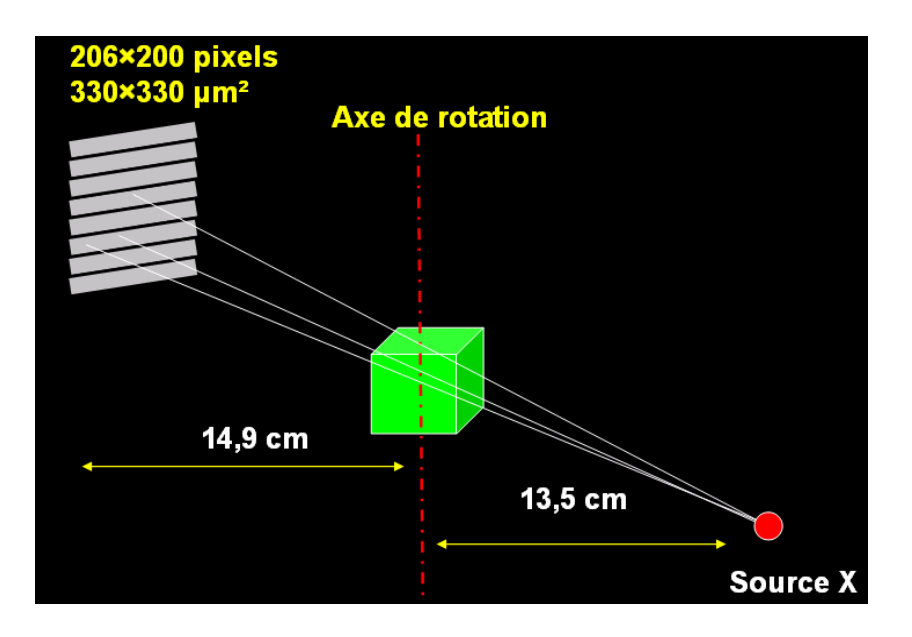

Fig. 3.3 – Configuration géométrique de la simulation du PIXSCAN.

## **3.2.3 Simulation du bruit statistique**

Il existe plusieurs types de bruit qui interfèrent dans l'interprétation d'une image [Hanson, 1981]. Dans notre étude, nous nous sommes intéressés à l'ajout d'un bruit statistique aux projections du scanner.

Le bruit statistique est paramétrable dans la simulation FastSimu, il représente le nombre de photons émis par la source X pour une acquisition des données sans objet. Lorsque la source est réglée à 50 *kV* et 0,5 *mA*, avec un filtre de 6 *mm* d'aluminium. Le détecteur XPAD2 absorbe en moyenne approximativement 6000 photons par pixel par seconde pour une acquisition sans objet dite à fond blanc (Fig. 3.4).

Pour une statistique moyenne de *N <* 100 photons par pixel dans le fond blanc (avec la source X mais sans objet), le bruit simulé suit une distribution de Poisson :

$$
P(x,N) = \frac{N^x e^{-N}}{x!}
$$
\n
$$
(3.1)
$$

Avec N la moyenne des photons par pixel dans le fond blanc, et  $x = 0, 1, 2...$ 

Pour  $N > 100$ , nous simulons un bruit gaussien suivant la relation suivante :

$$
P(x) = \frac{1}{\sqrt{2\Pi\sigma^2}}e^{-\frac{(x-N)^2}{2\sigma^2}}
$$
\n(3.2)

Avec *N* la moyenne des photons par pixel dans le fond blanc et  $\sigma =$ *√ N* l'écart-type.

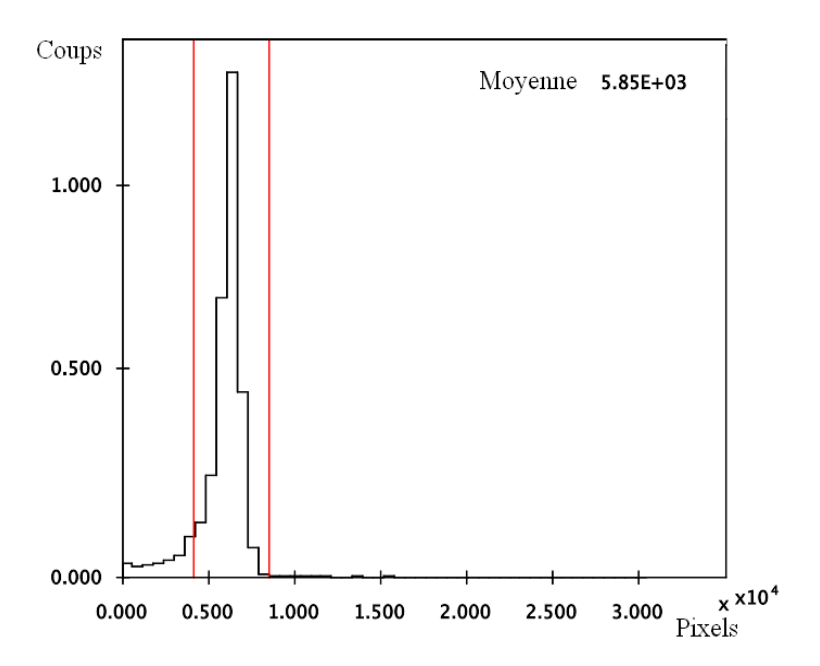

Fig. 3.4 – Histogramme du nombre de photons absorbés par le détecteur en l'absence d'un objet pour une acquisition avec le PIXSCAN d'une seconde. La source est réglée à 50 *kV* de tension et 0*,* 5 *mA* d'intensité. Le nombre moyen de photons absorbés est de l'ordre de 6000 photons par pixel par seconde.

La Fig. 3.5 est une bonne illustration de l'effet du bruit statistique sur les images projetées. Comme nous pouvons le remarquer, plus le nombre de photons par pixel dans le fond blanc est élevé, meilleure est la qualité de la projection.

## **3.2.4 Simulation du détecteur**

La deuxième étape consiste à simuler le détecteur XPAD2. Cela implique de reproduire sa configuration géométrique et ses défauts. Comme nous venons de le préciser dans le chapitre précédent, la position des barrettes du détecteur ainsi que l'angle entre ces dernières sont mesurés avec précision. La carte des pixels morts est aussi obtenue précisément à partir des données du PIXSCAN. Reste donc à modéliser le détecteur en tenant compte de ces caractéristiques.

La carte simulée des pixels morts est une copie de celle obtenue avec les données du PIXSCAN : elle provient des mesures effectuées avec le PIXSCAN.

Le détecteur simulé possède les mêmes caractéristiques que le détecteur XPAD2 décrit précédemment. Il est donc formé de 8 barrettes de 8 chips chacune. Chaque chip est formé d'une matrice 2D de 24 *×* 25 pixels de 330 *×* 330 *µm*<sup>2</sup> chacun. Les pixels de liaison entre chaque couple de chips sont des pixels double, ce qui ramène le nombre de pixels des chips

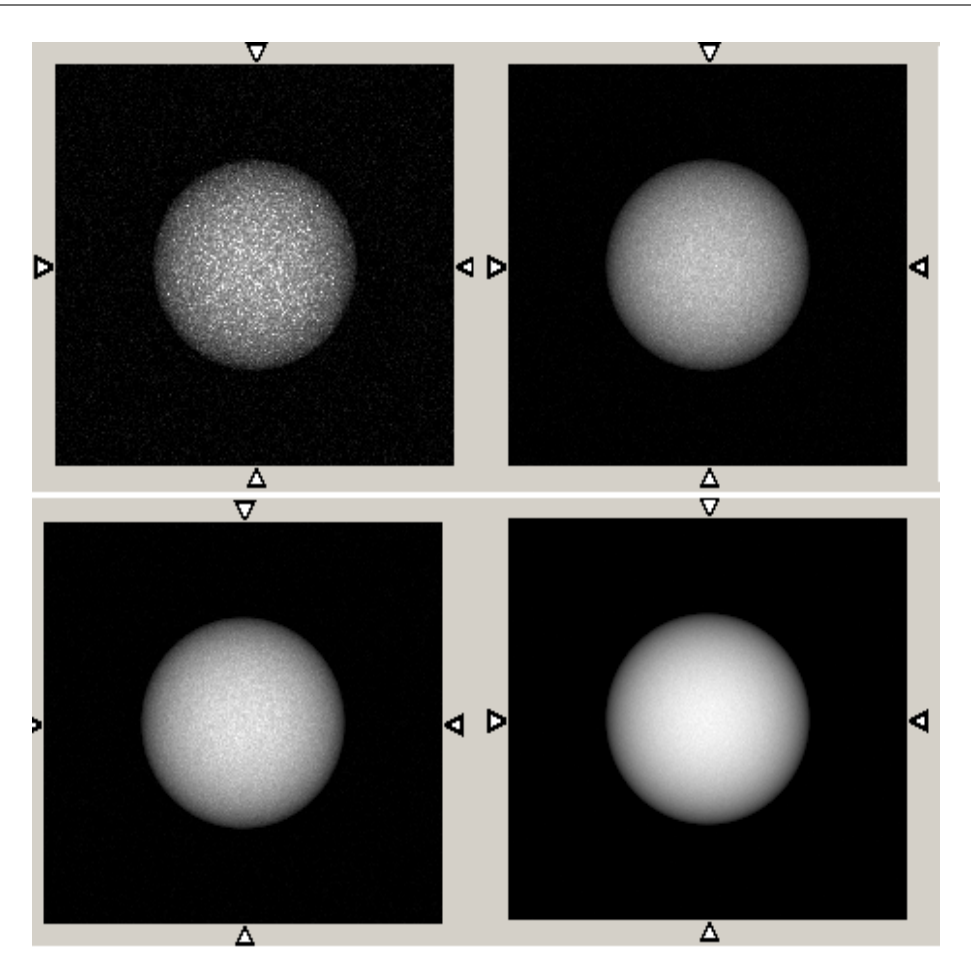

Fig. 3.5 – Effet du bruit statistique sur la simulation de la projection d'une sphère. La statistique moyenne est de 50, 500, 1000 et 10000 photons par pixel dans le fond blanc (de gauche à droite et de haut en bas).

aux extrémités de chaque barrette à 25 *×* 25 pixels, et celui des chips à l'intérieur de la barrette à 26 *×* 25 pixels. La taille finale du détecteur est donc de 206 *×* 200 pixels (Fig. 3.6). La position de chaque barrette est connue comme nous l'avons précisé dans le chapitre précédent.

Afin de vérifier la bonne modélisation du détecteur, nous simulons le fantôme de calibration géométrique décrit précédemment. A l'aide de ce fantôme, nous réalisons une calibration géométrique du système simulé. Ceci va nous permettre, suite aux résultats obtenus, de valider la simulation du détecteur et de la comparer avec les données mesurées.

## **Simulation du fantôme de calibration géométrique**

Afin de vérifier la modélisation du détecteur simulé et de réaliser des reconstructions tomographiques à partir des données simulées, nous avons modélisé le fantôme de calibration géométrique.

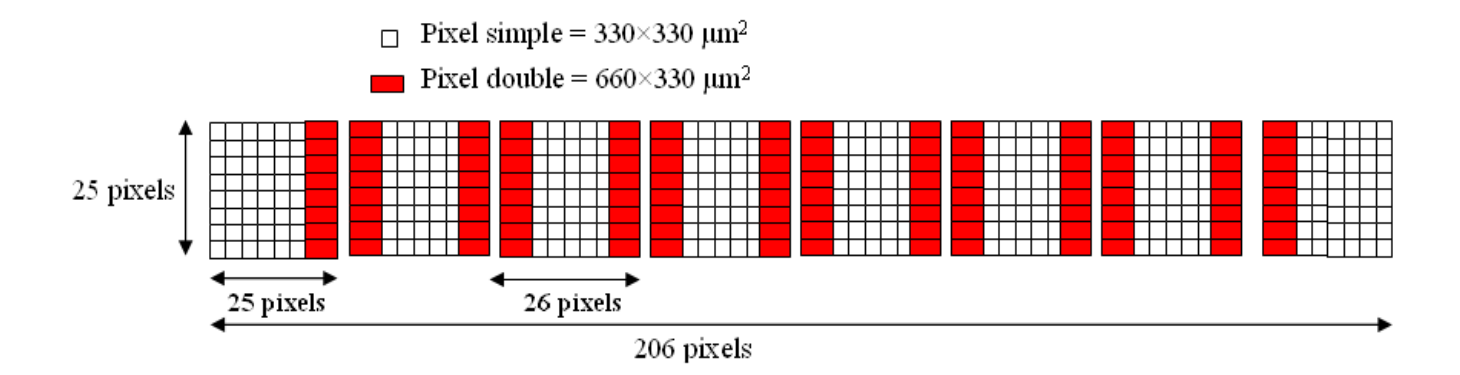

Fig. 3.6 – Composition pixelisée d'une barrette.

La procédure d'alignement géométrique du PIXSCAN décrite dans le chapitre précédent est adaptée pour la configuration spécifique du détecteur XPAD2. Une erreur dans la modélisation de ce dernier conduit à une erreur dans la méthode d'alignement géométrique du système. A cette fin, l'application de cette calibration géométrique sur les données simulées est un outil robuste permettant de vérifier la bonne modélisation du détecteur XPAD2.

Le fantôme simulé est formé de 3 sphères de 4 *mm* de diamètre. Les coordonnées des centres des sphères sont choisies de façon à respecter les distances mesurées entre les billes sur le prototype réel du fantôme de calibration. Les distances entre les billes sont illustrées sur la Fig. 3.7. Le cylindre en polycarbonate n'est pas simulé, ceci n'a pas vraiment d'importance, car on ne s'intéresse qu'à la trajectoire des billes pour l'alignement géométrique.

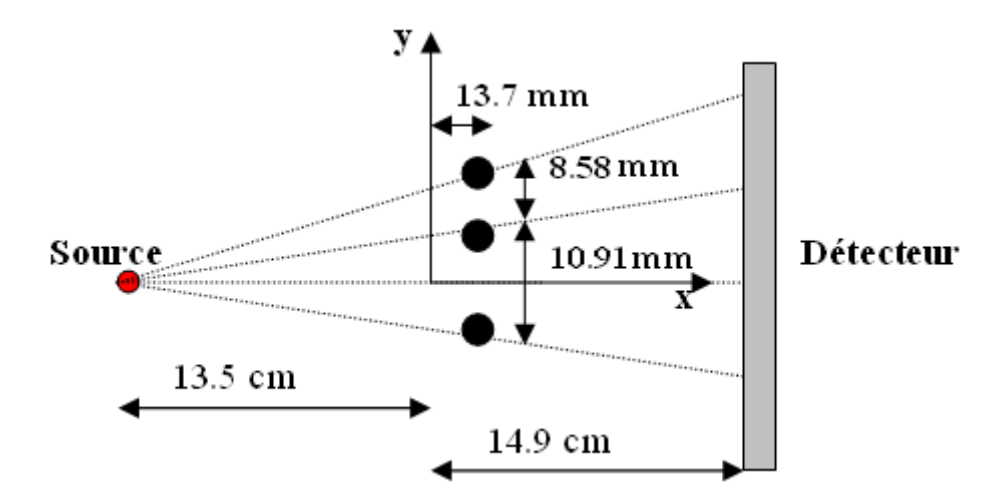

Fig. 3.7 – Paramètres de simulation du fantôme de calibration géométrique.

La FIG. 3.8 montre deux projections du fantôme de calibration, une simulée et une mesurée avec le PIXSCAN. La carte des pixels morts est la même dans les deux cas. Les projections des sphères sur les images correspondent.

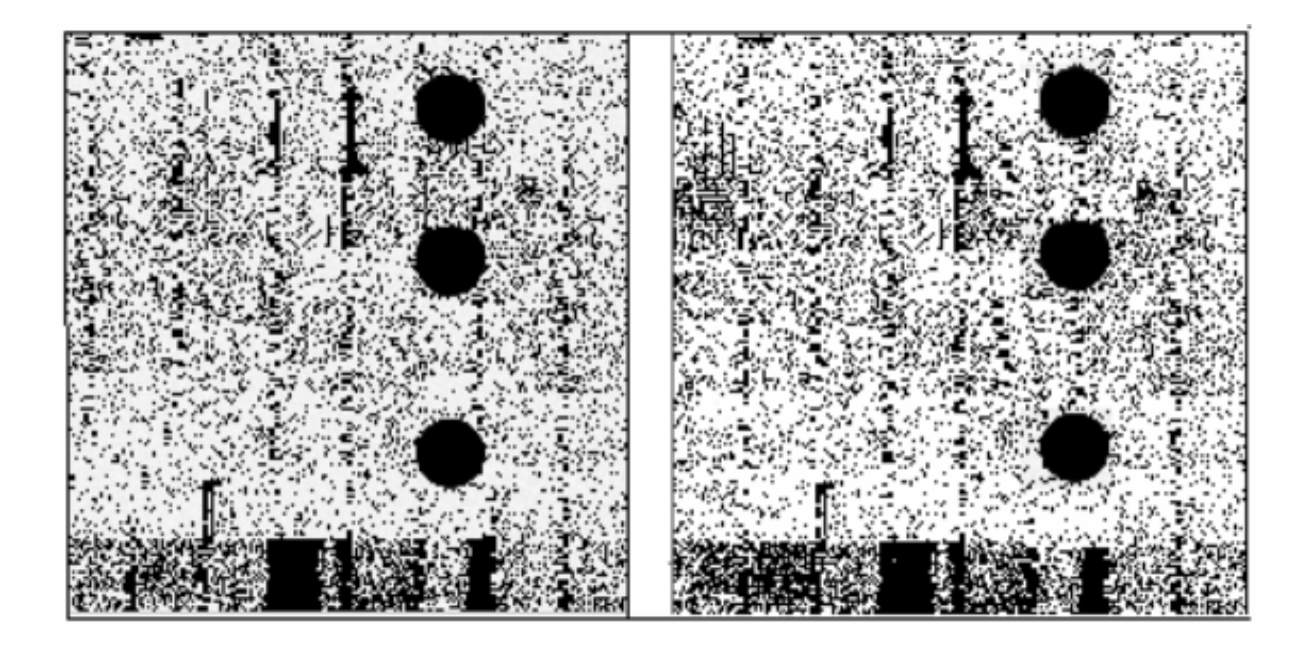

Fig. 3.8 – Projections simulées du fantôme de calibration avant traitement (à gauche) et mesurée (à droite).

Après application de la procédure de calibration géométrique, nous obtenons les paramètres d'alignement. Ces derniers correspondent exactement à nos attentes. Les trajectoires des billes mesurées et ajustées concordent parfaitement. Les résiduels des positions des centres des billes sont très faibles, de l'ordre de zéro (Fig. 3.9).

Comme l'alignement géométrique des données simulées ne présente pas de faille, nous pouvons réaliser une reconstruction tomographique des données simulées et donc conclure à la bonne modélisation du détecteur XPAD2 (Fig. 3.10).

## **3.2.5 Conclusion**

Développée dans le but de reproduire les données projetées du PIXSCAN, FastSimu, est une méthode fonctionnelle et un outil de modélisation analytique rapide.

La modélisation du PIXSCAN avec FastSimu permet d'obtenir des données exploitables presque similaires à celles du vrai prototype.

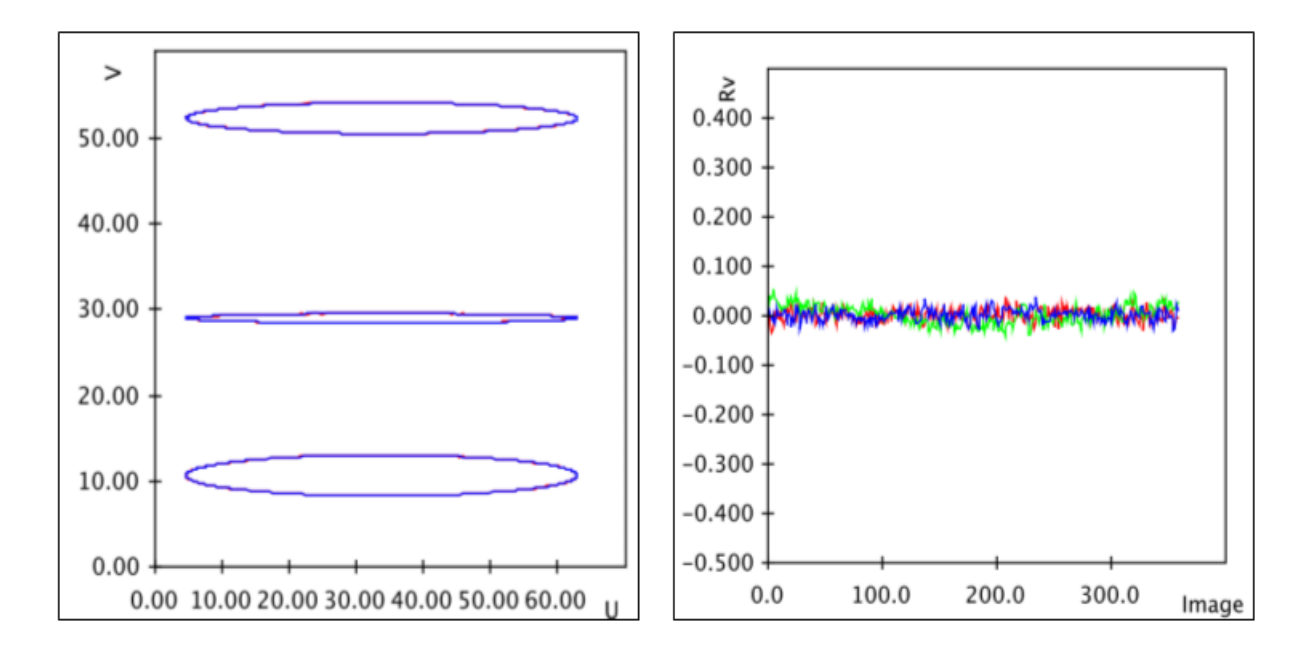

Fig. 3.9 – Trajectoires ajustées (bleues) et calculées (rouges) des billes simulées. Résiduels verticaux des centres des billes pour chaque image (une couleur par bille).

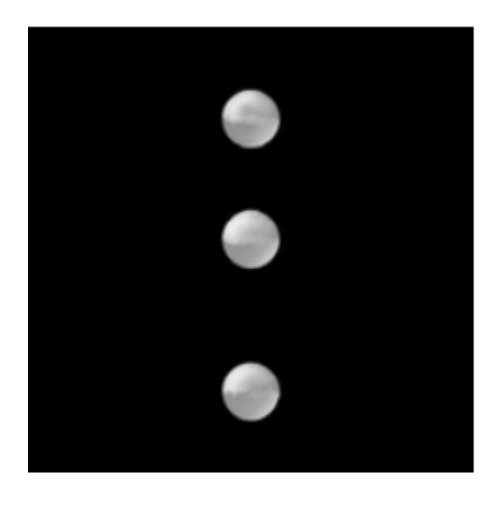

Fig. 3.10 – Représentation surfacique du volume reconstruit avec les données simulées du fantôme de calibration géométrique.

Cette simulation est très versatile : elle permet de tester les différentes caractéristiques du détecteur (tuiles, pixels morts...), et d'étudier d'autres possibilités de géométrie et de configuration. La taille des pixels, la géométrie du système, la statistique et tous les autres paramètres sont modifiables par l'utilisateur. La modélisation des objets est simple et rapide, il suffit d'étudier le système d'équations mathématiques et de le modéliser.

Même si cette simulation ne reproduit pas parfaitement les données du PIXSCAN (des améliorations resteraient à intégrer comme la modélisation de la source X, ainsi que la dispersion du seuil en énergie du détecteur), cette méthode nous a permis de valider l'étude sur l'évaluation des performances du détecteur XPAD2 avec les données du PIXSCAN.

## **Chapitre 4**

# **Evaluation des performances du PIXSCAN**

Dans le but d'étudier les performances du PIXSCAN et donc d'évaluer l'apport des pixels hybrides à l'imagerie du petit animal, nous avons estimé quantitativement les paramètres nécessaires pour cette analyse. Ces paramètres se résument par la dose absorbée par l'animal, le bruit, la résolution spatiale à haut contraste, la qualité des images reconstruites, la linéarité du contraste, l'uniformité de l'image reconstruite, et enfin la détectabilité à bas contraste.

Dans ce chapitre nous explorerons ces différents paramètres à partir des données du PIXSCAN et des données simulées obtenues par l'intermédiaire de FastSimu décrite dans le précédent chapitre. Concernant les mesures réalisées avec le PIXSCAN, elles sont obtenues avec une source X réglée à 50 *kV* et 0*,* 5 *mA* et filtrée par 6 *mm* d'aluminium. Nous conclurons ce chapitre par une discussion de l'ensemble des résultats obtenus.

## **4.1 Estimation de la dose absorbée**

D'une manière générale, les rayonnements ne peuvent être détectés et caractérisés que grâce à leurs interactions dans la matière qu'ils traversent. Ils peuvent céder au milieu qu'ils traversent tout ou partie de leur énergie au cours de leurs interactions. L'énergie cédée au milieu traversé par les rayonnements constitue la dose absorbée par ce milieu.

Dans cette partie nous décrirons la méthode de calcul de la dose absorbée par l'animal, positionné sur la platine rotative du PIXSCAN. La dose calculée sera comparée à la dose mesurée avec un film dosimétrique.

## **4.1.1 Méthode**

Dans l'impossibilité d'une part d'avoir une notion sur les différentes valeurs des coefficients d'absorption massique des tissus de la souris, et sachant que la composition des tissus mous de la souris s'approche de l'eau d'autre part, la dose absorbée par la souris positionnée sur la platine rotative du PIXSCAN est donnée par le calcul de la dose absorbée par l'eau au même emplacement.

La dose absorbée par l'eau est calculée à partir de l'équation (1.46). Cette équation comporte les termes suivants :

- L'énergie *E* exprimée en *Joule*. Le spectre de la source X utilisé est celui mesuré par nos soins et décrit dans le paragraphe (2.1). L'énergie étudiée se situe entre 1 et 50 *keV* .
- Le coefficient massique d'absorption pour l'eau ( *<sup>µ</sup>en ρ* ) pour les différentes valeurs d'énergies étudiées exprimé en *m*<sup>2</sup>*/kg*.
- La fluence différentielle en énergie calculée à partir du spectre de la source X. Elle correspond au nombre de particules  $(N)$  traversant un pixel de surface  $330 \times 330$  $\mu m^2/s$ :

$$
\phi_E[counts/mm^2/s] = \frac{N}{(0, 33)^2} \tag{4.1}
$$

Le spectre de la source n'étant pas filtré, nous obtenons le spectre filtré par *x mm* d'aluminium à l'aide de l'équation suivante :

$$
Spectre\_filter\acute{e}(E) = N(E)e^{-x\mu(E)}\tag{4.2}
$$

Avec  $N(E)$  le nombre de photons et  $\mu(E)$  le coefficient d'atténuation linéique de l'aluminium.

La source X est réglée à 50 *kV* et 0,5 *mA*. Lorsqu'elle est filtrée par des plaques d'aluminium de 6 *mm* et de 3 *mm* d'épaisseur, chaque pixel du détecteur XPAD2 détecte *∼* 6000 et *∼* 14000 *photons/pixel/s*, respectivement. Le but est de déterminer le spectre émis par la source correspondant au nombre de photons détecté par pixel du détecteur XPAD2.

En premier, le spectre mesuré par le détecteur XPAD2 (*Spectre*\_*mesur*é) est obtenu en multipliant le spectre de la source par l'efficacité du silicium (*eff*) (Fig. 4.1). En second, nous normalisons ce dernier spectre à une valeur intégrale de 6000 s'il s'agit d'une source filtrée par 6 *mm* d'aluminium, et à une valeur intégrale de 14000 pour une filtration de la source avec 3 *mm* d'aluminium. Le spectre émis par la source filtrée (*Spectre*\_*f iltr*é\_*normalis*é) correspondra donc au spectre normalisé divisé par l'efficacité du silicium (Fig. 4.2). Ce dernier spectre a pour moyenne de *∼* 82000 et *∼* 52000 photons quand la source est filtrée par 3 *mm* et 6 *mm* d'aluminium, respectivement.

Les étapes de calcul du *Spectre*\_*f iltr*é\_*normalis*é sont donc les suivantes :

$$
Spective\_mesur\acute{e} = Spectre\_filter\acute{e} \times eff
$$
\n(4.3)

$$
Spective\_mesur\'{e}\_normalis\'{e} = \frac{Spective\_mesur\'{e} \times (14000 ou 6000)}{\int Spectre\_mesur\'{e}} \tag{4.4}
$$

$$
Spectre\_filter\_normalise = \frac{Spectre\_mesur\'{e}\_normalise}{eff}
$$
 (4.5)

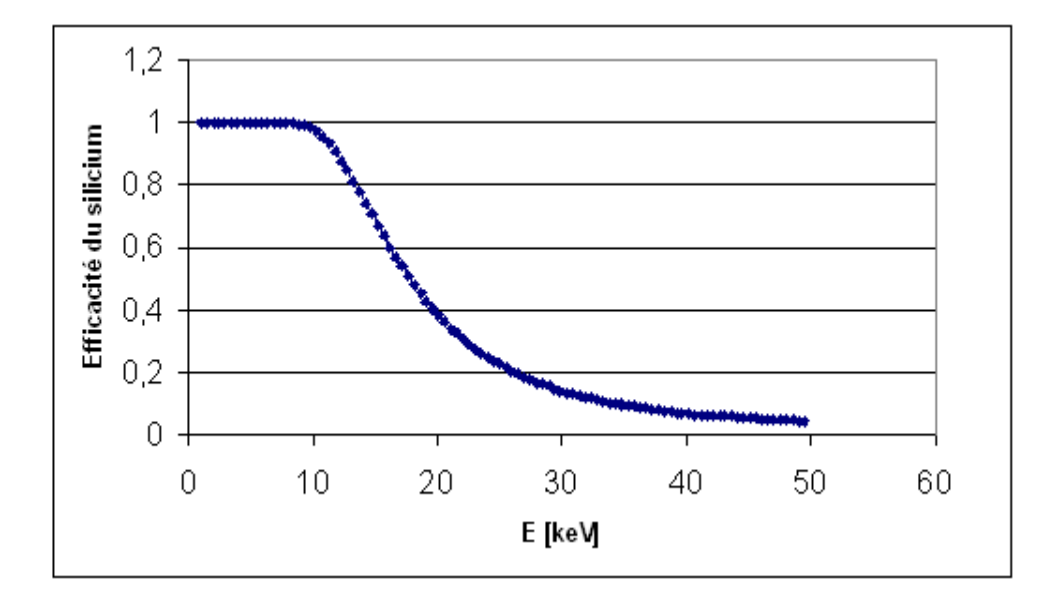

Fig. 4.1 – Efficacité du silicium en fonction de l'énergie.

De plus, la distance entre la source X et la platine rotative du PIXSCAN est de 13*,* 5 *cm*, celle entre la source X et le détecteur de 28*,* 5 *cm*. La fluence de la source diminuant comme le carré de la distance, pour obtenir la dose absorbée calculée à l'emplacement de la platine rotative, il faut multiplier l'équation (1.45) par le facteur  $F = \left(\frac{28,5}{13,5}\right)^2$ .

Concernant la mesure de la dose, nous utilisons un film dosimétrique accroché à un cylindre en plexiglas positionné sur la platine rotative du PIXSCAN. L'acquisition dure 90 *s*, la source est filtrée par 6 *mm* d'aluminium.

## **4.1.2 Résultats**

Le calcul du débit de dose absorbée par l'eau pour un spectre filtré par 3 *mm* ou 6 *mm* d'aluminium et une source réglée à 50 *kV* et 0*,* 5 *mA* nous donne une dose absorbée de 0*,* 1 ou de 0*,* 05 *mGy/s*, respectivement.

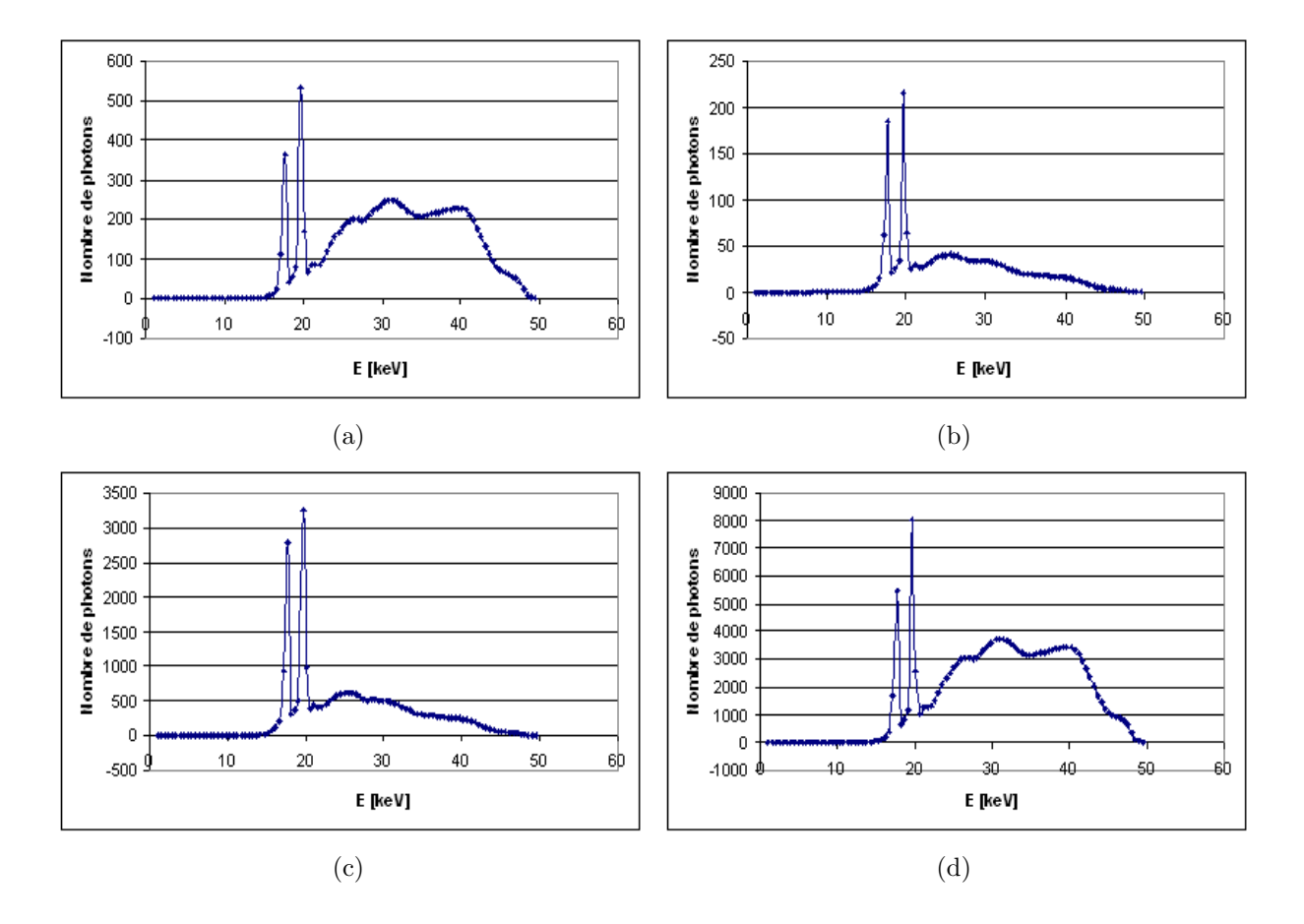

Fig. 4.2 – (a) Spectre du fournisseur de la source X filtrée par 3 *mm* d'aluminium (*Spectre*\_*f iltr*é). (b) *Spectre*\_*mesur*é. (c) *Spectre*\_*mesur*é\_*normalis*é (d) *Spectre*\_*f iltr*é\_*normalis*é.

Le calcul du débit de dose absorbée par l'eau à l'emplacement de la platine rotative est obtenu comme suit :

$$
D\left[mGy/s\right] = \int_{E(Joule)} \left(\frac{Spective\_filter}{taille pixel^2} \right) \times F \tag{4.6}
$$

Où *taille pixel* =  $33 \times 10^{-5}$  *m* et  $F = (\frac{28.5}{13.5})^2$ . L'énergie *E* est exprimée en Joule : 1 *eV* = 1*,* 6 *×* 10*<sup>−</sup>*<sup>19</sup> *Joule*. Le coefficient d'absorption massique est donné en *m*<sup>2</sup>*/kg*. L'unité est le Gray  $(Gy) = Joule/kg$ .

Nous avons réalisé deux mesures avec le film dosimétrique. La première consiste à placer le film sur le détecteur, la seconde à le placer sur la platine rotative accroché à un objet cylindrique en plexiglas. Les deux mesures sont réalisées chacune pour une seule acquisition de données de 90 *s*. La source est filtrée par 6 *mm* d'aluminium. Le film enregistre une valeur de 0*,* 05 *mGy/s* et de 0*,* 23 *mGy/s* pour les deux mesures respectivement.
Il faut noter que la mesure avec le film dosimétrique présente une précision d'environ 30%.

Avec le PIXSCAN, une série de projections d'une souris réalisées pour une reconstruction tomographique dure *∼* 7*,* 3 *min*. Pour une source réglée à 50 *kV* et 0*,* 5 *mA* et filtrée par 6 *mm* d'aluminium, la dose calculée absorbée par la souris est de l'ordre de 22 *±* 8 *mGy*. Celle obtenue par le film dosimétrique est d'environ 100 *±* 30 *mGy*. Ces deux valeurs ne correspondent pas. Pour comprendre ces divergences, une étude plus approfondie sur la dose absorbée est en cours. Par la suite, nous utiliserons les valeurs de dose absorbée mesurées.

# **4.2 Etude du bruit**

Le bruit sur les images reconstruites constitue le premier paramètre analysé. Nous réalisons une étude comparative du bruit estimé sur les données mesurées et les simulations FastSimu du PIXSCAN. Nous décrivons les outils et la méthode utilisés, pour terminer avec une interprétation des résultats. Nous validons ensuite les résultats sur le bruit en les comparant avec ceux obtenus par l'intermédiaire de la simulation FastSimu.

# **4.2.1 Outils**

L'objet utilisé pour l'étude du bruit est un demi-cylindre en PVC (polychlorure de vinyle) de 12,5 *mm* de rayon et de 50 *mm* de hauteur (Fig. 4.3).

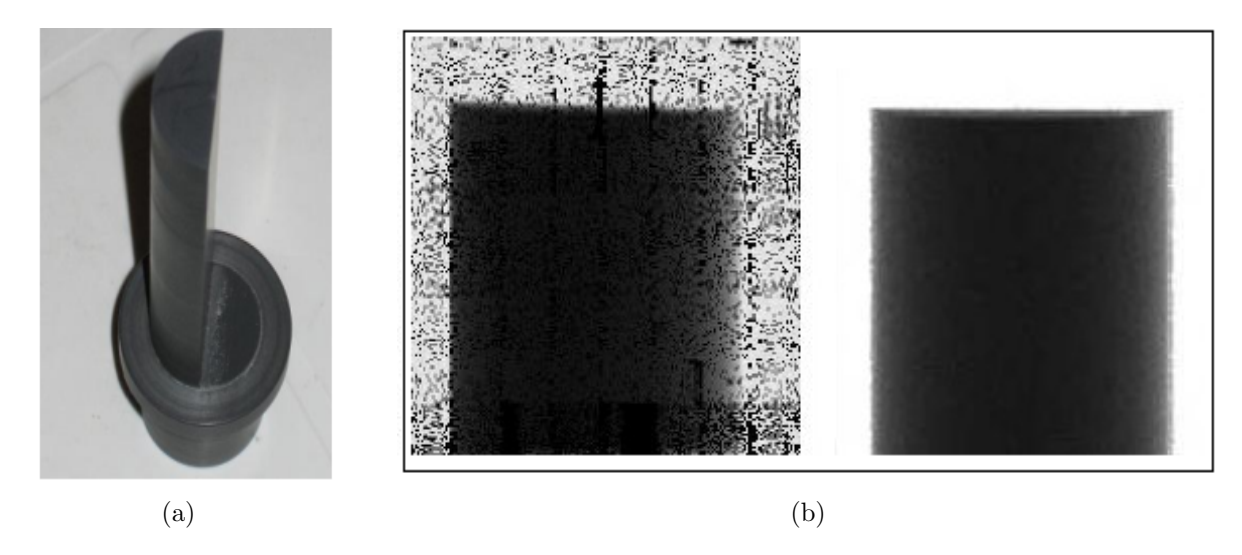

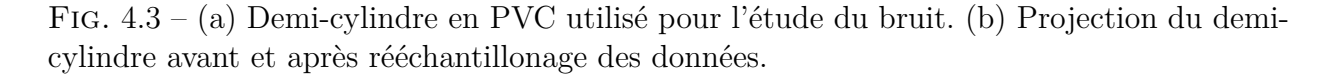

Le seuil de calibration des pixels du détecteur est de 12 *keV* . L'acquisition d'une image tous les degrés dure 1*s*) par position angulaire. Les données acquises avec le PIXSCAN ont une statistique de *∼* 6000 *photons/pixel/s* dans le fond blanc (Fig. 4.4).

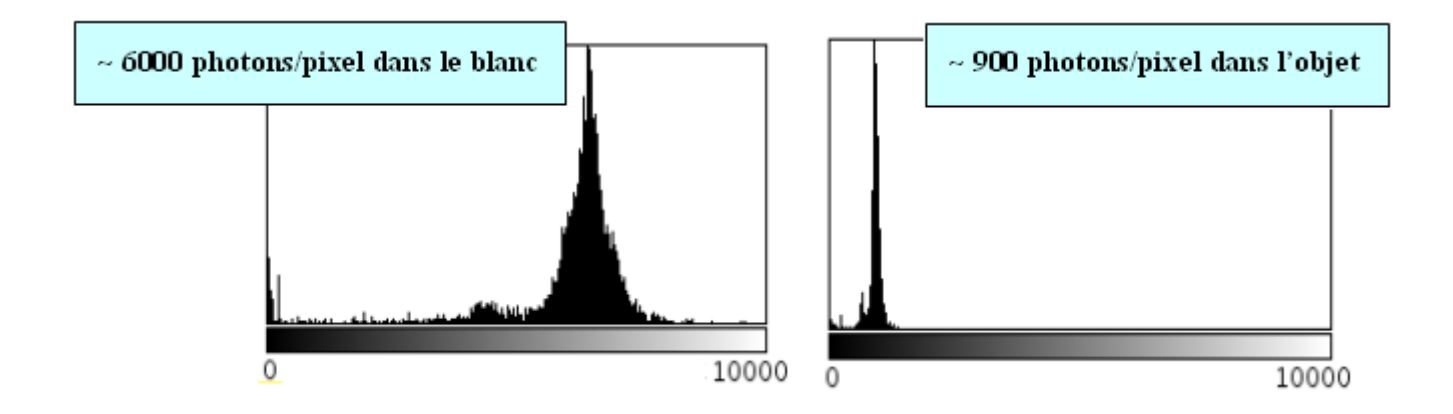

Fig. 4.4 – Histogrammes calculés dans une région d'intérêt sous ImageJ. Un histogramme des photons par pixel dans le fond blanc (à gauche) et un histogramme des photons par pixel à l'intérieur du demi-cylindre (à droite).

La configuration géométrique de l'ensemble du système pour les données et pour les simulations est illustrée dans la Fig. 4.5. La distance entre la source et le détecteur est de 14,9 *cm*, celle entre la source et l'axe de rotation de l'objet de 13,5 *cm*. Nous inclinons le demi-cylindre d'un angle approximatif de 5˚ par rapport au plan du détecteur, ceci n'a pas d'importance pour l'étude du bruit, mais intervient dans la partie suivante sur l'étude de la résolution à haut contraste.

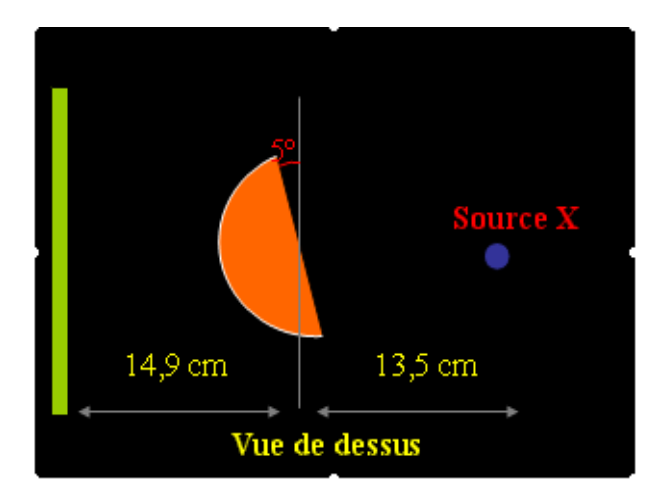

Fig. 4.5 – Configuration géométrique du PIXSCAN pour le prototype réel et simulé.

Concernant la simulation, le détecteur XPAD2 est complètement modélisé et le coefficient d'atténuation est obtenu avec Geant4 en utilisant la formule chimique du PVC, ceci pour une énergie de 35 *keV* . Cette énergie est estimée en calculant la moyenne du nombre de photons par pixel dans le fond blanc et dans l'objet pour une acquisition de données du PIXSCAN (Fig. 4.4) (source filtrée par 6 *mm* d'aluminium). Ensuite, à l'aide de l'équation d'absorption pour une distance maximum parcourue par le rayon à l'intérieur de l'objet (la distance maximum parcourue correspond au rayon du demi-cylindre), nous calculons le coefficient d'atténuation linéique approximatif correspondant. Ce dernier est de l'ordre de 1*,* 5 *cm<sup>−</sup>*<sup>1</sup> . Avec Geant4, le coefficient d'atténuation à 35 *keV* pour le PVC est égal à 1*,* 52435 *cm<sup>−</sup>*<sup>1</sup> . C'est ce coefficient d'atténuation qui est retenu pour les simulations.

La Fig. 4.6 est une bonne illustration de la similitude entre les coupes reconstruites du demi-cylindre obtenues par les simulations FastSimu et les données du PIXSCAN.

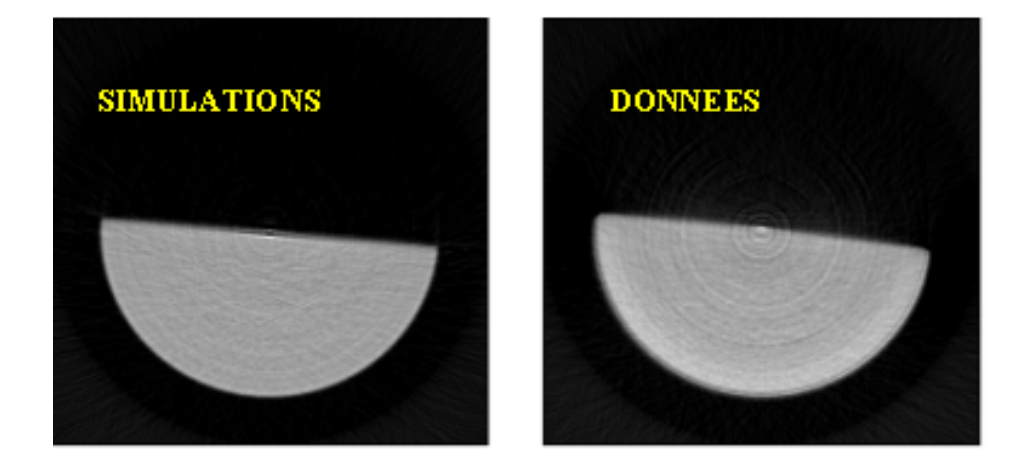

Fig. 4.6 – Coupes reconstruites du demi-cylindre avec le PIXSCAN (à droite) et simulé avec FastSimu (à gauche).

# **4.2.2 Méthode**

Dans cette partie, nous analysons le bruit en fonction du pas de rotation (du nombre de projections acquises) et en fonction de la statistique de comptage, par conséquent de la dose absorbée.

Cette étude est divisée en trois parties :

- Etude et comparaison du bruit pour les données du PIXSCAN et de FastSimu : pour 6000 photons par pixel dans le fond blanc et un pas de rotation égal à 0,5˚, 1˚, 1,5˚, 2˚ et 3˚. Ce qui correspond à un nombre de projections acquises de 720, 360, 240, 180 et 120, respectivement.
- Etude de l'effet de la dose sur le bruit en variant la statistique avec FastSimu de 3000, 6000, 12000 et 24000 *photons/pixel* dans le fond blanc pour un pas de rotation de 1˚.

### **Evaluation des performances du PIXSCAN** *Etude du bruit*

Tout le long de cette analyse, nous utilisons la coupe transversale centrale du volume reconstruit. L'article de Feldkamp, Davis et Kress [Feldkamp and al., 1984] prouve que la reconstruction est optimale dans le plan central. Pour chaque cas cité ci-dessus, et sur chaque coupe, nous sélectionnons trois régions d'intérêt à l'intérieur (20 *×* 20 *×* 20 *pixels*) et trois à l'extérieur de l'objet de même taille (FIG. 4.7). A l'aide du logiciel ImageJ<sup>16</sup>, nous obtenons pour chaque région d'intérêt étudiée des valeurs CT moyennes des pixels ainsi que l'écarttype correspondant. Ces valeurs permettent de calculer la valeur du bruit, ainsi que l'erreur correspondante en utilisant l'équation (1.36).

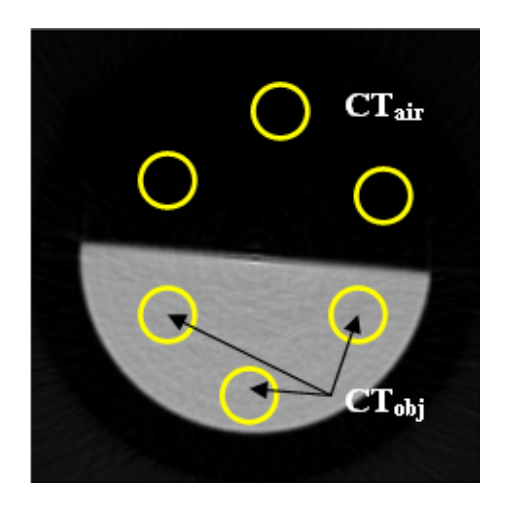

Fig. 4.7 – Séléction des régions d'intérêts (ROIs) sur la coupe transverse centrale du volume reconstruit du demi-cylindre.

### **4.2.3 Résultats**

Les bruits calculés sur les coupes reconstruites des données du PIXSCAN et de FastSimu sont en accord. Le bruit augmente avec le pas de rotation, c'est-à-dire en diminuant le nombre de projections acquises. Ces résultats sont illustrés sur la Fig. 4.8.

Pour une statistique de 6000 *photons/pixel* dans le fond blanc et une acquisition de 360 projections (une projection tous les 1˚), le bruit calculé est de l'ordre de 5% avec une erreur de moins de 0*,* 6%. Cette valeur n'est pas optimale mais reste en adéquation avec les possibilités de la version actuelle du PIXSCAN. Ainsi, la présence de pixels défectueux augmente le bruit de 30%. La valeur obtenue par une simulation du détecteur sans pixel défectueux, pour une même statistique et un pas de rotation de 1˚, réduit le bruit calculé à 3*,* 5 *±* 0*,* 5%.

La valeur du bruit dépend de plusieurs facteurs. Le premier facteur étant la statistique ou autrement dit la dose. L'augmentation de la dose absorbée induit une baisse du bruit

 $16$ http://rsb.info.nih.gov/ij/

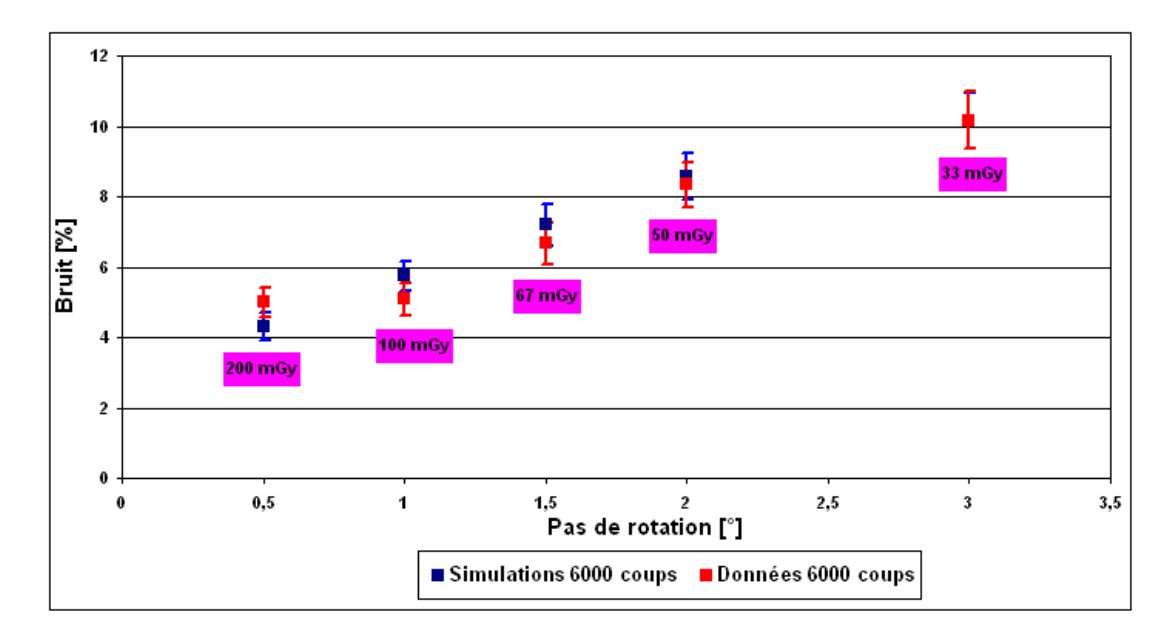

Fig. 4.8 – Bruit calculé en fonction du pas de rotation sur les coupes reconstruites des données du PIXSCAN et des données FastSimu. La statistique est de 6000 *photons/pixel/s* dans le fond blanc. La dose absorbée mesurée en *mGy* est donnée pour les différents cas analysés.

calculé. Cette conclusion est démontrée sur la Fig. 4.9 où le bruit est approximativement inversement proportionnel à la racine carrée de la dose absorbée.

Les défauts du détecteur XPAD2 nous ont donc imposé des choix de statistique et de filtrage ne permettant pas d'obtenir un bruit optimal. Par contre ces choix offraient le meilleur compromis pour pouvoir analyser les données de l'appareil et donc réaliser cette étude.

# **4.3 Résolution spatiale à haut contraste**

# **4.3.1 Méthode**

Pour évaluer la résolution spatiale, nous avons choisi d'utiliser la méthode objective basée sur l'étude de la Fonction de Transfert de Modulation (MTF). Parmi les différentes méthodes objectives existantes pour calculer la MTF, notre choix s'est porté sur la méthode de la réponse à un bord (Edge Response Method) [Greer and Doorn, 2000].

Cette méthode est divisée en trois parties principales (Fig. 4.10) :

– Identification du profil du bord d'un objet à l'aide de la fonction de réponse à un bord  $(ERF)$ .

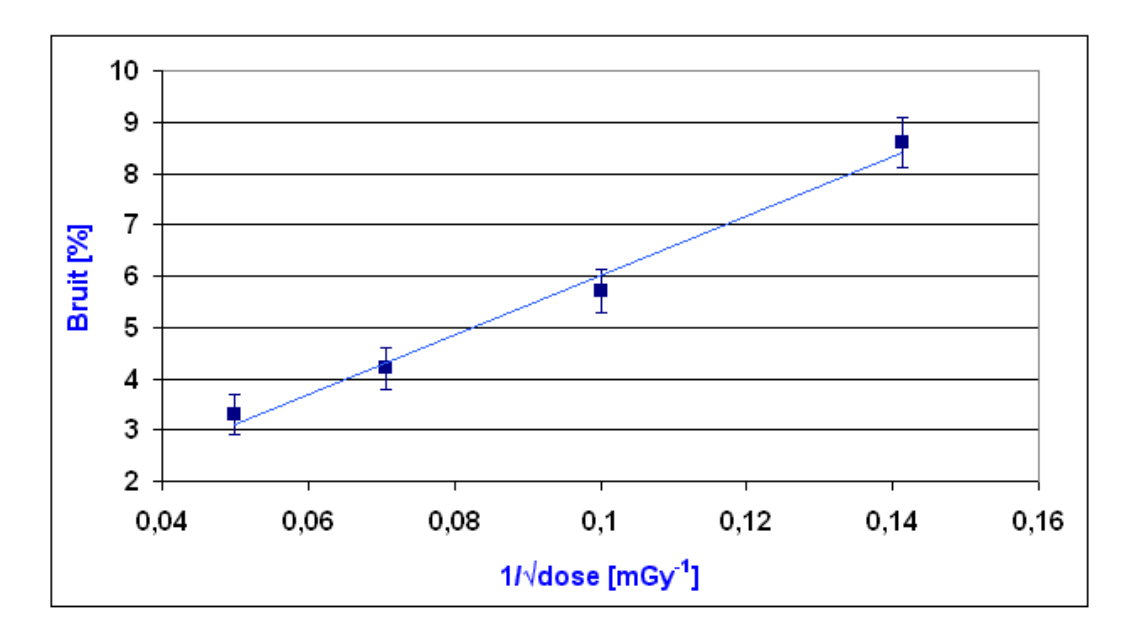

Fig. 4.9 – Bruit calculé en fonction de l'inverse de la racine carrée de la dose absorbée en variant la statistique de comptage sur les données FastSimu pour un pas de rotation de 1˚.

- Calcul de la dérivée première de l'ERF permettant d'obtenir la fonction de dispersion linéaire ou LSF *(Line Spread Function)*.
- Calcul de la MTF donnée par la Transformée de Fourier de la LSF.

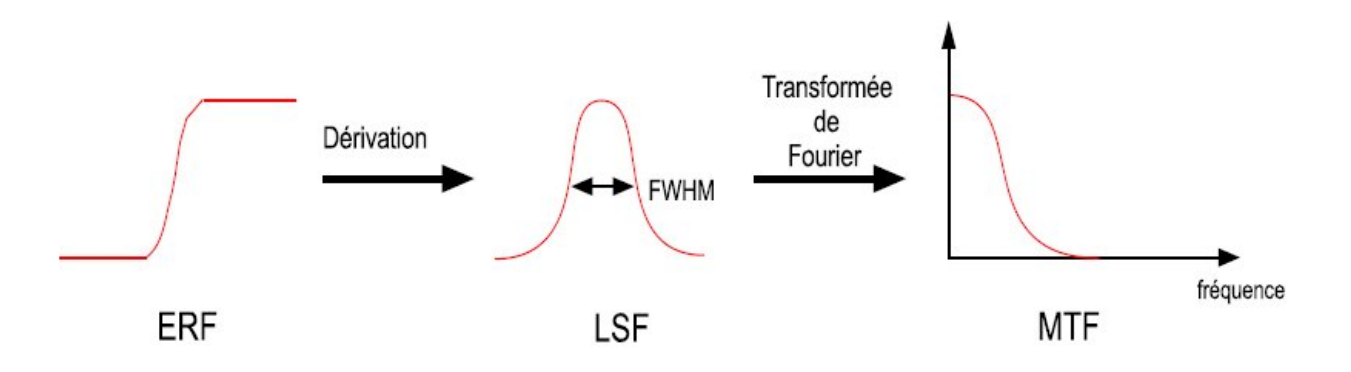

Fig. 4.10 – Chaîne de traitement correspondant à la méthode de la réponse à un bord.

La fonction de réponse à un bord (ERF) consiste à tracer un profil correspondant à la variation de la valeur CT entre deux milieux de nature différente. La tâche initiale est donc l'identification correcte du bord de l'objet étudié. Le bord doit contenir l'axe de rotation du tomodensitomètre avec un défaut d'alignement de quelques degrés par rapport à l'orientation de la matrice de reconstruction.

#### **Evaluation des performances du PIXSCAN** *Résolution spatiale à haut contraste*

Pour cette finalité, le demi-cylindre décrit précédemment est un bon compromis pour appliquer cette méthode. L'angle d'orientation des données simulées est égal à 5˚. Pour les données du PIXSCAN, cet angle doit être correctement estimé, une petite variation faussera l'exactitude des résultats.

Tout le long de cette étude nous travaillons avec la coupe transverse centrale du volume reconstruit du demi-cylindre.

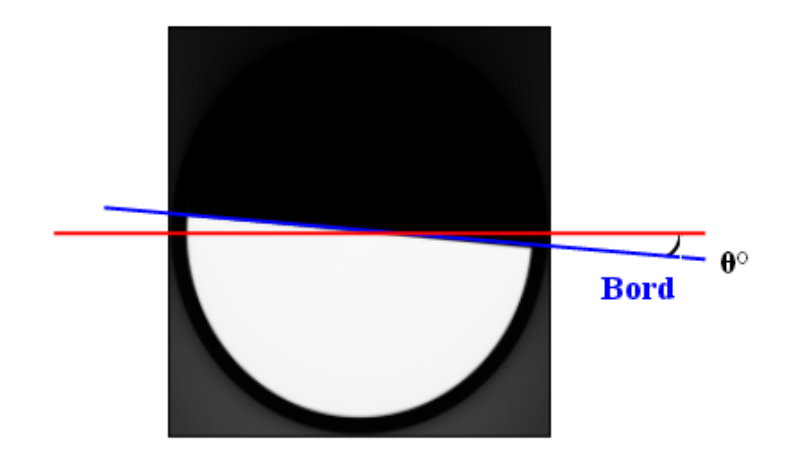

Fig. 4.11 – Coupe reconstruite du demi-cylindre incliné d'un angle *θ* par rapport à la matrice de reconstruction.

#### **L'angle d'inclinaison par rapport à la matrice de reconstruction**

Pour estimer l'angle d'inclinaison du demi-cylindre sur les données du PIXSCAN, nous nous sommes référés à l'article de S.M. Bentzen [Bentzen, 1983]. Les étapes de calcul sont les suivantes :

– Une distribution gaussienne de moyenne *m*, d'écart type *σ* et de constante *C*<sup>1</sup> ; est donnée par l'équation ci-dessous :

$$
Z(x) = \frac{C_1}{\sigma\sqrt{2\Pi}}e^{-\frac{(x-m)^2}{2\sigma^2}}
$$
(4.7)

– La LSF correspond à la dérivée première de la ERF, le profil du bord E(x) est obtenu en calculant l'intégral de Z(x) :

$$
E(x) = \frac{C_1}{\sigma\sqrt{2\Pi}} \int_{-\infty}^{x} e^{\frac{-(t-m)^2}{2\sigma^2}} dt + C_2
$$
 (4.8)

– Avec un simple changement de variable, on obtient :

$$
E(x) = \frac{C_1}{\sqrt{2\Pi}} \int_{-\infty}^{\frac{(x-m)}{\sigma}} e^{\frac{-t^2}{2}} dt + C_2
$$
 (4.9)

– En introduisant la fonction *P*(*x*) :

$$
P(x) = \frac{1}{\sqrt{2\Pi}} \int_{-\infty}^{x} e^{\frac{-t^2}{2}} dt
$$
\n(4.10)

– En représentant *P*(*x*) par son polynôme inverse :

$$
P(x) = 1 - \frac{1}{2} \left( \sum_{0}^{i=4} a_i x_i \right)^{-4}
$$
 (4.11)

avec  $a_0 = 1$ ,  $a_1 = 0$ , 196854,  $a_2 = 0$ , 115194,  $a_3 = 0$ , 000344 et  $a_4 = 0$ , 019527.

– Pour les valeurs négatives :

$$
P(-x) = 1 - P(x) \tag{4.12}
$$

L'idée est d'utiliser les équations (4.9) et (4.10) pour réaliser un ajustement sur les données du bord de l'objet. Avec *C*<sup>1</sup> la valeur de la partie inférieure du bord et *C*<sup>2</sup> le contraste du bord. Pour cela, nous parcourons la partie sélectionnée du bord, pour chaque ligne, nous ajustons la fonction  $E(x)$ , avec  $C_1$  et  $C_2$ . Cet ajustement retourne la valeur  $m$ , qui représente la valeur moyenne de la distribution gaussienne. Ensuite nous représentons pour chaque ligne la valeur de *m* calculée et nous appliquons une régression linéaire (Fig. 4.12), ceci permet d'obtenir la pente *a* de la droite ajustée. L'angle du bord recherché est alors donné par :

$$
\tan \theta = \frac{p_y}{a \times p_x} \tag{4.13}
$$

Avec  $p_y$  et  $p_x$  les dimensions du pixel en x et en y. Dans notre cas,  $p_y = p_x$ .

Les valeurs des angles estimées pour les acquisitions étudiées sont données dans le TAB. 4.1.

#### **La fonction de réponse à un bord**

Pour calculer le profil du bord du cylindre, nous sélectionnons une région de pixels sur la coupe reconstruite étudiée. La région choisie s'étend entre *x* = 30 à 70% et *y* = 20 à 80% de l'image. Dans cette région, nous calculons la distance de chaque pixel au bord du

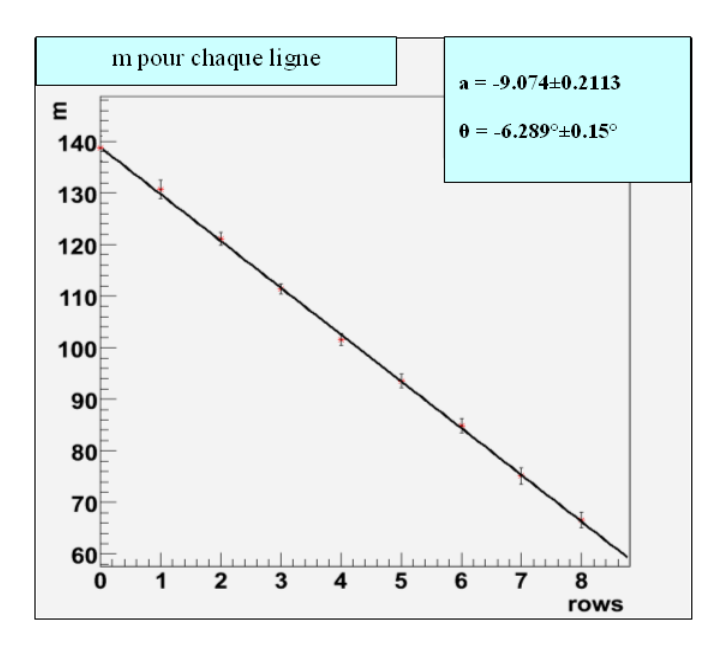

Fig. 4.12 – Calcul de l'angle d'inclinaison du demi-cylindre

| Pas de rotation [°] | Angle $\lceil$ <sup>°</sup> |
|---------------------|-----------------------------|
| 0.5                 | $-5,35 \pm 1,29$            |
|                     | $-6, 29 \pm 0, 15$          |
| 1.5                 | $-6,09 \pm 0,99$            |
|                     | $-6, 41 \pm 1, 23$          |
|                     | $-6,63 \pm 0,80$            |

Tab. 4.1 – Angles calculés pour les différents pas de rotation pour une statistique de 6000 *photons/pixel* dans le fond blanc.

demi-cylindre (Fig. 4.13).

Les coordonnées des centres des pixels de l'image sont données par les équations suivantes :

$$
x = \frac{dp}{2} + dp \times i \tag{4.14}
$$

$$
y = \frac{dp}{2} + dp \times j \tag{4.15}
$$

Où *i* et *j* représentent les lignes et les colonnes de l'image de taille (*l, h*) avec *l* la largeur de l'image et *h* la hauteur de l'image, *dp* étant la taille des pixels sur l'image reconstruite  $dp = \frac{p}{z}$  $\frac{p}{Z}$ , *p* correspond à la taille des pixels et Z au facteur de grandissement.  $Z = \frac{z_p}{z_t}$  $\frac{z_p}{z_t}$  .

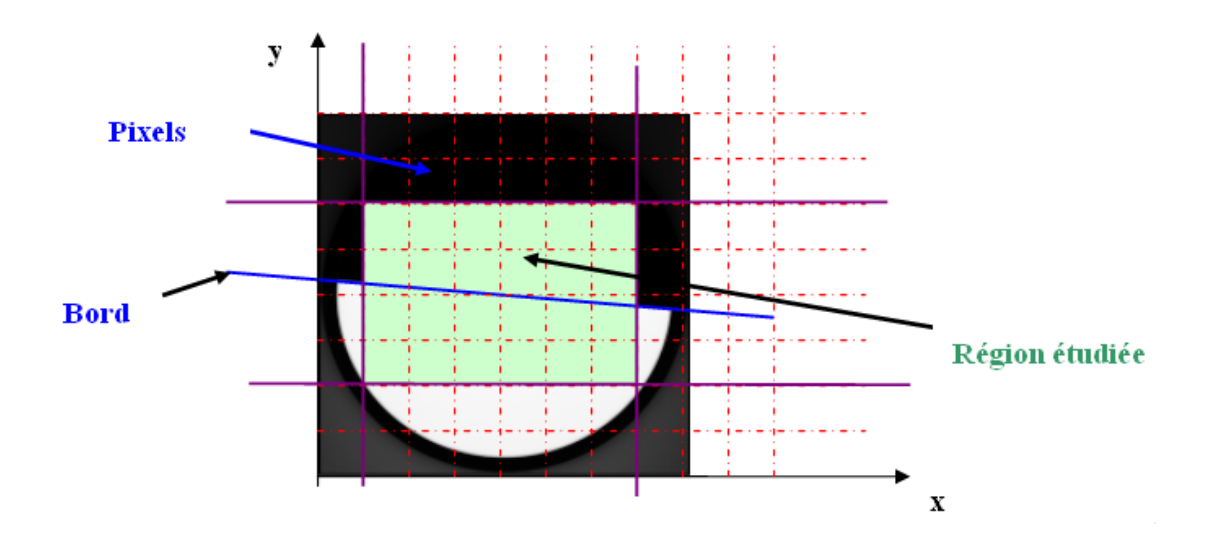

Fig. 4.13 – Région sélectionnée pour calculer la distance entre les pixels et le bord du demi-cylindre.

Prenons comme exemple la ligne centrale  $y = \frac{h}{2}$  $\frac{h}{2}$ , la distance entre chaque pixel de cette ligne et le bord est calculée comme suit (FIG.  $4.14$ ) :

$$
\tan \theta = -\frac{y_C - y_B}{x_B - x_A} \tag{4.16}
$$

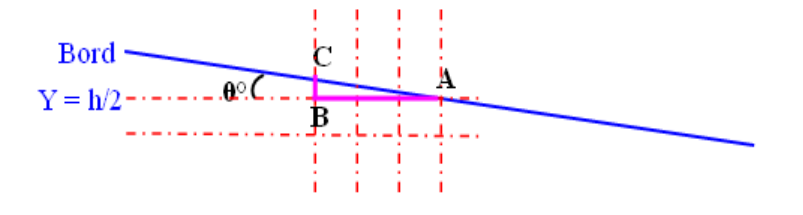

Fig. 4.14 – Calcul de l'angle entre une ligne de l'image et le bord du demi-cylindre.

En combinant les équations 4.14, 4.15 et 4.16 nous obtenons :

$$
y_C = \frac{h}{2}dp - \tan\theta \left(x - \frac{l}{2}dp\right)
$$
 (4.17)

La distance entre les pixels et le bord est donc égale à :

$$
d = y_C - y_A = y_C - \frac{h}{2}dp
$$
\n(4.18)

Avec *A*, le point d'intersection de la ligne de l'image avec le bord du demi-cylindre.

A partir de ces valeurs, nous représentons la valeur CT du pixel étudié pour sa distance du bord du cylindre. Ensuite, nous appliquons la méthode des moindres carrés sur ces points pour obtenir le profil du bord (Fig. 4.15).

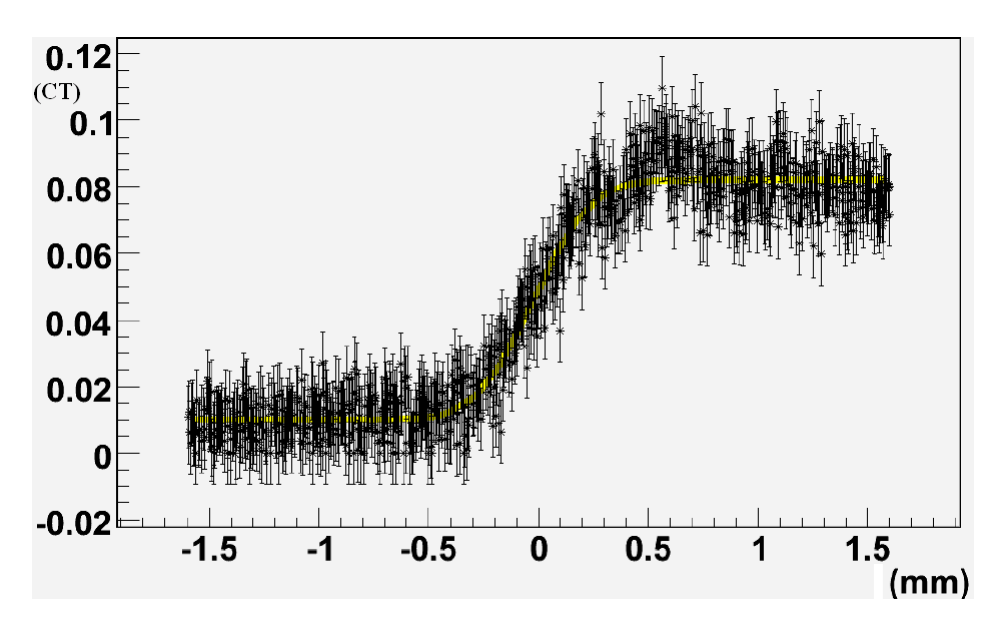

Fig. 4.15 – Profil du bord du demi-cylindre (courbe jaune). Les points noirs correspondent aux valeurs CT des pixels étudiés et de leur distance au bord du demi-cylindre.

#### **La fonction de dispersion linéaire (LSF)**

La fonction de dispersion linéaire est égale à la dérivée première du profil du bord.

$$
LSF = D(ERF) \tag{4.19}
$$

La résolution est donnée par la largeur à mi-hauteur de la LSF, calculée dans l'équation (1*.*42).

#### **La fonction de transfert de modulation (MTF)**

La MTF est obtenue en calculant la Transformée de Fourier de la LSF. Nous utilisons la Transformée de Fourier discrète qui permet de transformer la séquence de *N* nombres complexes  $(LSF_n)_{n=0}^{N-1}$  en une séquence de *N* nombres complexes  $(MTF_n)_{n=0}^{N-1}$ . Avec *i*, l'unité imaginaire  $(i^2 = -1)$ .

$$
MTF_n = \sum_{n=0}^{N-1} LSF_n e^{-2i\pi k \frac{n}{N}}
$$
\n(4.20)

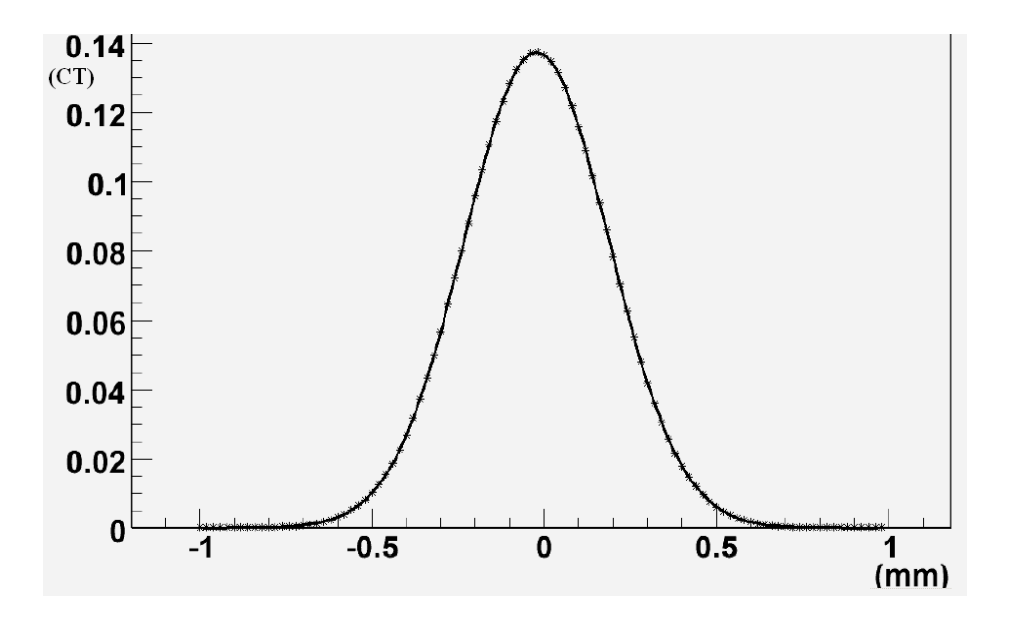

Fig. 4.16 – Fonction de dispersion linéaire (LSF).

Avec  $k = 0, 1, ..., N - 1$ .

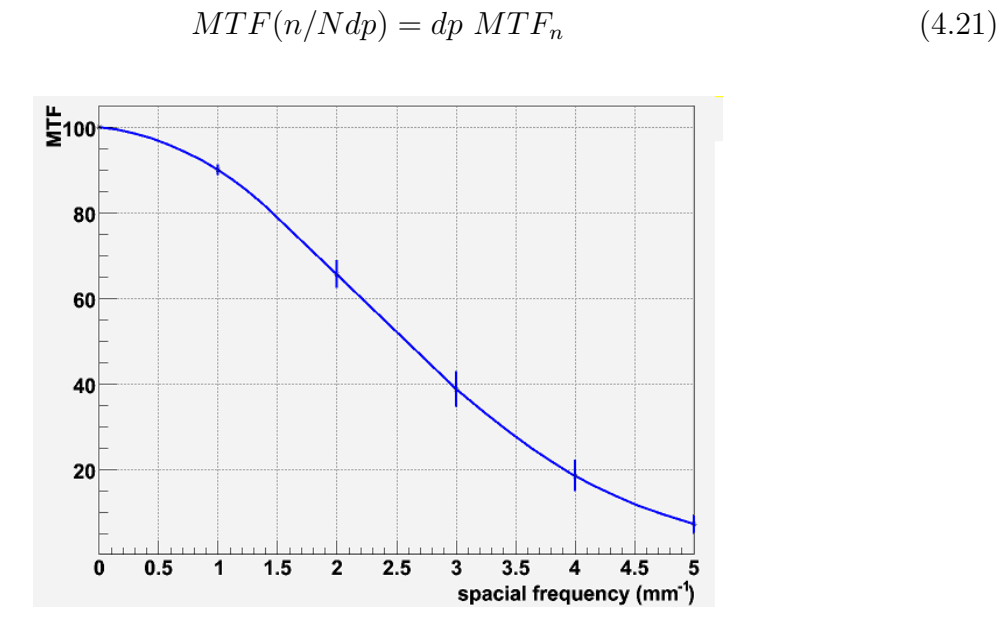

Fig. 4.17 – Fonction de transfert de modulation (MTF).

### **4.3.2 Résultats**

Pour l'étude de la résolution à haut contraste, nous analysons les mêmes données que celles utilisées pour l'étude du bruit.

Premièrement, nous analysons la largeur à mi-hauteur (FWHM). Le Tab. 4.2 ainsi que la Fig. 4.18 comparent les différentes valeurs de la résolution spatiale FWHM calculées avec les données du PIXSCAN et celles de FastSimu. Plus le pas de rotation est grand, plus les résolutions se détériorent. La meilleure résolution est obtenue dans notre étude avec un pas de rotation de 1˚. Un plus petit pas de rotation ne permet pas de gagner en résolution.

Les résolutions des simulations et des données correspondent assez bien excepté une différence systématique de l'ordre de 30 *µm* due au fait que les imperfections du détecteur ne peuvent être que grossièrement modélisées. Les images simulées avec FastSimu ne reproduisent pas fidèlement les artéfacts visibles sur les images réelles.

| Pas de rotation [°] | <b>FWHM</b> FastSimu $[\mu m]$ | <b>FWHM</b> Données $ \mu m $ |
|---------------------|--------------------------------|-------------------------------|
| $0.5^{\circ}$       | $517 \pm 7$                    | $555 \pm 13$                  |
|                     | $495 \pm 10$                   | $546 \pm 15$                  |
| 1.5                 | $533 \pm 12$                   | $585 \pm 17$                  |
|                     | $547 \pm 22$                   | $581 \pm 18$                  |
|                     | $567 + 24$                     | $604 + 19$                    |

Tab. 4.2 – Résolutions spatiales FWHM déterminées pour chaque pas de rotation pour les données et les simulations FastSimu du PIXSCAN. La dose absorbée est de 100 mGy.

D'autre part, la dose absorbée n'influence pas considérablement la résolution à haut contraste. Pour une dose absorbée plus importante, la résolution à haut contraste enregistre une amélioration de 10% seulement (Fig. 4.19).

Étant donné la taille des pixels (330 *µm*) et le facteur d'agrandissement (*G ∼*= 2), la résolution attendue devait être de l'ordre de 165 *µm* (projection conique). Or, la résolution obtenue est presque trois fois plus large. Pour comprendre les raisons d'une telle détérioration, nous analysons les effets des caractéristiques du détecteur à l'aide de la simulation analytique.

Les deux principales étapes consistent à étudier l'effet du rééchantillonage des données et celui des pixels morts sur la résolution. Pour cela, nous modélisons avec FastSimu, deux autres versions du détecteur XPAD2. La première version comporte un détecteur plat parfait c'est à dire sans pixels morts et avec une géométrie plate. La deuxième version est un détecteur avec une géométrie en tuile, sans pixels morts. Le rééchantillonage des données n'est réalisé que dans le deuxième cas. Le Tab. 4.3 ainsi que le graphe des fonctions de dispersion linéaire pour chacun des cas (Fig. 4.20) illustrent l'effet du rééchantillonage des données et des pixels morts sur la résolution. Nous concluons donc que le rééchantillonage

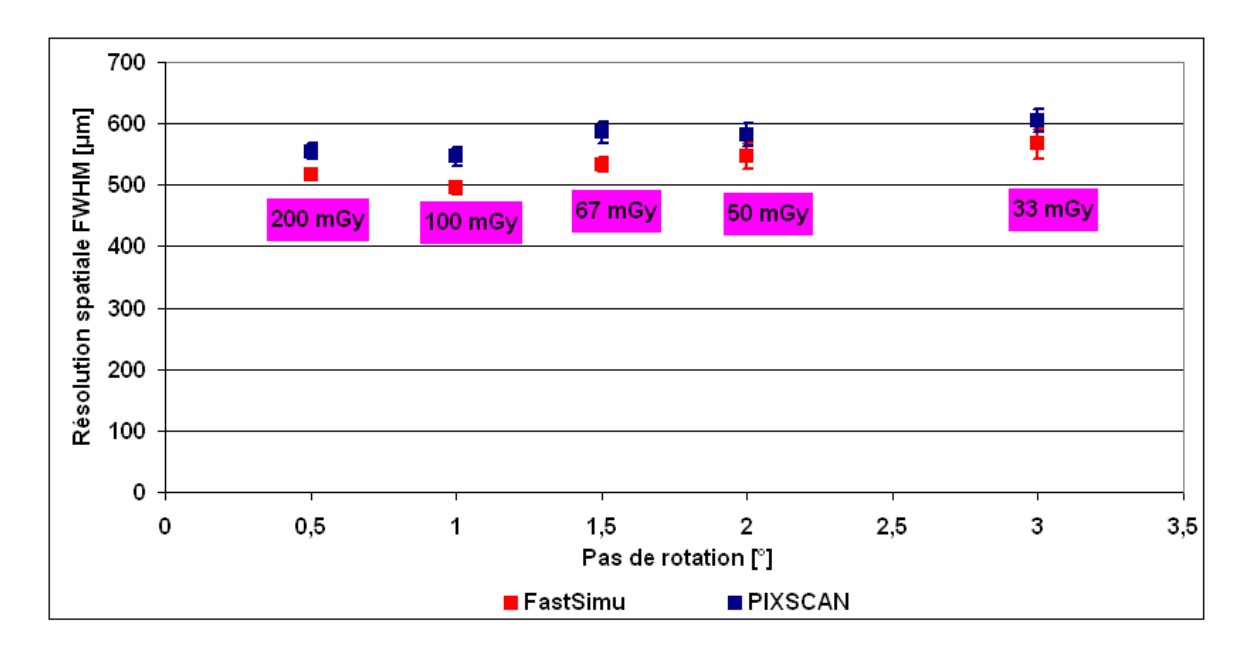

Fig. 4.18 – Résolution spatiale FWHM en fonction du pas de rotation pour les simulations et les données. La statistique est de 6000 *photons/pixel* dans le fond blanc.

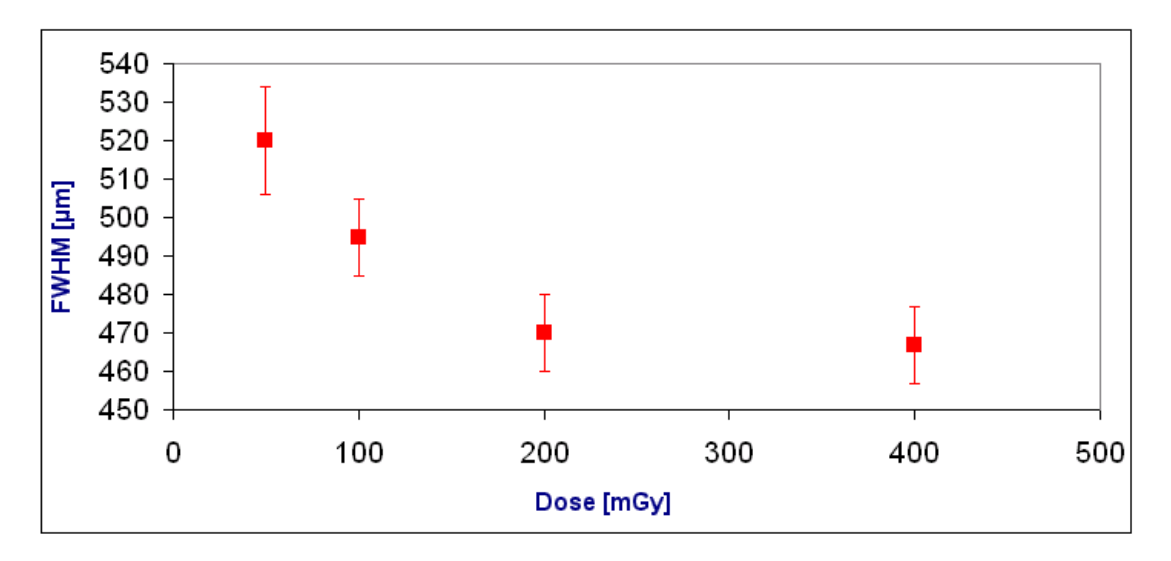

Fig. 4.19 – Résolution spatiale FWHM en fonction de la dose absorbée.

des données détériore la résolution d'un facteur allant de deux à trois, et les pixels morts d'un facteur entre trois et quatre.

Par ailleurs, avec un rééchantillonage des données (rebinning) obtenues avec un détecteur plat et sans pixels morts, nous obtenons une résolution de  $276 \pm 7 \ \mu m$ . Cette résolution correspond à celle obtenue dans le cas où le détecteur est simulé avec des tuiles, mais sans pixels morts. Ceci signifie que les tuiles ne dégradent pas la résolution, au contraire du rééchantillonage des données. Nous travaillons actuellement à mettre au point et à améliorer la technique du rééchantillonage des données utilisée afin de gagner en résolution.

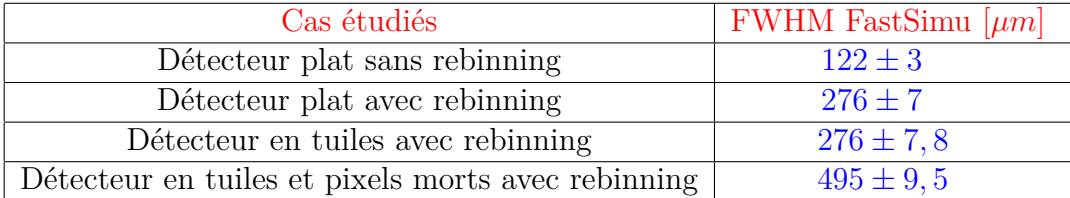

Tab. 4.3 – Etude de l'effet du rééchantillonage et des pixels morts sur la résolution.

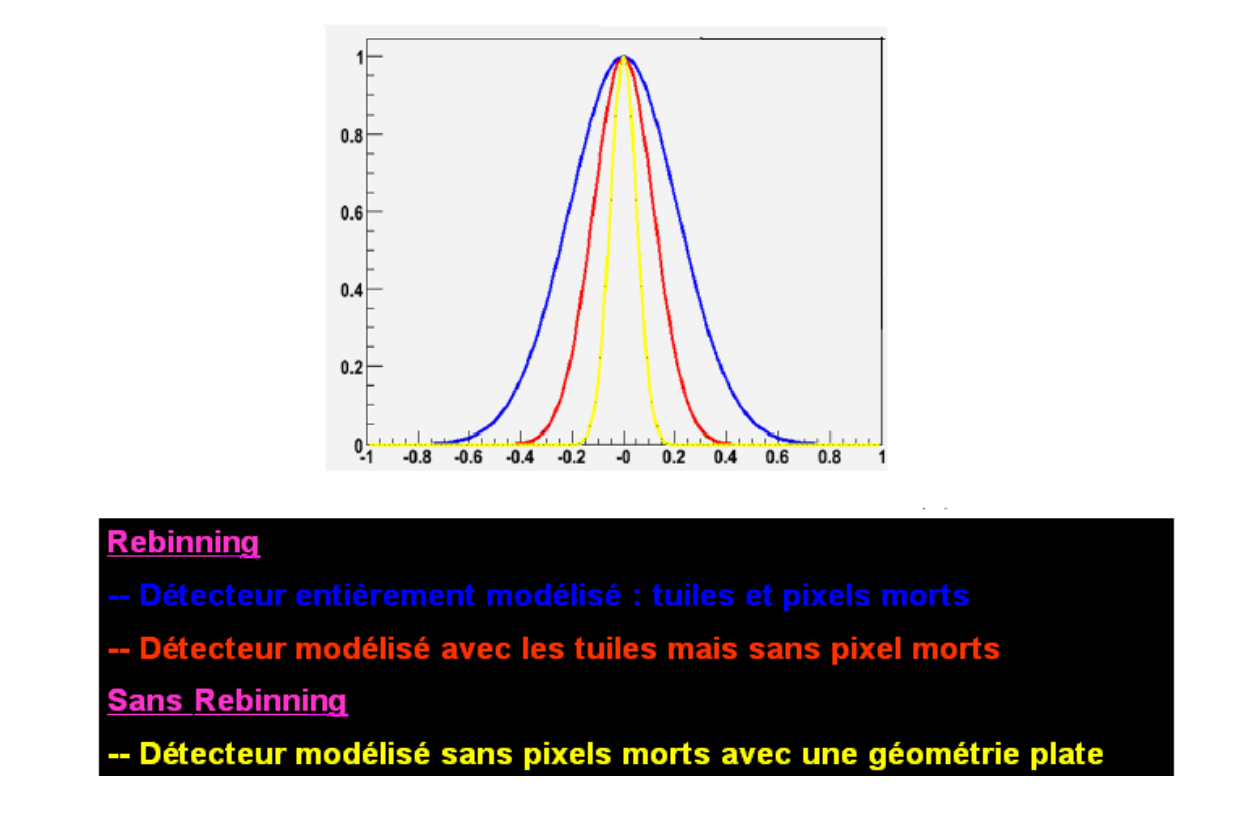

Fig. 4.20 – Fonctions de dispersion linéaire déterminées avec FastSimu pour étudier l'effet du rééchantillonage et des pixels morts sur la résolution spatiale.

# **4.4 Qualité des images reconstruites**

# **4.4.1 Outils**

La qualité des images reconstruites est liée à la qualité des projections et à l'algorithme de reconstruction tomographique.

L'étude de la qualité des reconstructions tomographiques se divise en deux parties principales :

- Etude des artéfacts et de leurs origines.
- La reproduction des dimensions de l'objet scanné sur les images reconstruites.

Pour ces finalités, nous utilisons le fantôme de *Defrise QRM-microCT-MD* (QRM GmbH, Möhrendorf, Allemagne<sup>)<sup>17</sup>. Ce fantôme mesure 20 mm de diamètre et 48,5 mm de hauteur. Il</sup> est formé de neuf cylindres de faible densité (1*,* 18 *g/cm*<sup>3</sup> ) et de huit autres de forte densité  $(1,38 \text{ g/cm}^3)$  en polymethylmethacrylate (FIG. 4.21). Les huit cylindres de forte densité mesurent 1 *mm* de hauteur et 20 *mm* de diamètre. Les sept cylindres de faible densité au centre du fantôme mesurent 3 *mm* de hauteur et 20 *mm* de diamètre, ceux des deux extrémités du fantôme mesurent 9,5 et 10 *mm* de hauteur pour 20 *mm* de diamètre.

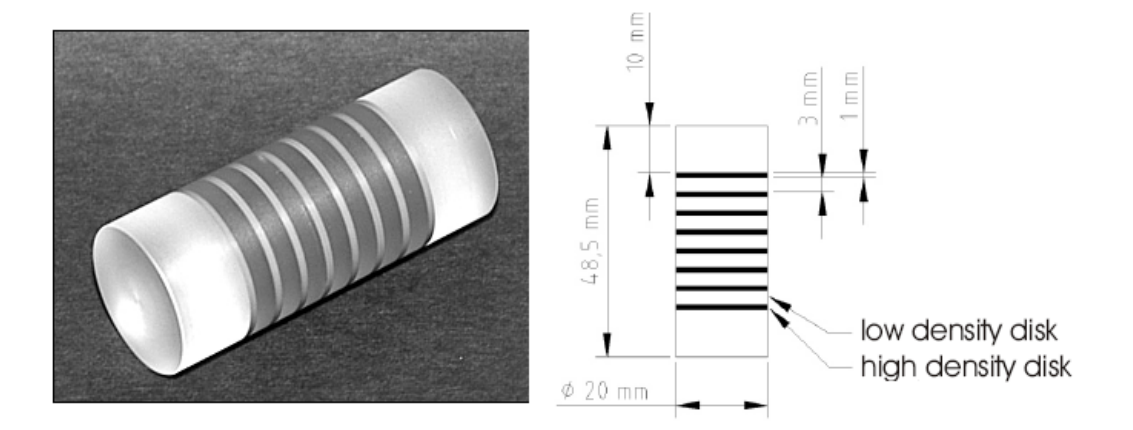

Fig. 4.21 – Le fantôme de Defrise QRM-microCT-MD.

Les reconstructions tomographiques du fantôme de Defrise sont analysées et comparées à celles simulées par le simulateur FastSimu. Les coefficients d'atténuation des cylindres sont calculés avec Geant4.

# **4.4.2 Résultats**

La première étape consiste à comparer les reconstructions tomographiques des données simulées de FastSimu et celles du PIXSCAN.

 $17$ http://www.qrm.de/

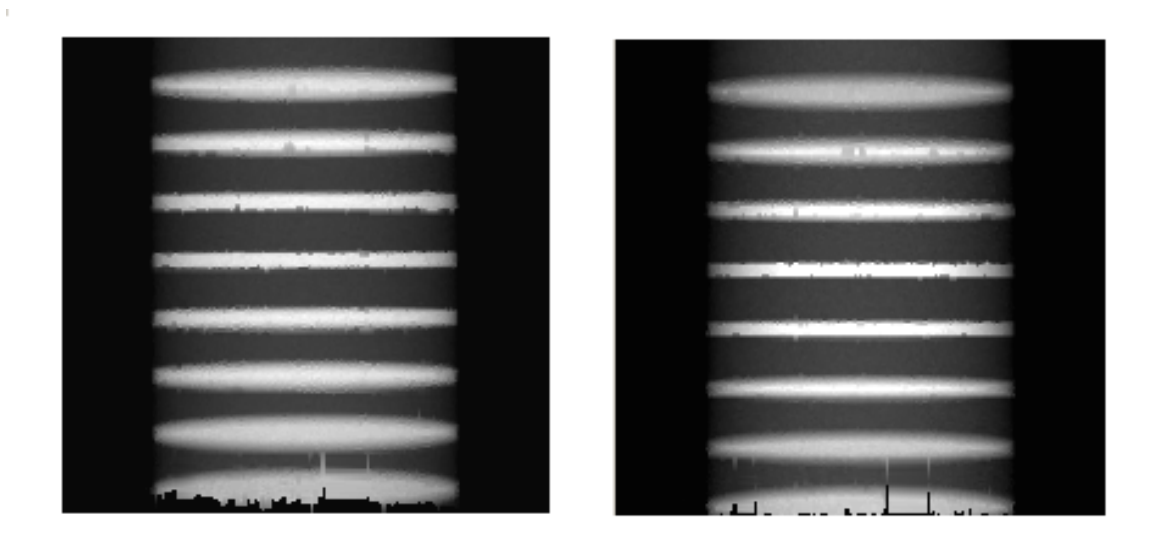

Fig. 4.22 – Projections du fantôme de Defrise obtenues avec le PIXSCAN (à gauche) et avec FastSimu (à droite).

La Fig. 4.23 illustre la similitude entre les deux coupes centrales sagittales des volumes reconstruits correspondants aux données PIXSCAN et aux données FastSimu. Pour confirmer cette similitude, nous représentons les profils verticaux d'intensité (un profil d'intensité d'une région de pixels représente les valeurs CT des pixels de cette région) à trois emplacements sur chacune des coupes : gauche, droite et milieu (Fig. 4.25).

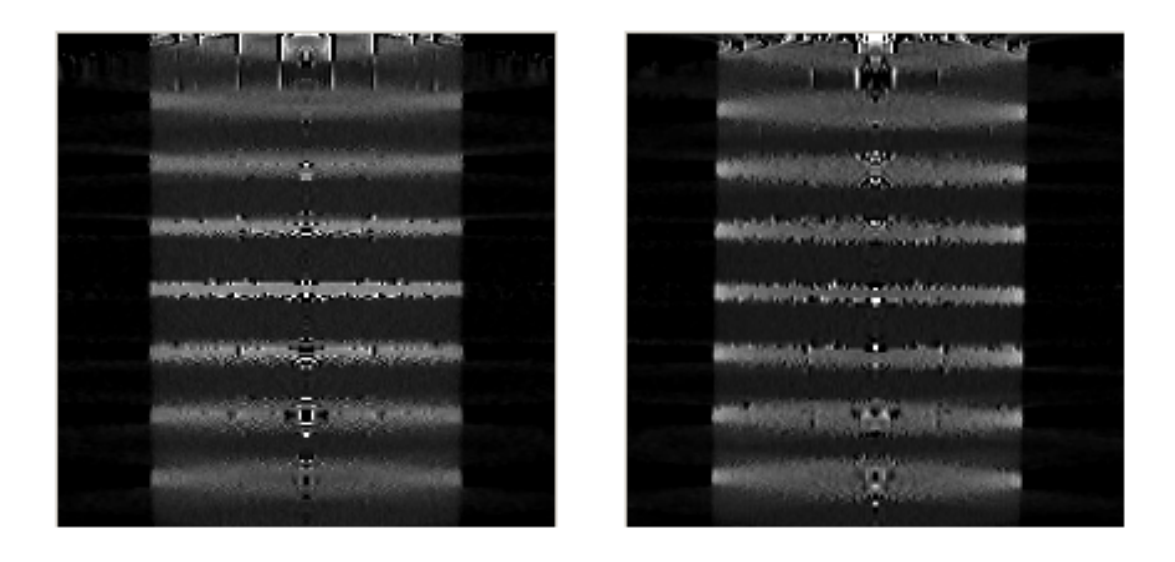

Fig. 4.23 – Coupes sagittales centrales du fantôme de Defrise reconstruites à partir des données du PIXSCAN (à droite) et de FastSimu (à gauche).

#### **Evaluation des performances du PIXSCAN** *Qualité des images reconstruites*

Les profils d'intensités pour les simulations et les données correspondent approximativement. Par ailleurs, ils sont fluctuants. Ceci est dû aux multiples artéfacts présents sur les coupes reconstruites. Ces artéfacts sont plus accentués sur le profil central, ceci est probablement dû aux pixels inactifs du détecteur présents sur toutes les projections. Pour valider cette conclusion, nous simulons le fantôme de Defrise sans les pixels morts. La qualité de la reconstruction tomographique est bien meilleure, les artéfacts sont atténués (Fig. 4.24).

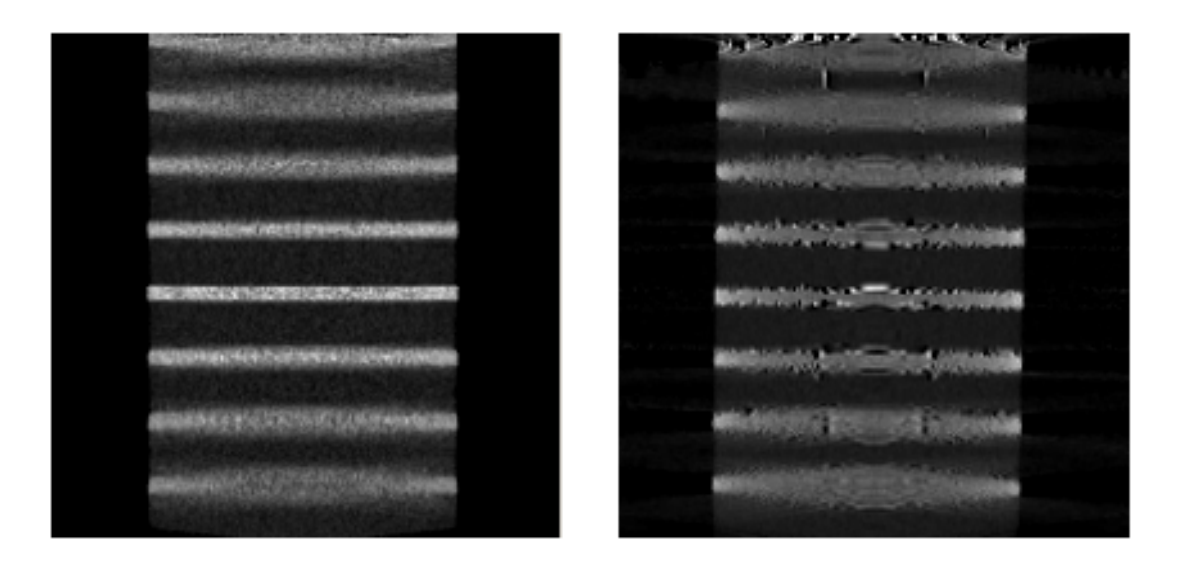

Fig. 4.24 – Coupes sagittales centrales du fantôme de Defrise reconstruites à partir des données simulées sans (à gauche) et avec des pixels morts (à droite).

La deuxième étape consiste à vérifier que les dimensions des cylindres sur les coupes du volume reconstruit correspondent à celles du fantôme de Defrise.

Les largeurs des segments (cylindres) sur la coupe reconstruite sont mesurées à partir de leurs profils d'intensité. La largeur de chaque segment correspond à la largeur du profil mesurée pour une valeur maximale d'intensité divisée par deux.

Pour les cylindres de forte densité, par exemple, la largeur sur le fantôme est égale à 1 *mm*. Celle mesurée sur les coupes reconstruites des simulations et des données est de l'ordre de 1 *mm* pour les segments au centre de l'image. Par ailleurs, plus nous nous éloignons du centre, plus cette valeur est faussée. Ceci est sûrement dû à l'effet de la projection conique que l'algorithme de reconstruction utilisé ne corrige pas totalement (Fig. 4.26).

En conclusion, les images reconstruites à partir des données du PIXSCAN présentent un nombre conséquent d'artéfacts. La présence d'un nombre élevé de pixels inactifs accentue ce problème. Par ailleurs, les artéfacts d'ordre géométrique sont quasi absents, la calibration géométrique du système est efficace. Les dimensions des objets scannés au centre des images

# **Evaluation des performances du PIXSCAN** *Qualité des images reconstruites*

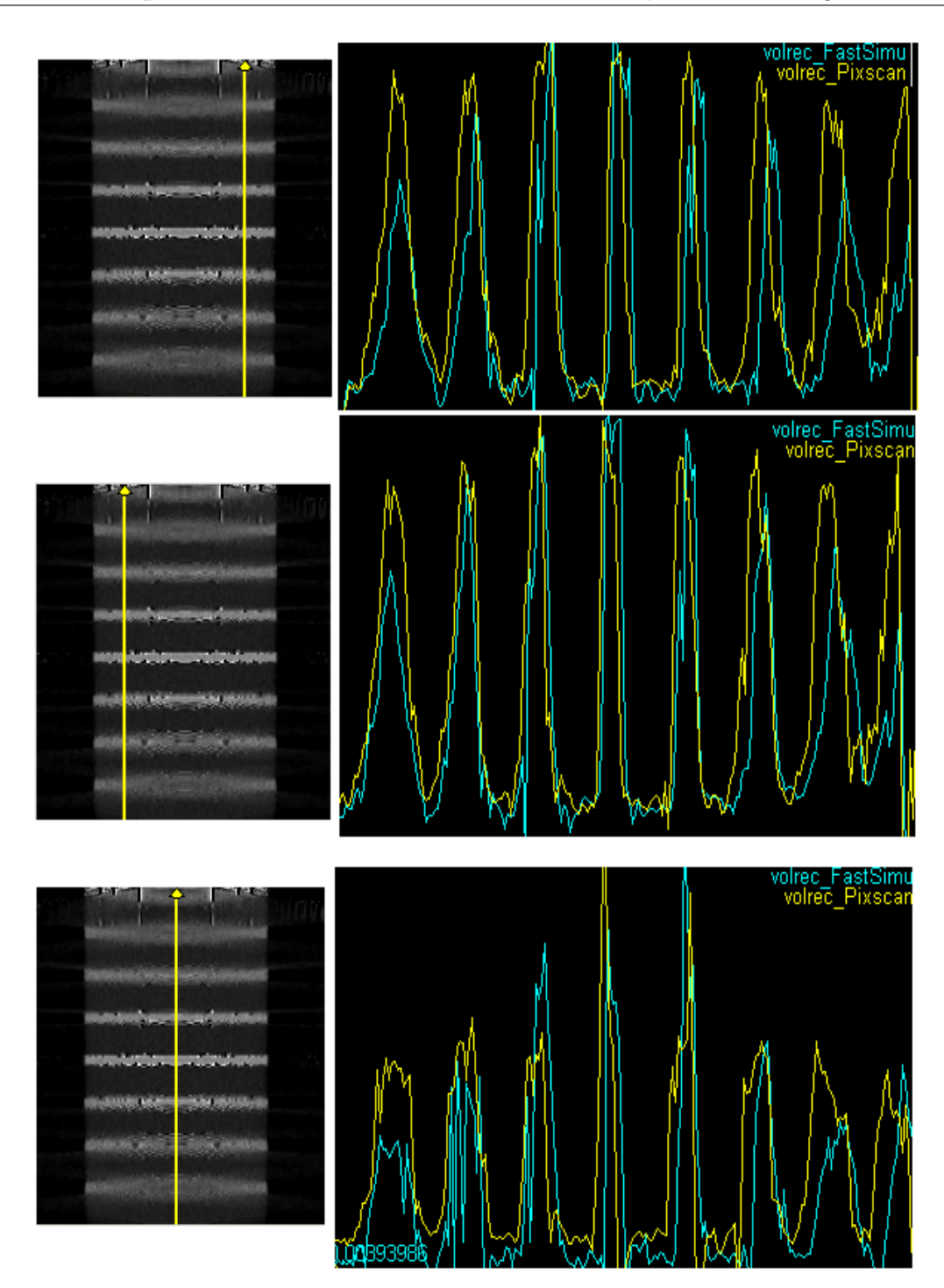

Fig. 4.25 – Profils d'intensité de la coupe sagittale centrale reconstruite à partir des données simulées (FastSimu) et mesurées (PIXSCAN).

reconstruites sont correctes, par contre ces dimensions sont approximatives en s'éloignant

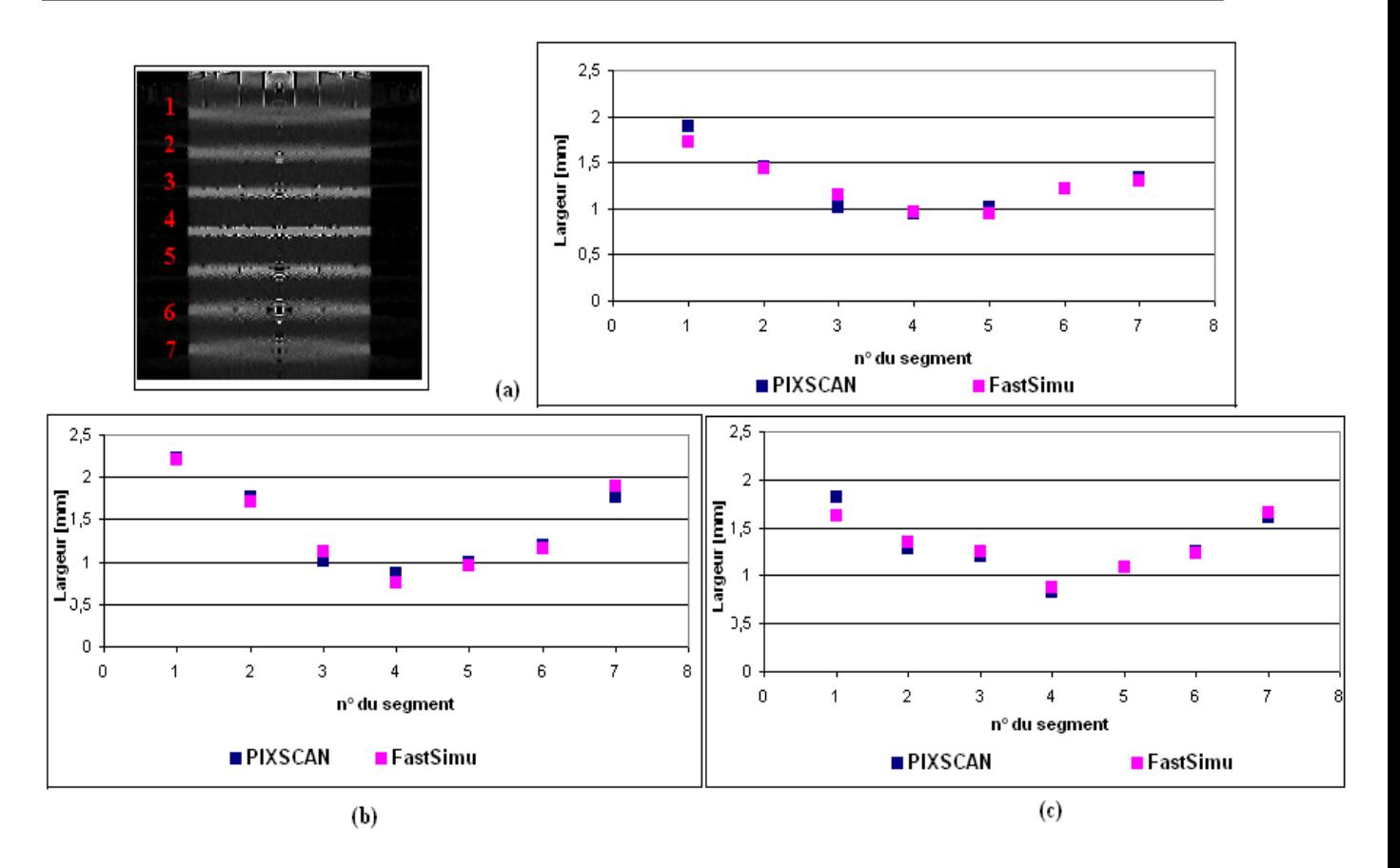

Fig. 4.26 – Largeurs calculées des segments représentant les cylindres de forte densité du fantôme de Defrise. Largeurs calculées (a) sur le profil gauche, (b) sur le profil du milieu et (c) sur le profil droit.

du centre. Ceci est dû à l'effet de la projection conique.

# **4.5 Linéarité de la valeur** *CT*

# **4.5.1 Outils**

La linéarité de la valeur *CT* est une mesure qui doit être garantie pour tout système *CT*. Ceci implique qu'un changement dans la valeur d'entrée, ici le coefficient d'atténuation, induit un changement linéaire dans la valeur de sortie, c'est-à-dire la valeur *CT*.

Pour l'étude de la linéarité de la valeur *CT* et du contraste, nous avons utilisé le fantôme *QRM-microCT-HA* (QRM GmbH, M*o*¨hrendorf, Allemagne) [Kalender, 2000].

Ce fantôme est formé d'un cylindre en résine de 32 *mm* de diamètre et 38 *mm* de hauteur. Ce dernier contient cinq inserts cylindrique en calcium hydroxyapatite de 5 *mm* de diamètre. Les caractéristiques, les coefficients d'atténuation ainsi que les densités de chaque insert sont illustrés dans la Fig. 4.27. L'insert numéro 5 possède les mêmes caractéristiques que le cylindre englobant.

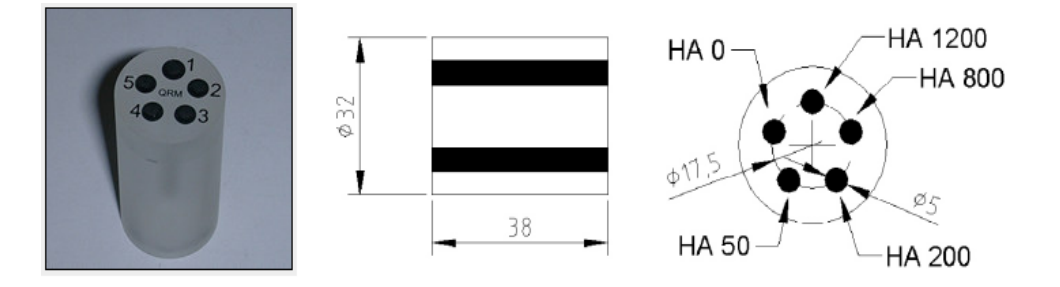

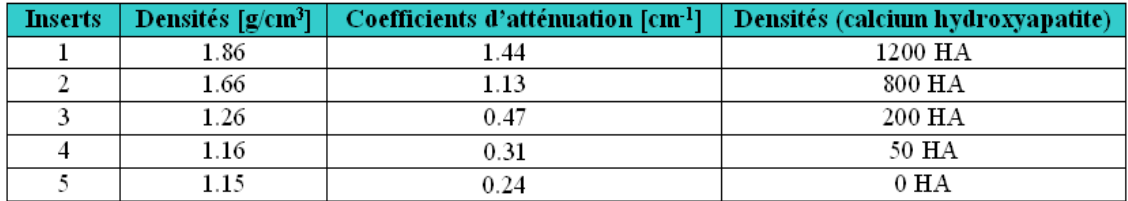

Fig. 4.27 – Fantôme QRM-microCT-HA.

Pour cette étude nous avons utilisé les données du PIXSCAN ainsi que la simulation FastSimu. La statistique est de 6000 photons par pixel dans le fond blanc et le pas de rotation est égal à 1˚. La Fig. 4.28 illustre deux coupes reconstruites du fantôme avec les données et les simulations.

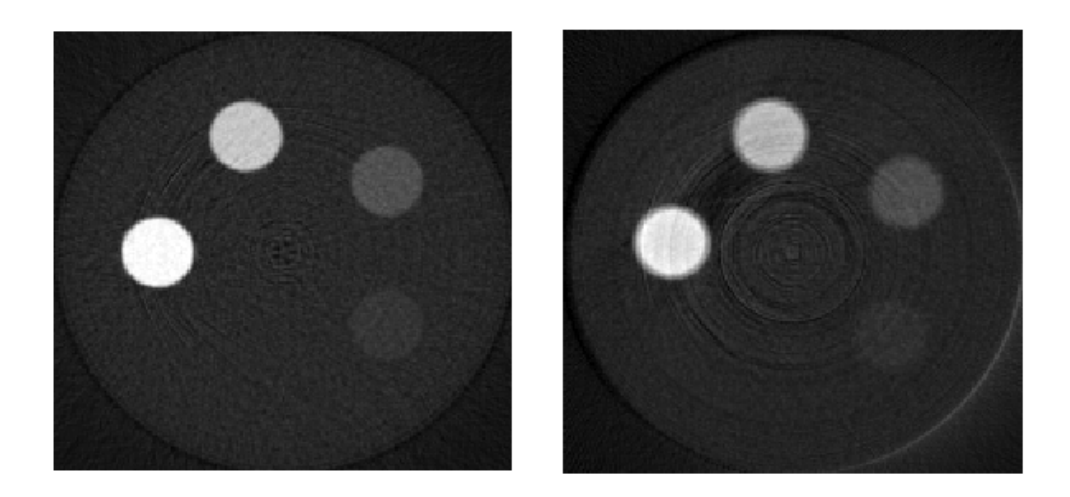

Fig. 4.28 – Coupes transverses du volume reconstruit du fantôme QRM-microCT-HA. La coupe à gauche est obtenue à partir de données simulées avec FastSimu, celle à droite à partir de données mesurées avec le PIXSCAN.

Sur chacune des coupes transverses centrales, à l'aide du logiciel Amide, nous sélectionnons des régions d'intérêts (ROI) de même taille (15*×*15*×*10 *pixels*) pour chaque insert du fantôme. Chaque ROI, nous donne la valeur moyenne de niveau de gris (valeur *CT*) ainsi que l'écart type (*σ*).

Pour travailler en unités Hounsfield, nous avons réalisé une acquisition de données et une simulation d'un fantôme cylindrique en plexiglas creux rempli d'eau. Les valeurs *CT* sont donc converties en unité Hounsfield (équation (1.14)), et l'erreur sur chacune de ces valeurs *CT* est obtenue par le calcul de l'erreur standard moyenne.

Le contraste est une propriété visuelle qui permet de distinguer dans une image deux régions distinctes. En imagerie médicale, on parle de la différence de luminance entre deux objets. Le contraste est donc calculé par la différence de signal en valeur *CT* entre l'objet (inserts) et son environnement (insert numéro 5) :

$$
Contraste [HU] = CT_{insert} - CT_{environment}
$$
\n(4.22)

# **4.5.2 Résultats**

Nous représentons dans le Tab. 4.4 le contraste pour chaque insert du fantôme. Ces valeurs du contraste sur les coupes des données simulées et des données du PIXSCAN sont en accord.

| Coefficient d'atténuation $[cm^{-1}]$   Contraste FastSimu [HU] |               | Contraste Données $[HU]$ |
|-----------------------------------------------------------------|---------------|--------------------------|
| 0.32                                                            | $257 \pm 10$  | $261 \pm 8$              |
| 0.47                                                            | $863 \pm 12$  | $927 \pm 9$              |
| 1.14                                                            | $3439 \pm 24$ | $3553 \pm 18$            |
| 1,45                                                            | $4638 \pm 29$ | $4760 \pm 22$            |

Tab. 4.4 – Contraste calculé des inserts du fantôme pour les données FastSimu et les données du PIXSCAN.

Notons que la linéarité est démontrée pour les valeurs *CT* calculées dans les inserts des coupes reconstruites à partir de données simulées et mesurées (Fig. 4.29).

Nous calculons l'échelle de contraste sur les images reconstruites des données mesurées avec le PIXSCAN et simulées avec FastSimu. En simulation, elle est de l'ordre de (2*,* 6 *±* 0*,* 1) *×* 10*<sup>−</sup>*<sup>4</sup> *cm<sup>−</sup>*<sup>1</sup>*/HU*. Pour les données mesurées, elle est de l'ordre de (2*,* 5 *±* 0*,* 1) *×* 10*<sup>−</sup>*<sup>4</sup> *cm<sup>−</sup>*<sup>1</sup>*/HU*. Ces deux valeurs sont en accord et rentrent dans la limite des valeurs types de l'ordre de 2 *×* 10*<sup>−</sup>*<sup>4</sup> *cm<sup>−</sup>*<sup>1</sup>*/HU* [S.F.P.H, 1990].

Les coupes représentées sur la Fig. 4.28 montrent la présence d'artéfacts circulaires. Nous avons réalisé différentes simulations afin d'en déterminer les causes. La Fig. 4.30 montre 4

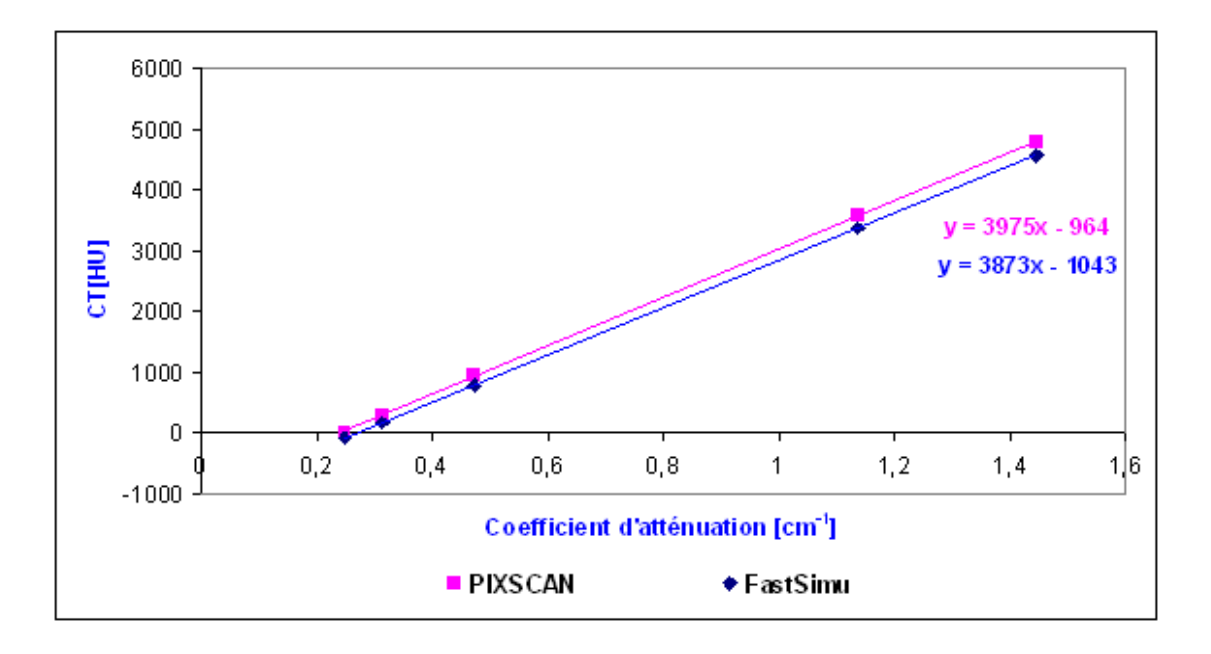

Fig. 4.29 – Représentation du nombre *CT* calculé avec les données FastSimu et les données du PIXSCAN.

coupes reconstruites du fantôme QRM-microCT-HA. La Fig. 4.30 (a), qui est obtenue avec une simulation d'un détecteur plat sans pixels défectueux et sans rééchantillonage des données, montre l'absence d'artéfacts circulaires. Les Fig. 4.30 (b) et (c) sont obtenues par deux simulations du détecteur XPAD2 sans et avec des pixels défectueux. Un rééchantillonage des données est appliqué dans les deux cas. Ces dernières figures montrent que la présence d'artéfacts circulaires est due en grande partie aux pixels défectueux. La Fig. 4.30 (d) représente une coupe obtenue par les données du PIXSCAN qui montre des artéfacts circulaires accentués et causés par la dispersion des seuils des pixels ainsi que par les pixels défectueux. De plus, elle présente des artéfacts dus au durcissement du faisceau absents lors des simulations.

# **4.6 Uniformité**

# **4.6.1 Outils**

L'uniformité de l'image caractérise la variation du nombre *CT* dans l'image d'un objet homogène. Pour réaliser cette étude, nous utilisons le demi-cylindre en PVC décrit précédemment. Nous représentons 4 régions d'intérêt de même taille, une au centre et quatre autres à la périphérie. Les quatre ROIs sont de même taille de 10*×*10*×*50 *pixels* (Fig. 4.31).

Nous calculons la variation du nombre *CT* en comparant les valeurs moyennes entre la ROI du centre et la périphérie :

# **Evaluation des performances du PIXSCAN** *Uniformité*

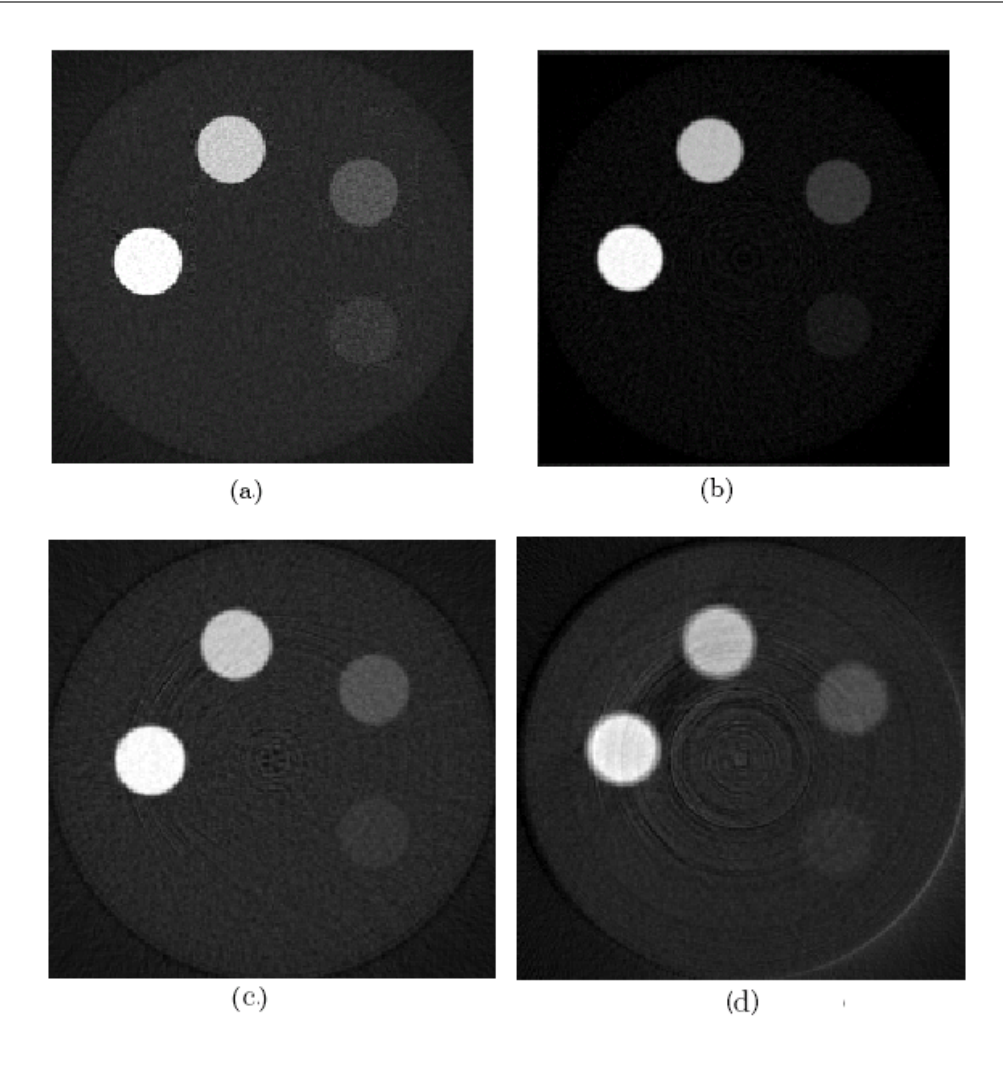

Fig. 4.30 – Coupes transverses centrales du fantôme QRM-microCT-HA. (a) Pour un détecteur plat simulé sans pixels défectueux et sans rééchantillonage des données. (b) Pour un détecteur XPAD2 simulé sans pixels défectueux. (c) Pour un détecteur XPAD2 correctement simulé (avec les pixels défectueux). (d) Pour les données du PIXSCAN.

$$
V_i = CT_{centre} - CT_i \tag{4.23}
$$

Avec  $i = 1, ..., 4$ .

L'uniformité est ensuite calculée en utilisant l'équation (1*.*38).

#### **Evaluation des performances du PIXSCAN** *Uniformité*

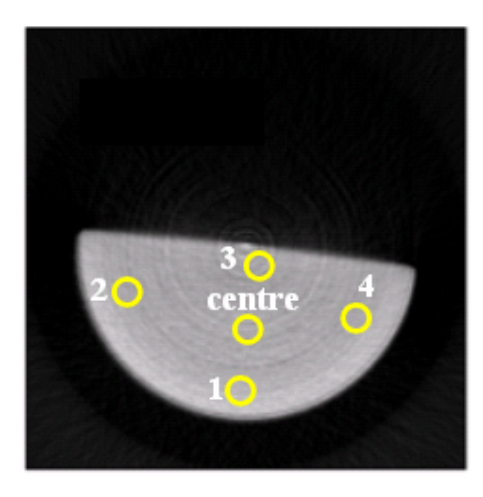

Fig. 4.31 – Régions d'intérêt utilisées pour l'étude de l'uniformité.

# **4.6.2 Résultats**

Nous représentons dans le Tab. 4.5 la valeur du nombre *CT* de chaque ROI en unité Hounsfield. La variation du nombre *CT* calculée avec l'équation (4.23) n'est pas stable, les valeurs *CT* des différentes régions d'intérêt sélectionnées ne correspondent pas. Ceci est dû à la présence d'artéfacts sur les images reconstruites engendrés par les défauts du détecteur, surtout les pixels morts.

Nous parlons d'uniformité d'image quand la variation du nombre *CT* est stable et la valeur de l'uniformité est proche de zéro. Dans notre cas, la valeur calculée de l'uniformité est de l'ordre de 12%, l'image reconstruite n'est donc pas uniforme. Cette non uniformité est engendrée par la présence d'artéfacts circulaires dus à un rééchantillonage probablement imparfait de certains clusters de pixels morts.

| N° de la ROI | Nombre $CT$ [HU] |
|--------------|------------------|
| centre       | $3865 \pm 24$    |
|              | $3250 \pm 26$    |
|              | $3465 \pm 25$    |
|              | $3064 \pm 28$    |
|              | $3700 \pm 24$    |

Tab. 4.5 – Valeur *CT* calculée pour chaque ROI étudiée sur la coupe reconstruite du fantôme.

# **4.7 Détectabilité à bas contraste**

La résolution à bas contraste est une mesure de la capacité de l'appareil à différencier un objet de son environnement, tous deux ayant des coefficients d'atténuation similaires. Cette mesure est évaluée en déterminant qu'elle est la plus petite taille d'objet détectée pour un contraste donné.

# **4.7.1 Outils**

L'objet étudié est le fantôme *Micro Deluxe ECT/DLX/MMP* (Data Spectrum Corp., Chapel Hill NC, USA)<sup>18</sup>. Ce fantôme représenté dans la Fig. 4.32 est formé d'un cylindre en plexiglas (polymethyl methacrylate) creux de diamètre externe et interne de 5 et 4,4 *cm*. La hauteur du cylindre externe est de 7,3 *cm*, la hauteur interne est de 3,7 *cm*. A l'intérieur de ce dernier, on positionne un insert cylindrique de plexiglas de hauteur égale à 3,3 *cm* et de diamètre de 1,2, 1,6, 2,4, 3,2, 4,0 et 4,8 *mm*. L'ensemble est fixé par une vis en plexiglas de 5 *mm* de diamètre.

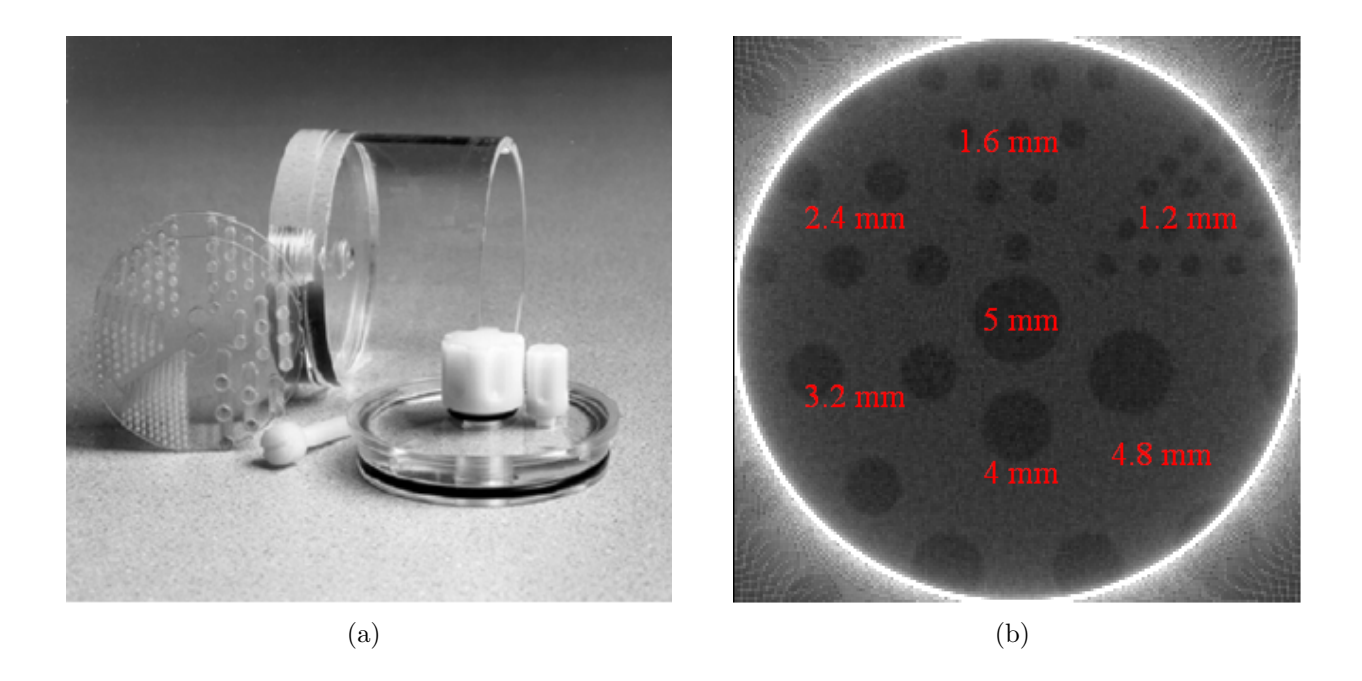

Fig. 4.32 – (a) Fantôme Micro Deluxe utilisé pour l'étude de la détectabilité à bas contraste. (b) Coupe transverse centrale du volume reconstruit du fantôme Micro Deluxe simulé avec FastSimu.

Le fantôme Micro Deluxe est un peu large, car il sort du champ de vue du PIXS-CAN. Néanmoins, cela n'induit pas d'artéfacts rédhibitoires. Six mesures différentes sont réalisées avec le fantôme Micro Deluxe. Chaque mesure est différenciée par le contraste

<sup>18</sup>http ://www.spect.com

entre le contenu des inserts et le plexiglas (matériau constituant le fantôme). La variation du contraste est réalisée à l'aide de solutions d'un petit volume *x* d'Iomeron400 (Altana Pharma, Constance, Allemagne) mélangé à 37 *mL* d'eau distillée (Tab. 4.6).

|                      | Volume d'Iomeron400 $(x)$ [mL] | Densité de la solution [HU] |
|----------------------|--------------------------------|-----------------------------|
| a                    | 0,14                           | 99                          |
|                      | 0,16                           | 110                         |
| C                    | 0,185                          | 126                         |
| d                    | 0,215                          | <b>150</b>                  |
| e                    | 0,246                          | 171                         |
| $\ddot{\phantom{0}}$ | 0,306                          | 216                         |

Tab. 4.6 – Volumes d'Iomeron400 utilisés pour l'étude de la détectabilité à bas contraste du PIXSCAN ainsi que les densités correspondantes à chaque solution.

Concernant FastSimu, un fantôme identique a été simulé pour valider les résultats obtenus avec les données du PIXSCAN. La simulation du fantôme dure cependant environ une demi-heure à cause du nombre élevé d'inserts. Pour cette raison, nous avons modélisé un second fantôme plus simple formé d'un cylindre de 15 *mm* de rayon et de 25 *mm* de hauteur rempli d'eau. A l'intérieur de ce cylindre, nous positionnons des inserts cylindriques de 25 *mm* de hauteur. Afin d'explorer le maximum de possibilités et de conclure sur la détectabilité à bas contraste, le nombre, le contenu et le diamètre des inserts sont propres à chaque simulation. Nous avons utilisé des inserts de diamètre allant de 0,5 à 6 *mm* et de contraste variant entre 15 et 300 *HU*. Le coefficient d'atténuation de l'eau est calculé avec Geant4 pour les conditions standard de la source de rayons X du PIXSCAN. La Fig. 4.33 montre un exemple du fantôme simulé pour l'étude de la résolution à bas contraste.

La simulation nous a permis de réaliser deux études. La première étude consiste à faire varier le contraste entre le contenu des inserts et l'eau ainsi qu'à faire varier la taille des inserts. La deuxième étude porte sur l'évaluation de l'effet de la dose sur la détectabilité à bas contraste pour trois valeurs différentes de doses absorbées de 50, 100 et 400 *mGy*.

# **4.7.2 Analyse**

La Fig. 4.34 est une illustration des coupes transverses centrales des volumes reconstruits pour les six prises de données réalisées avec le PIXSCAN.

Les mesures avec le PIXSCAN présentent plusieurs difficultés. Premièrement, la position du fantôme n'est pas la même sur toutes les coupes à cause de la non stabilité du socle utilisé pour positionner l'objet étudié. Deuxièmement, les difficultés rencontrées dans le remplissage du fantôme induisent des bulles d'air. Ces problèmes ont compliqué l'étude des données du PIXSCAN, imposant la recherche de la meilleure coupe tomographique de

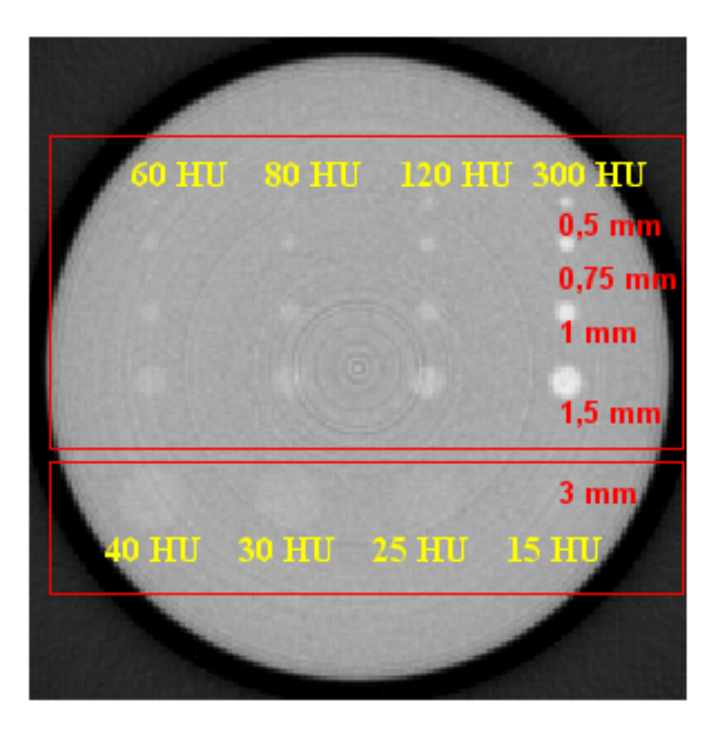

Fig. 4.33 – Exemple de coupe transverse du fantôme simulé pour l'étude à bas contraste.

chaque volume reconstruit pour analyse.

Sur la coupe sélectionnée, le diamètre du plus petit tube pouvant être détecté nous donne la résolution à bas contraste du PIXSCAN. Dans notre cas, cette détectabilité dépend de la perception des inserts par six individus différents. Le contraste sur la coupe est calculé comme suit :

$$
Contraste\ [HU] = \frac{\sum CT_{int}}{3} - \frac{\sum CT_{ext}}{4}
$$
\n
$$
(4.24)
$$

Les valeurs *CTint* et *CText* sont obtenues à partir de 3 régions d'intérêt sélectionnées à l'intérieur des inserts (*CTint*) et 4 autres à l'extérieur (*CText*) (Fig. 4.35).

# **4.7.3 Résultats**

Les résultats de cette étude sont représentés dans la Fig. 4.36. La limite de la détectabilité à bas contraste de la configuration actuelle du PIXSCAN est estimée à 25 *HU* pour un tube de diamètre égal à 6 *mm*. Les données et les simulations sont en adéquation. Par ailleurs, la limite de la résolution à bas contraste dépend fortement de la dose. Plus la dose est importante, meilleure est la résolution à bas contraste.

# **Evaluation des performances du PIXSCAN** *Discussion*

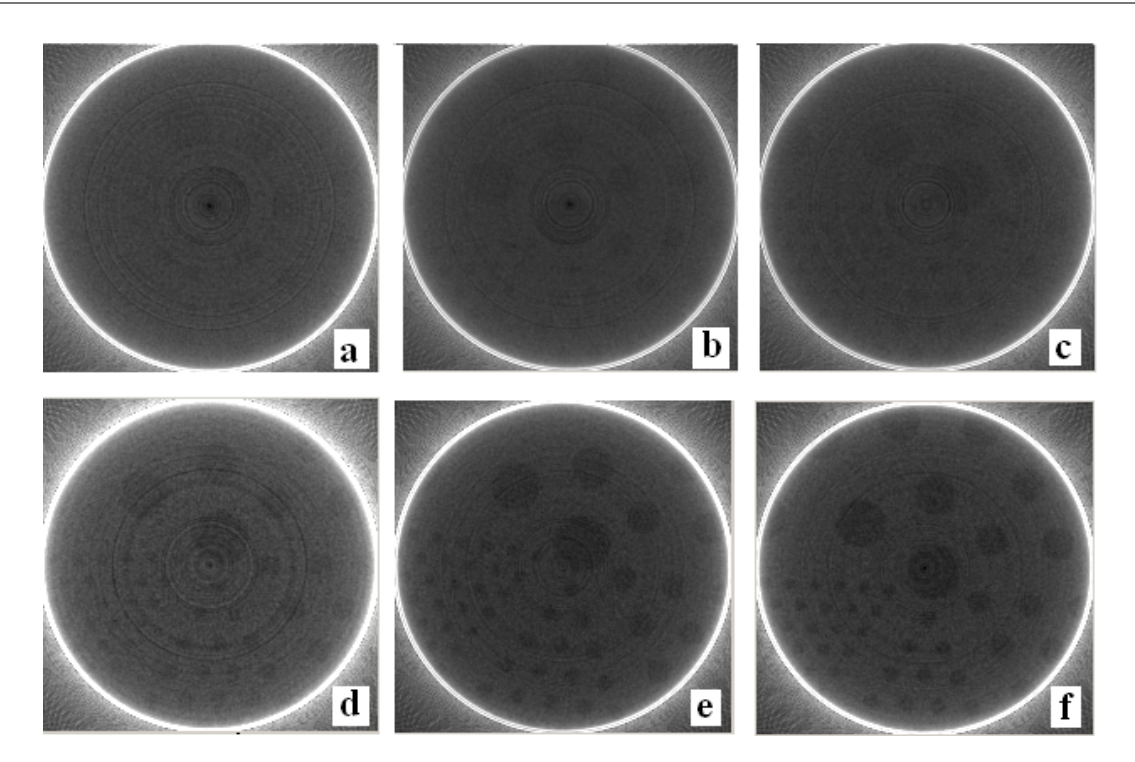

Fig. 4.34 – Coupes transverses centrales reconstruites à partir des données du PIXSCAN pour les différents cas étudiés (Tab. 4.6).

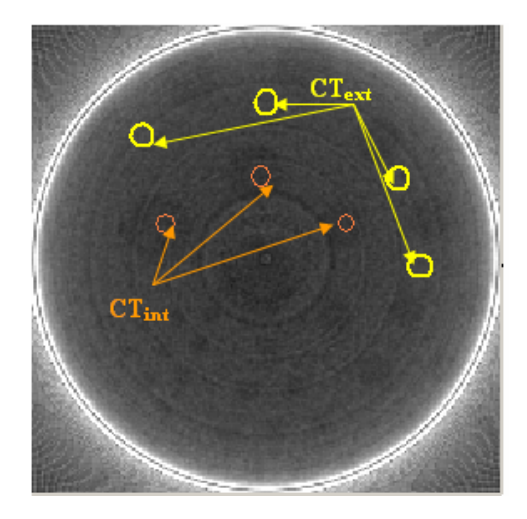

Fig. 4.35 – Schéma de la sélection des régions d'intérêts sur une coupe reconstruite pour l'étude à bas contraste avec les données du PIXSCAN.

# **4.8 Discussion**

Dans ce chapitre, nous avons exploré les performances du micro-tomodensitomètre PIXS-CAN/XPAD2. Le détecteur XPAD2, première version de détecteur à pixels hybrides installée

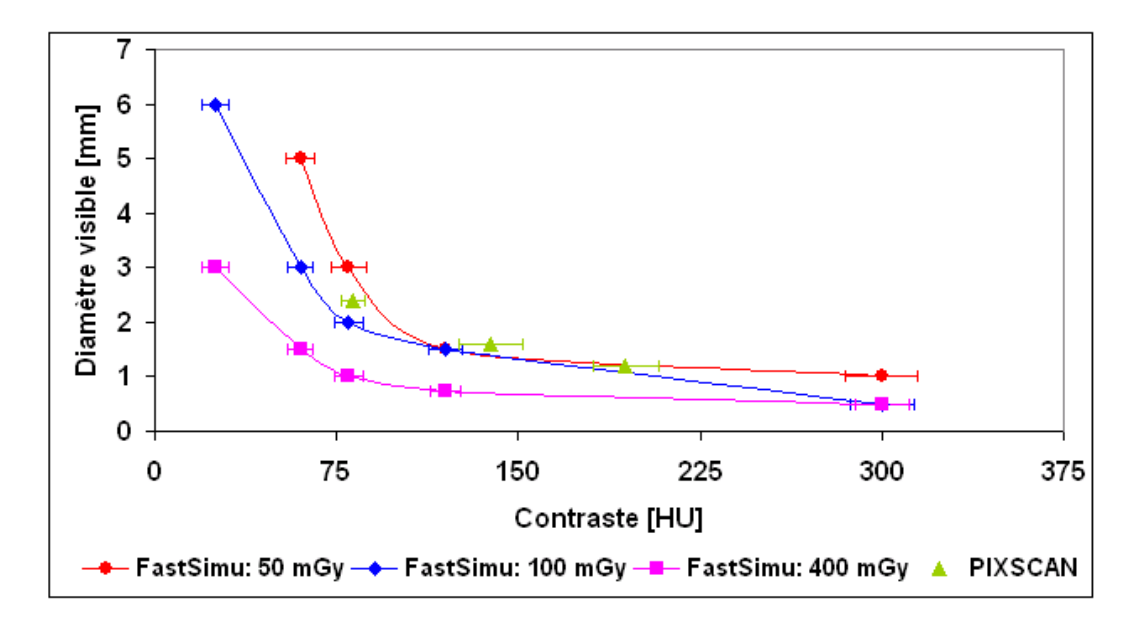

Fig. 4.36 – Détectabilité à bas contraste du démonstrateur PIXSCAN pour les différents cas étudiés.

sur le démonstrateur PIXSCAN, a prouvé son bon fonctionnement en tant que détecteur pour l'imagerie X du petit animal. Les défauts de ce détecteur incluant la dispersion des seuils et surtout le nombre élevé des pixels défectueux ont compromis les performances du PIXSCAN. Mais malgré ces défauts, les projections et les reconstructions tomographiques qui en découlent sont d'une qualité jugée satisfaisante. La configuration choisie du PIXSCAN permettant d'obtenir des reconstructions tomographiques satisfaisantes nécessite un réglage de la source de rayons X à 50 *kV* et à 0,5 *mA* avec une filtration de 6 *mm* d'aluminium. 360 projections, une par degré, sont nécessaires.

Une acquisition de données dure *∼* 7 *min*, la dose absorbée correspondante est de l'ordre de 100 *mGy*. Le bruit mesuré est estimé à 5 %, la résolution spatiale à haut contraste est de l'ordre de 500 *µm*, et la limite de détectabilité à bas contraste est de 25 *HU* pour un objet cylindrique de 6 *mm* de diamètre.

Le démonstrateur PIXSCAN permet d'obtenir des images reconstruites d'une qualité correcte pour une dose absorbée par l'animal relativement faible. Dans la littérature, la majorité des micro-TDM commerciaux proposent une dose supérieure à 100 *mGy* pour une détectabilité et un contraste de qualité supérieure (autour de 10 *HU* pour un diamètre inférieur à 1 *mm*). Cette dose est fonction de la taille des pixels et de la résolution spatiale de l'image. Badea et al. [Badea and al., 2006a] [Badea and al., 2006b] proposent pour l'imagerie cardiaque du petit animal une dose de 154 *mGy* pour des pixels reconstruits de 51 *µm* et pour la vascularisation tumorale, une dose de 220 *mGy* avec une résolution de 100 *µm*.

Le nombre élevé de pixels défectueux du détecteur affecte cependant les images recons-

truites de manière considérable en induisant d'une part des artéfacts et une non uniformité de l'image et d'autre part en détériorant la résolution spatiale de l'appareil d'un facteur 4 environ. De plus, la grande taille des pixels du détecteur limite de manière importante les performances du démonstrateur PIXSCAN en terme de résolution spatiale.

La nouvelle version du détecteur XPAD est à peu près exempte de pixels défectueux. L'utilisation de pixels deux fois plus petits devrait permettre d'améliorer sensiblement ces performances. Une étude prospective basée sur les spécifications du détecteur XPAD3-S sera abordée dans le dernier chapitre.

# **Chapitre 5**

# **Etude prospective du démonstrateur PIXSCAN/XPAD3**

# **5.1 Motivation**

Dans les chapitres précédents nous nous sommes intéressés à étudier la version actuelle du démonstrateur PIXSCAN/XPAD2. Des algorithmes et des développements ont été réalisés pour traiter les données et calibrer la géométrie de l'appareil. Nous avons développé une méthode de simulation rapide pour explorer plus profondément les caractéristiques de l'appareil. Les performances du démonstrateur PIXSCAN sont compromises par le nombre élevé de pixels défectueux qui induisent des artéfacts circulaires, c'est-à-dire une non uniformité corrélée dans l'image, un bruit et une résolution non optimaux. Néanmoins, malgré les défauts du détecteur, nous avons réussi à obtenir une bonne qualité d'images reconstruites, pour une dose absorbée relativement faible.

En outre, si le détecteur du PIXSCAN était exempt de pixels défectueux avec une bonne tenue à la radiation, tous les critères de performances décrits dans le chapitre 3 auraient donné des résultats plus satisfaisants. L'image serait uniforme, le bruit serait plus faible et la résolution serait meilleure d'un facteur 2 à 3. Tous ces points nécessitent donc d'être pris en compte avant de conclure sur les performances du prototype PIXSCAN final.

# **5.2 XPAD3 et l'imagerie du petit animal**

Le détecteur XPAD3, en cours de fabrication, a été conçu dans le but de répondre aux attentes non achevées du détecteur XPAD2. Deux versions du circuit sont disponibles, XPAD3-S et -C. Ces circuits comprennent 80 colonnes de 120 pixels de  $130 \times 130 \ \mu m^2$ , soit une surface de 10*,* 4 *×* 15*,* 6 *mm*<sup>2</sup> . La différence entre les circuits XPAD3-S et -C concerne en particulier la polarité des charges collectées. Le circuit XPAD3-S permet de collecter des trous (charges positives), par exemple d'un capteur de silicium, tandis que le circuit XPAD3-C permet de collecter des électrons, par exemple d'un capteur de tellurure de cadmium. Chaque pixel du circuit XPAD3-C comprend deux seuils réglables permettant de sélectionner les rayons X dans une fenêtre d'énergie, contrairement au circuit XPAD3-S qui ne dispose que d'un seul seuil de déclenchement par pixel.

Pour faire tenir toute une chaîne électronique dans la surface d'un pixel, la technologie submicronique (IBM 0,25 *µm*) est utilisée. Le circuit est d'une grande compléxité et comporte plus de 10 millions de transistors (Fig. 5.1). Les premiers tests des circuits reçus de fonderie sont prometteurs [Pangaud and al., 2007]. Une première fabrication d'un détecteur formé de 8 barrettes de 7 circuits XPAD3-S hybridés avec un capteur de silicium est en cours (Fig. 5.2). Les premiers essais d'irradiation de cette barrette de 8 circuits intégrés démontrent un fonctionnement satisfaisant avec moins de 10 pixels défectueux sur 67 200 pixels (Fig.  $5.3$ ).

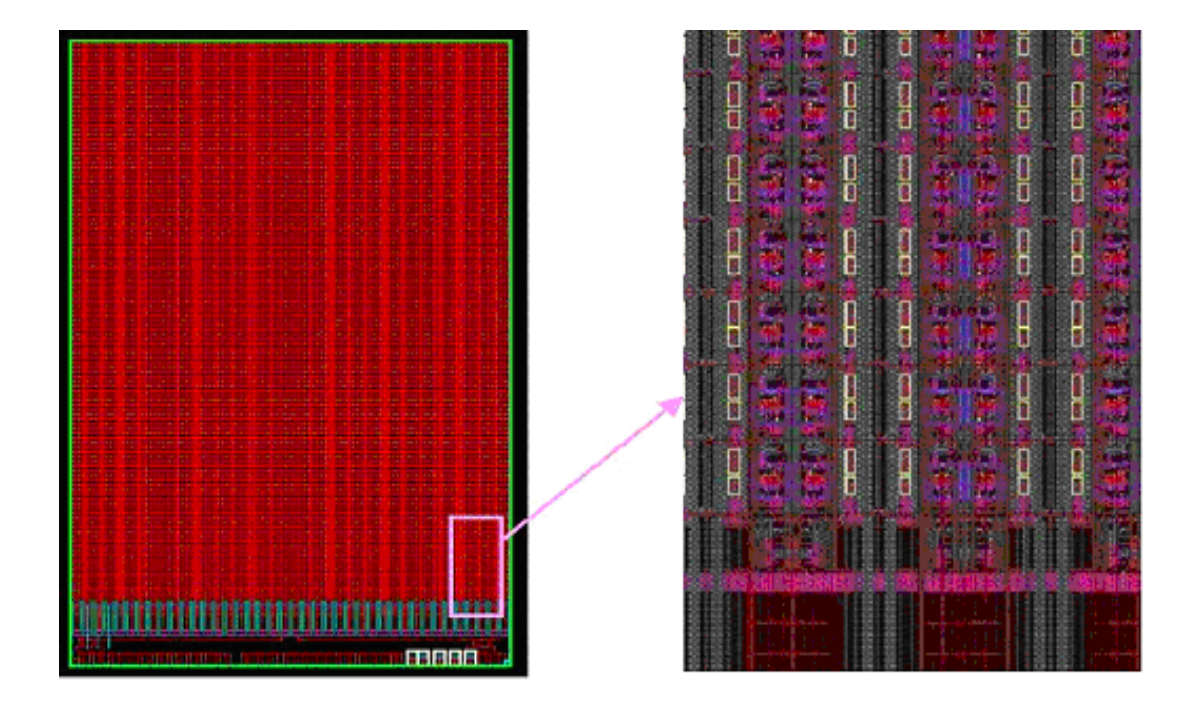

Fig. 5.1 – Dessin CAO des transistors et du routage du circuit XPAD3.

Dans un premier temps, une nouvelle version du démonstrateur micro-TDM à pixels hybrides pour le petit animal PIXSCAN/XPAD3 sera réalisée (Fig. 5.4). Dans un deuxième temps, une version du détecteur XPAD3 sera combinée au ClearPET [Rey, 2007] [Mosset, 2006] [Rey and al., 2007] [Mosset and al., 2006] [Ziemons and al., 2005], un démonstrateur de tomographe par émission de positons construit à Lausanne dans le cadre de la collaboration *Crystal Clear* du CERN et actuellement installé au CPPM. Le prototype ClearPET/XPAD sera un système d'imagerie bimodal qui permettra de combiner deux modalités d'imagerie médicale, l'une anatomique et l'autre fonctionnelle (Fig. 5.5).

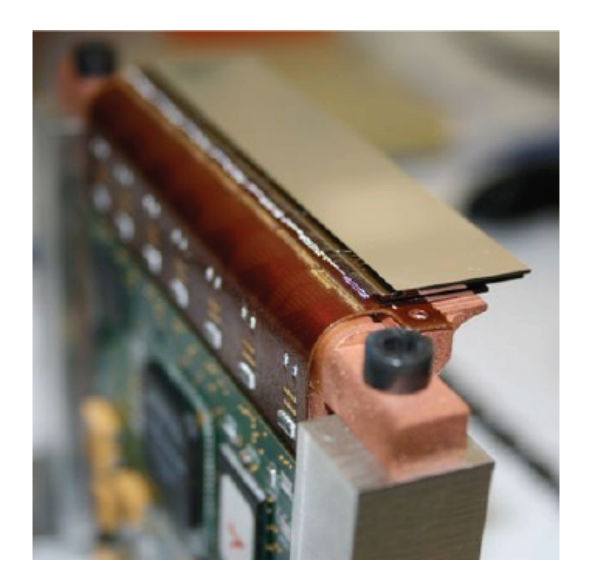

Fig. 5.2 – Photographie de la première barrette de 7 circuits XPAD3-S hybridés avec un capteur de Si.

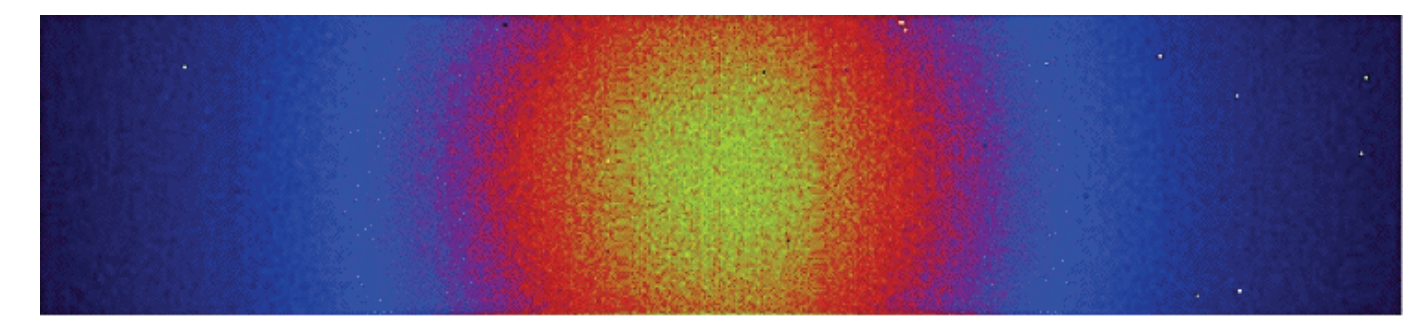

Fig. 5.3 – Irradiation d'une barrette de 8 circuits XPAD3-S hybridés avec un capteur de Si par une source d'américium 241. La barrette comprend 67200 pixels de 130 × 130  $\mu$ m<sup>2</sup>. Moins de 10 pixels défectueux sont observés.

# **5.3 Etude des performances du PIXSCAN/XPAD3**

Dans cette partie, nous explorerons les performances du prototype PIXSCAN/XPAD3. Nous analyserons le bruit, la résolution spatiale à haut contraste ainsi que la détectabilité à bas contraste. Pour chaque paramètre étudié, nous comparerons les résultats obtenus avec les détecteurs XPAD2 et XPAD3.

# **5.3.1 Description du détecteur XPAD3**

Le détecteur XPAD3 n'est pas encore assemblé, sa configuration géométrique est donc encore partiellement ouverte.

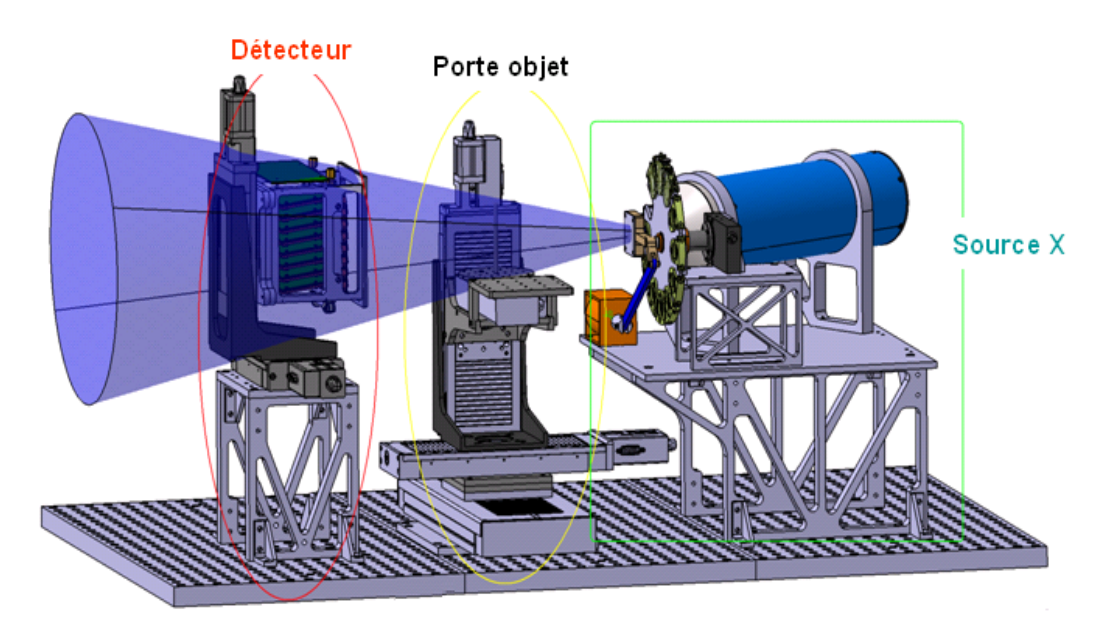

Fig. 5.4 – Schéma de la nouvelle version du démonstrateur PIXSCAN II.

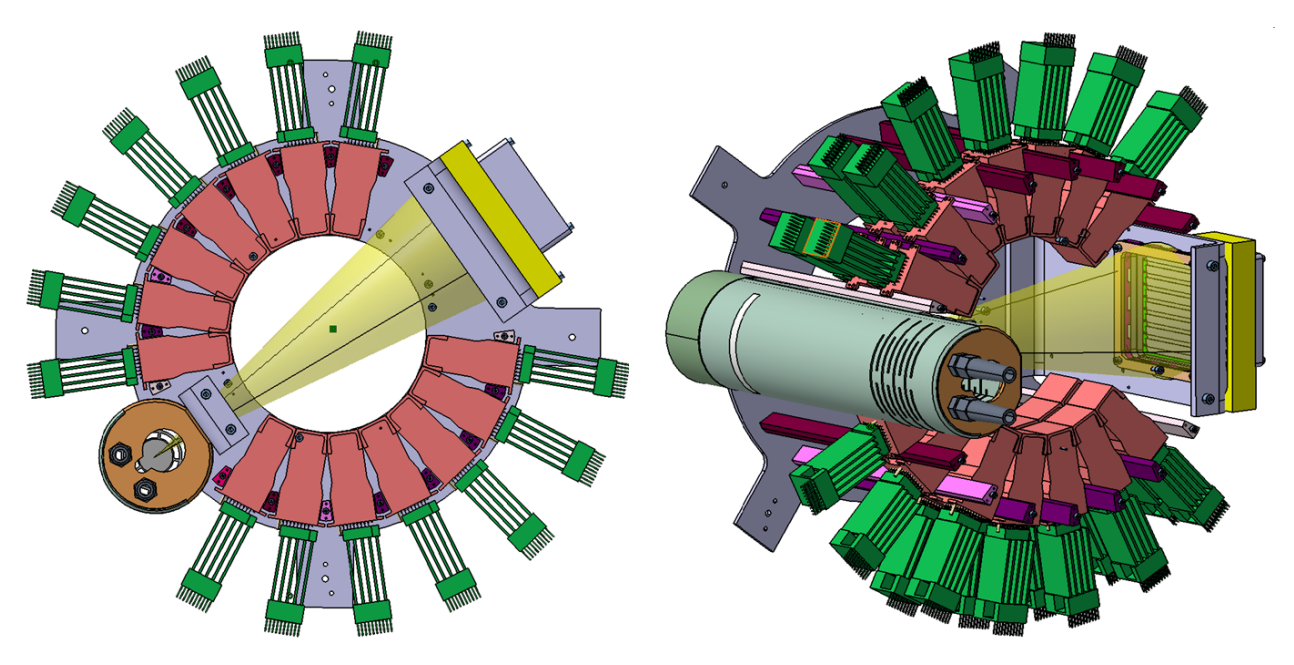

Fig. 5.5 – Schéma du système bimodal ClearPET/XPAD.

Les caractéristiques suivantes sont néanmoins déjà connues :
- La taille des pixels sera de 130 *×* 130 *µm*<sup>2</sup> .
- Il sera formé de 8 barrettes chacune de 16*,* 76 *×* 75*,* 9 *mm*<sup>2</sup> .
- L'angle d'inclinaison des barrettes sera égal à 7*,* 5˚.
- L'épaisseur du capteur de silicium sera égale à 500 *µm*.
- L'épaisseur du circuit XPAD3 sera de 760 *µm*.

Le détecteur XPAD3 est modélisé à l'aide de la simulation analytique FastSimu. Nous lui attribuons la même configuration géométrique que le détecteur XPAD2. La différence entre les deux détecteurs simulés se résume par l'angle d'inclinaison des barrettes (7,5˚pour XPAD3) et par la taille des pixels  $(130 \times 130 \mu m^2)$  pour XPAD3), et l'absence de pixels défectueux pour le détecteur XPAD3. La géométrie du système simulé avec le détecteur XPAD2 et XPAD3 est identique. Le même alignement géométrique du système ainsi que les mêmes traitements de données sont effectués.

#### **5.3.2 Etude du bruit**

Pour étudier le bruit, nous simulons un demi-cylindre en PVC de 5 *mm* de rayon et de 15 *mm* de hauteur. Il est incliné d'un angle de 5˚par rapport à l'axe de rotation. Le pas de rotation est égal à 1˚.

Pour obtenir la même dose absorbée par l'animal avec XPAD3 et XPAD2, il faut le même nombre de photons émis par la source. Étant donné que la taille des pixels du détecteur XPAD3 est plus petite que celle des pixels du détecteur XPAD2 d'un facteur de *∼* 2*,* 5 (côté du pixel), la statistique de comptage par pixel sera 6*,* 4 fois plus petite que celle employée pour l'étude du détecteur XPAD2. Par conséquent, nous étudierons les statistiques de comptage de 475, 950, 1900 et 3800 *photons/pixel* dans le fond blanc.

Nous emploierons la même méthode que celle décrite pour le calcul du bruit dans le paragraphe (4.2).

Le bruit calculé avec la version PIXSCAN/XPAD3 évolue de manière inversement proportionnelle à la dose absorbée et donc à la statistique de comptage. Il est illustré sur la Fig. 5.6. Nous enregistrons une hausse considérable d'un facteur 4 environ sur le bruit calculé avec le prototype PIXSCAN/XPAD3 comparé au bruit obtenu par le prototype PIXS-CAN/XPAD2 (sans pixels défectueux pour les deux détecteurs). En effet, la reconstruction tomographique de l'objet en une matrice de pixels plus fine augmente les fluctuations des valeurs *CT* des pixels pris individuellement et par conséquent augmente le bruit dans l'image. Il évolue donc de façon inversement proportionnelle à la taille des pixels. Pour une même dose absorbée par l'animal, l'équation de Brooks et DiChiro (1.37) permet de confirmer ces valeurs, et donc de conclure que le bruit avec le détecteur XPAD3 est approximativement 4 fois plus élevé pour des tailles de pixels 2,5 fois plus petites (côté du pixel).

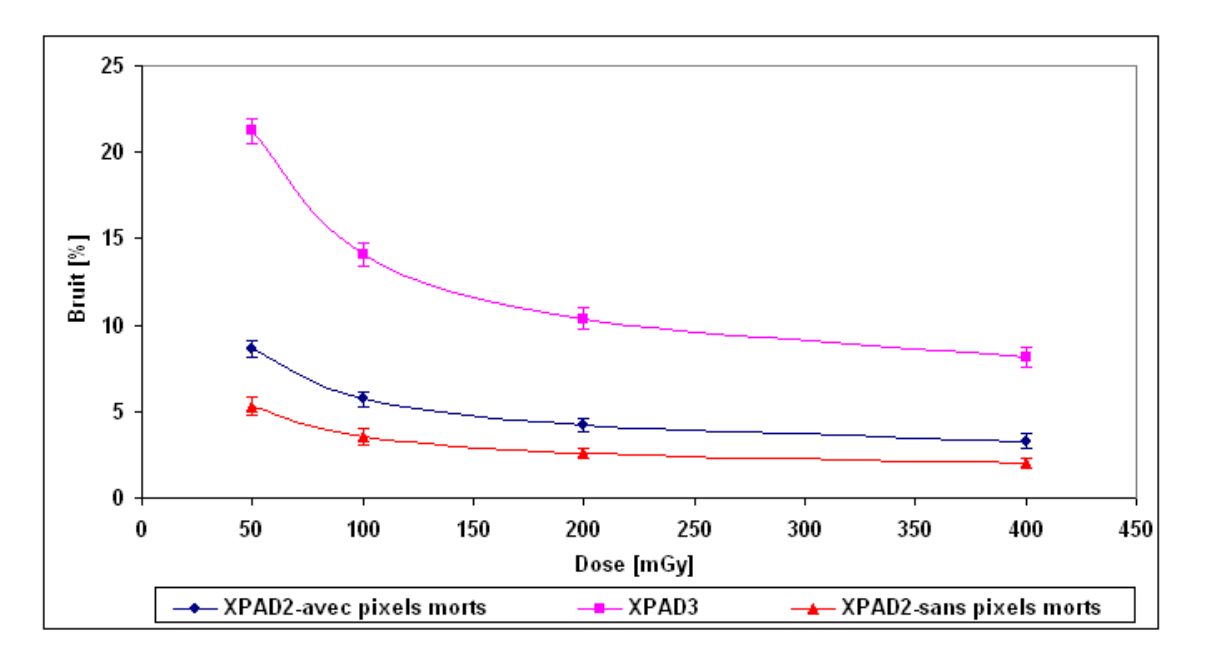

Fig. 5.6 – Comparaison du bruit calculé avec les détecteurs XPAD2 et XPAD3 simulés en fonction de la dose. Le détecteur XPAD3 est simulé sans pixels défectueux. Le détecteur XPAD2 est simulé avec et sans pixels défectueux.

### **5.3.3 Etude de la résolution à haut contraste**

Le demi-cylindre décrit précédemment est utilisé pour l'étude de la résolution à haut contraste. Le détecteur XPAD3 simulé est exempt de pixels défectueux.

La résolution spatiale obtenue pour un pas de rotation de 1˚ et pour une statistique de 950 *photons/pixel* dans le fond blanc est de l'ordre de 108 *µm*. Cette valeur n'est pas optimale pour des pixels de 130 *µm* et un facteur de grandissement de l'ordre de 2. De ce fait, nous avons réalisé une analyse de l'impact du rééchantillonage des données sur la résolution à haut contraste. Le Tab. 5.1 représente les résultats obtenus pour les différents cas étudiés.

| Cas étudiés       | Résolution spatiale FWHM $( \vert \mu m \vert ) \mid R$ ééchantillonage |     |
|-------------------|-------------------------------------------------------------------------|-----|
| Géomérie plate    | $60 + 2$                                                                | NON |
| Géomérie en tuile | $108 \pm 3$                                                             | OUI |

Tab. 5.1 – Résolutions spatiales à haut contraste calculées pour les deux cas étudiés avec XPAD3 pour une dose absorbée de 100 mGy.

Suite à ces résultats, nous arrivons aux mêmes conclusions qu'avec le détecteur XPAD2. Le rééchantillonage des données détériorent considérablement la résolution spatiale à haut contraste (Fig. 5.7).

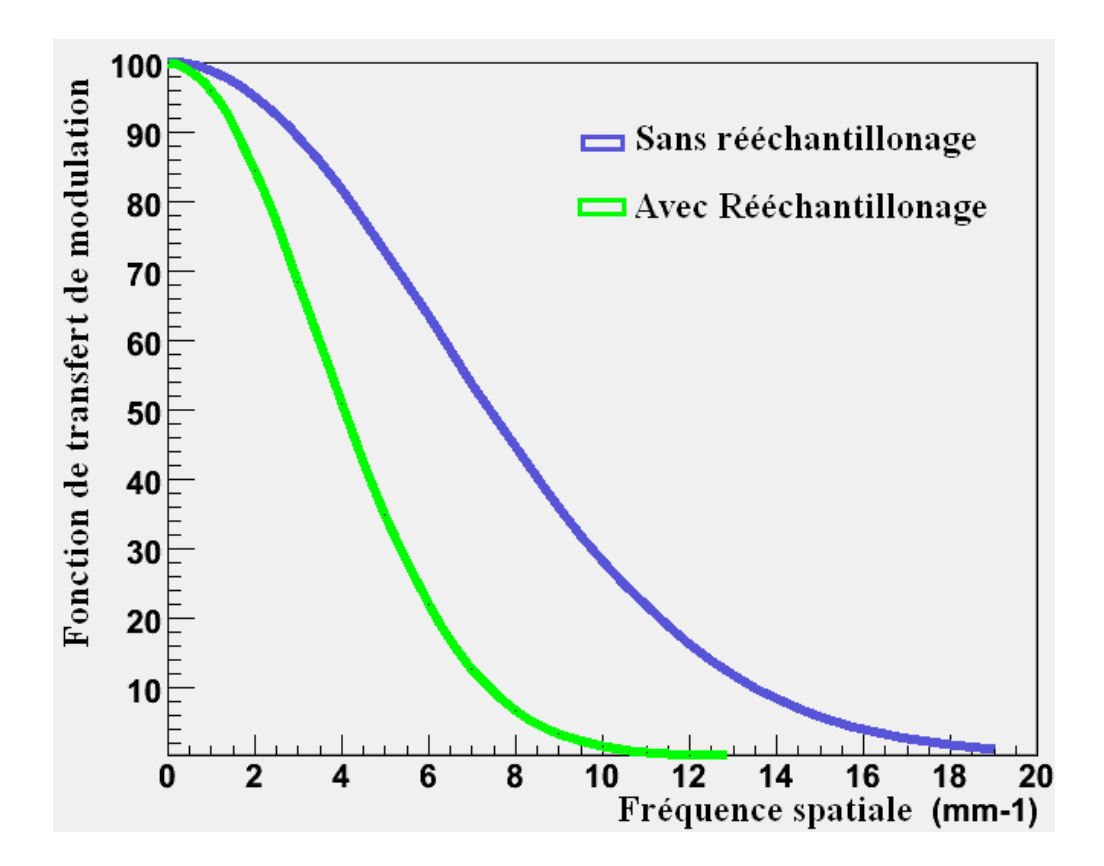

Fig. 5.7 – Fonction de transfert de modulation obtenue avec une simulation du détecteur XPAD3 avec et sans rééchantillonage des données. La dose absorbée est de 100 mGy.

Néanmoins, la géométrie en tuiles également utilisée pour le détecteur XPAD3, qui nécessite un rééchantillonage des données avant la reconstruction tomographique, va détériorer la résolution spatiale. L'optimisation de l'algorithme de rééchantillonage est à l'étude. Nous espérons ainsi obtenir une résolution spatiale proche de 65 *µm* avec ce circuit.

En conclusion, le détecteur XPAD3 améliorera la résolution à haut contraste par rapport au détecteur XPAD2 d'un facteur de l'ordre de 4 (Fig. 5.8). Cette amélioration sera due essentiellement à la taille plus petite des pixels et à la quasi absence des pixels défectueux.

#### **5.3.4 Etude de la détectabilité à bas contraste**

L'objet étudié pour évaluer la détectabilité à bas contraste est formé d'un cylindre de 10 *mm* de rayon et de 20 *mm* de hauteur rempli d'eau. A l'intérieur de ce cylindre, nous positionnons des inserts cylindriques de 20 *mm* de hauteur et de diamètres allant de 0,3 à

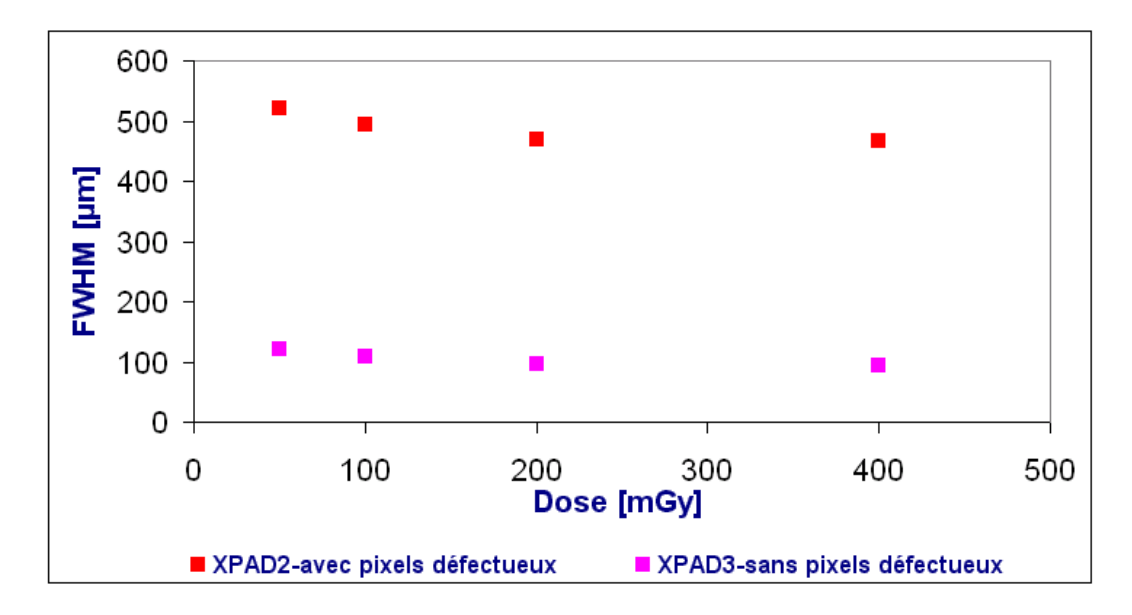

Fig. 5.8 – Comparaison de la résolution à haut contraste calculée avec les détecteurs XPAD2 et XPAD3 simulés en fonction de la dose absorbée.

6 *mm*. Nous réalisons différentes simulations en variant le contraste entre les inserts et l'eau.

Dans un premier temps, nous avons réalisé cette étude pour une dose absorbée de 100 *mGy*. La limite de détectabilité avec le détecteur XPAD3 est de l'ordre de 25 *HU* pour une insert de 11 *mm* de diamètre. Cette limite de détectabilité est dégradée par rapport à celle obtenue avec le détecteur XPAD2 pour une même dose absorbée. La dose étant liée directement à la statistique de comptage, pour 100 *mGy*, la statistique est de 950 *photons/pixel* dans le fond blanc : une valeur faible pour obtenir une meilleure résolution à bas contraste. En effet, la détectabilité à bas contraste est influencée par le bruit. Le bruit avec le détecteur XPAD3 étant 4 fois plus élevé que celui qu'avec le détecteur XPAD2, la détectabilité à bas contraste avec le détecteur XPAD2 est donc meilleure qu'avec le détecteur XPAD3 pour une même dose absorbée. La Fig. 5.9 représente la résolution à bas contraste pour les détecteurs XPAD2 et le XPAD3 pour une dose de 400 *mGy*. Une meilleure résolution à bas contraste est enregistrée avec le détecteur XPAD2.

Les explorations sur le détecteur XPAD3 sont en cours. Ces dernières se concrétiserons courant 2008, après assemblage et montage du détecteur XPAD3 sur le prototype PIXSCAN II (Fig. 5.4).

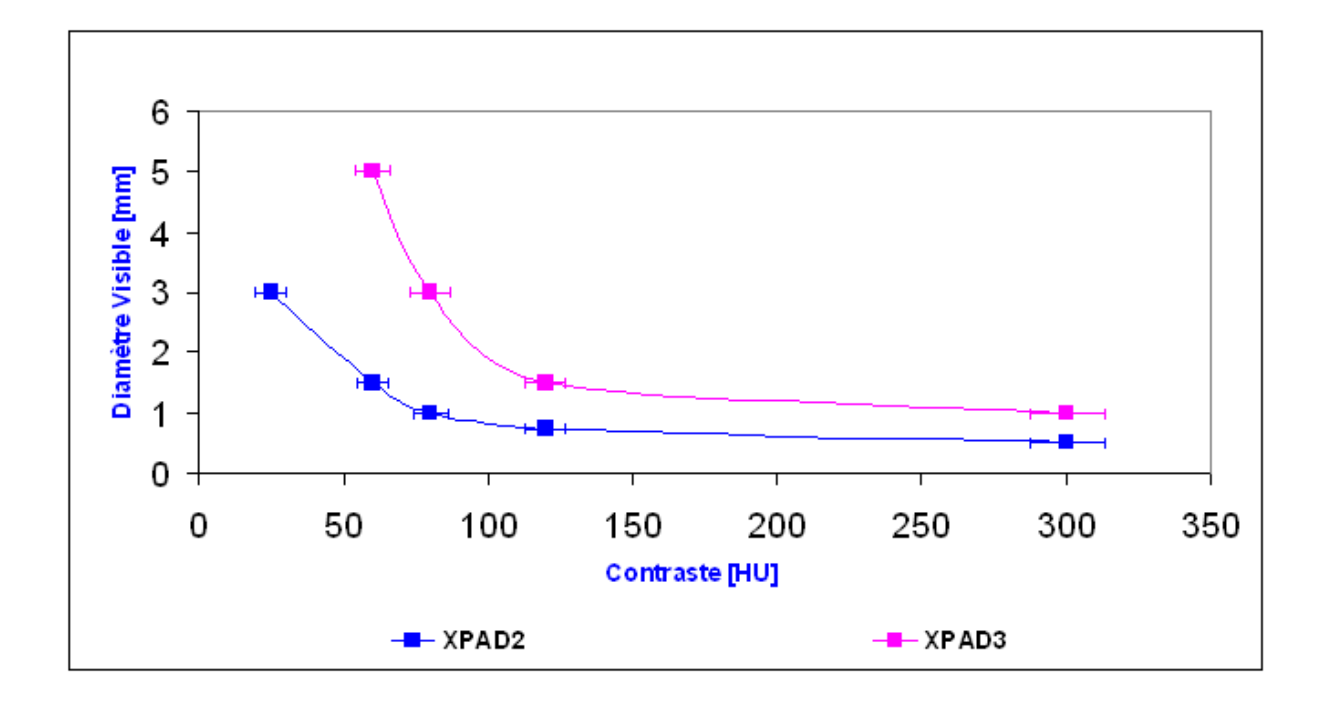

Fig. 5.9 – Détectabilité à bas contraste des détecteurs XPAD2 et XPAD3 pour une dose absorbée de 400 *mGy*.

## **Conclusions et perspectives**

### **Bilan et conclusions**

Depuis plus d'une dizaine d'années, des efforts considérables ont été menés dans le domaine de l'imagerie des rayons X pour le petit animal afin d'offrir aux chercheurs biologistes et médecins un ensemble d'outils de plus en plus performants pour l'étude des mécanismes physiopathologiques de maladies humaines reproduits chez le petit animal de laboratoire. Les progrès ont cependant touché essentiellement l'amélioration de la résolution spatiale.

Le CPPM a entrepris le développement d'un micro-TDM appellé PIXSCAN, qui est basé sur un détecteur à pixels hybrides développé dans le cadre de la collaboration DELPHI, puis ATLAS pour les expériences de physique de particules à haute énergie. La démarche d'une telle conception a pour but de montrer l'apport de la détection à pixels hybrides XPAD à l'imagerie du petit animal, à la fois en termes de résolution spatiale et de dose absorbée.

Après une présentation des principaux points définissant et introduisant la tomodensitométrie par rayons X, nous avons décrit dans ce travail une étude sur le démonstrateur micro-TDM PIXSCAN. Nous avons détaillé le système d'imagerie en insistant sur le détecteur XPAD2, ses caractéristiques et sa calibration. Le principal défaut du détecteur XPAD2 est son nombre élevé de pixels défectueux (de l'ordre de 24%) qui a imposé un traitement intensif des projections mesurées pour obtenir une qualité satisfaisante des images reconstruites. L'ensemble de ces traitements est détaillé dans le chapitre 2.

Dans le but de réaliser des reconstructions tomographiques des données du PIXSCAN, une connaissance entière du système d'imagerie a donc été indispensable. Nous avons développé une méthode de calibration géométrique de l'appareil basée sur le principe de la minimisation de moindres carrés. Cette méthode est entièrement automatisée et permet d'obtenir les 13 paramètres d'alignement du système en moins d'une heure avec une précision de l'ordre de 10 *µm* pour des pixels de 330 *µm*. Le fantôme de calibration, la caractérisation géométrique du système d'imagerie ainsi que la méthode d'alignement sont décrits dans le second chapitre de cette thèse.

Suite à la calibration géométrique de l'appareil, la reconstruction tomographique des données du PIXSCAN a donc été réalisable. Le programme de reconstruction tomographique RecFDK fourni par Créatis nécessite des données respectant des critères spécifiques qui imposent un rééchantillonage des données du système d'imagerie. Avec ce rééchantillonage, l'application à la tomodensitométrie de la souris a été effectuée et une visualisation des organes de l'animal a été possible avec des images reconstruites de relativement bonne qualité.

Nous nous sommes intéressés à analyser les performances du démonstrateur PIXSCAN. Pour cela, nous avons évalué les principaux paramètres incluant la dose absorbée par l'animal, le bruit, la résolution spatiale à haut contraste, la linéarité du contraste, l'uniformité de l'image et la détectabilité à bas contraste. L'extrapolation des performances ainsi que la validation des résultats obtenus avec les données réelles du micro-TDM PIXSCAN ont été menées à l'aide du simulateur analytique FastSimu. Ce simulateur développé et validé par nos soins a permis de produire des données similaires à celles du PIXSCAN. Son avantage réside dans sa rapidité et sa simplicité.

Le démonstrateur PIXSCAN/XPAD2 permet d'obtenir des images reconstruites d'une assez bonne qualité pour une dose relativement faible (100 *mGy*). La limite de détectabilité à bas contraste de l'appareil est égale à 25 *HU* pour un diamètre de 6 *mm*. La présence des pixels défectueux dégrade la résolution spatiale d'un facteur 4, augmente le bruit de 30% et détériore la qualité des images reconstruites en induisant des artéfacts et une non uniformité de l'image. La géométrie en tuile du détecteur XPAD2, qui impose un rééchantillonage des données du système d'imagerie, a néanmoins une influence négative sur la résolution spatiale. En effet, ce traitement dégrade la résolution d'un facteur 2.

Le dernier chapitre est consacré à une étude prospective du futur démonstrateur PIXS-CAN/XPAD3. La quasi absence des pixels défectueux ainsi que la plus petite taille des pixels du détecteur XPAD3 permettront d'améliorer considérablement la résolution spatiale à haut contraste.

### **Perspectives**

Le démonstrateur PIXSCAN/XPAD2 a prouvé son bon fonctionnement en tant que micro-TDM à pixels hybrides pour le petit animal. La nouvelle version du détecteur XPAD, le détecteur XPAD3, est en cours de fabrication.

En attendant la nouvelle version du détecteur XPAD, un des objectifs prioritaires sera d'optimiser le programme de rééchantillonage des données du démonstrateur PIXSCAN/XPAD2 afin d'atténuer la dégradation de la résolution spatiale due à ce traitement. Un second objectif sera de réaliser une étude plus approfondie de la dose absorbée par des mesures de dose et une comparaison systématique des résultats obtenus pour une dose donnée avec le détecteur XPAD2 et avec un détecteur à intégration de charges standard. Un troisième objectif pourra concerner l'optimisation de la simulation FastSimu dans le but d'y intégrer les effets de dispersion des seuils du détecteur XPAD et de modéliser la source de rayons X.

Dès sa construction, le détecteur XPAD3 sera intégré au nouveau démonstrateur PIXS-

CAN II. Une nouvelle méthode de calibration géométrique du système basée principalement sur celle du démonstrateur PIXSCAN/XPAD2 sera développée. L'étude des performances du démonstrateur PIXSCAN/XPAD3 sera réalisée et concrétisée par les données réelles obtenues par ce dernier, avec lesquelles nous espérons une résolution spatiale de l'ordre de 65 *µm* pour une dose inférieure à 100 *mGy*.

Par la suite, le détecteur XPAD3 sera combiné au tomographe à positons ClearPET dans le but d'obtenir un système d'imagerie bimodal.

# **Bibliographie**

- [Agostinelli and al., 2003] Agostinelli S. and al. (2003). Geant4-a simulation toolkit. *Nuclear Instruments and Methods in Physics Research A*, 506:250–303.
- [Andreo and al., 2000] Andreo P. and al. (2000). Absorbed dose determination in external beam radiotherapy : an international code of practice for dosimetry based on standards of absorbed dose to water. Rapport technique, IAEA Technical Report Series.
- [Assié and al., 2004] Assié K. and al. (2004). Monte carlo simulation in PET and SPECT instrumentation using GATE. *Nuclear Instruments and Methods in Physics Research A*, 527:180–189.
- [Badea and al., 2006a] Badea C., Bucholz E., Hedlund L., Rockman H. and Johnson G. (2006a). Imaging methods for morphological and functional phenotyping of the rodent heart. *Toxicologic Pathology*, 34:111–117.
- [Badea and al., 2006b] Badea C., Hedlund L., Lin M. D., Mackel J. B. and Johnson G.  $(2006b)$ . Tumor imaging in small animals with a combined micro-CT/micro-DSA system using iodinated conventional and blood pool contrast agents. *Contrast Media and Molecular Imaging*, 4:153–164.
- [Ballard, 1981] Ballard D. (1981). Generalizing the Hough Transform to Detect Arbitrary Shapes. *Pattern Recognition*, 13:111–122.
- [Becks and al., 1997] Becks K. H. and al. (1997). The Delphi Pixels. *Nuclear Instrumentation Methods*, A 386:11–17.
- [Bentzen, 1983] Bentzen S. (1983). Evaluation of the spatial resolution of a CT scanner by direct analysis of the edge response function. *Medical Physics*, 10:579–581.
- [Berar and al., 2003] Berar J. and al. (2003). A hybrid pixel detector for X-ray diffraction diffusion. *Nuclear Instruments and Methods in Physics Research A*, 510:41–44.
- [Boudet and al., 2003] Boudet N. and al. (2003). XPAD : a hybrid pixel detector for Xray diffraction and diffusion. *Nuclear Instruments and Methods in Physics Research A*, 510:41–44.
- [Bracewell, 1956] Bracewell R. (1956). Strip integration in radio astronomy. *Australian Journal of Physics*, 9:198–217.
- [Brooks and DiChiro, 1976] Brooks R. and DiChiro G. (1976). Principles of computer assisted tomography (CAT) in radiographic and radioisotropic imaging. *Physics in Medicine and Biology*, 21:689–732.
- [Bucciolini and al., 2003] Bucciolini M. and al. (2003). Diamond detector versus silicon diode and ion chamber in photon beams of different energy and field size. *Medical Physics*, 30:2149–2154.
- [Burstein and al., 1984] Burstein P., Bjorkholm R., Chase R. and Seguin F. (1984). The largest and smallest X-ray computed tomography systems. *Nuclear Instruments and Methods in Physics Research A*, 221:207–212.
- [Busse and al., 2001] Busse F. and al. (2001). Methodology to measure fundamental performance parameters of X-ray detectors. *The International Society for Optical Engineering*, 4320:287–298.
- [Carlson and al., 2006] Carlson S. and al. (2006). In vivo quantitation of intratumoral radioisotope uptake using micro-SPECT/CT. *Molecular Imaging*, 8:324–332.
- [Cormack, 1963] Cormack A. (1963). Representation of a function by its line integrals, with some radiological applications. *Applied Physics*, 34:2722–2727.
- [Cormack, 1964] Cormack A. (1964). Representation of a function by its line integrals, with some radiological applications II. *Applied Physics*, 35:2908–2913.
- [Delpierre and al., 2003] Delpierre P. and al. (2003). XPAD : A photons counting pixel detector for material sciences and small-animal imaging. *Nuclear Instruments and Methods in Physics Research A*, 572:250–253.
- [Droege and Morin, 1982] Droege R. and Morin R. (1982). A practical method to measure the MTF of CT scanners. *Medical Physics*, 9:758–760.
- [Duggan and Coffey, 1998] Duggan D. and Coffey C. (1998). Small photon field dosimetry for stereotactic radiosurgery. *Medical Dosimetry*, 23:153–159.
- [Feldkamp and al., 1984] Feldkamp L., Davis L. and Kress J. (1984). Practical cone-beam algorithm. *Journal of the Optical society of America*, 6:612–619.
- [Feldkamp and al., 1989] Feldkamp L., Goldstein S., Parfitt M., Gesion G. and Kleerekoper M. (1989). The direct examination of three dimensional bone architecture in vitro by computed tomography. *Bone Miner Res*, 4:3–11.
- [Fiorello, 2000] Fiorello A. (2000). ATLAS bump bonding process. Pixel 2000 Conference. Genova, Italy.
- [Flannery and al., 1987] Flannery B. and al. (1987). Three-dimensional X-ray microtomography. *Applied Physics*, 237:1439–1444.
- [Goertzen, 2003] Goertzen A. (2003). Thèse de doctorat, Development of a Combined microPET and microCT System for Mouse Imaging. University of California Los Angeles.
- [Greer and Doorn, 2000] Greer P. and Doorn T. V. (2000). Evaluation of an algorithm for the assessment of the MTF using an edge method. *Medical Physics*, 27:2048–2059.
- [Hanson, 1981] Hanson K. (1981). Noise and contrast discrimination in computed tomography. *Radiology of the Skull and Brain*, 5:3941–3955.
- [Hounsfield, 1973] Hounsfield G. (1973). Computerized transverse axial scanning (tomography) I. Description of system. *British Journal of Radiology*, 46:1016–1022.
- [Jan and al., 2004] Jan S. and al. (2004). GATE : a simulation toolkit for PET and SPECT. *Physics in Medicine and Biology*, 49:4543–4561.
- [Judy, 1976] Judy P. (1976). The line spread function and modulation transfer function of a computed tomographic scanner. *Medical Physics*, 3:233–236.
- [Kak and Slaney, 1987] Kak A. and Slaney M. (1987). Principles of Computerized Tomographic Imaging. SIAM (Society of Industial and Applied Mathematics).
- [Kalender, 2000] Kalender W. (2000). Computed Tomography. Publicis Corporate Publishing.
- [Khodaverdi, 2003] Khodaverdi M. (2003). Thèse de doctorat, Designstudie eines *µ*CT-Zusatzes für einen hochauflösenden Positronen-Emissions-Tomographen. Forschungszentrum Jülich GmbH.
- [Khodaverdi and al., 2007] Khodaverdi M., Nicol S., Loess J., Brunner F. C., Karkar S. and Morel. C. (2007). Design study for the ClearPET/XPAD small animal PET/CT scanner. Conf. Rec. IEEE Nuclear Science Symposium and Medical Imaging Conference. Honolulu, Hawaii :4300-4302.
- [Khoury and al., ] Khoury R., Bonissent A., Clemens J., Meessen C., Vigeolas E., Billault M. and Morel C. A geometrical calibration method for the pixscan micro-ct scanner. *Nuclear Instruments and Methods in Physics Research A. A paraître.*
- [Klein and Nishina, 1929] Klein O. and Nishina Y. (1929). Über die Streuung von Strahlung durch freie Elektronen nach der neuen relativistischen Quantendynamik von Dirac. *Z. Physick*, 52:853–868.
- [Knoll, 1989] Knoll G. (1989). Radiation Detection and Measurement. Wiley, 3rd édition.
- [Koudobine, 2005] Koudobine I. (2005). *Electronique de comptage de photons pour détecteur à pixels hybrides.* Thèse de doctorat, Université de la Méditerranée, Marseille.
- [Kujoori and al., 1980] Kujoori M., Hillman B. and Barret H. (1980). High resolution computed tomography of the normal rat nephrogram. *Investigative Radiology*, 15:148–154.
- [Maccia, 1993] Maccia C. (1993). L'irradiation diagnostique de la population française. Grenoble. IVème Conférence Internationale de l'Acomen.
- [McCracken, 1955] McCracken D. D. (1955). The Monte Carlo method. *Sci. Amer.*, 192:90– 96.
- [McKinley and Levine, ] McKinley S. and Levine M. Cubic spline interpolation. *Math 45 : Linear Algebra*.
- [Mosset, 2006] Mosset J. B. (2006). Thèse de doctorat, Développement d'un module de détection phoswich LSO/LuYAP pour le prototype de caméra à positons ClearPET. EPFL, Lausanne.
- [Mosset and al., 2006] Mosset J. B. and al. (2006). Development of an optimized LSO/LuYAP phoswich detector head for the Lausanne ClearPET demonstrator. *IEEE Transactions on Nuclear Science*, 53:25–29.
- [Nazarian, 2004] Nazarian B. (2004). Cours d'imagerie numérique. Ecole Supérieure d'Ingénieurs de Luminy, Université de la Méditérannée Aix-Marseille II.
- [Noo and al., 2000] Noo F. and al. (2000). Analytic method based on identification of ellipse parameters for scanner calibration in cone-beam tomography. *Physics in Medicine and Biology*, 45:3489–3508.
- [Obenus and Smith, 2004] Obenus A. and Smith A. (2004). Radiation dose in rodent tissues during micro-CT imaging. *J X-ray Sci Technol*, 12:241–249.
- [Pangaud and al., 2007] Pangaud P. and al. (2007). XPAD3 : A new photon counting chip for X-ray CT-scanner. *Nuclear Instruments and Methods in Physics Research A*, 571:321–324.
- [Paulus and al., 1999] Paulus M. and al. (1999). A new X-ray computed tomography system for laboratory mouse imaging. *IEEE Transactions on Nuclear Science*, 46:558–564.
- [Paulus and al., 2000] Paulus M., Gleason S., Kennel S., Hunsicker P. and Johnson D. (2000). High resolution X-ray computed tomography : an emerging tool for small animal cancer research. *Neoplasia*, 2:62–70.
- [Podgorsak, 2003] Podgorsak E. (2003). Review of Radiation Oncology Physics : A handbook for teachers and students. International Atomic Energy Agency (IAEA), Vienna, Austria.
- [Radon, 1917] Radon J. (1917). Über die Bestimmung von Funktionen durch ihre Integralwerte längs gewisser Mannigfaltigkeiten. *Ber. Verh. Sächs. Akad. Wiss. Leipzig, Math. Nat. kl.*, 69:262–277.
- [Rey, 2007] Rey M. (2007). Thèse de doctorat, Étude du tomographe de haute résolution pour petits animaux ClearPET par la méthode de Monte Carlo. EPFL, Lausanne.
- [Rey and al., 2007] Rey M. and al. (2007). Count rate performance study of the Lausanne ClearPET scanner demonstrator. *Nuclear Instruments and Methods in Physics Research A*, 571:207–210.
- [Rossi and al., 2005] Rossi L., Fischer P., Rohe T. and Wermes N. (2005). *Pixel Detectors from Fundamentals to Applications*. Springer-Verlag Berlin and Heidelberg GmbH and Co. K.
- [Santin and al., 2003] Santin G. and al. (2003). GATE : a Geant4-based simulation platform for PET and SPECT integrating movement and time management. *IEEE Transactions on Nuclear Science*, 50:1516–1521.
- [Serra, 2001] Serra J. (2001). First French Nordic Summer Course in Mathematics. Uppsala University, Sweden.
- [S.F.P.H, 1990] S.F.P.H (1990). Evaluation des performances and contrôle de qualité des scanneurs. Comission Imagerie Numérique.
- [Shepp and Logan, 1974] Shepp L. and Logan B. (1974). The fourier reconstruction of a head section. *IEEE Transactions on Nuclear Science*, 21:21–43.
- [Smekal and al., 2004] Smekal L. V., Kachelriess M., Stepina E. and Kalender W. (2004). Geometric misalignment and calibration in cone-beam tomography. *Medical Physics*, 31:3242–3266.
- [Strubel and al., 2005] Strubel G., Clackdoyle R., Mennessier C. and Noo F. (2005). Analytic calibration of cone-beam scanners. *IEEE Nuclear Science Symposium Conference Record*, 5:2731–2735.
- [Sun and al., 2006] Sun Y., Hou Y., Zhao F. and Hu J. (2006). A calibration method for misaligned scanner geometry in cone-beam computed tomography. *NDT and E International*, 39:499–513.
- [Tavernier and al., 2005] Tavernier S., Gektin A., Grinyov B. and Moses W. (2005). *Radiation Detectors for Medical Applications*. Springer Verlag.
- [Valton, 2007] Valton S. (2007). Thèse de doctorat, Reconstruction tomographique 3D en géométrie conique à trajectoire circulaire pour des prototypes d'imageur bimodal pour le petit animal. INSA Lyon.
- [Valton and al., 2006] Valton S., Peyrin F., Delpierre P., Debarbieux F., Bonissent A., Khoury R., Meessen C., Morel C. and Sappey-Marinier D. (2006). Evaluation of tomographic reconstruction methods for small animal microCT and microPET/CT. *Nuclear Instruments and Methods in Physics Research A*, 571:278–281.
- [White and Speller, 1980] White D. and Speller R. (1980). The measurement of effective photon energy and linearity in computed tomography. *British Journal of Radiology*, 53:5– 11.
- [Winkelmann and al., 2006] Winkelmann C., Figueroa S., Rold T., Voldkert W. and Hoffman T. (2006). Microimaging characterization of a B16-F10 melanoma metastasis mouse model. *Molecular Imaging*, 5:105–114.
- [Yang and al., 2006] Yang K., Kwan A., Miller D. and Boone J. (2006). A geometric calibration method for cone beam CT systems. *Medical Physics*, 33:1695–1706.
- [Ziemons and al., 2005] Ziemons K. and al. (2005). The ClearPET project : development of a 2-nd generation high performance small animal PET scanner. *Nuclear Instruments and Methods in Physics Research A*, 537:307–311.